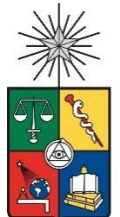

**UNIVERSIDAD DE CHILE FACULTAD DE CIENCIAS FÍSICAS Y MATEMÁTICAS DEPARTAMENTO DE INGENIERIA DE MINAS**

## **EVALUACION A ESCALA LABORATORIO DE UNA TECNOLOGÍA DE SUPRESION DE POLVO PARA LA ETAPAS DE CHANCADO UTILIZANDO UNA MEZCLA DE GASES TIPO NITROGENO-AGUA**

## MEMORIA PARA OPTAR AL TÍTULO DE INGENIERO CIVIL DE MINAS

## **MOISÉS AARÓN ELIEZER MIRANDA LEIVA**

PROFESOR GUÍA: GONZALO MONTES ATENAS

MIEMBROS DE LA COMISIÓN: FELIPE LAGNO SÁNCHEZ RODRIGO LADRON DE GUEVARA MARTÍNEZ

> SANTIAGO DE CHILE 2023

## **EVALUACION A ESCALA LABORATORIO DE UNA TECNOLOGÍA DE SUPRESION DE POLVO PARA LA ETAPAS DE CHANCADO UTILIZANDO UNA MEZCLA DE GASES TIPO NITROGENO-AGUA**

Esta memoria describe la investigación de una tecnología a escala de laboratorio para reducir material particulado (*PM*). Se utiliza una mezcla de Gas de Supresor de Polvo (*GSP*) compuesta de nitrógeno y vapor de agua. Se diseñó un sistema para estudiar el impacto de este gas, revelando perfiles de temperatura, presión y volúmenes de diversos gases y PM (*PM10 y PM2.5*) en un entorno cerrado y adiabático. Se emplearon dos tipos de volúmenes de control: uno de tipo paralelepípedo (*VDC1*) y otro de tipo estanque (*VDC2*).

Se aplicó una metodología de resolución matemática para modelar el comportamiento no lineal del gas supresor de polvo incompresible en el VDC1. Se obtuvo una base de datos a partir de las pruebas, que alimentó el cálculo de balances de masa y energía de los gases en el VDC1. Esto determinó las condiciones termodinámicas de las especies químicas, permitiendo calcular los KPIs operacionales óptimos. Estos se usaron en el segundo estudio con el VDC2, comparando la cinemática de decaimiento de PM10 y PM2.5 al ser suprimidos con aire y con las condiciones óptimas del primer estudio en el VDC1.

Con esto fue posible determinar en el primer estudio con el *VDC1* que la temperatura ideal para el desarrollo de la supresión de material particulado son temperaturas que van entre los 40 y 60°C, permitiendo así comparar la velocidad de decaimiento del *PM* generada por el flujo de gases de la mezcla (nitrógeno-agua), *Qmezcla* y el flujo del aire, *Qaire*, en el segundo estudio con el *VDC2*, dando así, un abatimiento del material particulado entorno al [30 – 35] % más caída de *PM10* y entorno a un [15 – 17]% más de caída de *PM2.5*, presente en el VDC2 con la mezcla versus solo usar aire. Determinando así el impacto de las propiedades termodinámicas del GSP en el abatimiento dinámico de material particulado. De esta forma fue posible determinar que los mejores parámetros operaciones de caída de oxígeno y caída de aire que mejor responden a este nivel de abatimiento en el modelo son:

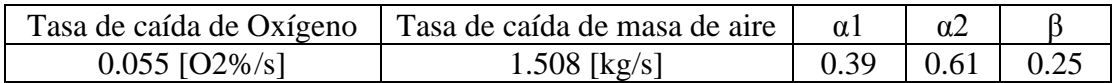

La tecnología demostró una eficiencia promedio de aproximadamente el 31.6% y 16.3% en la reducción de material particulado (MP) PM10 y PM2.5 en el VDC2, utilizando las condiciones operacionales del estudio inicial. Se identificó un retraso en el tiempo entre la entrada de nitrógeno y vapor de agua en el VDC1. Esto indica que el nitrógeno ejerce la mayor influencia en la disminución de MP, al generar un quiebre en la concentración de este material en los volúmenes de control. Por otro lado, el agua, al tener una presión de vapor baja, desempeña un papel menor en el proceso de abatimiento.

## **LABORATORY SCALE EVALUATION OF A DUST SUPPRESSION TECHNOLOGY FOR THE CRUSHING STAGE USING A MIXTURE OF NITROGEN-WATER TYPE GASES**

This thesis describes the laboratory-scale investigation of a technology aimed at reducing particulate matter (PM). It employs a mixture of Dust Suppressor Gas (DSG) composed of nitrogen and water vapor. A system was designed to study the impact of this gas, revealing temperature, pressure, and volume profiles of various gases and PM (PM10 and PM2.5) in a closed and adiabatic environment. Two types of control volumes were utilized: one parallelepiped-shaped (VDC1) and the other pond-shaped (VDC2).

A mathematical resolution methodology was applied to model the nonlinear behavior of the incompressible dust suppressor gas in VDC1. A database was obtained from the tests, which fed into the calculation of mass and energy balances of the gases in VDC1. This determined the thermodynamic conditions of the chemical species, allowing for the calculation of optimal operational Key Performance Indicators (KPIs). These were used in the second study with VDC2, comparing the kinetics of PM10 and PM2.5 decay when suppressed with air and with the optimal conditions from the first study in VDC1.

As a result, it was possible to determine in the first study with VDC1 that the ideal temperature range for particulate matter suppression is between 40 and 60°C. This allowed for the comparison of the decay rate of PM generated by the flow of the mixture gases (nitrogen-water),  $Q_{mixture}$ , and the flow of air,  $Q_{air}$ , in the second study with VDC2, resulting in a reduction of particulate matter by approximately [30 - 35] % including a drop in PM2.5 and PM10 present in VDC2 with the mixture compared to using air alone. This determined the impact of the thermodynamic properties of the DSG on the dynamic abatement of particulate matter. In this way it was possible to determine that the best operational parameters for oxygen reduction and air reduction that best respond to this level of abatement in the model are:

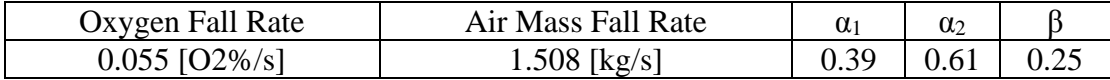

The technology demonstrated an average efficiency of approximately 31.6% and 16.3% in reducing particulate matter, PM10 and PM2.5 in the VDC2, using the operational conditions of the initial study. A time delay was identified between the entry of nitrogen and water vapor into VDC1. This indicates that nitrogen exerts the greatest influence on the decrease in MP, by generating a break in the concentration of this material in the control volumes. On the other hand, water, having a low vapor pressure, plays a minor role in the abatement process.

## **DEDICATORIA**

Dedicado a mi padre Moises, mi hermano y hermana, Joel y Débora, y con un cariño muy especial a mi madre Viviana y al único Dios verdadero, Jehová.

## **AGRADECIMIENTOS**

A Thomas & Thomas SPA, por prestar la ayuda en el desarrollo de esta memoria de título, con un especial agradecimientos a Thomas Chirino y a Claudia Hernández, por su participación y logística en el enfoque de este proyecto.

Un especial y afectuoso agradecimiento al profesor Gonzalo Montes Atenas, director del Departamento de Ingenieria de Minas de la Universidad de Chile, cuya paciencia y capacidad de enseñar es digna de imitar por cualquier persona que desea hacer cosas grandes en la vida.

Y un saludo y agradecimientos especiales a Minerals & Metals Characterisation and Separation (M2CS) Research Group.

## **TABLA DE CONTENIDO**

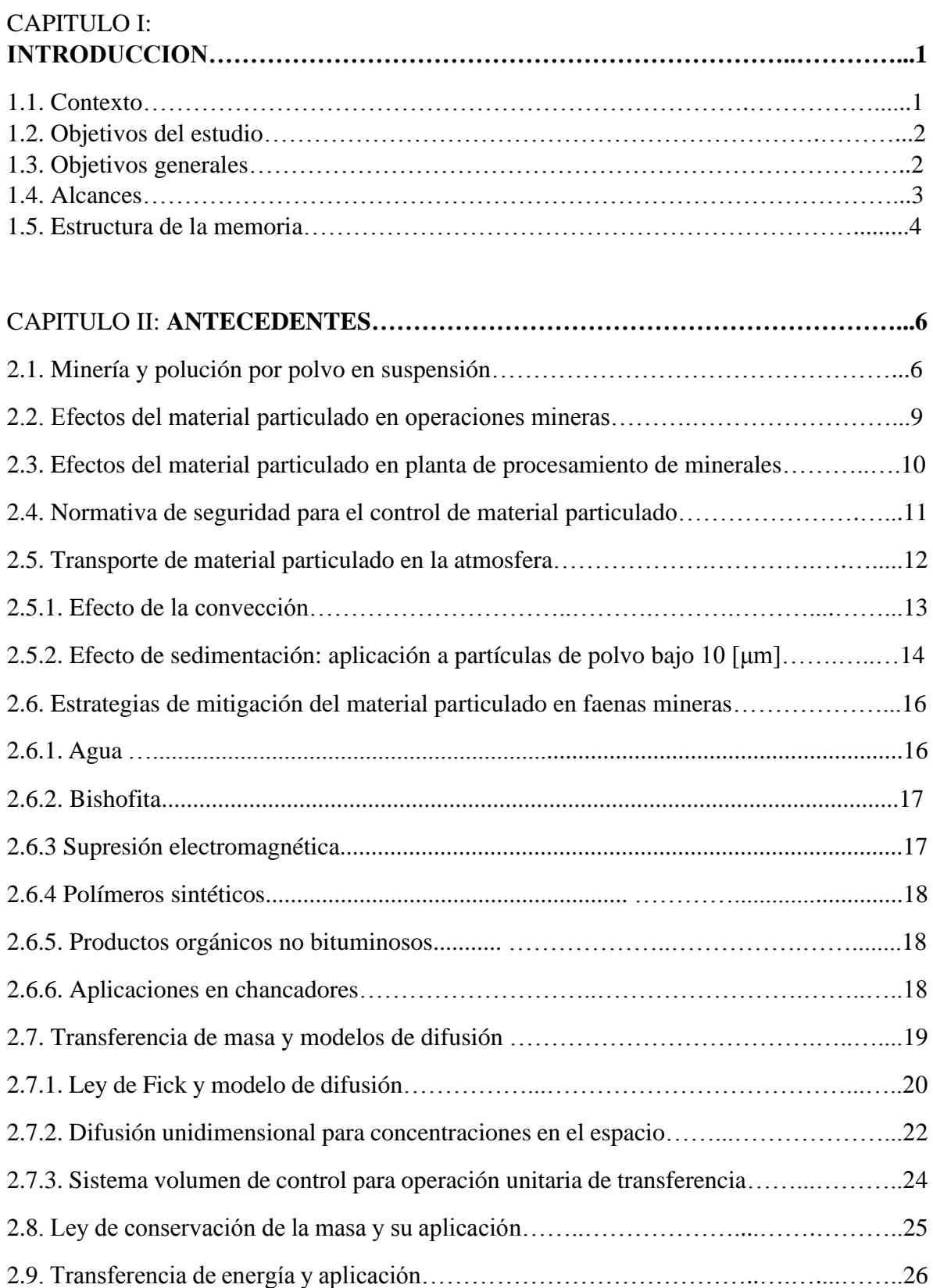

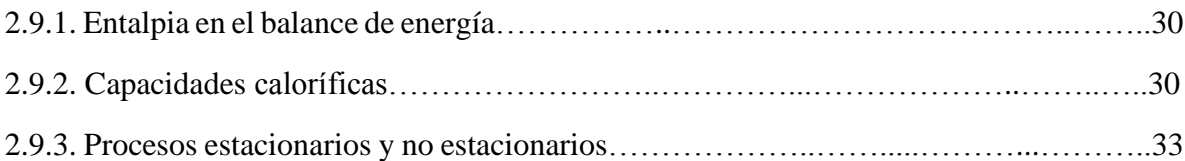

# CAPITULO III: **METODOLOGIAS……………………………………………………..36** 3.1. Pauta Experimental……………………….……………...……………………...…….36 3.1.1. Esquema y descripción del sistema de tecnología para abatimiento de material particulado por GSP para VDC1 y VDC2…………………………………...…...………..36 3.1.2. Experimento 1. Operación de inyección de GSP en VDC1……………....…..…..…47 3.1.3. Experimento 2. Operación de inyección de GSP en VDC2….………...................…48 3.2. Modelamiento matemático y diseño de los balances ………………...…....………….52 3.2.1. Metodología y diseño del balance de masa …………………..……...….…………..52

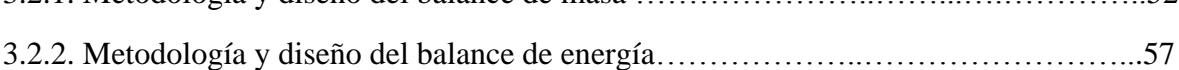

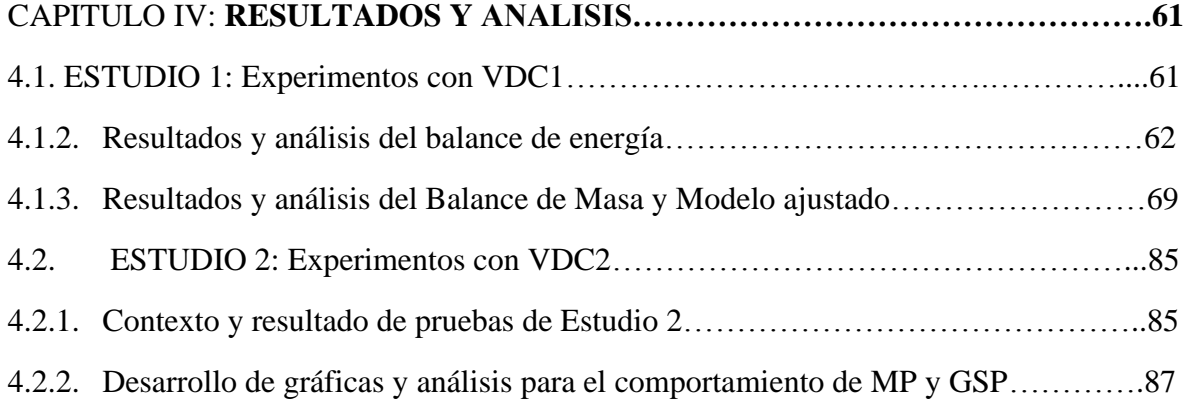

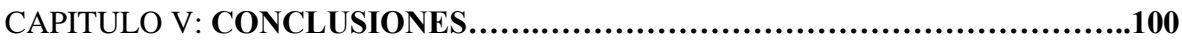

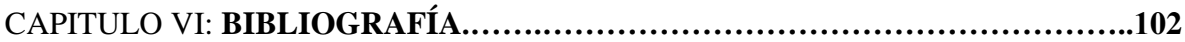

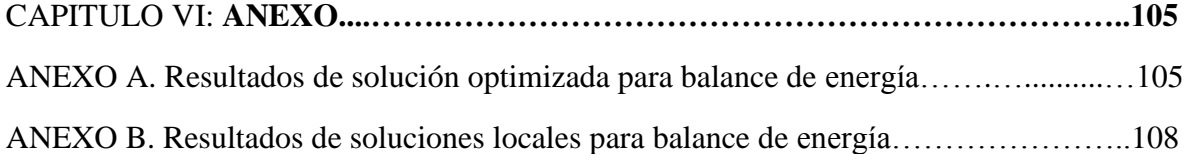

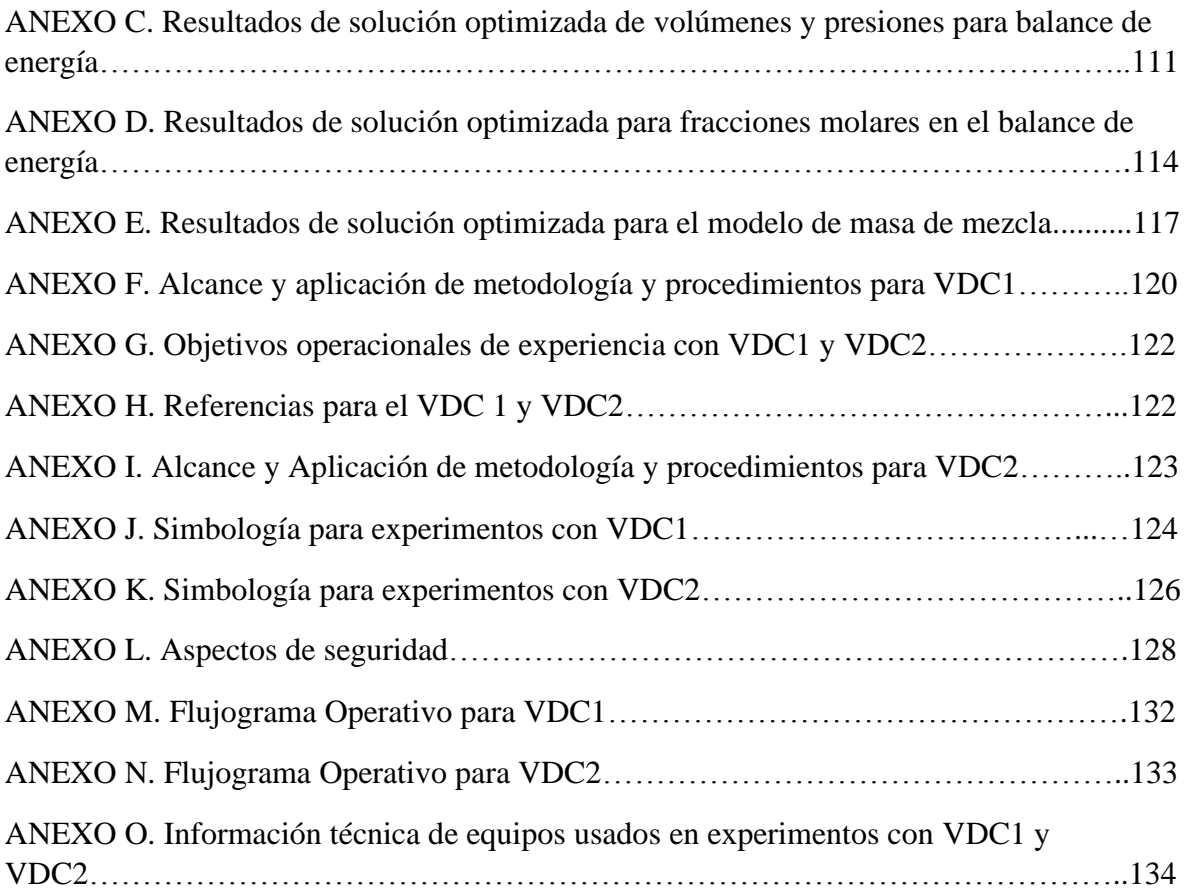

## **CAPÍTULO I**

## **INTRODUCCIÓN**

## **1.1. Contexto**

En la actualidad Chile se ha convertido en los últimos 5 años en el productor de cobre con la mayor alza en la producción de este metal en el mundo, logrando un ascenso a 5.6 millones de toneladas métricas de cobre en 2021, sobrepasando en gran medida a su competidor local Perú por prácticamente 2.2 millones de toneladas métricas extras. Con ello Chile no solo ha concebido mantener su posición como el productor líder de este metal a nivel global, sino que además ha conseguido posicionarse como el único país del mundo en aumentar su producción de manera sustancial, con cerca de en un 25% más de producción que la cantidad registrada hace 16 años, en 2006.

Sin embargo, con ello no solo el país se gagueado el aumento del volumen material para producción que ha tenido que ser procesado, concretamente cerca de 20 millones de toneladas anuales de material más desde 2016, sino además que los procesos de profundización de las faenas han aumentado y el traspaso a minera subterránea se ha acrecentado, lo cual ha conllevado en un aumento considerable en las operaciones de mineras de material particulado (MP), lo cual presenta grandes desafíos a la hora del transporte de este material en la mina y luego de su ingreso en la faena de las plantas de procesamiento de minerales, ya que su presencia tanto fuera como dentro de las mismas contempla limites tecnológicos y legales para los proyectos.

Hoy dia solo, uno de los mayores desafíos de la industria minera es precisamente el Material Particulado (*Particule Matter - PM*) en suspensión en las plantas de Chancadores Primarios, el cual no sólo afecta a los trabajadores debido a un aumento acumulativo de una degradación irreversible de su salud pulmonar y ocular, sino que también afecta estrictamente al negocio en relación a la eficiencia de sus procesos de chancado y aguas abajo en la planta de procesamiento de minerales. Sin dejar de mencionar que este material particulado, sufre del fenómeno de mantenerse en el aire en comparación con lo habitual, como lo es la inversión térmica y que ejerce una especie de tapa de olla en zonas geográficas rodeadas de cerros y montañas, la cual suele de la geografía típica de las naves chancadoras y de faenas de extracción típicas.

Ante esta problemática se ha puesto la prioridad de combatir y buscar formas de solucionar o mitigar los riesgos que pueden desencadenar cuadros de Silicosis en sus trabajadores debido a la respiración de polvo de sílice proveniente del cuarzo en la mayoría de los casos, debido a la alta profundización de la mina, y que, en el ambiente de las naves chancadoras, queda expuesto al aire atmosférico. Por lo que la búsqueda de tecnologías que permitan apalear y/o suprimir la acción de material particulado como el MP2.5 y MP10 es uno de los objetivos más importantes actualmente en la industria principales, ya que ambos tipos de tamaños de material particulado son las más importantes formas de contaminación en las faenas, pues

pueden penetrar profundamente en los nódulos y alveolos pulmonares. Para ello, este estudio respaldado Thomas&Thomas SPA, está orientado al estudio de una metodología, estrategia e implementación a escala de laboratorio y pilotaje del material particulado MP2.5 y MP10 en los chancadores.

Esta metodología y posterior prueba de una nueva tecnología a escala de laboratorio y pilotaje pretende medir la capacidad de que posee una mezcla de nitrógeno gaseoso y vapor de agua caliente, en condiciones fisicoquímicas controladas, en contacto con el material particulado PM2.5 y PM10, lo cual permitirá encontrar una relación entre la operación de planta generadoras de estos y el comportamiento que estos desarrollan en suspensión, bajo las condiciones de temperatura, humedad y entre otras en laboratorio.

Con ello se podrá establecer la certeza y el modelamiento numérico de este material particulado en presencia de estas condiciones de abatimiento de polvo como lo es el nitrógeno gaseoso y el vapor de agua caliente y de esta forma establecer los efectos que esta tecnología podría poseer en un circuito de descarga de material en los chancadores primario. Y con ello implementar a futura una propuesta de pilotaje de forma efectiva en la faena a una escala de ingeniería mayor con lo cual se podrá lograr un mejoramiento sustancial en la sincronización entre actividades de supresión y operaciones de movimiento y generación de polvo en las naves chancadoras, permitiendo así anticiparse a la diseminación del material particulado en el aire fresco de las zonas donde ocurre el procesamiento de minerales que da lugar a la producción de la faena.

## **1.2. Objetivos del estudio**

## **1.2.1. Objetivos generales**

Se busca establecer los principios físicos y químicos, a escala de laboratorio, de una tecnología propuesta la cual permita definir los procesos y condiciones mediante los cuales se puede propiciar el abatimiento de material particulado, a partir de la utilización de una mezcla de agua y nitrógeno.

## **1.2.2. Objetivos específicos**

- I. Determinar los perfiles de temperatura, presión, volúmenes y masa de los gases de nitrógeno, oxigeno, agua, aire y material particulado (PM100) en un sistema cerrado y adiabático, del tipo paralelepípedo denominado Volumen de Control 1 (VDC1).
- II. Determinar los perfiles de temperatura, humedad relativa, niveles de oxígeno y aire, incluyendo el estudio del perfil de la tasa de decaimiento de materiales particulados finos PM2.5 y PM10 dentro de un sistema cerrado y adiabático del

tipo estanque de base rectangular, denominado Volumen de Control 2 (VDC2), en 4 modalidades: i. MP solo, ii. GSP solo, iii, MP – GSP, iv. GSP - MP.

III. Establecer las ecuaciones del balance de masa y energía, y un modelo no lineal para el estudio de parámetros operacionales que gobiernan el comportamiento del material particulado fino sometido a esta nueva tecnología de abatimiento de polvo.

### **1.3. Alcances**

Los datos del material particulado utilizado en las diferentes experiencias corresponden a información obtenida y entregada por el Startup Thomas & Thomas desde las naves de chancadores primarios de una nueva concentradora inaugurada en mayo de 2022, la cual se encuentra ubicada en el proyecto Pampa Norte en la segunda región de Antofagasta, a unos 162 kilómetros al noreste de Antofagasta. Las muestras fueron enviadas por correo certificado a los laboratorios de procesamiento de minerales de la Facultad de Ciencias Físicas Matemáticas en agosto de 2022. Los equipos de medición fueron instalados por la empresa Salas & Salas, gestionados por Thomas & Thomas, los cuales son usados en el presente estudio.

La propuesta contempla un estudio de tecnología a escala de laboratorio con miras a determinar su efecto en el abatimiento de material particulado para un objetivo de un futuro pilotaje e industrialización en las operaciones de chancado.

El análisis granulométrico como entrada de información de las muestras provienen del análisis por láser de granulometría efectuado en los laboratorios de análisis de muestras mineras del Departamento de Geología de la Facultad de Ciencias Físicas y Matemáticas de la Universidad de Chile en septiembre de 2022.

Los objetivos mencionados anteriormente serán las bases técnicas que acompañarán un futuro ingreso del proyecto ante INAPI para efectos de su propiedad legal e intelectual. Por ser Thomas & Thomas SPA la empresa patrocinante de esta investigación y el memorista el investigador a cargo de la generación de este estudio, ambos se comprometen por escrito a licenciar el uso de esta investigación, por un tiempo a definir una vez se haya alcanzado un hito exitoso de abatimiento de material particulado en una futura etapa de pilotaje.

El enfoque del estudio será evidenciar el comportamiento del material particulado en suspensión y su efecto en la disminución de velocidad, así como toda la información obtenida en cuanto a la tecnología en la presente etapa de laboratorio será de libre uso y acceso por la empresa Thomas & Thomas SPA y será considerada como CONFIDENCIAL.

Una vez concluida la etapa de laboratorio y, habiéndose alcanzado un estado de éxito tanto para pruebas estáticas como dinámicas de este estudio, se propondrá avanzar a una siguiente de etapa de pilotaje. El objetivo principal de esta futura etapa será determinar la eficiencia de la tecnología en pruebas dinámicas bajo condiciones no controladas de atmósfera (entiéndase en condiciones de viento variable y atmosfera neutra, estable e inestable).

#### **1.4. Estructura de la memoria**

En el Capítulo I de la esta memoria, se incluye el contexto y la motivación de este trabajo, las razones por las que se ha gatillado el estudio del Material Particulado del tipo MP10 y MP2.5, así como las razones técnico-ingenieriles detrás del desarrollo de esta nueva tecnología. También se da una breve observación de las problemáticas asociadas a este tipo de material en operaciones de procesamiento de minerales en las plantas de chancadores en faena. Así mismo se dan los objetivos tanto generales como específicos de este estudio sobre la tecnología de mitigación de polvo y los alcances que envuelven al mismo.

El Capítulo II, entrega una mirada respecto al impacto del Material Particulado en la minería, por el lado de las operaciones y producción, generado por la polución de polvo en suspensión, con enfoque claro en la granulometría del MP10 y MP2.5. Ademas se comparten algunas de las estrategias utilizadas en las faenas mineras para la mitigación de este polvo en suspensión, dando lugar a un análisis crítico de estas estrategias, tanto físicas como químicas. También se incluye una aplicación de estas tecnologías de mitigación, pero aplicadas en chancadores y si frente a esta clase de técnicas, es o no necesario nuevas tecnologías aplicadas a los chancadores. Así mismo se entrega una revisión bibliográfica sobre las bases de los modelos a usar respecto a la Difusión y Concentración del material particulado a partir de las propiedades fisicoquímicas intrínsecas a las experiencias de supresión de polvo llevadas a cabo en los Volúmenes de Control de esta investigación. Para esto se entrega el marco teórico en el que el Modelo de Difusión para Material Particulado funciona bajo la Ley de Fick, un segundo Modelo de dispersión de gases y/o vapores en la atmósfera de tipo Gaussiano y una propuesta de Modelo Ajustado de la concentración de material particulado y otros gases mediante el uso de las metodologías de los balances de materia y energía para gases ideales incompresibles.

Otro de los aspectos a evaluar dentro de este capítulo es una evaluación conceptual del uso del nitrógeno y el vapor de agua en condiciones de baja temperatura. Y finalmente se contempla en el estudio el impacto de la cinética del movimiento del sistema partícula ante variables como temperatura, presión y aglomeración, con especial atención en el efecto electrostático y el efecto de cohesión de estas variables.

En el Capítulo III se enseña la Metodología y procedimientos llevados a cabo durante las pruebas de la Tecnología por Gas Supresor de Polvo, a la cual denominaremos por sus siglas GSP. En el cual se dejan en evidencia: montajes, número de pruebas a ejecutar y procedimientos de estas, equipos, sensometría y sus respectivos layouts, medidas de seguridad, y una descripción detallada de los sistemas y subsistemas de la GSP, así como su simbología, descripción de operaciones y finalmente entrega de Flujogramas Operacionales de los sistemas involucrados en la experimentación.

En el Capítulo IV, se hace entrega de los Resultados y Análisis de las pruebas obtenidas tanto a nivel de las experiencias realizadas con la GSP así como también del tratamiento de datos realizados a los datos recolectados por la sensometría con el respectivo acompañamiento de

gráficas y la aplicación de los modelos descritos en el capítulo II del marco teórico, que fueron implementados.

Ademas, incorporado a este capítulo se entregan los análisis y discusiones de Resultados de los balances de materia y energía, así como del Modelo no lineal que describa el comportamiento del Material Particulado con la acción de un sistema mitigador con Gas Supresor de Polvo (*GSP*) y cuya base es el Modelo de dispersión de Gases Ideales para las pruebas hechas en el VDC1. Para luego hacer entrega de los KPIs operacionales que son descritos en el balance de energía y materia y que fueron optimizados para arrojar solución a un modelo de dispersión de gases mucho más ajustado y optimo, indicadores los cuales permiten establecer los puntos que describen mejor las tasas de decaimiento de oxígeno, aire y su relación con la tasa de decaimiento de los perfiles de material particulado presentes como concentraciones en el VDC2.

En el Capítulo V, se entregan las conclusiones de esta memoria, con las señalización técnicas, deducciones de finales de los modelos y sus aplicación en estas experiencias, así como también de los comentarios finales respecto a esta tecnología de supresión de polvo y el grado de eficiencia que esta presenta en su supresión, para finalmente dar una entrega de los respectivos KPIs a utilizar en un futuro proceso de escalabilidad, de llevarse este tipo de tecnología con miras a implementarse en la industria minera y su funcionamiento en planta.

En el Capítulo VI, se incluye el anexo, los cuales contienen datos por tabulación utilizados en los modelos del análisis de resultados ejecutados en la elaboración de esta investigación.

## CAPÍTULO II

### **2.1. Minería y polución por polvo en suspensión**

En primer lugar es importante iniciar esa sección del capítulo II, dejando en claro el objeto de estudio en esta memoria, el cual es el Material Particulado conocido comúnmente como Polvo, el cual se define como un conglomerado de elementos en su estado sólido, elementos los cuales poseen un tamaño fijo estándar dado por su diámetro el cual va entre los 1 y 100 micrones [µm], y cuyas capacidades fisicoquímicas le permiten mantenerse en estado de suspensión en el aire por periodos prolongados de tiempo. Desde los organismo y normativa chilena, el Ministerio de Salud (MinSal) se define a este material particulado como "el conjunto de particular pequeñas que son emitidas hacia la atmosfera por elementos y/o proceso que pueden ser definidos como naturales, mecánico o de tipo industrial, por sistemas que involucran el transporte de material, detonaciones de material como demoliciones o minería, derivados y otros. Bajo esta definición la normativa es clara respecto a la fiscalización de esta clase de material, la cual se encuentra normalizada en la Resolución de Normas Sanitarias mínimas que deben procurar prevenir y controlar la expulsión de esta clase de particular en forma de contaminación hacia la atmosfera (Ministerio de Salud de Chile, 1978).

Así mismo el material particulado que es desprendido como polvo implica cuadros graves que pueden traer complicaciones serias para la salud, no solo en la difusión de este material por la atmosfera llegando a otros sectores ajenos a la zona de emisión, sino que también acrecientan la probabilidad de daño de la salud para quienes se ven involucrados en las operaciones que conllevan la emisión de estas partículas, esto a raíz del tamaño de este material en su estado más fino y de su composición fisicoquímica.

En la minería debido a que uno de las operaciones unitarias desarrolladas en las minas a rajo abierto implica el Carguío y Transporte de material tronado desde el frente de operación, es que esta área de la industria es una de las mayormente involucradas en lo que respecta a la fragmentación de material rocoso y por ende la operación de extracción de esta material conlleva una mayo liberación y dispersión de esta material particulado tanto en tamaños grandes como pequeños, no solo en la mina, sino a través de todo el trayecto que se transporta este material, hasta que se deposita en los alimentadores de chancadores para el procesamiento en planta concentradora o en sus respectivos botaderos. (Higueras y Oyarzún, 2005). Haciéndose por lo tanto compleja la tarea, pero imprescindible el garantizar que estos espacios donde se desarrollan estas operaciones unitarias de la minería estén en gran medida descontaminadas de la acción del material particulado en suspensión.

Así mismo, entre las complicaciones y problemas asociados a la polución ambiental generada por el material particulado en suspensión ya sea en operaciones unitarias al aire libre o en planta, se encuentran:

• Generación de riesgos para la salud cardiaca y pulmonar a nivel de los nódulos linfáticos y alveolos pulmonares.

- Generación de contaminación de cursos fluviales, daño de flora y fauna en zonas adyacentes por acumulación de material solido particulado (drenajes naturales de ríos tapados y obstruidos)
- Riesgo asociado a la corrosión y abrasión de equipos.
- Rápido y mayor desgaste de mecanismos de poleas y rodamientos que generan un aumento en reparaciones y mantenimiento.
- Empeoramiento de imagen ambiental en la comunidad local.

Otro aspecto por considerar es que el MP de mayor importancia sobre todo a nivel de las faenas, y de impacto en los equipos y en la salud de los trabajadores que frecuentan las zonas de altas contaminación en la operación, están todas las partículas sedimentarias con altas concentraciones de sílice, menores a 30 [µm], las cuales poseen una significante temporalidad de suspensión en el ambiente una vez liberadas (Thompson y Visser, 2007).

De esta forma, el polvo respirable comprende las partículas de diámetro aerodinámico, es decir, menores a 10 [µm], el cual puede comprender una mezcla compleja de sustancias orgánicas e inorgánicas. Así mismo, estas partículas penetran a lo largo de todo el sistema respiratorio hasta los pulmones, pudiendo generar irritaciones y diversas enfermedades respiratorias (Higueras y Oyarzún, 2005).

Mientras que cabe señalizar que organismos gubernamentales como el propio Ministerio de Ambiente (*MMA*), ha elaborado su propia clasificación del tamaño de material particulado en suspensión el cual se señala a continuacion:

- Material particulado grueso o PM10 (MP10 en español): partículas inhalables, de tamaño comprendido entre 10 [µm] y 2.5 [µm].
- Material particulado fino o PM2.5 (MP2.5 en español): partículas inhalables finas, de tamaño entre 2.5 [ $\mu$ m] y 1[ $\mu$ m].
- Material particulado ultrafino o PM1 (MP1 en español): partículas inhalables ultrafinas, de tamaño menor a 1 [µm].

De esta forma todo tipo de partícula solida en suspensión que sea respirable, es decir desde las partículas finas y ultrafinas, se clasifican como las más dañinas puesto que poseen una capacidad de arrastre y asentamiento mucho mayor en órganos humectados y con mucosidad, como los pulmones, pudiendo llegar a atravesar subsistemas del sistema respiratorio como alvéolos y el sistema linfático, permitiéndoles ingresar al sistema circulatorio por medio del torrente sanguíneo, decantando en el aumento de enfermedades respetarías y cardiacas (Manual de Protección Respiratoria – ACHS, 2020).

En general, al tratarse de tamaños tan pequeños, es difícil imaginarse o dimensionarlos. Es por esto por lo que ha modo de comparación, se muestra una imagen comparativa de la diferenciación del PM2.5 y PM10 versus un cabello humano y con un grano de arena fina de playa.

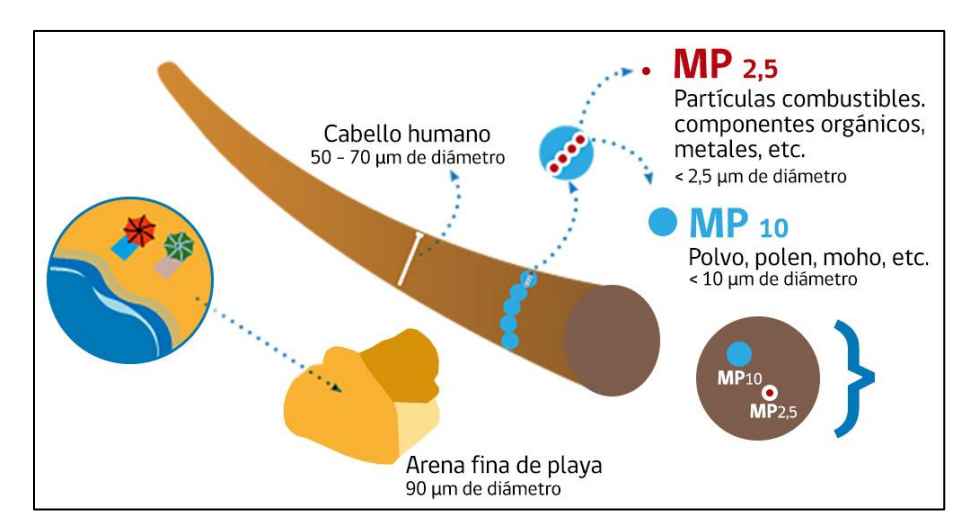

*lustración 1: Comparación del tamaño de un cabello humano y de un grano de arena fina de playa con partículas PM1, PM2.5 Y PM10 (MMA, 2023).*

Así mismo como el enfoque de esta memoria, es hacia la supresión de material particulado que está suspendido desde las faenas en los frentes de extracción en minas de rajo abierto, también se desea dejar en claro el conjunto de actividades que entran de una u otra forma en contacto con dicho material particulado debido al transporte de carga de tronado desde el frente. Para ello se incluye a continuacion una imagen que reconoce dichas operaciones unitarias en rajo y algunas en planta y su involucramiento con este material particulado:

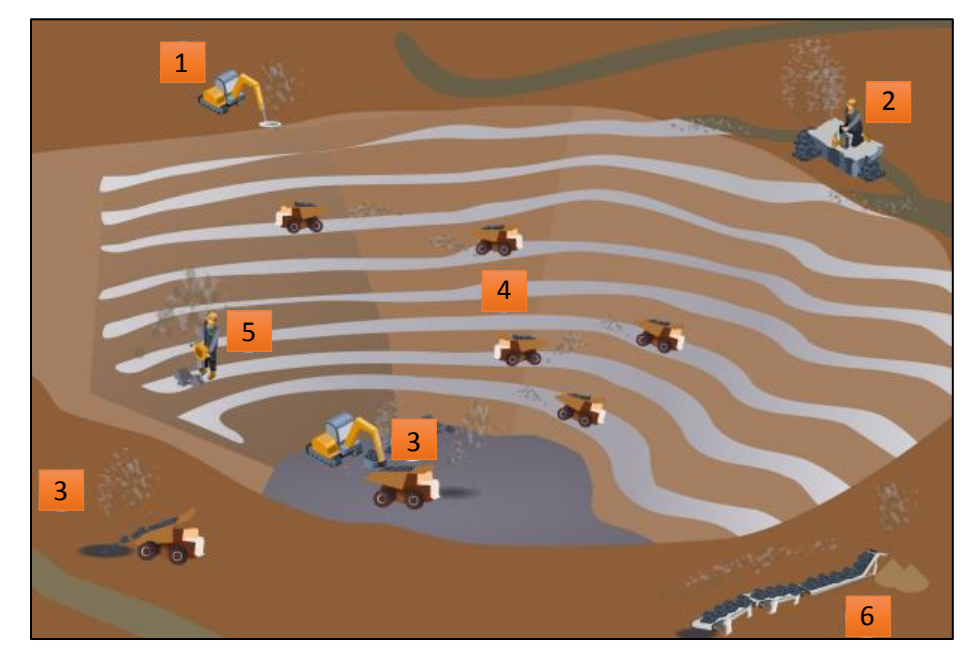

*Ilustración 2: Esquema de actividades generadoras de material particulado en suspensión en operaciones rajo abierto (Ortiz, 2015).*

1) Perforación: La interacción entre el bit y la roca resulta en la trituración de la roca, lo que libera fragmentos muy pequeños capaces de mantenerse suspendidos en el aire.

2) Tronadura: El tamaño de las explosiones genera grandes nubes con altas concentraciones de polvo, las que contienen grandes cantidades de polvo PM1, PM2.5 y PM10, que quedarán en suspensión por prolongados períodos de tiempo.

3) Carga y descarga: El manejo de material que realizan los equipos de carguío libera siempre material al levantarlo y depositarlo en la tolva del CAEX. A su vez, este último deberá descargar el material en destino, lo que constituye más generación de polvo en suspensión.

4) Transporte en equipos móviles: Actividad generadora de polvo que se realiza con mayor frecuencia durante la operación minera. El contacto del neumático de los CAEX (y otros equipos) con el camino genera partículas diminutas de roca. El resultado puede ser la generación de elementos tan pequeños que son capaces de mantenerse suspendidos en el aire por tiempos prolongados.

5) Transporte en correa transportadora: Este equipo basa su funcionamiento en la tensión de la correa, ésta a su vez genera vibraciones constantes durante el transporte de material. Dichas vibraciones provocan interacción entre las rocas, generando polvo que se mantiene en suspensión con la ayuda del viento y movimiento de la correa.

6) Otras acciones: toda acción que tenga como fin reducir el tamaño de elementos rocosos será generadora de polvo en suspensión, algunas en mayor grado que otras.

## **2.2. Efectos del material particulado en operaciones mineras**

Todo tipo de operación unitaria minería que se desarrolle en los bancos, involucra la voladura de roca del macizo rocoso, porque la extracción de este material conlleva fragmentar el materia por medio del uso de explosivos alta potencia que consisten en una mezcla de nitrato de amonio y combustible derivado del petróleo, como es el caso del ANFO, el cual al detonar genera ondas expansivas, calor y gases en expansión de alto impacto sobre el macizo rocoso, permitiendo la fragmentación de este y llevándolo a una granulometría deseada, fragmentación cual queda cubierta a su vez de una parte significativa de partículas finas y ultrafinas que son proyectadas debido a los gases y onda expansiva hacia fuera del banco de extracción y por ende quedando en suspensión en la atmosfera que rodea al banco en cuestión (Higueras y Oyarzún, 2005)

Con esto, el banco ya está tronado con lo que es posible iniciar la siguiente etapa en las operaciones unitaria de minería en rajo abierto, que es corresponde a la extracción y carguío mediante equipos como cargadores frontales y/o palas hidráulico-neumáticas, hacia camiones de alto tonelaje como los camiones CAEX. Con lo que estos camiones procederán a mover la marina (*material fragmentado en movimiento*), hacia la siguiente fase del proceso, que puede conllevar desde el almacenamiento en zonas denominadas stockpile para su futuro procesamiento en planta, o directamente pueden ser llevadas a la tolva de alimentación (*alimentadores*) del chancador primario de la planta (Ortiz, 2015). Por otro lado, en cuyo defecto, de no ser material lo suficientemente valioso de acuerdo con la envolvente económica del modelo de extracción de la mina, será llevado este material hacia botaderos donde se almacenará en forma de tortas de depósitos estériles de la mina (Sonami, 2022).

A su vez, toda la infraestructura de camiones en la mina posee una estrecha relación con el nivel de impacto que puedan tener en el material particulado en suspensión, esto debido a que guardan una vinculación directa con los regímenes y ritmos de la producción e la mina en cuestión, pues son zonas de alta polvorera y levantamiento de material particulado, sin dejar de mencionar que en estos camiones y su ritmo de producción constituye el principal costo de operación, puesto que la impresión de su velocidad, ciclos de carguío, transporte y descarga, involucra al tiempo en el que el ciclo es completado, y por ende contempla el costo de la operación unitaria de transporte y carguío completa (Halles, 2015).

Pero a su vez el movimiento en este ciclo ejecutado por más de un camión a la vez en el carguío y transporte conlleva la inevitable pulverización y levantamiento de material particulado el cual asciende desde la superficie y se queda en suspensión en los trayectos donde se ejecuta esta operación, llevando a que las partículas finas y ultrafinas que componen estos caminos están constituidos inicialmente por hasta un 10% de estas partículas, pero que al revisar y fiscalizar la calidad de su infraestructura meses después, pueden estar ahora cargados con entre un 65 a 72% de finos extras, presentando de por si una amenaza a la salud del personal y un aumento en la contaminación por este material en la operación de carguío y transporte (Araneda, 2016)

## **2.3. Efectos de material particulado en planta de procesamiento de minerales**

Cuando las operaciones en minera se desempeñan en terreno, lo hacen con equipos y personas que operan estos equipos, por lo que el material particulado si es demasiado fino y/o ultrafino posee la capacidad de incrustarse por efectos electroestático de las partículas del polvo que se encuentran cargadas en su superficie. De esta manera equipos que funcionan con refrigeración y motores empiezan a llenarse y a taparse de este material que se pega a todas partes sobre todo en superficies metálicas, con lo que se genera un aumento de la abrasión o desgaste en los componentes con lo que equipos y sistemas a cargo de las operaciones unitarias en la infraestructura de la mina, resultan dañadas. A este fenómeno se le conoce también como *corrosión de componentes estructurales*, el cual genera en una primera instancia un aumento en la posibilidad de fallas, paradas de la mina y planta, y mayor índice de riesgo relacionado a la accidentabilidad que se pueda ocasionar si los equipos en minería fallen mientras son utilizados por operadores.

Esto conlleva finalmente a un aumento en los gastos relacionados con la mantención de equipos, daño en las estructuras de mina y planta, caídas en el régimen de extracción de la mina y del procesamiento, y elevada posibilidad de accidentes en el tiempo mientras se permita que la situacion de corrosión se amplifique. Por lo que es esencial conocer el nivel de corrosión estructural de equipos y de la infraestructura, puesto que el polvo en suspensión genera una afectación grave a nivel de las mantenciones en estos, por ende, es de vital importante mantener un análisis constante de la presencia del material particulado suspendido en el aire que rodea a los equipos (Impactos de la Minería en el Medio Natural, Universidad Complutense de Madrid, 2010).

## **2.4. Normativa de seguridad para el control de material particulado**

Desde la mirada de la regulación dada en el país de Chile frente a la disposición de material particulado en suspensión en el aire cercana a las instalaciones donde se ejecutan las operaciones unitarias en minería. Para esto, se citan tres importantes artículos que las autoridades gubernamentales dictan respecto al desarrollo y restricciones que permite la ley en este negocio, estas se encuentran citadas y explicadas a continuacion:

a) Artículo 2º del D.S. 59, publicado en 1998 y actualizado en 2001

Se establece que los valores de concentración de material particulado en el aire no deben superar más de 150 [µg/m<sup>3</sup>N] en periodos de 24 horas para la medición de PM10. Esta concentración corresponde a solo a la media aritmética de las mediciones hechas por estaciones monitoras de manera consecutivas en faena durante 24 horas, con una sensibilidad de medición que puede considerar una media de mínimo 18 horas en la toma de muestras de concentración de material particulado.

b) Artículo 4º del D.S. 12, publicado en 2011 y actualizado en 2013

Para el caso del material particulado fino respirable PM2.5, se considera fuera de la norma sise tiene el percentil 98 de las medias diarias de un año sobre los 50 [µg/m3N] o si el promedio trianual de los promedios anuales superan los 20 [μg/m3N].

c) Artículo 66 del D.S. 594, publicado en 1999

Se debe dejar en claro los límites permisibles ponderados para distintos polvos a los cuales se puede someter un trabajador, dentro de otros:

- Cuarzo: Fracción respirable no debe superar los 0.08 [mg/m3].
- Cristobalita: Fracción respirable no debe superar los 0.04 [mg/m3].
- Tridimita: Fracción respirable no debe superar los 0.04 [mg/m3].
- Polvos no clasificados: Fracción respirable no debe superar los 2.40 [mg/m3], total no debe superar los 8.00 [mg/m3].

Estos límites pueden excederse por momentos, pero no pueden superar un valor de 5 veces el límite propuesto. Dichas situaciones en que se exceden los límites no deben repetirse más de 4 veces en la jornada diaria ni más de una vez en una hora.

Finalmente, cabe notar que la Agencia Internacional de Investigación del Cáncer (IARC por sus siglas en inglés) reconoce a la sílice como un agente cancerígeno.

#### **2.5. Transporte de material particulado en la atmosfera**

Para entender el comportamiento del material particulado en suspensión dentro de una mina a cielo abierto es necesario comprender algunos fenómenos que, en parte, gobernarán el desplazamiento de dichas partículas en la atmósfera de operación. Estos fenómenos pueden ser descritos por medio de propiedades fisicoquímicas intrínsecas al polvo o al sistema que envuelve a este, así como también al tipo de movimiento cinemático de las partículas que conforman este polvo y a las propiedades electroestáticas que posee frente a las superficies y/o a gases que interactúan químicamente con el material particulado.

#### *Temperatura, presión, humedad e inversión térmica*

Debido a que se encuentra analizando el material particulado capaz de suspenderse en el aire y los factores que aportan en su el comportamiento de su ocurrencia y latencia en el tiempo, es que es de vital importancia analizar qué es lo que sucede a nivel de las diferentes capaz de aire y el comportamiento de este en rajos y concentradoras sería de gran utilidad analizar las capas de aire y su comportamiento dentro del rajo y en concentradoras, que son la zonas donde se encuentra la presencia de este material en suspensión.

Para establecer la observación, se pone como ejemplo lo que sucede lo que sucede en un dia de operaciones y como factores como la temperatura atmosférica del aire que envuelve a este material particulado, la humedad relativa y presión, poseen un efecto significativo en el movimiento de este material, como se deja ilustrado en los siguientes puntos:

- 1. Escenario inicial: el sol sale emitiendo rayos UV los cuales chocan en la superficie terrestre calentándola. El aire que se encontraba fresco y húmedo de la noche anterior entra en contacto con esa superficie caliente y aumenta su temperatura, generando una corriente convectiva la cual le otorga menos densidad al aire por lo que tiende ascender.
- 2. Escenario secundario: debido a que el aire caliente de menor densidad se desplaza hacia arriba, capaz más frías de aire que no están en contacto con la superficie calentada por el sol comienzan a descender debido a su mayor densidad e inician un proceso de aumento de temperatura al entrar en contacto luego con la superficie, generando un frente de baja presión en el sistema debido a esta ascensión.
- 3. Escenario resultante: como consecuencia de esto el aire que esto al pasar una cierta cantidad de tiempo, de 2 a 5 horas, se genera un perfil de temperatura de aire que es inversamente proporcional a la altura, mientras lo anteriores escenarios siguen ocurriendo al mismo tiempo durante todo el periodo diurno.
- 4. Consecuencias: al momento de ocultarse el sol y con la llegada de la noche la superficie de la zona comienza a enfriarse por lo que las capaz circundantes de aire también tocan esa superficie más fría, con lo que el poco aire caliente que va quedando termina por ascender a las zonas altas de la atmosfera y empieza a

mezclarse con el aire con menos temperatura, generando un frente de alta presión, debido a que la densidad del aire frio es mayor lo cual lo hace descender a la superficie.

5. Escenario final: por lo que, en consecuencia, durante la noche, se tiene un perfil de temperatura que muestra una disminución de la temperatura del aire circundante, pero este es a medida que aumenta la altura.

A este fenómeno del cambio de temperatura de las capaz de aire frente al calentamiento o enfriamiento de la superficie, es un proceso termodinámico que ocurre de manera natural en la atmosfera, pero que acompañado con el polvo en suspensión de las operaciones unitarias genera que la polución generada por la faena y la concentradora llegue a más zonas, formando penachos y/o columna de material particulado que se elevan varios cientos de metros en el aire, llegando a cubrir con estas nubes de particulado las zonas donde se ejecutan estas operaciones.

Es por esto que el fenómeno Inversión Térmica, es tan importante para un control de este material particulado, puesto que al contrario del levantamiento y extensión de este material particulado por varias zonas, debido a la capacidad de las capaz de aire de desplazarse hacia y hacia abajo por acción del calentamiento y enfriamiento de la superficie; la inversión térmica propone un fenómeno en el que el aire al estar en constante movimiento, con las capas más calientes en la parte inferior de la atmósfera y las más frías en la parte superior, se puede ver interrumpido este ciclo, formando así una capa de aire frío que queda inmóvil sobre muy cerca del suelo e impide la circulación atmosférica regular de este aire que lleva material particulado (Graemer, 2017).

Esta situación, que dificulta la dispersión de las partículas en suspensión al dejarlas «atrapadas» cerca de la superficie, se produce con mayor frecuencia en las noches despejadas del invierno, done la temperatura y presión es mucho menor y la humedad más elevada. Eso se debe a que el suelo pierde calor por radiación y las capas más próximas a él se enfrían más rápido que las superiores. Por lo que, cuando la inversión térmica actúa, esta inmoviliza las capas inferiores cercanas al suelo sobre una zona, quedan atrapados los contaminantes suspendidos que pueda contener el aire, en este caso el material particulado (Constanzo & Massaro, 2021).

## **2.5.1. Efecto de la convección**

Cuando se genera la liberación de material particulado debido a la fragmentación por explosivos como el ANFO, desde los frentes de explotación en faena debido a operaciones unitarias como la perforación y tronadura, es inevitable que exista un nivel de interacción importante entre los equipos que perforan, el carguío y la acción de estos sobre el suelo, por lo que el levantamiento de partículas hacia el aire es evidente, por lo que en presencia de un vector de movimiento como el viento, generando una dispersión de las partículas que conforma el polvo que se levanta, extendiendo la contaminación más allá de la zona de emisión (Higueras & Oyarzún, 2005).

Es por esto por lo que este vector con sus componentes en *xyz* respecto a su cinemática, como es el caso de su velocidad, rapidez y turbulencia son esenciales a la hora de entender el fenómeno de momentum de estas partículas, en especial cuando el material fragmentado es descargado en la tolva de alimentadores de chancadores primarios, secundarios y/o terciaros que es el verdadero enfoque de esta investigación. Por ende, es importante conocer el periodo de suspensión de estas partículas en faena y planta ante el efecto del vector viento, el cual se expone a continuación (McKenna & Nickling, 2009).

- 4. Partículas finas (diámetro < 20 [μm]): suspensión en medio por periodos prolongados de tiempo, de 5 a 10 horas.
- 5. Partículas pequeñas (diámetros entre 20 a 70 [μm]): suspensión en medio por periodos cortos de tiempo, de 2 a 4 horas.
- 6. Partículas grandes (diámetros superiores a 70 [μm]): suspensión casi nula en el aire, experimentan el fenómeno de saltación o rebote contra la superficie hasta perder la suficiente energía cinética y mantenerse estáticas en el sueño.
- 7. Partículas muy grandes (diámetros superiores a los 500 [μm]): experimentan el fenómeno de saltación de inmediato después de su emisión, para luego ser arrastradas generar reptación en el suelo.

A continuación, es posible apreciar la diagramación de suspensión del material particulado que queda expuesto a la influencia del Efecto vector del viento.

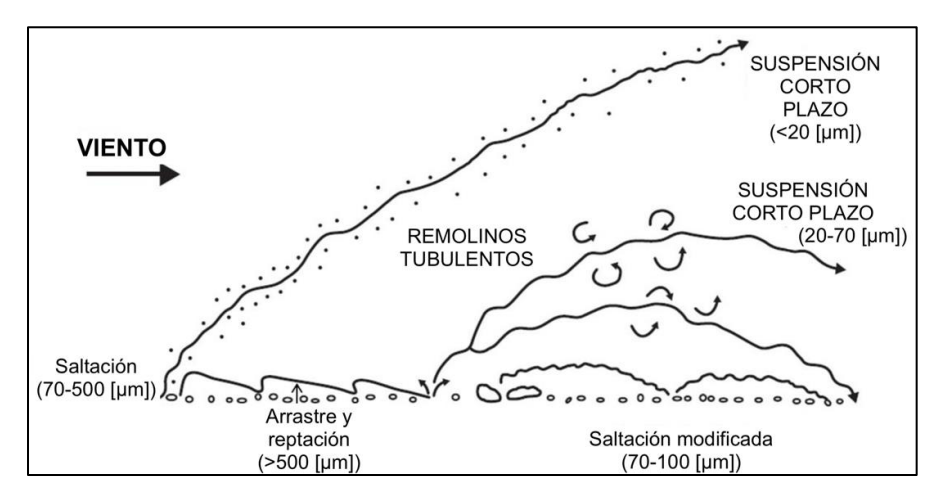

*Ilustración 3: Efecto vector de viento sobre material particulado en suspensión (Meteored, Muñoz, 2017).*

## **2.5.2. Efecto de sedimentación para partículas de polvo menores a 10 [μm])**

Una de las claves para controlar la emisión y el movimiento del material particulado en las faenas mineras, y en especial en las zonas de alimentadores a chancadores para concentradoras, es la capacidad de encontrar como la acción de desplazamiento generada por el Efecto de vector del viento permite la sedimentación. Por ende, para partículas de

polvo finas, menores a 10 [μm], llegan a tardar hasta 1 hora y media en el medio, mientras el efecto de viento se encuentra en acción.

Sin embargo, este tiempo de sedimentación en especial para este tipo de tamaños se ve afectado de acuerdo al tipo de corriente que acompañe al viento, las cuales pueden ir desde suaves brizas laminares a corrientes turbulentas no la minares, por lo que una suave brisa de 14 [km/h] puede enviar estas partículas hasta más de 40 [km] de la mina o planta, distancia que puede incrementarse exponencialmente conforme las partículas son más pequeñas. Cabe señalar que las partículas finas, que poseen tamaños menores a 1,5 [μm] se comportan exclusivamente como aerosoles, quedando indefinidamente en suspensión, y no habiendo tiempo practico de espera para su sedimentación.

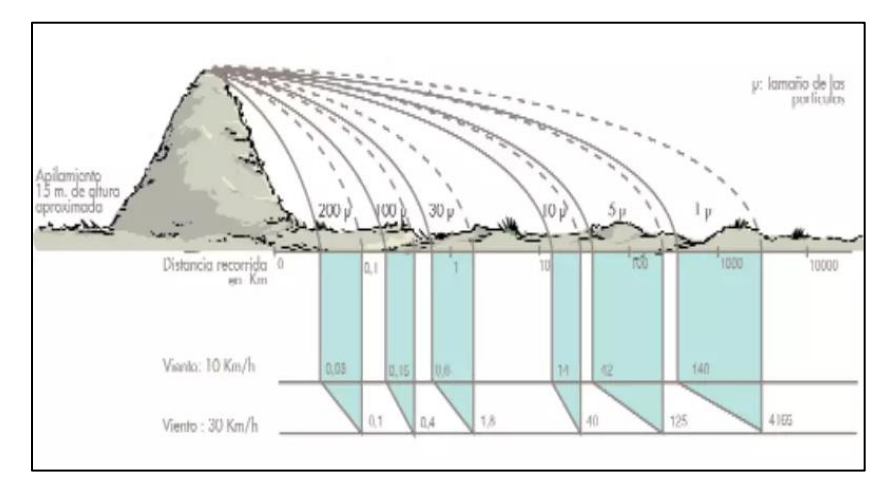

*Ilustración 4: Velocidad de viento y distancia de sedimentación desde fuente de emisión (Mining and quarrying news, 2018)*

*Tabla 1. de viento y distancia de sedimentación desde fuente de emisión (Mining and quarrying news, 2018)*

| Tamaño [µm] | Velocidad de sedimentación | Tiempo de sedimentación [h] |
|-------------|----------------------------|-----------------------------|
|             | [m/s]                      |                             |
| 1000        | 3.95                       | 0.0011(4 s)                 |
| 100         | 0.296                      | 0.0142(51 s)                |
| 10          | 0.00296                    |                             |
|             | 0.000035                   | 120                         |
|             | 0.00000035                 | 11,904                      |

*Tabla 2. Velocidad de viento y distancia con viento laminar desde fuente de emisión (Mining and quarrying news, 2018)*

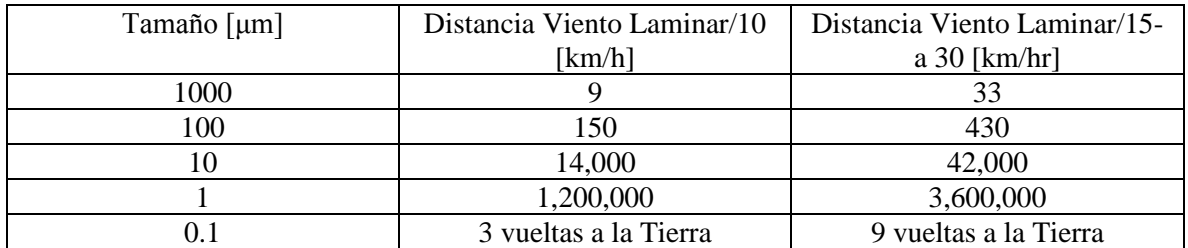

Como es posible apreciar a partir de la ilustración y tablas, el polvo producido en una explotación de áridos no afecta únicamente a la explotación, si no que traspasa sus límites y allí donde sedimenta puede llegar a mermar la calidad de cultivos como viñas y frutales, ralentizar el crecimiento de otros vegetales. El polvo en suspensión puede reducir la visibilidad en carreteras y caminos próximos y afectar con molestias respiratorias a poblaciones cercanas.

Entre las medidas preventivas hay 3 principales, el control de sedimentación del polvo por humedad, la eliminación por aspiración y posterior separación y el más sencillo y económico, el carenado o capotaje de los puntos de emisión.

En la industria minera el uso del capotaje es muy ampliamente utilizado a nivel los alimentadores y correas transportadoras en planta. Ya que los capotajes resultan ser un tratamiento pasivo de alta eficacia que no consumen recursos ni energía. Su coste de instalación es reducido, especialmente comparado con los otros sistemas, al igual que su mantenimiento. De manera que un capotaje confina el polvo evitando que se propague, protege a los trabajadores de riesgos de atrapamientos o accidentes por caídas de materiales y ayuda a conservar las cintas y motores, al tiempo que evita mermas del producto.

## **2.6. Estrategias de mitigación del material particulado en faenas mineras**

## **2.6.1. Agua**

Es el compuesto por excelencia más usado en los mecanismos de atrapamiento de material particulado. Ya que el agua evita que el polvo se alce y se extiende por varias zonas lejanas, es decir fuera de la zona de emisión inicial. Pero su mayor problemática es que es su tiempo de aglomeración de las partículas de polvo es muy corto, y de acuerdo con estudios realizados bajo efectos de temperatura y humedad, el agua depende mucho de estas propiedades fisicoquímicas para aumentar su capacidad de captación de material particulado, llegando a durar desde un promedio de 30 minutos en condiciones de mucha temperatura y poca humedad, hasta las 12 horas, en condiciones óptimas de temperatura estándar de 25°C y alta humedad relativa.

Además, es un compuesto el cual tiende a funcionar mayoritariamente en caminos que junto a la interacción de otras sustancias químicas como la Bischofita, que se colocan en estos caminos, permite un aumento de la capacidad de captación de polvo por parte del agua. Pero nuevamente la problemática se presenta cuando estas propiedades funcionan de mejor forma por caminos poco transitados o donde no circulen camiones de alto tonelaje que levanten polvo o formen un barro con la mezcla del agua debido al peso que transportan.

Finalmente se suma el hecho de la grave crisis hídrica que afronta el país y el mundo, con lo que, al observar las faenas en el norte, todas estas están en zonas donde el agua escasea, y se hace esencial administrarla prioritariamente a la población o a los cultivos, ya que al estar en zonas calurosas este recurso es escaso, por lo que se debe buscar medidas paliativas y absolutas a futuro que permitan dejar el uso convencional que se le da al agua en la minería.

## **2.6.2. Bishofita**

La Bischofita -o también en su forma menos conocida química, como Cloruro de Magnesio Hexahidratado- viene a ser un compuesto químico sintetizado que cumple la función de estabilizador químico y a la vez de controlador del polvo para caminos y zonas superficiales no asfaltadas y/o pavimentadas.

Por lo que físicamente viene a ser una solución incolora, no toxica, inolora y cristalina la cual es aplicada en su estado más puro de una salmuera la cual es rica en magnesio ya que al ser extraída y refinada desde los salares de atacama, conserva estas propiedades químicas propias del magnesio. Permite a su vez ejercer las funciones como aglomerador de partículas de polvo finas ya que, debido a sus propiedades de higroscopicidad, es decir que estos cristales de Bischofita funcionan de mayor manera en la aglomeración en la medida que se halle una alta cantidad de porcentaje de humedad en el medio (SALMAG, 2016).

Cabe señalar finalmente que este mineral reduce de manera significativa la cantidad de agua requerida, la pérdida de material granular y a su vez los costos asociados a la conservación vial de caminos mineros y a la operación de los equipos que los transitan, pues reduce la posibilidad de corrosión por polvo que genera la abrasión de material particulado en los caminos (Meneses, 2015).

Sin embargo, cabe mencionar que como es un cristal compuesto de magnesio es complejo a la hora de querer usarse en la supresión de polvo en la concentradora, para ser exactos en las tolvas de alimentación, ya que debería inyectarse con agua y, aun así, debido a las paredes inclinadas de estas no es posible que la Bischofita se mantenga sujetada a estas y permita atrapar el polvo en mayor medida que se deposita en estas tolvas.

Sin dejar de mencionar que este mineral atrapa el polvo desde la superficie, pero no puede evitar que el material particulado se alce como una columna de polvo por encima de la tolva ya que este mineral no cuenta con esas propiedades ni físicas ni químicas en su composición.

## **2.6.3. Supresión electromagnética**

Este sistema de supresión de polvo corresponde a la instalación de antenas para crear un tipo de "domo" compuesto de ondas electromagnéticas las cuales son capaces de atrapar, encapsular y hacer decantar el material particulado en faenas de minería y planta. Para ello

Esta iniciativa tecnológica se encuentra actualmente es fase de piloto puesto que se busca aun confirmar la eficacia del uso de ondas electromagnéticas, para ser exactos ondas de radiofrecuencia, para contener y decantar el material particulado visible de hasta 600 micrones, que se encuentra en la zona de chancado primario adyacente a una planta concentradora.

Por lo que se tiene como conocimiento público de esta tecnología, la instalación de antenas pretende por un lado crear una especie de "domo" de ondas electromagnéticas que encapsule el polvo y a su vez se pueda usar una segunda onda para hacer decaer el material particulado una vez ha sido capturado. Sin embargo, la maximización de su eficiencia no ha sido probada y actualmente solo es una la faena en Chile que se encuentra probando esta tecnología (Zuñiga, 2019).

## **2.6.4. Polímeros sintéticos**

Estos polímeros sintéticos cuentas con propiedades como la polimerización la cual hace que las partículas del suelo se liguen entre sí, haciendo que la superficie se endurezca y consiga una tensión de rotura de hasta 10 veces lo normal, aunque esto no impide que se escape polvo cuando la superficie está saturada. El punto negativo de este supresor es que, debido a sus propiedades poco elásticas tiende a resquebrajarse cuando se ve expuesto a agua, humedad o temperaturas muy bajas, haciéndolo poco recomendable en climas con estas características (Zuñiga, 2019).

## **2.6.5. Productos orgánicos no bituminosos**

Existen en tres variedades: los lignosulfonatos, los aceites vegetales y las melazas. Los lignosulfonatos son una buena opción al momento de elegir, ya que promueven la ligazón del suelo, tienen propiedades plásticas positivas, lo que no hará que se 10 resquebrajen, permitiendo la compactación del suelo cuando éste es arcilloso. Su punto en contra es que en presencia de lluvia su eficiencia baja considerablemente, hasta el punto de ser destruida, ya que son productos muy solubles, por lo que no tienen una superficie hidro-repelente que evite estos efectos.

Los aceites vegetales son una mezcla de glicéridos provenientes de semillas o frutos, hacen que las partículas del suelo se aglomeren formándose una costra que evita que el polvo se suspenda. Su lado negativo es que tienen una muy corta duración.

Las melazas son derivados de la caña de azúcar, y al igual que los anteriores, ligan temporalmente las partículas del suelo, pero su durabilidad es poca, por esta razón hay que estar constantemente aplicándolas. Su otro lado negativo es su solubilidad, lo que hace que en presencia de lluvias o humedad no rindan.

## **2.6.6. Aplicaciones en chancadores**

Una de las aplicaciones más difundidas en la minería para el proceso de mitigación de material particulado corresponde al proceso de nebulización en zonas donde los equipos de alimentación reciben la carga de los camiones CAEX de la extracción en mina, hacia la concentradora.

Este proceso se trata en la aplicación de una neblina de agua atomizada, con tamaño de partículas entre 5 y 300 micrones, las cuales son lanzadas a alta presión sobre puntos precisos de generación de polvo visible, permitiendo así una humectación del medio y por ende se índice una precipitación de las partículas de polvo de ese mismo rango de tamaño (Manual de Operaciones. BISA, 2015).

Así mismo en las tolvas de gruesos que corresponden por lo general a la zona de alimentación de los Chancadores Primarios, en los cuales, el proceso de alimentación a la planta, se inicia en la alimentación a la tolva de gruesos por medio de carros mineros, los cuales descargan el mineral es extraído a razón de producción [t/h], por lo que para suprimir el polvo generado al medio ambiente, se procede siempre a la instalación de rociadores de agua, como parte del sistema de supresión de polvos de manera mecánica, ya que inducir el precipitado de material particulado permite la reducción de la contaminación, el riesgo de accidentes y la visibilidad de la descarga (Manual de Operaciones. CODELCO, 2018).

Si bien son las aplicaciones más comunes de nebulización, también resultan hasta ahora en las de menor costo, sobre todo en el caso de la nebulización puesto que esta se lleva a cabo dentro de un nebulizador el cual gracias a su diseño no requiere de un sistema de aire comprimido que permita realizar el proceso, por lo que el sistema de tolvas de alimentación se encuentra cerrado a la hora de inyección de la neblina. Parte de la tecnología expuesta en esta investigación se basa en el efecto de una neblina sobre el material particulado, con la diferencia en las aplicaciones relacionadas al tipo de sustancia química a usar y en la forma de su inyección en las tolvas frente a la descarga de material en las tolvas de alimentación los chancadores.

## **2.7. Transferencia de masa y modelos de difusión**

Cuando un sistema unifásico, es decir una fase que para este caso es gaseosa, contiene dos o más componentes cuyas concentraciones varían de un punto a otro, presenta una tendencia natural a transferir la materia, haciendo mínimas las diferencias de concentración dentro del sistema (Equilibrio = diferencia de concentraciones nula).

Por lo que siguiendo el Principio de Chatelier, frente a la difusión de partículas sólidas en un medio que permite la transferencia, se constituyente desde una región de alta concentración a una de baja concentración se denomina transferencia de materia, en tanto no se alteren las condiciones del sistema (Chatelier, 1888).

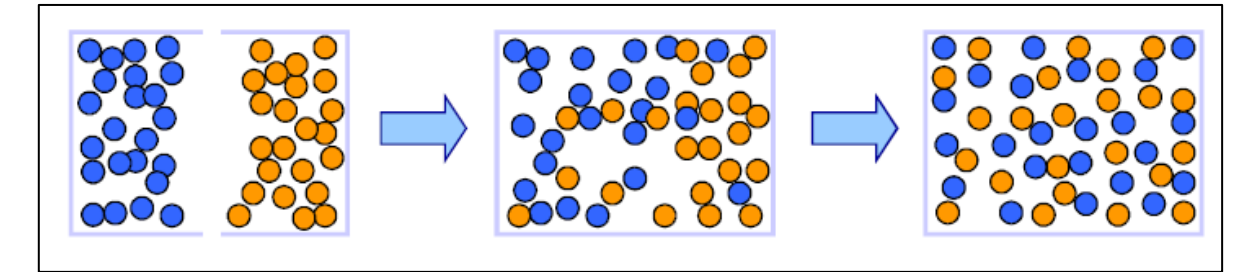

*Ilustración 8: Principio de Chatelier en la interacción de Transferencia de masa en un medio sin afectación (Apuntes Ingenieria Química, 2012)*

Por ende, la transferencia de masa establece el desplazamiento de uno o varios componentes de una mezcla fluida con respecto a la masa global por acción de una fuerza impulsora, cual por general obedece a un gradiente de concentraciones (Espinoza, 2017).

Así mismo, el mecanismo de transferencia de materia, tal como se observa en la fenomenología de la transferencia de calor, depende de la dinámica del sistema en el que se lleva a cabo,

Ante esto, es posible conocer los mecanismos de transporte de materia clasificados como: Difusión Molecular y por Convección forzada o natural. Donde el primero de estos mecanismos obedece a un Movimiento molecular fortuito (aleatorio) en los fluidos como los gases presentan una difusión molecular en reposo o ante flujo laminar. Mientras que el segundo mecanismo obedece a un desplazamiento y mezcla de distintas porciones de fluido por cuyo momentum lo otorga un flujo turbulento. De ser esta natural, será por diferencia de densidades debido a diferencias de temperaturas, concentración, u otras propiedades fisicoquímicas, por otro lado, de ser forzada esta se deberá solo a la acción de fuerzas externas (bombas, agitadores, etc.) (López-Mata, 2016).

Para efectos prácticos de la transferencia de masa de las partículas que conforman el polvo dese un punto A a un punto B, se abordara el problema de la concentración de esta desde la mirada de la difusión dentro de los volúmenes de control de la experimentación. Por lo que para el estudio se debe proponer un Modelo de Difusión apoyado en el modo molecular de la difusión, sin turbulencias, siendo la difusión molecular en un fluido con partículas en reposo o en régimen laminar, el cual obedece netamente al concepto detrás de la Ley de Fick (Fick, 1855).

$$
\vec{J}_A^{\,*} \!=\! -c \cdot D_{AB} \cdot \vec{\nabla} \chi^{}_A
$$

*Ecuación 1. Ley de Fick.* 

Donde:

- $-\vec{J}_A^*$ : es la Densidad de flujo molar de difusión de A, relativa a unos ejes que se mueven con la velocidad media molar.
- c: es la densidad molar total de la mezcla.
- $-D<sub>AB</sub>$ : es la difusividad
- $\vec{\nabla} x_A$ : gradiente de fracción de A.

Así mismo, la ley de Fick establece que la especie A difunde (se mueve con relación a la mezcla) en sentido decreciente de fracción molar de A.

#### **2.7.1. Ley de Fick y modelo de difusión**

La experiencia nos demuestra que cuando abrimos un frasco de perfume o de cualquier otro líquido volátil, podemos olerlo rápidamente en un recinto cerrado. Decimos que las moléculas del líquido después de evaporarse se difunden por el aire, distribuyéndose en todo el espacio circundante. Lo mismo ocurre si colocamos un terrón de azúcar en un vaso de agua, las moléculas de sacarosa se difunden por toda el agua. Estos y otros ejemplos nos muestran que para que tenga lugar el fenómeno de la difusión, la distribución espacial de moléculas no debe ser homogénea, debe existir una diferencia, o gradiente de concentración entre dos puntos del medio.

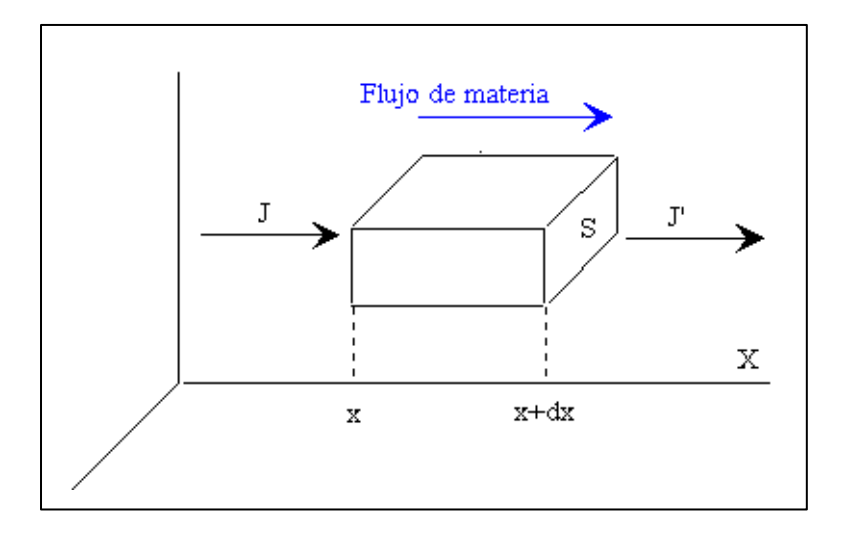

*Ilustración 9: Diagramación de Volumen de Control para Ley de Fick (Fick, 1885).*

Supongamos que su concentración varía con la posición a lo largo del eje X. Llamemos J a la densidad de corriente de partículas, es decir, al número efectivo de partículas que atraviesan en la unidad de tiempo un área unitaria perpendicular a la dirección en la que tiene lugar la difusión. La ley de Fick afirma que la densidad de corriente de partículas es proporcional al gradiente de concentración, es decir:

$$
\vec{J} = -D \frac{\partial n}{\partial x}
$$

La constante de proporcionalidad se denomina coeficiente de difusión D y es característico tanto del soluto como del medio en el que se disuelve.

La acumulación de partículas en la unidad de tiempo que se produce en el elemento de volumen S·dx es igual a la diferencia entre el flujo entrante JS, menos el flujo saliente J'S, es decir:

$$
Js - J's = \frac{\partial J}{\partial x} S dx
$$

La acumulación de partículas en la unidad de tiempo es:

$$
Sdx = \frac{\partial n}{\partial t}
$$

Igualando ambas expresiones y utilizando la Ley de Fick se obtiene:

$$
\frac{\partial}{\partial x}\left(D\,\frac{\partial n}{\partial x}\right) = \frac{\partial n}{\partial t}
$$

De esta forma aparece una ecuación diferencial en derivadas parciales que describe el fenómeno de la difusión. Si el coeficiente de difusión *D* no depende de la concentración.

$$
\frac{1}{D} \left( \frac{\partial n}{\partial t} \right) = \frac{\partial^2 n}{\partial x^2}
$$

*Ecuación 2. Ecuación Diferencial unidimensional para la Difusión (Fick, 1885).*

#### **2.7.2. Difusión unidimensional para concentraciones en el espacio**

Vamos a considerar el problema de la difusión unidimensional de una masa *M* de soluto, situada en el origen de un medio unidimensional representado por el eje X.

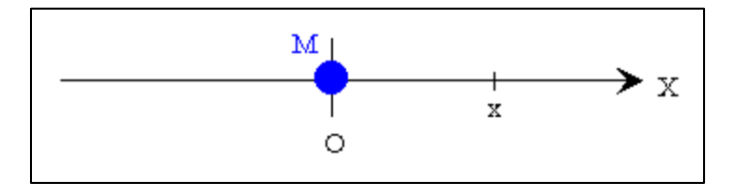

*Ilustración 10: Sistema de referencia unidimensional (Fick, 1885).*

Se sabe que por resolución de ecuaciones diferenciales homogéneas que la solución de la ecuación diferencial nos da la concentración en los puntos x del medio en cada instante de tiempo t, descrita como:

$$
n(x,t) = \frac{M}{2\sqrt{\pi Dt}} \exp\left(\frac{-x^2}{4Dt}\right)
$$

La cual se puede comprobarse por simple sustitución en la ecuación diferencial y que sigue un comportamiento del tipo gaussiano de la concentración al graficarse, como muestra la ilustración a continuacion:

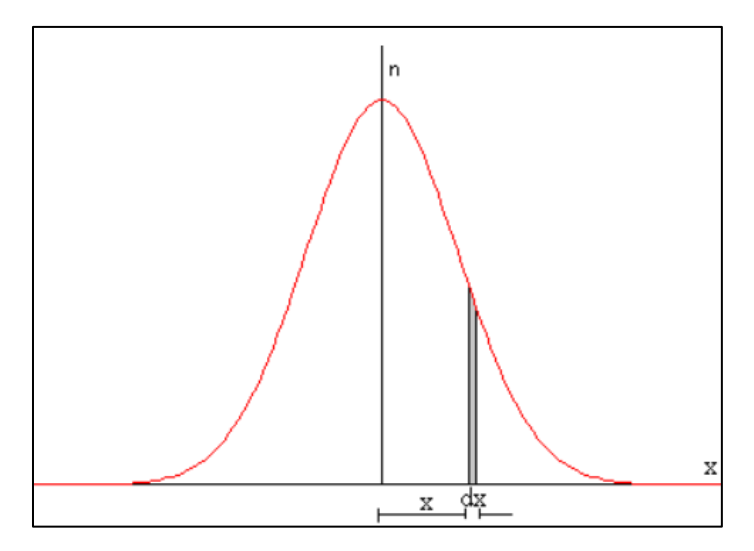

*Ilustración 11: Solución grafica para ecuación diferencial para Difusión unidimensional (Fick, 1885).*

Si se aplica una serie de tiempo por medio de una integración lineal simple, se traza en la función n(x,t) un área bajo la curva acampanada, la cual es la misma para todas las gráficas. Como puede comprobarse a continuacion:

$$
\int_{-\infty}^{\infty} n(x,t) = 2 \int_{-\infty}^{+\infty} \frac{M}{2\sqrt{\pi Dt}} \exp\left(\frac{-x^2}{4Dt}\right) dx = M
$$

Para ello, se emplea el resultado de la integral como:

$$
\int_{0}^{\infty} exp(-\alpha x^{2}) dx = \frac{1}{2} \sqrt{\frac{\pi}{\alpha}}
$$

Por desplazamiento medio cuadrático se tiene que:

$$
\langle x^2 \rangle = \frac{1}{M} \int_{-\infty}^{\infty} x^2 n(x, t) dx = \frac{1}{\sqrt{\pi Dt}} \int_{0}^{\infty} x^2 \exp\left(\frac{-x^2}{4Dt}\right) dx
$$

Para luego integrar por partes, quedando:

$$
\int_{0}^{\infty} exp(-\alpha x^{2}) dx = \frac{1}{2\alpha} \left( -x \exp(-\alpha x^{2}) \Big|_{0}^{\infty} + \int_{0}^{\infty} exp(-\alpha x^{2}) dx \right) = \frac{1}{4\alpha} \sqrt{\frac{\pi}{\alpha}}
$$

$$
< x^{2} > = \frac{1}{\sqrt{\pi Dt}} \int_{0}^{\infty} x^{2} \exp\left(\frac{-x^{2}}{4Dt}\right) dx = 2Dt
$$

Por lo que, debajo de cada curva, se traza un segmento cuya longitud es igual al doble de la raíz cuadrada de la media de los cuadrados de los desplazamientos de las partículas y mide la extensión efectiva de las partículas en el medio como:

$$
\sqrt{< x^2} = \sqrt{2Dt}
$$

#### *Ecuación 3. Media de desplazamiento de partículas (Fick, 1885).*

Finalmente es posible decir, suponiendo una condición de gases atrapados en un cierto volumen de control, en esta aproximación, el coeficiente de difusión se mantiene constante y no varía con la concentración.

Y si un soluto sólido se encuentra en un gas (disolvente), el coeficiente de difusión es sensible a la concentración, aunque supondremos disoluciones diluidas. Para bajas concentraciones, el coeficiente de difusión se mantiene aproximadamente constante (Fick, 1885).

En los dos ejemplos de difusión, de un gas en aire, o de un soluto en agua (líquido), se pone de manifiesto la relación entre el orden de magnitud del coeficiente de difusión y la escala de longitud o de tiempo en el que transcurren ambos fenómenos.

Ademas cabe señalar que la Ley de Fick es aplicable a sistemas binarios, pero que mantengan su Temperatura y Presión constantes, por lo que de ser la concentración constante del flujo inyectado en el sistema es posible deducir que a concentraciones constantes se tiene que:

$$
J_{Az}^* = -cD_{AB} \frac{dx_A}{dz}
$$
 
$$
J_{Az}^* = -D_{AB} \frac{dc_A}{dz}
$$

*Ecuación 5. Ley de Difusión de Fick para concentración constante (Fick, 1885).*

Y para densidades constantes:

$$
j_{\text{Az}} = -\rho D_{\text{AB}} \frac{d\omega_{\text{A}}}{dz}
$$
  $\rho$ cte.  $j_{\text{Az}} = -D_{\text{AB}} \frac{d\rho_{\text{A}}}{dz}$ 

*Ecuación 6. Ley de Difusión de Fick para densidad constante (Fick, 1885).*

De donde se desprende que:

- Viscosidad,  $\mu$ : factor de proporcionalidad entre la densidad de flujo de cantidad de movimiento y el gradiente de velocidad (Ley de Newton)
- Conductividad calorífica, k: factor de proporcionalidad entre la densidad de flujo de calor y el gradiente de la temperatura (Ley de Fourier)
- Difusividad, DAB º DBA en un sistema binario: factor de proporcionalidad entre la densidad de flujo de materia que difunde y el gradiente de la concentración (Ley de Fick)

#### **2.7.3. Sistema volumen de control para operación unitaria de transferencia**

Las operaciones unitarias de transferencia de materia engloban todas las operaciones en las que la etapa controlante del proceso es la transferencia de materia y tienen por objeto separar componentes o grupos de componentes de una fase originariamente homogénea (Prajapati, 2022).

Así mismo el volumen de control en que se genera la inyección de una corriente de alimentación de varios componentes que van a tender a separarse en la misma fase en la que fueron inyectados y la salida de la corriente con parte de esos componentes y con el agente separador o captador que pueda haber en el sistema, se puede ver a continuación:

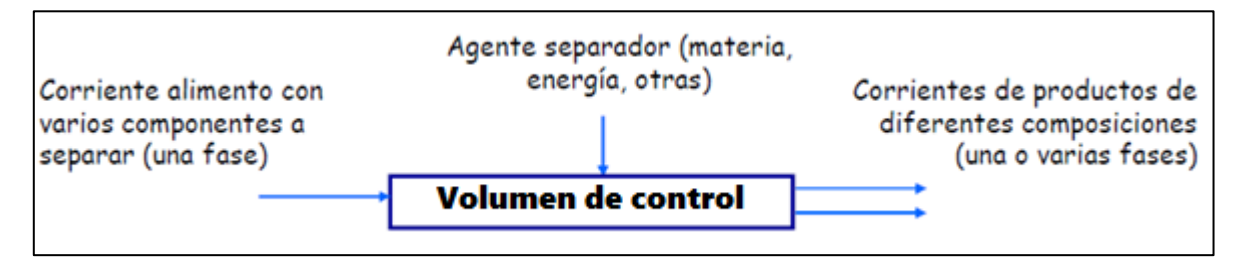

*Ilustración 12: Funcionamiento de corrientes inyectivas y eyectadas al Volumen de Control donde ocurrirá la transferencia de masa (Fick, 1885).*

Para esta investigación, se tomará en cuenta al sistema de separación como el volumen de control en que se ejecutaran las pruebas, mientras que la corriente de alimentación provendrá de dos flujos. El primero de ellos de la inyección del Gas Supresor de Polvo (*GSP*) y el segundo el flujo de material particulado inyectado por un túnel de viento desde la parte baja del volumen de control.

### **2.8. Ley de conservación de la masa y su aplicación**

Los balances de masa permiten establecer la ley de conservación de masa e introducir el balance de masa. Presentar una metodología para determinar los grados de libertad de un sistema. Presentar una metodología general para resolver los balances de masa en procesos con o sin reacción química, como es en el caso presentado en esta memoria, donde la acción del GSP (Gas Supresor de Polvo) genera un efecto de desplazamiento de masa de aire y material particulado desde dentro del volumen de control hacia el exterior para generar la supresión de polvo dentro del sistema, sin incorporar una reacción química para los efectos mecánicos de desplazamiento (Wiertz, 2005).

Cabe mencionar que los balances de masa son la herramienta fundamental del analista de procesos. Por medio de éstos se puede optimizar la operación de una planta y detectar fallas en su funcionamiento.

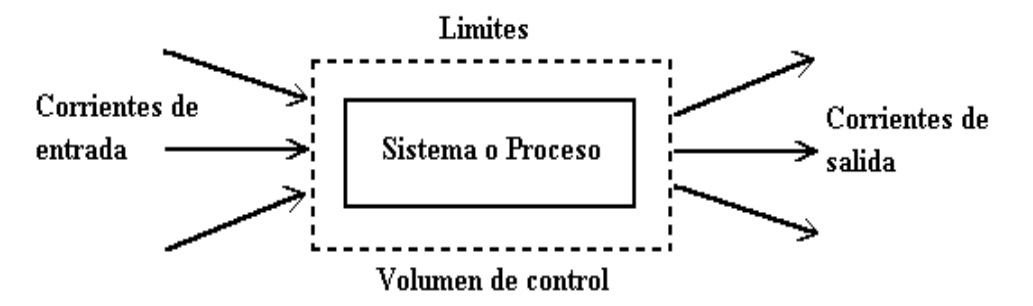

*Ilustración 14: Sistema de referencia Euleriano para un volumen de control con transferencia de masa (Wiertz, 2005).* 

#### *Ley conservación de la masa*

Como Lavoisier propuso en 1789, "En todas las operaciones del hombre y la naturaleza, nada se crea; una cantidad igual de materia existe antes y después del experimento".

Así mismo Albert Einstein demostró que la ley de Lavoiser es sólo parcialmente cierta, como se desprende de la siguiente relación:

$$
E = -\Delta m \cdot c^2
$$

*Ecuación 11. Ecuación de conversión de energia y masa (Einstein, 1905).*

Donde:

- −∆m : Masa inicial - Masa final

- E : Energía intercambiada [Joule] (valor negativo cuando sale del sistema)

 $-c$  : 2.9979 108 [m/s]

Por ende, para un balance de masa sólo interesa lo que cruza los límites del sistema:

*Acumulación en el sistema] = [Lo que entra al sistema] - [Lo que sale del sistema] + [Generación en el sistema] - [Consumo en el sistema]*

*Ecuación 12. Ecuación para el cálculo de Acumulación en el Sistema.* 

El balance de masa se puede aplicar a:

- la masa total
- los moles totales
- la masa de cada compuesto químico (especies)
- los moles de especies
- la masa de átomos (elementos)
- los moles de átomos

Y a nivel operacional es posible aplicarlo:

- Para una operación unitaria o un equipo
- Para un proceso (conjunto de equipos)

Por lo que el uso del Balance de Masa permite generar un:

- Análisis de Procesos
- Diseño de Procesos
- Evaluación Económica
- Operación y Control
- Optimización
- Planeamiento
- Cálculo de variables como:  $T^a$ , P, Flujo, Composiciones.

Finalmente, el Balance de Masa se debe realizar siempre considerando un volumen de control definido

- I. Sistema Reactor
- II. Sistema Separador
- III. Sistema de Proceso Global

## **2.9. Transferencia de energía y aplicación**

Si bien los materiales son generalmente más caros que la energía, los costos de energía han ido creciendo e intervienen por una parte cada vez más importante en el costo total de los procesos. Es la razón por la cual el Ingeniero de diseño de procesos deberá contabilizar cuidadosamente la energía que entra o sale de cada unidad de un proceso y determinar las necesidades globales de energía para el proceso. Esto se logra escribiendo los balances de energía (Wiertz, 2005).

Los balances de energía permiten determinar los requerimientos energéticos de un proceso y posibles vías o áreas para el ahorro de energía.

La ley de conservación de la energía indica que, aunque la energía adopte numerosas formas, la cantidad total de energía es constante, y cuando ésta desaparece en una forma, aparece simultáneamente en otra. Las diferentes formas en las cuales se manifiesta la energía en un proceso se pueden visualizar en el siguiente diagrama:

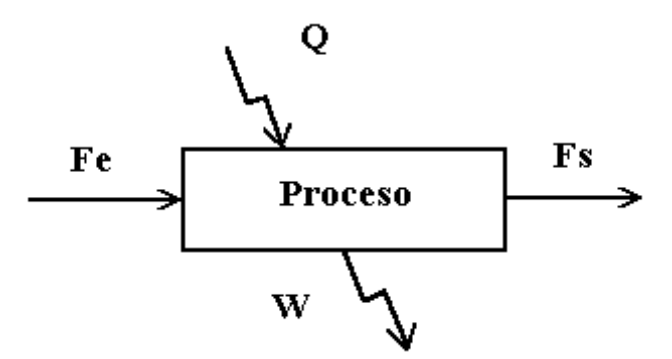

*Ilustración 15: Sistema de referencia Euleriano para un volumen de control con transferencia de energia (Wiertz, 2005).* 

Como expresión algebraica se tiene:

Energia de entrada = Energia de Salida  $\pm$  Energia Tranferiada

*Ecuación 13. Ecuación para el cálculo de entrada y salida de energía en el Sistema.* 

Se puede plantear un solo balance de energía para cada unidad del proceso. Siempre se trata de un balance global y no se pueden plantear balances de energía por especies o elemento.

Así mismo la energía se define como la capacidad de la materia (sistema) para producir trabajo y puede adoptar diferentes formas, todas ellas convertibles directa o indirectamente de una en otra.

Las diferentes formas bajo las cuales se puede manifestar la energía y las posibles transformaciones de una a otra forma se pueden visualizar en el siguiente diagrama.

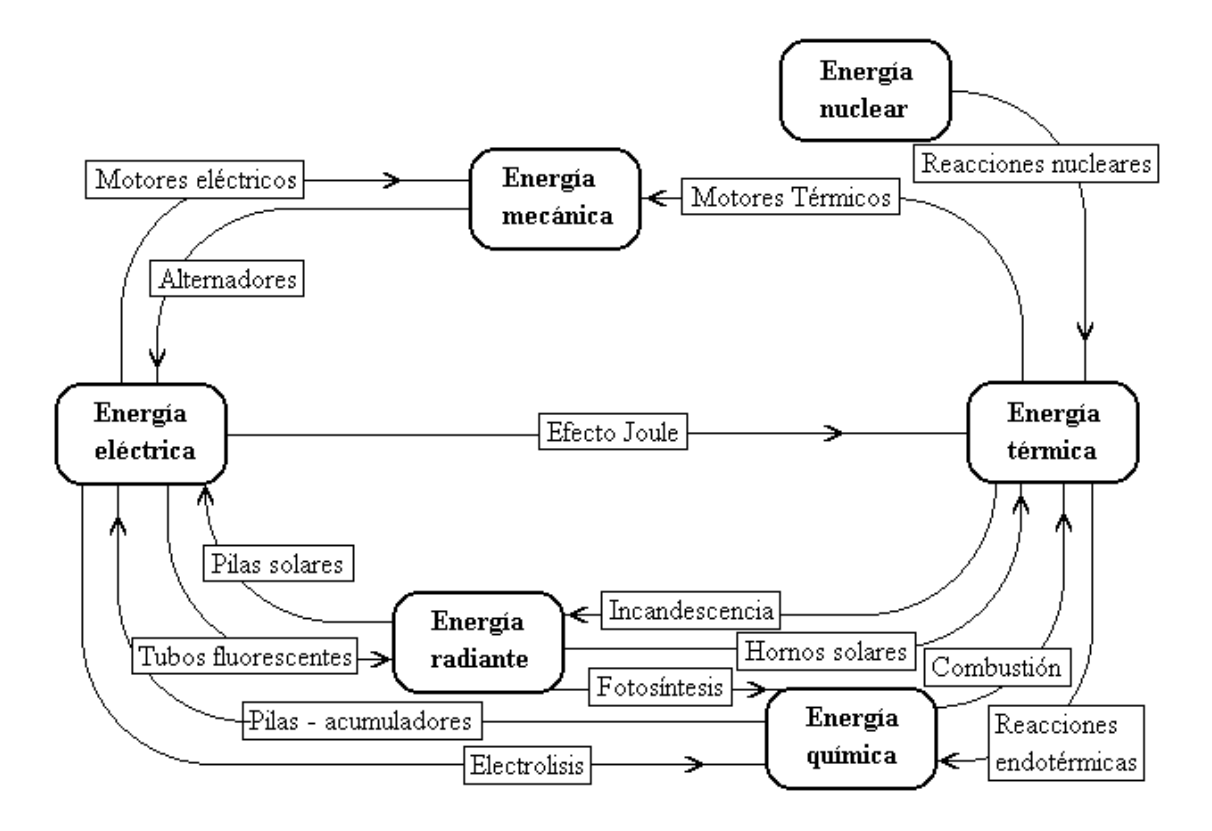

*Ilustración 15: Sistema y flujos de transformación de la energía (Wiertz, 2005).* 

#### *Transformación y transferencia de energía*

La transformación de la energía de una manifestación a otra y la transferencia de energía de un sitio a otro suele ocurrir utilizando dos mecanismos:

▪ Trabajo: la energía en tránsito debido a la acción de una fuerza mecánica que vence una resistencia al recorrer una distancia.

$$
W = -\int\limits_0^1 F\ dx
$$

*Ecuación 14. Ecuación para el trabajo.*

Siendo otra forma

$$
W = -\int\limits_{P_1}^{P_2} P \ dV
$$

*Ecuación 15. Ecuación para la presión.*

Por convención:
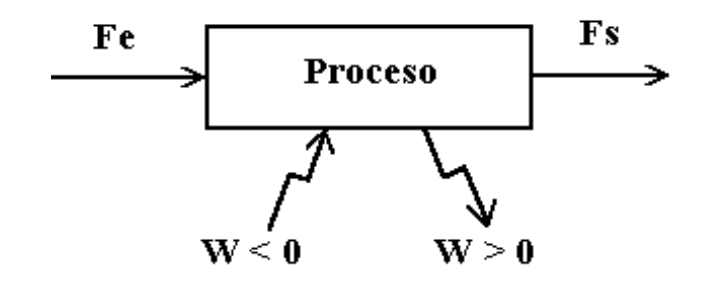

*Ilustración 15: Diagramación para el trabajo por convección (Wiertz, 2005).* 

- Calor: Se define como energía en tránsito ocasionada por una diferencia de temperaturas. Un sistema no *contiene* calor, pero la *transferencia de calor* o trabajo hacia o desde un sistema, altera su contenido de energía interna.
- Temperatura: representa la velocidad promedio del movimiento molecular en esa materia

Donde el calor puede ser representado en función de la temperatura y las capacidades calóricas de los elementos involucrados, es decir:

*Q = m Cp ( Tf - Ti )*

*Ecuación 16: Calentamiento o enfriamiento*

 $Q = -kA \nabla T$ 

*Ecuación 17: Conducción*

$$
Q = h A (T_{\infty} - T_w)
$$

*Ecuación 18: Convección*

 $Q = \sigma_A (T \text{}_{\infty}^{\mathcal{A}} \text{} \cdot \text{} T \text{}_{\infty}^{\mathcal{A}})$ 

*Ecuación 19: Radiación*

 $Q = m \lambda$ 

*Ecuación 20: Cambio de fase*

Por convención:

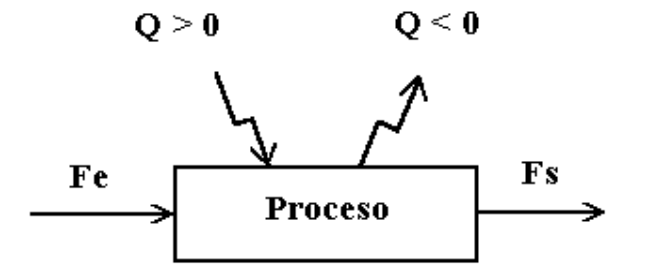

#### **2.9.1. Entalpia en el balance de energía**

La entalpía H es una función termodinámica definida como:  $H = U + PV$ 

Se puede decir de la entalpía caracteriza la capacidad de un sistema para transferir calor hacia otro sistema. En un proceso a presión constante, tenemos:

 $dH = dU + P dV + V dP = dU + P dV$ 

*Ecuación 21: Cambio de entalpia en un sistema.*

Si no se produce otro trabajo que el de expansión, podemos escribir:

 $w = P dV$ 

*Ecuación 22: Trabajo de un sistema.*

Del primer principio se tiene:

$$
dU = dq - dw = dq - P dV \qquad \rightarrow \qquad dU + P dV = dq
$$

Reemplazando:

 $dH = dq$ 

*Ecuación 23: Cambio de Entalpia Trabajo a partir del calor absorbido.*

Por lo que la variación de entalpía es igual al calor absorbido. En sistemas sólidos o líquidos, la variación de PV es pequeña y U  $\approx$  H.

#### **2.9.2. Capacidades caloríficas**

Se define la *capacidad calórica a presión constante* como la razón de incremento de la entalpía (H) por unidad de incremento de la temperatura cuando la presión del sistema se mantiene constante. Se expresa como:

$$
Cp = (\frac{\partial H}{\partial T})_P
$$

*Ecuación 24: Capacidad calórica a presión constante.*

Se define la *capacidad calórica a volumen constante* como la razón de incremento de la energía interna (U) por unidad de incremento de la temperatura cuando el volumen del sistema se mantiene constante. Se expresa como:

$$
Cv = (\frac{\partial U}{\partial T})_v
$$

#### *Ecuación 24: Capacidad calórica a volumen constante.*

Tanto Cp como Cv son propiedades específicas de las sustancias y se encuentran tabulados sus valores (revisar bibliografía clásica).

Las unidades de las capacidades calóricas y los calores específicos son:

- Capacidad calórica: [cal/gmol °C] o [BTU /lbmol °F] o [J/mol K]
- Calor específico:  $\lceil \text{cal/gr} \, \text{°C} \rceil$  o  $\lceil \text{BTU/lb} \, \text{°F} \rceil$  o  $\lceil \text{J/gr K} \rceil$

Tanto Cp como Cv son funciones de la temperatura y se expresan como polinomios cuyos parámetros se encuentran en tablas:

$$
Cp = A + B T + C T2 + D T3
$$

*Ecuación 25: Polinomio característica para la Capacidad calórica.*

En algunos casos, el valor de Cp se calcula en forma gráfica (Perry, 1934). Existen además algunas correlaciones entre Cp y Cv:

- $\blacksquare$  Líquidos y sólidos  $Cp = Cv$
- Gases ideales  $Cp = Cv + R$
- R: Constante de los gases ideales

En cálculos repetitivos se utiliza la capacidad calorífica promedio:

$$
\overline{C_{\rm P_i}}\!\equiv\!(\frac{1}{T\,\text{-}\,298})\,\textstyle{\int_{298K}^{T(K)}\,C_{\rm P_i}\,dT}
$$

#### *Ecuación 26: Capacidad calórica promedio.*

Ademas, según la termodinámica, la entalpía de una especie en una corriente se puede determinar integrando la expresión:

$$
dh_i = C_{P_i} dT + [V - T(\frac{\partial V}{\partial T})_{P-i}] dP
$$

*Ecuación 27: Variación de la entalpia en función de presión y temperatura.*

La integración se realiza desde un estado de referencia hasta la presión y la temperatura de la corriente. Luego se mezclan los componentes puros en las proporciones adecuadas, considerando los calores de mezcla y de solución.

Para simplificar los cálculos, podemos suponer que:

a) las soluciones son ideales; esto significa que no existe efecto de entalpía de mezcla:

$$
H_j\,{=}\,\sum_{m=1}^{N_{sp}}\!x_{mj}\,h_{mj}
$$

*Ecuación 28: Entalpia a partir de composición de mezcla en moles.*

donde:  $x_{mi} =$  fracción molar de la especie m en la corriente j

- $h_{mi}$  = entalpía de la especie m (por mol) en las condiciones de temperatura y presión de la corriente j
- $H_i =$  entalpía de un mol de la corriente j

b) el término dependiente de la presión puede ser despreciado:

$$
dh_m = Cp_m dT
$$

*Ecuación 29: Variación de la entalpia solo en función del calor especifico y la temperatura.*

Estas aproximaciones no siempre son válidas y se hacen aquí con el único objeto de simplificar el tratamiento de datos que se verá en el capítulo de resultado.

Así mismo, en los procesos químicos, la referencia más utilizada es  $25^{\circ}C(298K)$  y 1 atm, ya que es la referencia para las entalpías de las especies puras. Considerando este estado de referencia el calor de reacción ya se encuentra implícito en las entalpías de cada una de las especies, luego:

$$
h_i \,{=}\, \Delta\, H^{\scriptscriptstyle O}_{\scriptscriptstyle \rm I} + \int_{\scriptscriptstyle 298K}^{\scriptscriptstyle T(K)} C_{\scriptscriptstyle P_i} \,dT
$$

*Ecuación 30: Entalpia a partir de entalpias iniciales y capacidades calóricas de la mezcla.*

Donde  $\Delta H^{\circ}$ <sub>fi</sub> = calor de formación estándar por unidad de masa o unidad de mol de la especie i a 25  $\mathrm{C}$  y 1 atm. (valores tabulados en diversos manuales);

 $C_{P_i}$  = calor específico o capacidad calorífica a presión constante para la especie i. Es una función de la temperatura.

Utilizando el concepto de capacidad calórica promedio la expresión anterior queda de la forma:

$$
h_i = \Delta H_{fi}^{\circ} + \overline{C_{P_i}} (T - 298)
$$

*Ecuación 31: Entalpia y capacidad calórica en función de la temperatura.*

Finalmente, se considera un proceso en el cual se produce un cambio de fase, la expresión debe incluir los calores de cambio de fase. De esta forma la expresión resultante es:

$$
h_{i} = \Delta H_{fi}^{\circ} + \overline{C_{P,\text{face 1}}}(T_{cf} - T_{ref}) + \lambda_{i} + \overline{C_{P,\text{face 2}}}(T_{f} - T_{ref}) - \overline{C_{P,\text{face 2}}}(T_{cf} - T_{ref})
$$
  
\n*Ecuación 32: Entalpia en función del cambio de fase.*

- Donde  $\lambda$ : Calor de cambio de fase de la especie i por unidad de masa o unidad de mol.
	- T<sub>cf</sub>: Temperatura al cambio de fase
	- Tref : Temperatura de referencia
	- $T_f$ : Temperatura final

Cpi fase1: Calor específico o capacidad calórica de la especie i en la fase 1

Cpi fase2: Calor específico o capacidad calórica de la especie i en la fase 2

### **2.9.3. Procesos estacionarios y no estacionarios**

### *Procesos estacionarios*

Un proceso se considera como estacionario cuando todas las variables del proceso (Temperatura, Presión, Fujo, Masa, Concentración] son independientes del tiempo. En este caso, el término de acumulación en la ecuación de balance de masa es nulo.

Esta situación en la práctica se observa en un proceso continuo pero que está operando en régimen, pero en donde la variable del tiempo no es independiente de los procesos, por lo que el proceso es no estacionario (Wiertz, 2005).

### *Procesos no estacionarios o transitorios*

El estado transitorio o no estacionario, es aquél en el que los valores de las condiciones que lo definen cambian asintóticamente desde un estado inicial hasta un estado final, que sería el estado estacionario.

Dentro de la ingeniería química, el concepto de estado transitorio o no estacionario es utilizado en diferentes áreas de estudio, como la termodinámica, fenómenos de transporte, balances de masa y energía, así como, el estado transitorio en la transferencia de calor. En este artículo, definiremos el estado transitorio y sus características más importantes.

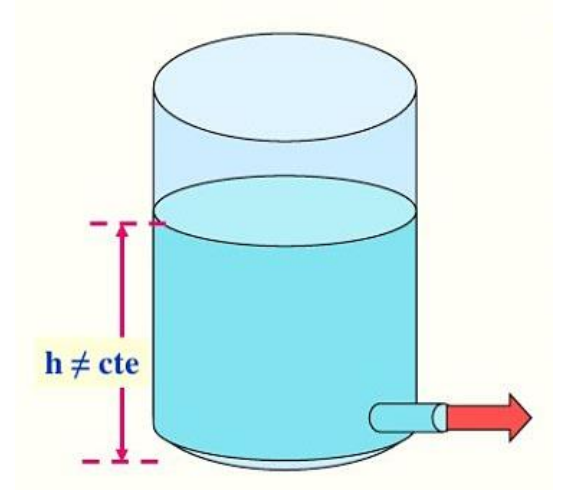

*Ilustración 15: Procesos no estacionario, cambiantes en el tiempo (Noguera, 2020).* 

El régimen o estado transitorio o no estacionario es un concepto bastante interesante, ya que es un estado previo al estacionario donde las condiciones de un sistema no cambian con el tiempo, por ende, la definición más simple para describirlo es la siguiente: El estado transitorio (no estacionario) es aquel estado de un sistema donde los valores de las variables involucradas en su estudio cambian a lo largo del tiempo, es decir, son dinámicas. Este

cambio en las variables del sistema se debe a una acumulación de materia o energía (Noguera, 2020).

Para efectos de la ingeniería química, los procesos que presentan este tipo de comportamiento o régimen de estado transitorio (no estacionario), responden a un mecanismo general que caracteriza este tipo de estado y que se encuentra conformado por:

- 1. Un estado de partida o estado inicial.
- 2. Un flujo de entrada al proceso o del sistema a estudiar.
- 3. Un flujo de salida del proceso o del sistema a estudiar.
- 4. Una posible diferencia entre la entrada y la salida.
- 5. Algo que cambia dentro del sistema o proceso a estudiar.

Lo que cambia dentro del proceso transitorio, o sistema en estudio bajo régimen de estado transitorio, puede ser masa, energía, volumen, concentración, temperatura o cualquier otra variable que integre el sistema. Cabe destacar, que el comportamiento debe ser el mismo a lo largo del tiempo de estudio y dicho comportamiento debe regirse y calcularse por las mismas leyes que definen el sistema. Asimismo, para poder realizar estos cálculos se requiere de una relación entre las variables que integran el sistema en estudio (Noguera, 2020).

Cabe mencionar que los procesos que experimentan un estado transitorio o no estacionario son muy importantes para un ingeniero químico, ya que nos permiten (entre otras cosas) realizar paradas y arrancadas de planta, lo que facilita el mantenimiento de los equipos y sistemas en cualquier industria (Wiertz, 2005).

Además, el concepto de estado no estacionario permite realizar y estudiar procesos por lotes o del tipo batch, es decir, procesos semicontinuos. El concepto de régimen o estado transitorio también permite realizar el control de procesos de un sistema mediante la corrección de la desviación de alguna variable de operación, con respecto a las condiciones de diseño de dicha variable para un régimen en estado estacionario.

La acumulación genera el cambio en las variables del sistema a estudiar, y lo que origina el estado estacionario. Para comprenderlo mejor, podemos definir la acumulación de la siguiente manera:

Es la variación en el contenido del sistema (puede ser masa, energía u otra variable), la cual depende de la diferencia de los flujos de entrada y salida de la magnitud o variable controlada al sistema.

Esta variación puede ser:

- 1. Nula (para estado estacionario).
- 2. Creciente.
- 3. Decreciente.
- 4. Variable, dependiendo de la complejidad del comportamiento de los flujos.

En los balances de la variación, se representa como la velocidad de cambio de la variable a estudiar, es decir, se expresa como la diferencial de la magnitud con respecto al tiempo, el cual se conoce como acumulación:

> d(Magnitud de variable)  $\overline{dt}$

*Ecuación 13. Ecuación que representa la tasa de cambio de una variable de un sistema no estacionario en el tiempo (Wiertz, 2005).* 

# **CAPÍTULO III**

## **METODOLOGIAS Y PROCEDIMIENTOS PARA TRATAMIENTO DE DATOS Y EXPERIENCIA**

## **3.1. Pauta Experimental**

Inicialmente esta sección de la metodología explica la aplicación de los supuestos matemáticos hechos al balance de la experiencia 1 realizada con la Tecnología de Abatimiento de Polvo mediante Gas de Supresor de Polvo (*GSP*). Para esto, se expone en una primera instancia de manera simplificada el diagrama de flujo de la experiencia 1 y luego se hace una explicación de la metodología en el cálculo del balance de masa y energía desprendidos a partir de esta experiencia, con el afán de dar a entender cuálserá el tratamiento matemático, condiciones base, modelo y soluciones que deben arrojar al aplicarlos sobre el análisis de datos que se realizara en el capítulo IV con la exposición de resultados y análisis.

Para esto se parte de la primicia de realizar una metodología matemática en el balance de masa, para luego seguir en una segunda instancia con una metodología aplicada para el balance de energía, la obtención de un modelo que permita entender la transferencia de masa dentro de los volúmenes de control de la tecnología en cuestión, sus condiciones de borde aplicadas al problema para la obtención de soluciones homogéneas del modelo.

## **3.1.1. Esquema y descripción del sistema de tecnología para abatimiento de material particulado por GSP para VDC1 y VDC2**

El sistema en que consiste la tecnología de abatimiento de material particulado por Gas Supresor de Polvo (*GSP*), se encuentra englobado en el involucramiento directo de 5 subsistemas, los cuales actúan al mismo tiempo a la hora de iniciada la operación. Estos subsistemas se indican a continuacion:

- i. Subsistema Criogénico
- ii. Subsistema Térmico
- iii. Subsistema VDC 1 o VDC2.
- iv. Subsistema de Alimentación
- v. Subsistema Eléctrico
- vi. Subsistema de Sensores

Estos 5 subsistemas operan en simultaneidad garantizando las pruebas y experiencias estáticas del Fluido de Alta Densidad. Se debe familiarizar el operador y ayudante con sus conexiones, cuerpos físico y estructuras que los conforman, así como también, de sus sistemas de seguridad integrados en cada uno para mantener el orden de la operación, la seguridad de la ejecución de la prueba y la prevención de posibles accidentes leves, graves y/o fatales. A continuación, se procede a especificar, las funciones y definiciones operativas de cada uno de estos subsistemas.

A continuacion se especifican los subsistemas, estructuras y funciones que componen el sistema global de la tecnología de abatimiento de material particulado a través del Gas Supresor de Polvo.

## **i. Subsistema Criogénico**

Consiste en 1 termo criogénico cilíndrico de acero inoxidable, sobre una base móvil de 3 ruedas y freno, el cual contiene nitrógeno líquido a –195,8 °C, entregado por encargo de abastecimiento de Maxi-O2, cuya capacidad de llenado de nitrógeno en el termo es de 180 L con una pérdida del 15% al 16% de evaporación, lo cual deja un termo de 150 L aproximadamente de nitrógeno líquido, y unos 30 L de nitrógeno gaseosos en la cámara interna del termo. Su rango de presiones para operaciones seguras para las experiencias estáticas es sobre los 140 hasta los 210 Psi.

## **ii. Subsistema térmico**

Consiste en 1 propulsor cilíndrico estático de 250 L de 1.8 m x 0.68 de diámetro. Posee 2 salidas para el Gas Supresor de Polvo (*GSP*) y 1 entrada el nitrógeno líquido, 1 despiche y 1 manómetro. Las características de estas estructuras son especificadas en la sección 8.2. Operaciones de alimentación de fluido de alta temperatura en el inciso I. Cuerpo físico del Propulsor.

El subsistema térmico internamente consiste en un cámara de llenado de agua hasta el nivel de 1.55 m, en donde se ubica desde esta posición un serpentín eléctrico conectado a un tablero eléctrico, este serpentín funciona como resistencia calefactora para elevar la temperatura del fluido que ingresa por una electroválvula de agua. El fluido y volumen a calentar es de un 80 L de agua. La temperatura del serpentín puede regularse a partir de dos termostatos desde los 18 a los 80°C en un tiempo de 15 minutos como máximo.

La potencia necesaria para el subsistema térmico interno del propulsor es de 27.684 kW/H. Este subsistema térmico al estar conectado con el tablero eléctrico permite monitorear, el nivel de agua interno del propulsor con respecto al serpentín mediante tubo Pitot o marcador del nivel de agua al interior del propulsor. Finalmente, junto con la conexión hacia los termostatos del propulsor el tablero de control permite monitorear la temperatura interna del agua dentro del subsistema térmico.

El propulsor internamente cuenta también dentro de la cámara de llenado de agua, una zona donde se encuentran 2 Fluidos inertes no tóxicos y no corrosivos. Estos se encuentran en estado de aerosol o gaseosos sobre la zona donde se encuentra el agua en contacto con el serpentín.

Es de suma importancia no mover de manera violenta o golpear el subsistema propulsor y tampoco tocar los termostatos, la electroválvula o apoyarse sobre ellos o sobre las salidas y entradas del propulsor. Tampoco debe quedar el propulsor desnivelada con respecto al suelo. Siempre debe hallarse en posición vertical respecto a este.

## **iii. A. Subsistema VDC1**

Consiste en un sistema aislado térmicamente para el estudio de características físicas de vapor criogénico de alta densidad, el cual consiste en un contenedor paralelepípedo rectangular de acero inoxidable 316 con 1.5 mm de espesor de 1.8 m de alto y 0.3 de ancho y largo en sus dos caras, basal y superior.

Posee un recubrimiento de poliéster en las planchas a modo de aislante térmico en todo el volumen paralelepípedo rectangular.

El contenedor denominado Volumen de Control 1 (VDC1) posee dos aberturas circulares de 2.5'' cada una. La primera abertura está ubicada en la parte inferior de una de las caras rectangulares largas de 1.8 m a una distancia de 0.1 m del borde la cara rectangular por su lado más corto. La segunda está ubicada en la cara superior cuadrada de 0.3 m del contenedor rectangular.

En cada abertura se encuentro remachada y sellada una boquilla de traspaso Storz de 2.5'' cada una, lugar donde deben ser encajadas las mangueras de PVC hiladas flexibles las cuales poseen una con conexión de acoplamientos Camlock de aluminio tipo C.

## **iii. B. Subsistema VDC2**

Consiste en un sistema aislado térmicamente por estructura de paneles para el estudio de características físicas de vapor criogénico de alta densidad, el cual consiste en un contenedor paralelepípedo rectangular de acero inoxidable 316 con 2 mm de espesor, cuyas 4 caras laterales son de 1.8 m de alto, 1 m de ancho y 1 m de largo y con 2 caras basales, superior e inferior de 1 m por lado. Posee una puerta de acceso por el costado derecho de acero inoxidable 316 de 1.5 mm, 0.7 m de largo y 1.3 m de alto sujeto al VDC2 por bisagras de acero inoxidable, y recubierta de una goma adherente en los bordes.

El subsistema cuenta además con dos 9 aberturas, las cuales se especifican a continuación en posición y función.

• Aberturas Cara Superior: son 4 aberturas en total, 2 de ellas para la alimentación del subsistema VDC2, que servirán para la evacuación del fluido y polvo inyectado a este volumen. Estas dos aberturas son de 6'' cada una. A ellas se sujeta cada manguera de evacuación del sistema de alimentación, de 6'' cada una, son de hiladas flexible de PVC industrial del tipo espiralada amarillo translucido con espiral reforzado en PVC rígido, y están sujetas a las aberturas mediante un sistema de sujeción por abrazaderas a ambas salidas de 6'' para la evacuación del Gas Supresor de Polvo del VDC2.

Las otras 2 aberturas más pequeñas en radios son de 4'' y corresponden a entrada del sistema de sensores y sistema calentador por serpentín para eliminar la humedad del GSP con polvo que pueda ingresar a la zona de los sensores para la medición de PM 2.5 y PM10, el sistema de serpentín está dentro de dos cajas rectangulares con los sensores PM2.5 Y PM10, al interior del VDC2.

- 1° Aberturas en Caras Laterales Opuestas: son 2 aberturas de 2.5'' cada una, ubicadas en caras opuestas del VDC2, ambas cumplen la misión de ser parte del sistema de alimentación de GSP desde el subsistema Propulsor hacia el volumen. Cada una de estas aberturas posee una boquilla de traspaso Storz de 2.5'', a las cuales se pueden sujetar por sistema se anclaje una conexión de acoplamientos Camlock de aluminio tipo C para el sistema de alimentación, permitiendo el traspaso del GSP por mangueras desde el subsistema propulsor hacia el VDC2.
- 2° Aberturas en Caras Laterales Opuestas, son 2 aberturas de 2.5" cada una, en ellas van ubicados el sistema de sensometría para Humedad Relativa, Temperatura y Temperatura Criogénica con sus respectivos sensores. Estos consisten en 2 receptáculos cilíndricos anclados por una conexión de acoplamientos Camlock de aluminio tipo C.
- 3° Abertura en Cara Lateral opuesta a Puerta del acceso de VDC2, consiste en una abertura de 2'' el cual sirve como sistema de inyección de material particulado PM2.5 y PM10 por medio de un Extractor de 3000 rpm y potencia 750 W.

El VDC2 posee un recubrimiento de poliéster en las planchas a modo de aislante térmico en todo el volumen paralelepípedo rectangular.

Se debe señalar cada abertura del VDC2 se encuentra remachada y sellada. Y en una de las caras donde se encuentra una de las aberturas laterales de 2.5'', hay una ventanilla, la cual es una abertura de 0.7 m de largo por 0.2 m de alto, la cual posee un vidrio templado de alto impacto remachada y sellada por los bordes por un recubrimiento de poliéster de alta densidad, para evitar filtraciones.

Esta ventanilla permite dar acceso a modo de visión, de lo que ocurre al interior del VDC2 al momento de la inyección del GSP y del polvo PM2.5 y PM10, y dar constancia del proceso de abatimiento en el volumen.

## **iv. A. Subsistema de alimentación para VDC1**

El subsistema de alimentación para el subsistema criogénico y térmico y el VDC1 cuenta con dos tipos de mangueras, las cuales son descritas a continuacion:

- Manguera flexible criogénica: sistema de manguera flexible de acero inoxidable industrial para fluido criogénico de 1'' cuyos extremos posee boquilla de anclaje tipo rosca interna de acero inoxidable tipo PMF304.
- Manguera hilada flexible de PVC industrial del tipo espiralada amarillo translucido con espiral reforzado en PVC rígido el cual es prácticamente indeformable y antichoque, que le otorgan gran rigidez en su manipulación. Posee una superficie interior lisa y gran resistente a la abrasión.

Este sistema de alimentación debe ser usado en operación con rango de temperatura de trabajo entre los -20°C a 60°C. Poseen un radio mínimo de curvatura igual a 4 veces su diámetro interno.

Sus principales aplicaciones le permiten el trasvase y conducción de productos químicos y líquidos tanto térmicos como criogénicos en general, especialmente cuando se requiera flexibilidad.

Este sistema posee dos tipos de mangueras en su diámetro, de 1.5'' y 2.5'', la primera de estas, esta posee en cada uno de sus extremos una con conexión de acoplamientos Camlock de aluminio tipo C. Mientras que la segunda posee una boquilla de traspaso Storz de 2.5'' en sus extremos.

La primera línea de alimentación correspondiente a la criogénica va desde el subsistema del termo criogénico y se conecta hasta el subsistema propulsor.

La segunda línea de alimentación, correspondiente a la térmica, va desde el propulsor y llega hasta la abertura inferior del VCD1.

La tercera línea de alimentación corresponde a la de evacuación, y sale de la cara superior del VDC1 y termina en el sistema de filtros del laboratorio, que dan al aire del medio externo del edificio.

## **iv. B. Subsistema de alimentación para VDC2**

El subsistema de alimentación para el subsistema criogénico, térmico y el VDC2, cuenta con dos tipos de mangueras y 1 tipo de tubería, los cuales son descritas a continuacion:

- Manguera flexible criogénica: sistema de manguera flexible de acero inoxidable industrial para fluido criogénico de 1'' cuyos extremos posee boquilla de anclaje tipo rosca interna de acero inoxidable tipo PMF304.
- Manguera hilada flexible de PVC industrial del tipo espiralada amarillo translucido con espiral reforzado en PVC rígido el cual es prácticamente indeformable y antichoque, que le otorgan gran rigidez en su manipulación. Posee una superficie interior lisa y gran resistente a la abrasión.
- Tubería de inyección para torre de muestra y extractor: es una tubería de tubo PVC de alta densidad de 2'' de diámetro, consiste en una tubería horizontal de 0.4 de largo, la cual se conecta por remache al VDC2 y por el otro extremo a la boca del extractor por apretamiento de argolla. A la vez esta tubería horizontal está unida a una tubería vertical de altura 0.4 m la cual termina en una boca tipo rosca con tapa enroscable para la inyección de muestras PM2.5 y PM10. Este sistema de alimentación de muestra polvo, tiene forma de T invertida.

• Este sistema de alimentación debe ser usado en operación con rango de temperatura de trabajo entre los -20°C a 60°C. Poseen un radio mínimo de curvatura igual a 4 veces su diámetro interno.

Sus principales aplicaciones le permiten el trasvase y conducción de productos químicos y líquidos tanto térmicos como criogénicos en general, especialmente cuando se requiera flexibilidad.

Este sistema de alimentación posee 2 tipos de mangueras de 3 tipos de diámetro, de 1.5'', 2.5'' y 6''. Las cuales se especifican en funciones y posiciones del sistema a continuación:

- La primera de estas consiste en 1 flexible cuyos extremos posee una conexión del tipo rosca de 1.5'' y corresponde al flexible de acero inoxidable industrial que lleva el fluido criogénico hacia el subsistema del propulsor.
- La segunda, es 1 manguera la cual posee en sus 2 extremos una conexión de acoplamientos Camlock de aluminio tipo C, que permite el movimiento del GSP desde el subsistema propulsor hacia el VDC2.
- La tercera, son 2 mangueras para el sistema de evacuación las cuales poseen en sus extremos una boquilla de traspaso Storz de 2.5'', y va conectada desde el VDC2 hacia los filtros del sistema de control de polvo del laboratorio.

Respecto a las líneas de conexión de la alimentación. Estas son 3, y se especifican a continuacion.

- La primera línea de alimentación correspondiente a la criogénica va desde el subsistema del termo criogénico y se conecta hasta el subsistema propulsor.
- La segunda línea de alimentación, correspondiente a la térmica, va desde el propulsor y llega hasta la abertura inferior del VDC2.
- La tercera línea de alimentación corresponde a la de evacuación, y sale de la cara superior del VDC2 y termina en el sistema de filtros del laboratorio, que dan al aire del medio externo del edificio.

## **v. Subsistema eléctrico**

Es un sistema de control que permite el encendido y apagado del subsistema Propulsor, así como su monitoreo y sensorización respecto a la temperatura del fluido (agua) internos, su nivel de altura, la graduación de la temperatura y el llenado de este subsistema de fluido (agua) en caso de necesitarlo, mediante una electroválvula de nivel.

Cuenta con 3 botones, de encendido y en funcionamiento  $R - S - T$ . Y con tres botones rojo, verde y amarillo, denominados Calefactor Funcionando, En Servicio y Electroválvula Funcionando respectivamente. Finalmente se posee un interruptor manual denominado

Selector de Control, a cuyos lados aparecen los términos OFF, en el lado izquierdo y ON, en el derecho, el cual permite el encendido del subsistema propulsor. Las especificaciones de sus funciones, usos y cuidados se establecen en la sección III. Alimentación criogénica y evacuación de fluidos de Alta densidad, en el inciso, Tablero de control (Sistema de servicioválvula-termostato).

## **v. A. Subsistema de sensores de nivel y temperatura del subsistema Propulsor**

Corresponde al subsistema de sensometría que se encuentra en el subsistema Propulsor, el cual permite la medición de los niveles de agua dentro de este, para que no desciendan o asciendan por sobre lo establecido por la válvula de medición nivel de agua del propulsor. Asu vez este sensor de medición de nivel de agua se encuentra conectado a la luz amarillo del Tablero de Control, que al encenderse da aviso de que los niveles de agua han caído por debajo del 60% de la capacidad del propulsor y se deben abrir las válvulas de llenado de este para volver a llenarlo a ese límite de capacidad.

Así mismo se cuenta con un sistema de termostato conectado al sistema de servicios del Tablero de Control, que permite monitorear la temperatura en todo instante del Propulsor, si esta disminuye por debajo de lo estipulado en la experiencia. Sensor el cual está conectado al botón rojo del tablero y que de prenderse denotara que se debe ajustar la temperatura nuevamente del termostato a los parámetros requeridos de la experiencia.

## **v. B. Subsistema de Sensores y conexiones del VDC1**

Corresponde al subsistema de sensometría del VDC1. Estos corresponden a 2 sistemas independientes de medición, ubicados en la parte inferior del volumen de control. Los cuales son demoniados sensor inferior y señor superior. Ambos subsistemas por dentro poseen dentro sensores T-H-TC, los cuales permiten la medición de la Temperatura, Humedad Relativa y Temperatura Criogénica, de los cuales se detalla de forma más especifica sus funciones en la sección 2.1.3.

En esta experiencia no se hace medición de material particulado, ya que esto corresponde a las mediciones generadas en las experiencias con el VDC2.

## **v. C. Subsistema de Sensores y conexiones del VDC2**

Corresponde al subsistema de sensometría del VDC2. Este se encuentra compuesto de 2 sistemas independientes entre sí, los cuales se detallan a continuacion.

Subsistema de sensores T-H-TC: es el subsistema de medición para la Temperatura, Humedad Relativa y Temperatura Criogénica. Se detallan sus funciones, uso y especificaciones técnicas más adelante en la sección 2.1.3. Operación de inyección de GSP en VDC2, bajo el título Sensometría del VDC2.

Estos sensores se encuentran en 2 receptáculos cilindros anclados a las paredes laterales opuestas del VDC2. Estando a la misma altura y a un costado de los paneles digitales para la temperatura del sistema calentador por serpentín de los subsistemas de sensores PM2.5, PM10, descrita en la siguiente sección.

Subsistema de sensores PM2.5, PM10 y serpentín: consiste en dos receptáculos rectangulares los cuales guardan en su interior 1 sensor PM2.5 y 1 sensor PM10 para cada uno. Estos se utilizan para la medición de material particulado de granulometría 2.5 µm y 10 µm. Su ubicación se encuentra en la parte superior en la cara superior del VDC2. Internamente ambos sensores poseen un sistema de serpentín a modo de calentador con monitoreo digital y analógico de su temperatura interna, temperatura la cual es registrada mediante dos paneles ubicados al costado de cada cara lateral opuesta del VDC2, a un costado de los receptáculos que guardan los sensores de temperatura descritos en la parte anterior de Subsistema de sensores T-H-TC.

### *Descripciones y definiciones de operaciones, sistemas y subsistemas*

### *Operaciones de alimentación de fluido criogénico*

El sistema típico de nebulización por fluido criogénico proviene de un tanque criogénico con nitrógeno líquido a –195,8 °C a una presión de una atmósfera, de la compañía Maxi-O2. Debe tomarse en cuenta que el nitrógeno líquido al ser un fluido incoloro e inodoro, su presencia en el ambiente es prácticamente indetectable al olfato o a la vista, y solo detectable con un sistema de detección de gases, por lo que es importante establecer sensometría para ello, pues una de sus facultades de llegar a filtrarse en la operación, es que a altas concentraciones liberadas en el ambiente desplaza al oxigeno de laboratorios y habitaciones en donde se encuentre al ser un gas inerte. La densidad de este fluido, para esta operación es una densidad en el punto triple es de 0,707 g/ml.

Su inyección al sistema es por el flujo de alimentación criogénica la cual consiste en una manguera industrial estándar con forrado flexible para criogenia para nitrógeno líquido de 1 pulgada de 50 cm, para una conexión tipo rosca y que puede resistir de 1.6 a 3.2 Pa. La descarga del fluido es a 1 atm, se recomienda realizar una revisión a la presión al abrir la salida del fluido, mediante un manómetro colocado en la posición superior izquierda del termo criogénico.

El inicio de la operación de alimentación se debe dar inicio en la apertura de la llave de paso de la válvula de salida del fluido criogénico en la parte superior del termo, es recomendable abrir lentamente este paso, para eliminar el oxígeno del sistema de alimentación en la manguera.

El proceso de alimentación de fluido criogénico debe permanecer abierto de 3 a 4 minutos. Finalizado este tiempo debe cerrarse la llave de paso del termo. Debe tenerse especial atención sobre la llave de paso, sin permanecer cerca del termo cuando la operación de este ejecutando, se recomienda un distanciamiento de 2 m. También debe ponerse atención a la maguera de alimentación flexible de fluido criogénico que va desde el termo hasta el propulsor, debido a posibles vibraciones del flexible por el paso del fluido criogénico. Una vez concluida la prueba, debe procederse al cerrado de la llave de paso.

La salida de nitrógeno líquido se ejecuta desde un sistema de válvulas en la parte superior del termo, el cual posee dos salidas de fluido criogénico. En una de ellas se debe sujetar por enroscamiento una manguera d criogénica industrial flexible para circulación de nitrógeno líquido por ella, de 1'' de 50 cm de largo. Esta servirá de sistema de alimentación criogénica para el propulsor, como se describe la sección Operaciones de alimentación de fluido de alta temperatura, en el inciso III. Alimentación criogénica y evacuación de fluidos de Alta densidad, como se detalla a continuacion.

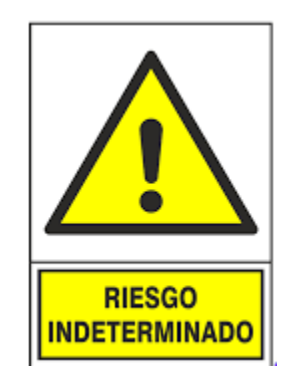

*ADVERTENCIA: El uso indebido del sistema de alimentación en la salida del nitrógeno líquido y la entrada de este fluido al propulsor son de especial responsabilidad del operador del termo criogénico. Se deben tomar todas las medidas de seguridad, desde EPPs, atención visual y proximidad al termo a la hora de la apertura de la válvula de llave de este para la salida del nitrógeno líquido.* 

## *Operaciones de alimentación de fluido de alta temperatura*

El sistema de alimentación de fluido de alta temperatura proviene desde el subsistema denominado propulsor, este sistema dota de calor al sistema del fluido criogénico, el cual ingresa por la manguera criogénica hacia el propulsor.

Es importante señalar que el subsistema propulsor se encuentra conformado 3 partes importantes para su optimo funcionamiento, la cuales se detallan a continuacion:

- I. Cuerpo físico del Propulsor: este se encuentra conformado por un tanque de acero inoxidable de 250 L, altura 1.8 m, diámetro 0.68 m, a presión de 15 bares. El cual posee en su estructura:
	- 2 salidas de 2.5" para salida del Gas Supresor de Polvo por medio de conexión con Mangueras de PVC hiladas flexibles con válvula de bola en extremo para la liberación del vapor.
	- 1 entrada de 1" para Nitrógeno líquido, a través de un Manguera Flexible criogénica.
	- 1 manómetro en la planta superior del propulsor.
	- 1 despiche para la liberación del agua utilizada en el proceso.
- II. Sensometría: el cuerpo físico del propulsor posee la siguiente sensometría para la medición de temperatura, presión y nivel de agua.
	- 3 sensores de temperatura, los cuales corresponden a termostatos analógicos para la medición de temperatura del fluido (agua) interna en el subsistema del propulsor. Este sistema se encuentra enlazado electrónicamente con el Tablero de Control al botón rojo de Calefactor Funcionando, como se indica en la sección Tablero de control, subíndice Botón Rojo.
- 1 sensor de nivel de agua del tipo flotador, enlazado electrónicamente a el Tablero de Control con el botón amarillo de denominado Electroválvula Funcionando, como se indica en la sección Tablero de control, subíndice Botón Rojo.
- 1 manómetro análogo, de la serie tipo A le ofrece la oportunidad de registrar presiones absolutas para el fluido dentro del propulsor y para los 2 gases no agresivos / no explosivos internos que permanecen dentro del propulsor, con mediciones de entre -1 ... +600 bar (dependiendo del modelo), como sistema de presión para el propulsor. El manómetro analógico de la serie tipo A destaca por un manejo intuitivo y sencillo para cualquier operador y ayudantes.

Sólo hay que enroscar el manómetro analógico en el sistema de presión y ya puede leer el valor de medición del indicador analógico. El indicador analógico del manómetro permite resultados de medición de la presión absoluta, incluso para no profesionales. La carcasa robusta de acero inoxidable y resistente a golpes permite el uso en condiciones extremas, tales como las experiencias de uso de esta tecnología.

III. Alimentación criogénica y evacuación de Fluidos de Alta densidad

El sistema de alimentación para el propulsor está dado por dos tipos de mangueras, una criogénica para la alimentación de fluido criogénico y una segunda de alimentación para la salida de fluido de alta densidad hacia el VDC. A continuacion se especifican ambos sistemas de alimentación y evacuación para el propulsor.

• Sistema de alimentación criogénica: consiste en una manguera criogénica industrial flexible para circulación de nitrógeno líquido de 1 pulgada de 50 cm.

La entrada inicial de esta manguera se enrosca a la entrada de 1 pulgada en el termo criogénico de nitrógeno líquido ubicada en la parte superior del termo. En esta sujeción se debe utilizar una llave inglesa de 1 pulgada.

El otro extremo de la maguera, que servirá de salida debe sujetarse por enroscamiento en la entrada de 1 pulgada del propulsor, ubicado en la parte inferior de este.

• Sistema de alimentación del Gas Supresor de Polvo: este sistema consiste en una manguera de PVC hiladas flexibles sujetada con abrazaderas de Alta Presión de  $2.5$ ".

La entrada inicial de esta manguera se debe sujetar con estas abrazaderas a una de las salidas de 2.5" para Gas Supresor de Polvo desde el propulsor, el cual posee una con válvula de bola para su conexión, permitiendo la liberación del vapor desde el propulsor hacia el VDC.

El otro extremo de la maguera, que servirá de salida del GSP desde el propulsor debe sujetarse mediante una conexión de acoplamientos Camlock de aluminio tipo C de 2.5'' en la maguera a la boquilla de traspaso Storz de 2.5'' del VDC.

Se debe agregar que el subsistema propulsor, debe ser monitoreado en la temperatura del agua que posee, para ello se utilizan 2 sistemas de señores descritos a continuacion:

• Sensor de temperatura (Termostato analógico)

Este sistema consiste en dos termostatos de control simple que abre o cierra un circuito eléctrico en función de la temperatura del fluido en el interior del propulsor. Este solo requiere la activación de uno de ellos, para elevar la temperatura del fluido, en este caso agua.

Cada vez que el sistema evidencia una caída en la temperatura del fluido, se dispara una luz en el tablero de control que indica una caída en la temperatura con una luz roja.

Solo se requiere regular la temperatura que se busca tenga el fluido y esperar a que el botón con la luz roja se apague para indicar que el fluido ha alcanzado la temperatura adecuada.

Toda manipulación de este subsistema, sus termostatos y manómetro, deben ser con el adecuado equipamiento, los cuales son detallados en la tabla 1 este procedimiento.

- Tablero de control (Sistema de servicio-válvula-termostato): Este consiste en un tablero eléctrico con fuente de alimentación trifásica, con 3 botones indicativos (rojo, verde, amarillo); los cuales se especifican a continuacion:
	- Botón Rojo: este botón este asignado para indicar si el propulsor se encuentra en funcionamiento, el cual sirve para mostrar visualmente si el sensor de los termostatos del propulsor detecta una caída en la temperatura interna del fluido del propulsor, en este caso del agua que ingresa a través de la electroválvula.

De detectarse esta caída de temperatura, el botón pasará a brillar, con lo que el operador tendrá que dirigir su atención al termostato, y verificar si la temperatura está colocada en el termostato analógico en la adecuada.

De estar en la temperatura adecuada para la experiencia, solo deberá esperarse que el termostato eleve la temperatura del fluido en cuestión, una vez lograda la temperatura requerida, el botón pasara a desactivarse, con lo que podrá iniciarse la prueba.

▪ Botón verde: este botón se prende para avisar que el subsistema de propulsor está en servicio y funcionado. Este botón se activa cuando se acciona hacia el lado derecho el interruptor selector de control que está ubicado debajo del botón verde. El encendido es hacia la derecha, con el indicativo ON, y el apagado hacia la izquierda con el indicativo OFF.

Este interruptor es parte del circuito de control con función manual de apagado. El cual debe ser manipulado con las manos seca y utilizando los EPPs adecuados señalados en la tabla 1 de este procedimiento.

■ Botón amarillo: este botón permite avisar sobre el nivel de agua dentro del propulsor, se enciende como aviso de que el nivel esta más bajo del indicado por el sensor de válvula de nivel del propulsor.

Se apaga automáticamente una vez se haya abierto el paso del agua desde la manguera conectada a la fuente de agua más cercana, esta agua ingresa por la electroválvula y permite el paso de este fluido al propulsor. Este llenado no dura más de 1 a 2 minutos. Una vez llegado al nivel adecuado el sensor apagara el botón amarillo.

## **3.1.2. Experimento 1. Operación de inyección de GSP en VDC1**

La operación del experimento 1 contempla la ejecución de 9 pruebas a diferentes grados de temperatura del estanque propulsor, las cuales fueron de 30°C, 40°C y 60°C. Siendo ejecutada en cada temperatura un total de 3 repeticiones de la prueba. Esta temperatura puede ser regulada mediante el termostato del propulsor, y se puede poseer control de la temperatura del estanque mediante los indicadores del panel de control para la temperatura.

Este experimento inicia en el momento que se ejecuta la inyección del GSP (gas supresor de polvo) al receptáculo del VDC1 desde el propulsor. En este último ocurre la unión del nitrógeno líquido proveniente del criogénico, el cual procede a juntarse con 2 fluidos y el agua a temperaturas por sobre los 35°C hasta los 80°C dentro del propulsor. Este fluido en conjunto denominado Gas Supresor de Polvo sale del propulsor por medio del sistema de alimentación de mangueras de 1.5'' de PVC hiladas flexibles conectadas al VDC1 a través de una conexión de acoplamientos Camlock de aluminio tipo C en el volumen de control.

Es necesario permitir que el GSP llene el VDC1 por un periodo de tiempo de 2 a 3 minutos. A la vez se debe monitorear atentamente la sensometría del VDC1 los cuales consisten en dos receptáculos cilíndricos, ubicados en la zona inferior y superior del VDC1, por lo que reciben el nombre de sensometría inferior y superior respectivamente. Estos se encuentran especificados a continuacion.

• Sensometría del VDC1

I. Sensor de Temperatura: es un componente eléctrico solido que, en calidad de sensor, permite medir la temperatura del medio ambiente, mediante una señal eléctrica determinada. Dicha señal es enviada directamente o mediante el cambio de la resistencia de este componente.

Como sensor de calor o termosensor, debe ser ubicado en ambos receptáculos inferior y superior en el VDC1, por lo que consiste este sistema de sensometría de temperatura ambiente consiste en 2 sensores para el volumen de control.

II. Sensor de Temperatura criogénica Pt-100: consiste en 2 sensores de temperatura de superficie pt100. El sensor de temperatura de superficie pt100 en forma genera posee un rendimiento estable y una propiedad duradera.

Se emplea en esta tecnología para la experimentación y monitoreo de temperaturas criogénicas por debajo de los 0°C. Por lo que es adecuado que su manipulación sea la más adecuada y responsable que permita garantizar su calidad en la toma de datos dentro de VDC1.

Estos dos sensores Pt-100 deben debe ser ubicados en ambos receptáculos inferior y superior en el VDC1, los cuales constituyen el sistema de sensometría de temperatura criogénica para el volumen de control.

III. Sensor de Humedad Relativa: consiste en 2 sensores 3UG3207-1C SIEMENS, los cuales consisten en un electrodo de 1 polo para instalación lateral para el control de nivel de la Humedad Relativa en porcentajes de 0 a 100%. Posee un diseño mecánicamente estable que debe ser ubicado en ambos receptáculos inferior y superior en el VDC1, los cuales constituyen el sistema de sensometría de humedad relativa para el volumen de control.

La inyección de GSP en el VDC1 se ejecuta desde la zona inferior del volumen de control, este gas procederá a llenar y a subir hasta la zona de abertura superior del volumen, saliendo a atreves del sistema de alimentación contemplado para la evacuación del GSP. En esta zona de evacuación se tiene contemplada la salida por medio de una maguera de PVC flexible de 2.5'' conectada al VDC1, mediante una boquilla de traspaso Storz de 2.5'' en sus extremos.

## **3.1.3. Experimento 2. Operación de inyección de GSP en VDC2**

En una primera instancia se registraron un total 18 pruebas ejecutadas con este volumen de control, en donde se realizaron 12 de estas pruebas para la caracterización del material particulado y del GSP, es decir solo se procedió a la inyección de PM2.5 y PM10 de forma separada, mediante la torre de inyección de muestra por medio de un mecanismo inyector como se deja ver en la Ilustración 25 y la Ilustración 29. Una vez el material particulado estuviera dentro, se procedió a mantener la inyección de aire por parte del inyector, lo cual

permitió ver el comportamiento del PM2.5 y PM10, frente a la condición de abatimiento de polvo mediante la acción del aire, estos datos pudieron ser medidos y registrados, así como también, las alzas y caídas de la concentración de este material particulado, temperatura, y humedad relativa y presión dentro del VDC2. Así mismo de las 12 pruebas con la caracterización de MP y GSP, se hicieron 6 pruebas de caracterización con el PM2.5, 4 pruebas con el PM10 y 2 pruebas con el GSP. Esta caracterización de comportamiento es esencial a la hora de comparar este tipo de abatimiento por aire con el abatimiento generado por GSP, el cual fue probado en las otras 6 pruebas donde se procedió a la inyección del GSP desde el propulsor al volumen de control.

Ahora bien, lassiguientes 6 pruebas contemplaron 2 prueba de 3 repeticiones cada una, donde la primera de ellas consistió en la inyección de material particulado para luego saturar el sistema con GSP y la segunda, se procedía a saturar el sistema con GSP, para realizar la inyección de material particulado después.

Por lo que las 18 pruebas puedes sen clasificas de la siguiente forma:

- i. Inyección solo de MP-Aire para caracterización (10 pruebas)
- ii. Inyección solo de GSP para caracterización (2 pruebas)
- iii. Inyección solo de MP-GSP para caracterización (3 pruebas)
- iv. Inyección solo de GSP-MP para caracterización (3 pruebas)

Así mismo las condiciones de Temperatura, Temperatura criogénica y Humedad relativa del VDC2, así como del registro entregado por el sensor PM2.5 y PM10 que monitorean el volumen fueron registradas mediante el software PUTY. También se registra en la bitácora la temperatura y presión de los subsistemas Termo criogénico y Propulsor. Una vez hecho este registro inicial de las COTP (Condiciones Operacionales de Temperatura y Presión), se puede dar arranque las pruebas operaciones del VDC2, se debe tomar en cuenta que las pruebas, todas fueron desarrolladas en el mismo valor estandarizado de temperatura del propulsor, obtenido a partir del experimento 1, y esta fue a 60°C para todas las pruebas.

Esta operación inicia en el momento que se ejecuta la inyección del Gas Supresor de Polvo (*GSP*) al receptáculo desde el propulsor. En este propulsor se genera la unión del nitrógeno líquido junto con los 2 fluidos y el agua a temperaturas de 60°C. Este fluido en conjunto denominado GSP, el cual sale del propulsor por medio del sistema de alimentación de mangueras de 2.5'' de PVC hiladas flexibles conectadas al VDC2 a través de una conexión de acoplamientos Camlock de aluminio tipo C de la manguera desde el propulsor hacía la boquilla de traspaso Storz de 2.5'' del VDC2.

Es necesario permitir que el GSP llene el VDC2 por un periodo de tiempo de 3 a 4 minutos. A la vez se debe monitorear atentamente la sensometría del VDC2 los cuales consisten en dos receptáculos cuadrados conectados a un sistema calentador en forma de serpentín, ubicados en la cara superior del VDC2, por lo que reciben el nombre de sensometría PM2.5 y PM10. A la vez estos se encuentran especificados a continuacion.

• Sensometría del VDC2

I. Sensor de Temperatura: es un componente eléctrico solido que, en calidad de sensor, permite medir la temperatura del medio ambiente, mediante una señal eléctrica determinada. Dicha señal es enviada directamente o mediante el cambio de la resistencia de este componente.

Como sensor de calor o termosensor, debe ser ubicado en ambos receptáculos inferior y superior en el VDC2, por lo que consiste este sistema de sensometría de temperatura ambiente consiste en 2 sensores para el volumen de control.

Se conecta vía inalámbrica mediante un puerto de modem móvil de WIFI. Entregando los datos temperatura ambiental en tiempo real del VDC2.

II. Sensor de Temperatura criogénica Pt-100: consiste en 2 sensores de temperatura de superficie pt100. El sensor de temperatura de superficie pt100 en forma genera posee un rendimiento estable y una propiedad duradera.

Se emplea en esta tecnología para la experimentación y monitore de temperaturas criogénicas por debajo de los 0°C. Por lo que es adecuado que su manipulación sea la más adecuada y responsable que permita garantizar su calidad en la toma de datos dentro de VDC2.

Estos dos sensores Pt-100 deben debe ser ubicados en ambos receptáculos denominados inferior y superior en el VDC2, deben ser colocados a la misma altura con respecto a la base del volumen de control. A la vez ambos, constituyen el sistema de sensometría de temperatura criogénica para el volumen de control.

A su vez el VDC2, posee una conexión vía inalámbrica mediante un puerto de modem móvil de WIFI. Entregando los datos de humedad relativa, temperatura criogénica y material particulado PM2.5 y PM10, en tiempo real del VDC2 como se describe a continuacion.

- I. Sensor de Humedad Relativa: consiste en 2 sensores 3UG3207-1C SIEMENS, los cuales consisten en un electrodo de 1 polo para instalación lateral para el control de nivel de la Humedad Relativa en porcentajes de 0 a 100%. Posee un diseño mecánicamente estable que debe ser ubicado en ambos receptáculos inferior y superior en el VDC2, junto a los otros sensores, deben ser colocados a la misma altura con respecto a la base del volumen de control. Estos sensores constituyen el sistema de sensometría de humedad relativa para el volumen de control.
- II. Sensor PM2.5 y PM10: consiste en un sensor de partículas para exteriores PM3006S, el cual es un módulo de sensor de partículas basado en una fuente de luz lineal con tecnología de dispersión láser. Está diseñado para medir la cantidad

por unidad de volumen de diferentes tamaños de partículas y puede generar mediciones de concentraciones de masa de partículas PM1.0, PM2.5, PM10 y TSP en μg/m<sup>3</sup> al mismo tiempo a través de un algoritmo matemático y una calibración científica. Tecnología de Identificación Automática de Partículas Cubic incorporada para una medición precisa en diferentes fuentes de polvo para la calidad del aire dentro del VDC2.

A su vez el VDC2, se encuentra enlazado vía conexión alámbrica mediante dos consolas digitales que permiten regular la temperatura de los serpentines calentadores dentro del volumen de control, en tiempo real, como se describen a continuacion.

I. Sensores para sistema Calentador de Serpentín: consiste en 2 calentadores de aire multifunción, calentador del tipo PTC de aislamiento, el cual funciona como elemento de calefacción termostático del aire con GSP y material particulado que ingresa a los sensores PM2.5 y PM10.

Su principal función consiste en la de calentar el aire de muestra con material particulado 2.5 y 10 y mediante una resistencia calentadora termostática, elevar la temperatura del aire y retirarle la humedad entregada por el GSP, permitiendo una medición precisa de aire seco con el material particulado de interés.

Para el monitoreo por sensometría de la temperatura de ambos calefactores de aire, se poseen 2 paneles analógicos-digitales, de medición de temperatura de estos, los cuales deben ser ajustados manualmente para registrar la temperatura deseada para los serpentines. Habiéndose ajustado esa temperatura en la deseada como input, el sistema digitalmente procederá a elevar la temperatura grado a grado del serpentín, hasta alcanzar la temperatura output deseada. Este registro input y output de la temperatura podrá monitorearse en el panel digital para ambos sensores.

Se recomienda temperaturas input por sobre los 150 °C para ambos sensores. Poseyendo ambos sensores rangos de temperatura entre los 100°C y los 210°C. No se recomienda colocar temperaturas cercanas a los 210°C ni superiores, por peligro a quemar el sistema y generar un incendio.

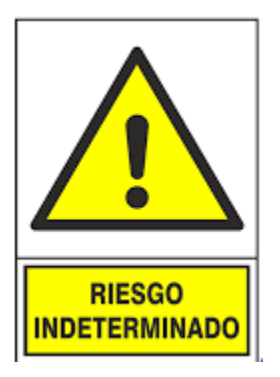

*ADVERTENCIA: El uso indebido del sistema de sensores ligado a la calefacción de los señores PM2.5 y PM10 puede generar problemas en la medición de material particulado sino se colocar la temperatura por sobre los rangos inferiores de 150°C para la correcta medición. El uso indebido por sobre la temperatura límite de 210°C puede generar una y corto circuito del sistema de sensores, y decantar en un incendio del sistema.* 

En cuanto a la inyección del Gas Supresor de Polvo (*GSP*) en el VDC2, al ser inyectado desde la zona lateral de volumen de control procederá a generar una atmosfera GSP la cual podrá evacuarse por las aberturas en la cara superior, saliendo a atreves del sistema de alimentación contemplado para la evacuación del GSP, por medio de 2 mangueras de PVC flexible de 2.5'' conectadas al VDC2 a través de una boquilla de traspaso Storz de 2.5'' en sus extremos.

Una vez inyectado el GSP dentro del VDC2, y habiendo esperado de 3 a 4 minutos para generar el esparcimiento de la neblina GSP dentro del volumen, debe monitorearse con el sistema de sensores de temperatura y Humedad relativa, mediante la conexión WIFI a los monitores respectivos conectados al VDC2.

Terminado este tiempo se procede a la inyección de material particulado mediante la torre de inyección de muestra. Para esto la muestra debe ser preparada con anterioridad en una balanza tarada. La muestra para inyectarse no debe superar de los 2 a 3 gramos, para generar la saturación del aire dentro del VDC2. SI se inyecta una muestra superior a esta, el sistema se saturará y los sensores no podrán registrar las mediciones adecuada de abatimiento de este material particulado.

Esta muestra de material particulada debe ser colocada en la entrada del tubo vertical de la torre de inyección de muestra, se debe proceder a la abertura de la tapa enroscada en la entrada superior del tubo, se debe ingresar mediante una manguera con embudo lo cual permite ingresar el material fino en forma columna. Se cierra la tapa con la manguera y el material dentro.

Se procede a encender el extractor de aire con la mayor velocidad de inyección de este, se espera unos 10 segundos, se abre la tapa de rosca de tubo vertical, se retira la manguera y se cierra nuevamente el tubo con la tapa con rosca.

Finalmente se procede a monitorear las medidas de los sensores PM2.5 y PM10, así como de los sensores del sistema T-H-TC mediante el monitoreo por conexión inalámbrica del modem móvil hacia los computadores en tiempo real.

## **3.2.Modelamiento matemático y diseño de los balances**

## **3.2.1. Metodología y diseño del balance de masa**

Para la metodología que permite el encontrar el modelo para el balance de masa que mejor ajusta a los datos se debe partir, considerando el diseño esquemático que presenta la experimento 1, como la base para la generación de este tipo de balance, el cual puede observarse a continuacion:

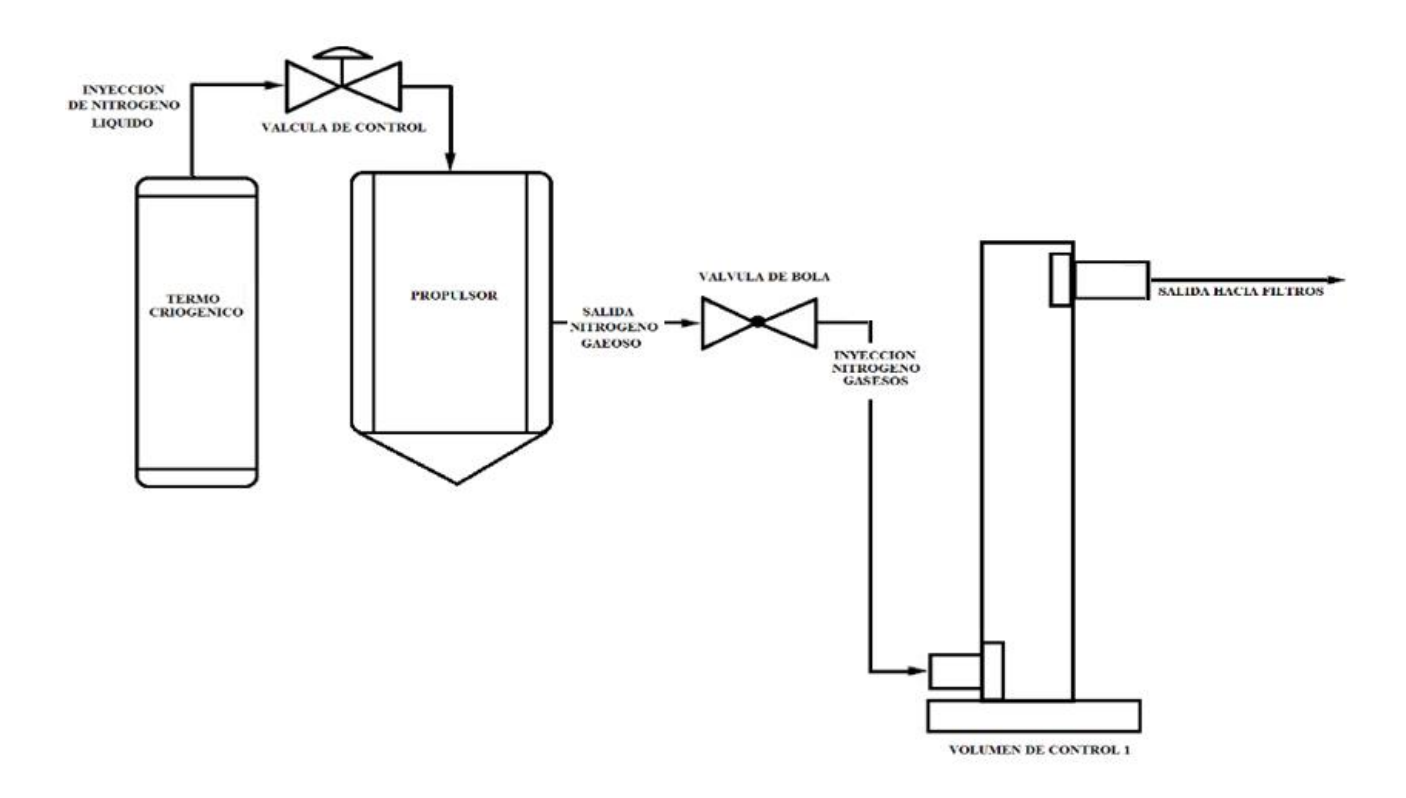

*Ilustración 16: Diagrama de flujo de Tecnología de Abatimiento de Material Particulado para Volumen de Control 1.*

A partir de este diagrama de flujo simplificado de la experiencia inicial que se realizó con el Volumen de Control 1 (*VDC1*) se pueden desprender varias condiciones iniciales y de borde en la realización de esta experiencia, las cuales son descritas a continuacion:

- 1. Inicialmente se tiene termo criogénico con nitrógeno líquido a -198°C.
- 2. El área transversal interna del propulsor es de  $0.363 \text{ m}^2$  y un volumen de gas dentro del propulsor de  $0.1 \text{ m}^3$ , equivalente al 40% del volumen del propulsor.
- 3. Internamente el propulsor, posee dos gases, nitrógeno líquido que proviene del termo criogénico y vapor de agua a 80°C.
- 4. La apertura de la válvula de bola se produce después de haberse generado el proceso de saturación en el propulsor.
- 5. El diámetro en la zona de inyección de nitrógeno gaseoso y vapor de agua al volumen de control es 0.1 m, así mismo la salida de la mezcla posee el mismo diámetro, ambos equivalentes a un área  $0.00785$  m<sup>2</sup>.
- 6. El volumen de control 1 se encuentra a una presiona inicial que igual a la atmosférica, es decir 1 atm.
- 7. La velocidad de ingreso de la mezcla de vapor de agua y nitrógeno gaseoso al volumen de control 1 es de 20 m/s.
- 8. El volumen interno del VDC1 es de  $0.162 \text{ m}^3$ .
- 9. El flujo de masa de inyección de la mezcla al VDC1 es de  $0.157 \text{ m}^3/\text{s}$ , los que son  $9.42 \text{ m}^3/\text{min}$  y con un tiempo de llenado o de residencia del VDC por la inyección de la mezcla incompresible es de 1.032 segundos.
- 10. La presión interna del VDC1 medida es de 3 atm luego de haberse producido el llenado del volumen.
- 11. El tiempo observado que demoro la caída de material particulada y oxigeno dentro del VDC1 fue en promedio de 1.3 a 3.03 segundos.

A partir de estas condiciones, se tiene que, dentro del propulsor, existe un volumen saturado en fase gaseosa, por lo que existe una concentración de agua en saturación por el volumen de agua que existe, lo que equivale a la cantidad de masa de agua máxima que se está removiendo y que entra en contacto con el nitrógeno líquido, esto a tiempo cercano a cero, ósea al inicio del proceso. Por ende:

$$
m_{agua}^{max} = C_{agua,sat} \cdot V
$$

*Ecuación 14. Masa máxima de agua obtenida de la saturación.*

Para luego a tiempos infinitos, se tendrá que  $t \to \infty$ , se tendrá que la masa de agua removida deberá será proporcional al área transversal y a la presión de vapor a volumen constante, en función de temperatura del vapor de agua, es decir:

$$
m_{agua}^{max} = k \cdot A_T \cdot P_V(T)
$$

*Ecuación 15. Masa de agua obtenida a tiempo infinito.* 

Si asumimos que el fluido compuesto por masa de vapor de agua y vapor de nitrógeno es incompresible, se tiene que la cantidad de masa que ingresa al VDC1 es de:

$$
\dot{m}_{mezcla}^{Total} = \dot{m}_{vapor de agua} + \dot{m}_{nitrogeno gaseoso} + \dot{m}_{aire}
$$
  
Ecuación 16. Balance de flujo de masa que entra al VDCI.

Cabe señalar que la masa que sale del VDC1 por la zona alta de este es identificada por sensometría como una mezcla de vapor de agua, nitrógeno líquido y aire, por dos sensores, uno localizado junto a la salida superior del VDC1 y otro en la parte inferior del volumen de control. Así mismo para determinar el cálculo de la cantidad de masa de mezcla que debe quedar dentro del VDC1 y que no sale de este, debe ser una resta entre el flujo de masa que entra menos el flujo de masa que sale, es decir:

$$
\frac{dm}{dt} = \dot{m}_{entra} - \dot{m}_{sale}
$$

*Ecuación 17. Balance de masa interna del VDC1.*

Donde la masa que entra debe ser n flujo de masa dado por la mezcla de nitrógeno líquido y vapor de agua, ósea Gas Supresor de Polvo (*GSP*), y el flujo de masa que sale debe ser una mezcla compuesta de nitrógeno líquido, vapor de agua y aire, ponderado por una beta, el cual viene a convertir la masa de la mezcla que sale en flujo, quedando un flujo de descarga para el volumen de control del reactor. Por ende:

$$
\frac{dm_{mezcla}}{dt} + \beta \cdot m_{sale}^{mezcla} = (\dot{m}_{H2O} + \dot{m}_{N2})
$$

*Ecuación 17. Balance de masa interna del VC1 a partir de mezcla y GSP.*

Haciendo un supuesto fuerte, donde se asume que la tasa de cambio de la mezcla interna del VDC1 permanece constante y haciendo el tratamiento matemático paralelo con una ecuación diferencial del tipo homogénea, se tiene que:

$$
y' + f(t) \cdot y = g(t)
$$

*Ecuación 18. Balance pasado a EDO.*

Donde la solución de la anterior EDO es:

$$
\rightarrow y(t) = e^{-\int f(t)dt} \cdot \left[ \int g(t) \cdot e^{\int f(t)dt} dt + C \right]
$$

*Ecuación 18. Solución de EDO homogénea.*

Aplicando la solución a la ecuación 17, queda:

$$
\rightarrow m_{mezcla} = e^{-\beta t} \cdot \left[ \int (\dot{m}_{H2O} + \dot{m}_{N2}) e^{\beta t} dt + C \right]
$$
  

$$
\rightarrow m_{mezcla} = e^{-\beta t} \cdot \left[ (\dot{m}_{H2O} + \dot{m}_{N2}) \int e^{\beta t} dt + C \right]
$$
  

$$
\rightarrow m_{mezcla} = e^{-\beta t} \cdot \left[ \frac{(\dot{m}_{H2O} + \dot{m}_{N2})}{\beta} \cdot e^{\beta t} + C \right]
$$
  

$$
\rightarrow m_{mezcla} = \frac{(\dot{m}_{H2O} + \dot{m}_{N2})}{\beta} + e^{-\beta t} \cdot C
$$

Para un  $t \approx 0$  se tiene que:  $m_{mezcla} = m_{aire}$ , por ende:

$$
\rightarrow m_{aire} - \frac{(\dot{m}_{H2O} + \dot{m}_{N2})}{\beta} = C
$$

*Ecuación 19. Cálculo de constante para Modelo cinético.*

Ingresando la constante en el cálculo anterior de la masa de la mezcla, se obtiene finalmente que el modelo que describe esta masa de mezcla es:

$$
\rightarrow m_{mezcla} = \frac{(m_{H2O} + m_{N2})}{\beta} \left[1 - e^{-\beta t}\right] + m_{aire}^0 \cdot e^{-\beta t}
$$

*Ecuación 20. Modelo cinético para la mezcla de gases internos en VDC1.*

El modelo anteriormente planteado debe tomar en cuenta desde sus condiciones de borde, la tasa de decaimiento del Oxigeno interno dentro del VDC1, para ello es necesario realizar el ajuste matemático debido al modelo, que al igual como en los pasos anteriores para la resolución de la EDO, plantea la incorporación de dos coeficientes adicionales en el flujo de masa de agua y nitrógeno y en la masa de aire inicial, los cuales son denominados  $\alpha_1$  y  $\alpha_2$ , donde existe una dependencia lineal entre ambos de  $\alpha_1 + \alpha_2 = 1$ . Ajustando el modelo a los nuevos factores de Oxigeno en el sistema, queda el siguiente modelo:

$$
\rightarrow m_{mezcla} = \alpha_1 \cdot \frac{(m_{H2O} + m_{N2})}{\beta} \left[1 - e^{-\beta t}\right] + \alpha_2 \cdot m_{aire}^0 \cdot e^{-\beta t}
$$

*Ecuación 21. Modelo cinético ajustado con incorporación de oxígeno para la mezcla de gases internos en VDC1.*

A partir de este modelo para el balance de masa, se tiene que a  $t = 0$ , los flujos de las masas de agua y nitrógeno se van a cero, y por ende la masa de la mezcla interna en el VDC1 debe ser igual a la masa de aire inicial dentro del volumen de control.

A tiempos  $t \to \infty$ , se tiene que la masa de aire se va a cero, y por ende la única masa interna del volumen de control es la masa de los flujos de agua y nitrógeno gaseosos, por lo que, a tiempos infinitos, debe aparecer una cantidad de masa que de acuerdo con las observaciones hechas por presión en el VDC1 debe ser cercana a 3 atm, para que así el modelo este ajustado correctamente a la realidad de la experiencia.

Para hacer el match de la ecuación de masa de mezcla con los datos experimentales obtenidos, es necesario ver el comportamiento de datos de presión experimentales obtenidos. Esto debe se hace ya que la relación entre la masa y la presión es intrínseca en el sistema, ya que la presión se relacionado directamente con el aumento de la masa de mezcla por inyección al Volumen de Control 1. Por ende, mientras sea mayor la inyección de mezcla en el volumen mayor será la presión interna del sistema, siguiendo la misma forma en grafo y comportamiento cinemático.

En cuanto al cálculo de los flujos de agua y nitrógeno del modelo planteado se asume que si estos gases se comportan como ideales se tendrá que:

$$
\dot{m}_{H2O} + \dot{m}_{N2} = \dot{n}_{N2} \cdot PA_{N2} + \dot{n}_{H2O} \cdot PA_{H2O}
$$

*Ecuación 22. Calculo para el flujo de masa de agua y nitrógeno en el VDC1.*

$$
\dot{m}_{H2O}+\dot{m}_{N2}=\frac{P_{N2}\dot{V}_{N2}}{RT_F}\cdot PA_{N2}+\frac{P_{H2O}\dot{V}_{H2O}}{RT_F}\cdot PA_{H2O}
$$

*Ecuación 23. Ingreso de presiones parciales de las especies agua y nitrógeno en el VDC1.*

A partir de que la presión total es la suma de las presiones parciales a partir de las fracciones molares de los compuestos dentro del VDC1, se tiene que:

$$
P_{N2} = \gamma_{N2} P_{total} \quad y \qquad P_{H2O} = \gamma_{H2O} P_{total}
$$

*Ecuación 24. Presiones parciales de nitrógeno y agua en el VDC1.*

$$
\dot{m}_{H2O} + \dot{m}_{N2} = \frac{\gamma_{N2} P_{total} \cdot \dot{V}_{N2}}{RT_F} \cdot PA_{N2} + \frac{\gamma_{H2O} P_{total} \cdot \dot{V}_{H2O}}{RT_F} \cdot PA_{H2O}
$$

#### *Ecuación 25. Suma final de flujos de masa de agua y nitrógeno en el VDC1.*

Cabe recordar que la presión total hacia un  $t_{final}$  genera una  $P_{total} = 3$  atm mientras que la presión del aire, ósea  $P_{aire} \approx 0$ . Ya que se evacua todo el volumen de control del aire interno. También debe considerarse que las fracciones molares del nitrógeno y agua son datos conocidos junto con la  $T_f$ , ósea temperatura final, la  $P_f$ , presión total a 3 atm y el flujo de los volúmenes de nitrógeno y agua discretizados en el tiempo ósea  $\dot{V}_{N2}$  y  $\dot{V}_{H20}$ .

Así mismo se debe tomar en cuenta que existe un cambio en el tiempo de las presiones parciales ligadas a los gases inyectados por el GSP, desde el propulsor, las cuales guardan estrecha relación a nivel de las fracciones parciales que componen este gas y que pueden ser calculadas como lo muestra la ecuación 24.

Para el cálculo de los valores de beta (β) y alfas ( $\alpha_1$  y  $\alpha_2$ ) de la ecuación 21, se debe hacer uso de los datos obtenidos de las masas de nitrógeno, agua y aire del balance de energía generado en la experiencia 1 con el VDC1, es decir que es necesario, hacer un proceso de optimización de minimización de suma de cuadrados ordinarios o MCO, de cada uno de los valores de masa de nitrógeno, agua y aire de forma discreta.

Finalmente, se debe tomar la ecuación 21 para betas y alfas arbitrarios, por lo que se recomienda hacer uso de  $\alpha_1 = 1$ ,  $\alpha_2 = 1$  y  $\beta = 1$ , en un principio para luego generar un *SOLVER* de minimización del MCO en dos variables,  $\alpha_1$  *y*  $\beta$ , luego  $\alpha_2$  podrá ser obtenida del despeje de la relación que guardan las alfas descritas anteriormente. Por lo que el *SOLVER* de ajuste para la minimización del MCO debe ser cero al igual que la ecuación del modelo con los parámetros de masa ingresados, debe estar igualada a cero, de esta forma es posible obtener una masa de la mezcla que proviene del modelo optimizado. Esta masa de la mezcla al ser graficada en el tiempo tiene una forma similar al comportamiento de la presión de los datos experimentales, determinados por el balance de materia. Permitiendo así concluir una relaciona operacional entre el aumento de masa de gas de la mezcla dentro del sistema de supresión de polvo, VDC1 y el aumento de la presión de gases de este mismo. Esto permitirá en conclusión establecer los *key performance indicator* (KPI's) operacionales bajo los cuales se genera el gradiente de masa y alta presión dentro del volumen de control y que permitirán establecer en qué condiciones debe ser estudiados los datos experimentales de segundo volumen de control (VDC2) para condiciones de polvo inyectado al sistema.

#### **3.2.2. Metodología y diseño del balance de energía**

Esta metodología considera el balance de energía a partir de del efecto por conducción y por convección del calor, considerando la cantidad de calor transmitido por el nitrógeno, el agua y el aire internos del VDC1, quedando que:

$$
Q_{N2}(T) = \dot{m}_{N2} \cdot C_{P_{N2}} \cdot (T_F - T_i)
$$

*Ecuación 26. 1. Ecuaciones de calorimetría para nitrógeno en el VDC1.*

$$
Q_{H20}(T) = \dot{m}_{H20} \cdot C_{P_{H20}} \cdot (T_F - T_i)
$$

*Ecuación 26. 2. Ecuaciones de calorimetría para agua en el VDC1.*

$$
Q_{aire}(T) = \dot{m}_{aire} \cdot C_{P_{aire}} \cdot (T_F - T_i)
$$

*Ecuación 26. 3. Ecuaciones de calorimetría para aire en el VDC1.*

Quedando así que la suma de calores si fuera un sistema adiabático como:

$$
Q_{N2}(T) + Q_{H20}(T) - Q_{aire}(T) = 0
$$

*Ecuación 27. Calorimetría final de un sistema adiabático.*

Pero ya que el sistema también contempla una salida de calor en la parte superior del VDC1, se considera un calor residual que sale de este, por ende:

$$
Q_{N2}(T) + Q_{H20}(T) - Q_{aire}(T) = -Q_{salida}(T)
$$

*Ecuación 28. Modelo para el Balance de Energía del VDC1.*

Donde el  $Q_{salida}(T)$  es un calor residual generado por la convección del sistema, y que viene dado como:

$$
Q_{salida}(T) = \dot{m}_{mezcla} \cdot h \cdot (T_F - T_i)
$$

*Ecuación 29. Calorimetría del flujo de mezcla que sale del VDC1.*

En el que se tiene que  $h$  es el coeficiente de transferencia de calor por convección y  $T_f$  es la temperatura final a la que sale la mezcla y  $T_i$  es la temperatura inicial de la mezcla interna del VDC1.

Finalmente, una vez establecidas las condiciones de calor especifico o Cp para cada uno de los gases, nitrógeno, agua y aire, así como también el laplaciano de la temperatura, es decir la resta entre las temperatura final e inicial de estos gases,  $\Delta T = T_F - T_i$ , se deben utilizar cada una de estas condiciones para armar un polinomio característico que en principio es lineal solo por la suma de sus factores en el balance de energía, pero que posee condiciones que no obedecen a la linealidad de un sistema de ecuaciones del tipo Gauss-Jordan. Este tipo de polinomio sigue el lineamiento matemático de las Ecuaciones 26 y 28, pero se debe escribir de forma tal que las condiciones de calor especifico y el gradiente de temperatura representen los factores *A*, *B*, *C* y *D* respectivamente en las ecuaciones del balance de masa, mediante el método de cambio de variable, *v*, *w*, *x*, para las variables diferenciables de masa de nitrógeno, agua, aire del VDC1, como muestra la Ecuación 30.

$$
Q_{N2}(T) = \dot{m}_{N2} \cdot C_{P_{N2}} \cdot (T_F - T_i) = v \cdot A
$$
  

$$
Q_{H20}(T) = \dot{m}_{H20} \cdot C_{P_{H20}} \cdot (T_F - T_i) = w \cdot B
$$
  

$$
Q_{aire}(T) = \dot{m}_{aire} \cdot C_{P_{aire}} \cdot (T_F - T_i) = x \cdot C
$$

*Ecuación 30. Ecuaciones de calorimetría para nitrógeno, agua y aire en el VDC1 con cambio de variable.*

Así mismo la ecuación que muestra el calor de salida dado por la masa de mezcla de gases junto con el coeficiente convectivo se les somete en conjunto al mismo cambio de variable, con denominación *yz*, ya que, al tratarse de un término doble, se debe recordar que su resultado es compartido entre ambas variables, quedando la ecuación como la expuesta a continuacion.

$$
Q_{salida}(T) = \dot{m}_{mezcla} \cdot h \cdot (T_F - T_i) = rs \cdot D
$$

*Ecuación 31. Calorimetría del flujo de mezcla que sale del VDC1 con cambio de variable.*

Con ello se tendrá una data de 8.000 datos de temperatura, y calores específicos para cada una de las condiciones diferenciales de masas de los gases dentro del VDC1. Las cuales deben ser optimizadas mediante el método *SOLVER*, para la minimización de la suma cuadrada de los valores estas masas diferenciables en el tiempo. Las ecuaciones finales de cada uno de estos datos, debe tener la siguiente forma como muestra la ecuación 32.

$$
v \cdot A + w \cdot B + x \cdot C = yz \cdot D
$$

*Ecuación 33. Balance de energía completo parametrizado con el cambio de variable.*

Este es un polinomio característico de grado 1, pero que posee 4 soluciones incógnitas diferentes por lo que es necesario un proceso de iteración de 4 ecuaciones linealmente independiente para que pueda ser resuelto. Para ello el *SOLVER* debe correr 4 iteraciones para cada una de las condiciones de los 8.000 datos medidos. Es importante destacar que el proceso demanda tiempo para obtener las soluciones finales, y que cada experiencia posee un total de alrededor de 450 a 880 datos en promedio, por lo que el número de iteraciones ejecutadas por el *SOLVER* es de 112 a 220 iteraciones por cada experimento hecho. De esta forma es posible obtener el conjunto de soluciones locales más cercana a este polinomio, mediante el método GRG Non linear para restricciones no negativas, es decir que los valores arrojados como solución deben ser siempre positivos para un polinomio de comportamiento no lineal, es decir un problema de *SOLVER* no lineal pero suavizado.

Una vez obtenida la matriz de valores para las soluciones de *v*, *w*, *x*, e *yz*, las cuales cabe señalar son tasas discretas de las masas del nitrógeno, agua, aire y masa de la mezclan con el coeficiente convectivo, estas deben ser despajadas cada una de ellas como las ecuaciones diferenciales parciales de masas que son. Para ello se debe mover el diferencial del tiempo hacia uno de los lados de la ecuación diferencial y resolverse como una EDO de primer orden.

$$
\dot{m}_{N2} = \frac{dm_{N2}}{dt} = v \rightarrow dm_{N2} = dt
$$

$$
\rightarrow \int dm_{N2} = \int v dt \rightarrow m_{N2} = v(t_F - t_i)
$$

*Ecuación 34. Método de cálculo para la masa para cada especie de gas para el balance de energía.*

De esta forma el diferencial de tiempo para cada uno de los valores de masa de los gases involucrados varía según la cantidad de datos tomados en cada iteración, pero que va en promedio entre  $1 \le (t_F - t_i) \le 4$  segundos.

Finalmente es posible obtener la cantidad asociada masa de la mezcla y al coeficiente convectivo, por medio de la masa de cada una de las especies de gas obtenidas anteriormente, de tal forma que se cumpla la ecuación 35 a continuacion ilustrada.

### $\dot{m}_{N2} + \dot{m}_{H2O} + \dot{m}_{aire} = \dot{m}_{mezcla}$

*Ecuación 35. Masas de las especies de gas igualadas a la masa de mezcla final.*

Con esta ecuación, que permite resolver la cantidad de masa de la mezcla en cada instante de tiempo y el valor final entregado por el *SOLVER* para la variable *yz*, es posible hacer el despeje del coeficiente convectivo, mediante el cálculo siguiente.

$$
m_{mezcla} \cdot h = yz \rightarrow h = \frac{yz}{m_{mezcla}}
$$

*Ecuación 36. Método de cálculo para el Coeficiente de la convección en el balance de energía.*

Esta metodología permite establecer las diferentes masas en el tiempo de cada experiencia ejecutada en el VDC1, permite alimentar al balance de masa de las Ecuaciones 22 y 25, y así vez permite corroborar mediante el método de optimización para MCO del modelo planteado desde el balance de masa en las Ecuaciones 20 y 21, ayudando a demostrar que el modelo establecido es válido y que el comportamiento del desplazamiento de masas y aumento de presión del sistema supresor de polvo es real y es válido a nivel matemático y experimental para condiciones de KPI's para el VDC2.

### **CAPITULO IV**

### **RESULTADOS**

### **4.1.ESTUDIO 1: Experimentos con VDC1**

#### **4.1.1. Contexto y resultados de pruebas en Experimento 1.**

A continuacion se presentan los resultados llevados a cabo el marco del contexto de las pruebas ejecutadas con el VDC1. Para esto la experiencia se realizó utilizando la diagramación de la Ilustración 26 con el diagrama de lujos expuesto en la ilustración 28. Las pruebas duraron 3 semanas, y conllevaron la medición de 4 tipos diferentes de temperaturas iniciales desde el Propulsor, las cuales fueron repetidas 3 veces por cada temperatura, constituyendo un total de 9 pruebas. A continuacion se ilustra la tabla 12 de medición y la temperatura alcanzada por la mezcla al inicio y al final de cada experiencia.

| Experimento      | $T[^{\circ}C]$<br>inicial | $T$ [°C] final<br>mínima promedio | <b>HORA INICIO</b> | <b>HORA</b><br><b>TERMINO</b> |
|------------------|---------------------------|-----------------------------------|--------------------|-------------------------------|
| Experimento 1.1. | 30                        | 14.76                             | 12:12:58           | 13:09:07                      |
| Experimento 1.2. | 30                        | 9.06                              | 13:20:07           | 14:24:05                      |
| Experimento 1.3. | 30                        | 12.06                             | 14:50:01           | 16:02:06                      |
| Experimento 2.1. | 45                        | 6.32                              | 13:30:43           | 14:39:50                      |
| Experimento 2.2. | 45                        | 8.37                              | 15:05:50           | 15:40:20                      |
| Experimento 2.3. | 45                        | 7.44                              | 16:20:20           | 17:45:14                      |
| Experimento 3.1. | 60(A)                     | 12.88                             | 12:35:20           | 13:10:20                      |
| Experimento 3.2. | 60(A)                     | 11.39                             | 13:45:50           | 16:10:20                      |
| Experimento 3.3. | 60(A)                     | 14.09                             | 16:32:10           | 17:24:00                      |

*Tabla 12. Resumen de experimentos por Temperatura inicial del propulsor.* 

Se destaca el hecho que la temperatura final mínima promedio, se determinó a partir de un análisis estadístico de cada una de las temperaturas otorgadas en cada experimento que se realizó, estableciendo así la temperatura promedio mínima de todas las temperaturas mínimas en dicha prueba. Estas temperaturas finales son importantes porque se utilizaron para crear el gradiente de temperatura ( $T_f - T_i$ ) =  $\Delta T$ , que en la ecuación 21 de la metodología se usa para encontrar parte de la solución del sistema de ecuaciones no lineales para el balance de energía. Cabe señalar que el  $T_f$  es dicha temperatura final que fue utilizada también para cada masa de nitrógeno, agua y aire, en el balance mismo, esto a raíz de que todos estos gases deberían adquirir la misma temperatura final después de mezclarse en el VDC1.

#### **4.1.2. Resultados y análisis del balance de energía**

A partir de la metodología explicada en la sección 3.1.2, es posible obtener una matriz de 84 iteraciones compuesta de alrededor de 100 ecuaciones que fueron optimizadas mediante el método *SOLVER* de Excel, a partir de las ecuaciones de balance de energía descritas en la Ecuación 26 y 27. Obteniéndose una matriz de soluciones locales para la tasa de masa de nitrógeno (*coeficiente v*), agua (*coeficiente w*), aire (*coeficiente x*) y masa de mezcla junto al coeficiente de la convección (*coeficiente rs*), la cual puede ser revisada en el capítulo 6. del Anexo B, denominada Tabla II. Matriz de soluciones locales para optimización *SOLVER* del Balance de energía.

Así mismo a partir de esta matriz es posible generar el cálculo del coeficiente convectivo de cada una de las situaciones optimizadas del *SOLVER*, como se muestra en la misma tabla ya antes mencionada. Cabe destacar que el coeficiente convectivo posee valores que van de acuerdo con el análisis de estadística como muestra la Tabla 13.

| Coeficiente Convectivo $\left[W/m^2 \cdot K\right]$ |          |  |  |  |
|-----------------------------------------------------|----------|--|--|--|
| Media                                               | 61.9     |  |  |  |
| Error típico                                        | 20.5     |  |  |  |
| Mediana                                             | 15.5     |  |  |  |
| Desviación estándar                                 | 187.7    |  |  |  |
| Varianza de la muestra                              | 352280.0 |  |  |  |
| Rango                                               | 1400.8   |  |  |  |
| Mínimo                                              | 1.0      |  |  |  |
| Máximo                                              | 1401.8   |  |  |  |

*Tabla 13. Estadística del Coeficiente Convectivo obtenido por Balance de Energía.* 

Lo que deja entrever el análisis del tipo de convección que se está manifestando en estas experiencias de inyección de GSP al VDC1. Esta convección puede ser clasificada como un tipo de convección forzada, puesto que se procede a la inyección al VDC1 de un Gas de alta presión el cual invade el volumen desplazando el oxígeno del sistema, haciendo que este caiga a niveles bajo el 0.5%.

Por lo que se deja en evidencia la acción de convección forzada al poseer un *h* promedio superior a 2 W/m<sup>2</sup>∙ K, para una convección libre de un proceso termodinámico, siendo que la convección forzada para fluidos es entre los 25 y 250 W/m<sup>2</sup>∙ K. De aquí el hecho que la convección forzada para el coeficiente de convección diera en la solución ordenes de hasta 1,400 W/m<sup>2</sup>∙ K, que es la convección forzada para líquidos. Esto último tiene una explicación que se cifra en el hecho que la inyección del GSP en el VDC1 provoca una condensación en las paredes del mismo sistema las cuales se encuentran con una mayor temperatura que el mismo GSP inyectado de forma forzada en el sistema, lo cual conlleva la formación y proliferación de cristales pequeños que se pegan a la paredes del sistema, favoreciendo la nucleación de estos en cúmulos de hielo que al aglomerarse se quedan pegados muy cerca de la entrada del GSP desde el propulsor al VDC1.

Así mismo es posible revisar los resultados logrados a nivel de las masas que al ser convertidas desde masas diferenciadas en el tiempo a masas discretas mediante la Ecuación 34, es posible usarlas para alimentar los sistemas de ecuaciones descritos en la ecuación 16 para el Balance de Masa y permitir el cálculo mediante las Ecuaciones 22, 23, 24 y 25 de la Masa de la Mezcla, fracciones molares y de las presiones parciales, volúmenes diferenciados en cada instante de tiempo para cada experimento que fue optimizado mediante el *SOLVER*.

Tomando en cuenta que para el cálculo de estos balances se debe tomar en cuenta una condición de borde fuerte, como es el caso que son gases ideales, por lo que manifiestan un comportamiento incompresible, es decir, es decir son fluidos incompresibles cuya densidad siempre permanece constante con el tiempo, y tiene la capacidad de oponerse a la compresión de este bajo cualquier condición. Esto quiere decir que ni la masa ni el volumen del fluido puede cambiar, sin embargo, el balance usa esta condición para el cálculo respectivo de los volúmenes diferenciados de casa masa de gases, como muestran las Tabla III y IV en el Anexo D.

Finalmente, a partir de este balance de energía es posible obtener las gráficas que muestran el comportamiento discreto del aumento de la presión y su estabilización en el tiempo producto de la inyección del GSP dentro del VDC1, que de acuerdo con lo esperado debería poseer una directa relación entre el balance de energía y el de masa con el modelo de la masa de mezcla de la Ecuación 21. Este comportamiento es descrito mediante las siguientes graficas con el ajuste lineal respectivo para representar ese crecimiento en el tiempo.

En una primera instancia, es posible ver que las presiones de cada una de las experiencias generan un leve aumento el cual, si bien no es tan perceptible, si es global en todo el sistema del VDC1, pasando de una presión inicial de gas interno, comparable a la presión de la masa de aire inicial (*masa*<sup>0</sup><sub>aire</sub>) interna con una presión de 1 atm. Sin embargo, a partir de la columna del diferencial de presión dP, que es posible ver en la Tabla III del Anexo C, los diferenciales de presión de las diferentes especies, nitrógeno, agua y aire comienzan a crecer desde el momento en que ingresan al sistema del VDC1, las cuales manifiestan el mismo comportamiento logarítmico de crecimiento en la tasa de presiones parciales discretas en cada tiempo de las experiencias. Pudiendo deducir un modelo Lin-Log logarítmico en todos ellos, con presiones totales diferenciadas iniciales que tienen en promedio una presión inicial para la mezcla de gases de 3.169 atm. Esta presión es precisamente la presión conformada por la unión de las presiones parciales del nitrógeno y agua en su mayoría, y parte de la presión parcial que debe quedar del aire dentro del VDC1, casi al instante de ser inyectado el GSP a este sistema.

Es posible demostrar esto, observando la presión de la masa de aire dentro del VDC1, como muestra la Tabla III, del Anexo C, la cual posee la presión atmosférica de un sistema con aire dentro, ósea en torno a 1 atm.

El incremento de la presión que describen las líneas de tendencias de los modelos lineallogarítmico, son positivos, y representan el incremento de pendiente del logaritmo y constituyen el coeficiente A de la función logarítmica descrita a continuacion:  $Y = A \cdot ln(x)$  + n. Debido a que estos el signo de estas funciones para cada variación de Presión total dada por el balance de energía en el tiempo es positivo, es decir que crecen en presión hacia el cuadrante I, su base es la exponencial mayor a 1, es decir *e > 1*. Por lo que describen un movimiento de crecimiento de la presión asociado a la exponencial, como es lo que se

esperaría si el modelo descrito en la Ecuación 21 concuerda con esta clase de crecimientos logarítmicos en la presión.

También cabe señalar que todos los R de correlación dieron por sobre el 95%, es decir que existe una correlación de los datos respecto a la realidad de las soluciones entregadas para la presión muy alta para un modelo Lin-Log.

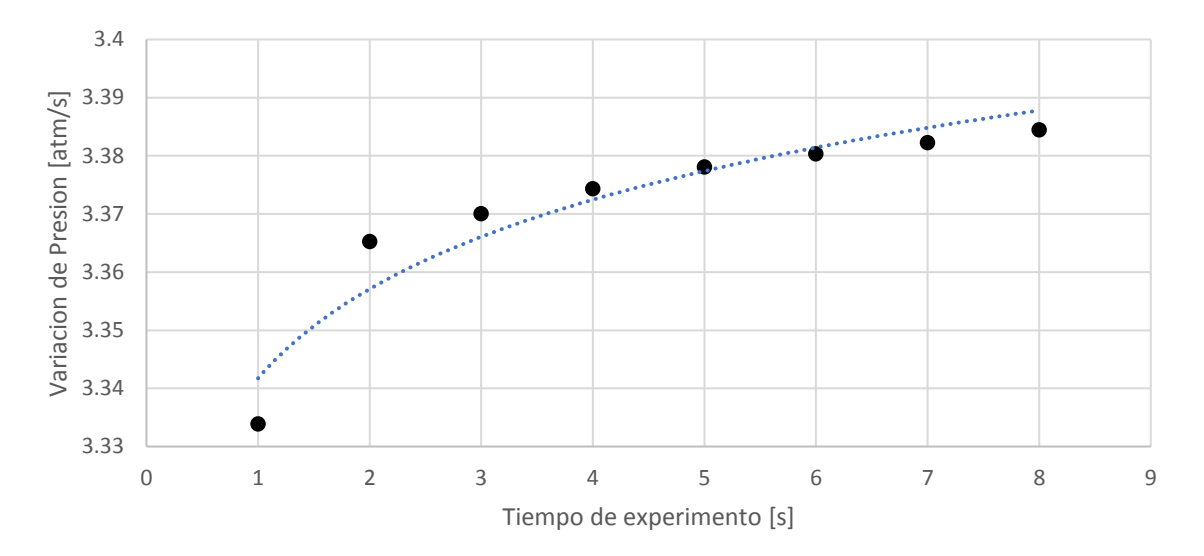

*Ilustración 28: Grafica de variación de Presión por Balance de Energia vs Tiempo en el VDC1 para el experimento 1.1. Ec. de tendencia: y = 0.0134ln(x) + 2.0202, R² = 0.9104.*

Es posible ver un comienzo en la presión entorno a las 3.33 atm del GSP, para luego ir en aumento hasta llegar un poco más allá de las 3.39 atm, esto sin duda se debe al hecho que el sistema no está completamente cerrado, parte de la presión de este gas logra escapar por la rendija superior del VDC1.

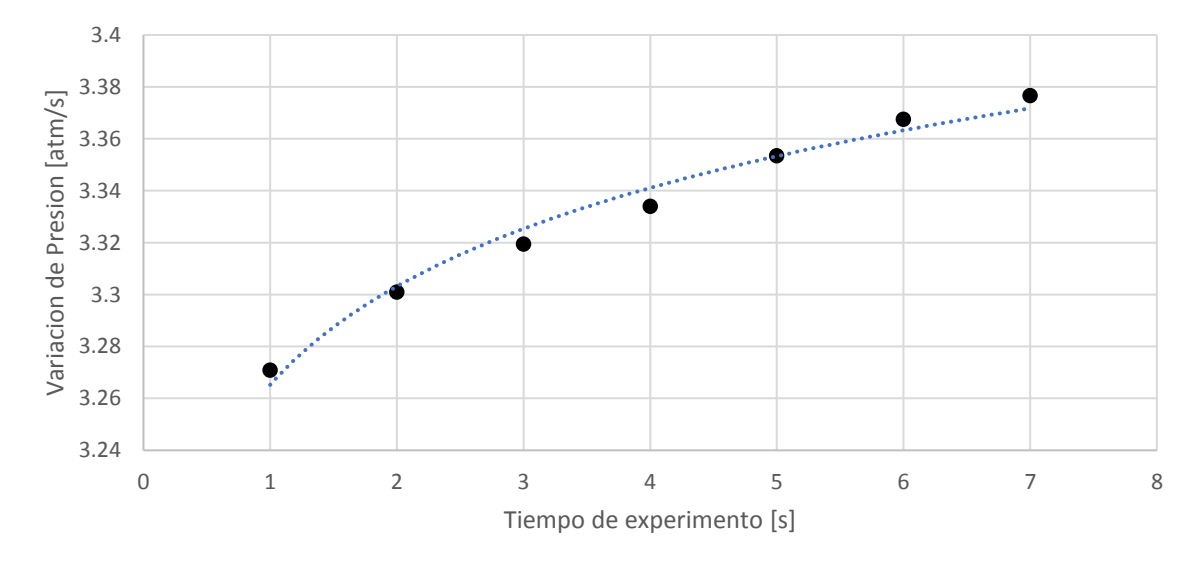

*Ilustración 29: Grafica de variación de Presión por Balance de Energia vs Tiempo en el VDC1 para el experimento 1.2. Ec. de tendencia: y = 0.0547ln(x) + 3.2652, R² = 0.9809.*
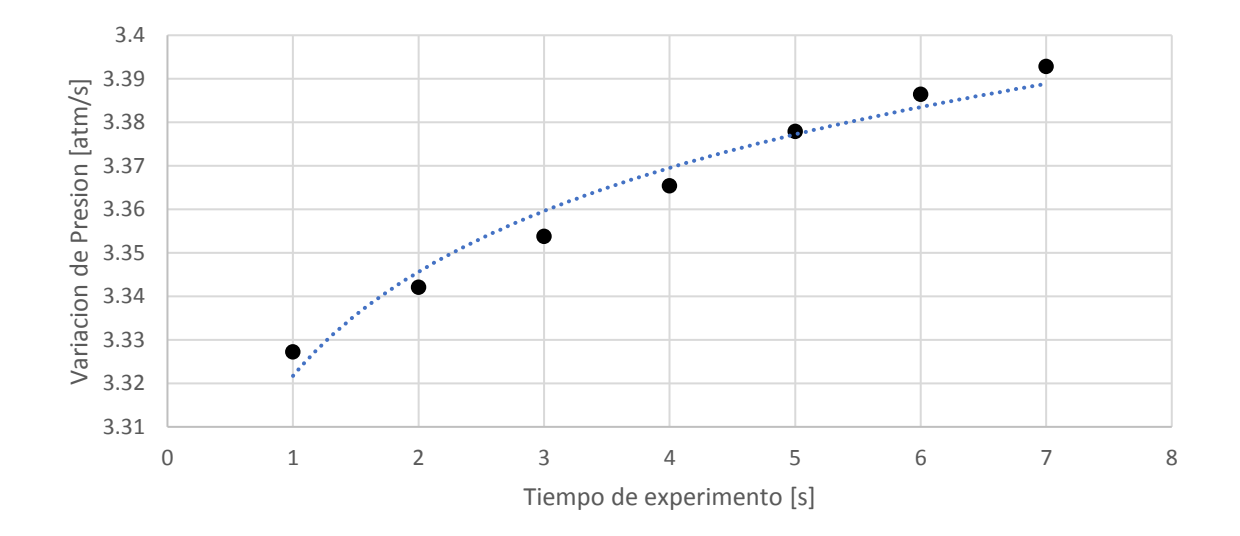

*Ilustración 30: Grafica de variación de Presión por Balance de Energia vs Tiempo en el VDC1 para el experimento 1.3. Ec. de tendencia: y = 0.0345ln(x) + 3.3217, R² = 0.9656.*

Es posible añadir que prácticamente toda la experiencia 1.3 manifiesta el mismo comportamiento en la presión inicial del GSP y su subida hasta llegar en promedio a las 3.39 atm.

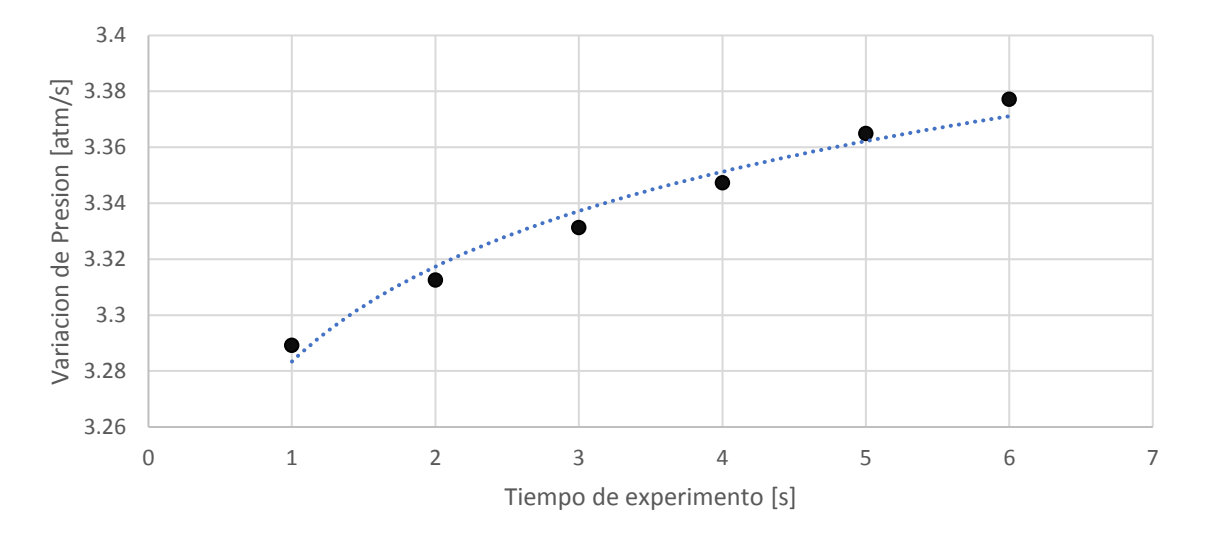

*Ilustración 31: Grafica de variación de Presión por Balance de Energia vs Tiempo en el VDC1 para el experimento 2.1. Ec. de tendencia: y = 0.049ln(x) + 3.2834, R² = 0.9721.*

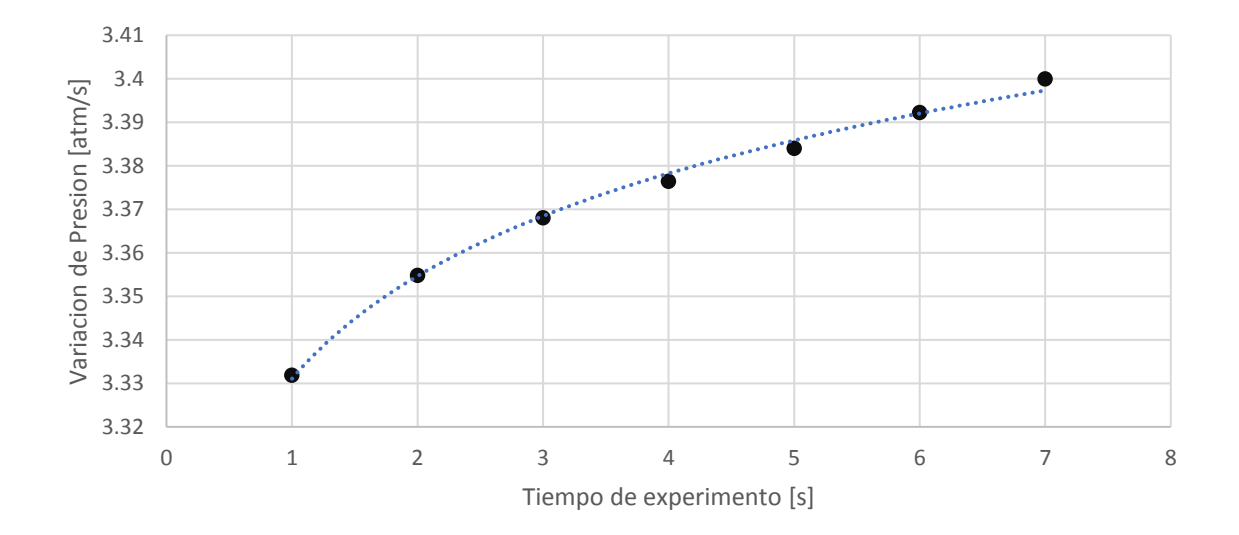

*Ilustración 32: Grafica de variación de Presión por Balance de Energia vs Tiempo en el VDC1 para el experimento 2.2. Ec. de tendencia: y = 0.034ln(x) + 3.3311, R² = 0.9955.*

En este en particular es posible observar como la presión total del sistema ascendió desde los 3.33 atm y llego hasta las 3.4 atm, pues en la segunda instancia de la experiencia 2, se procedió a cerrar con huincha hermética cada uno de los bordes del sistema y no se abrió la compuerta de salida, por la zona superior del VDC1 hasta que pasara 1 minuto de inyección del GSP dentro de este sistema. De allí el hecho que se pudo percibir mayoritariamente un aumento de la presión total de alrededor de 0.7 atm, es decir de un poco más de 70,000 pascales.

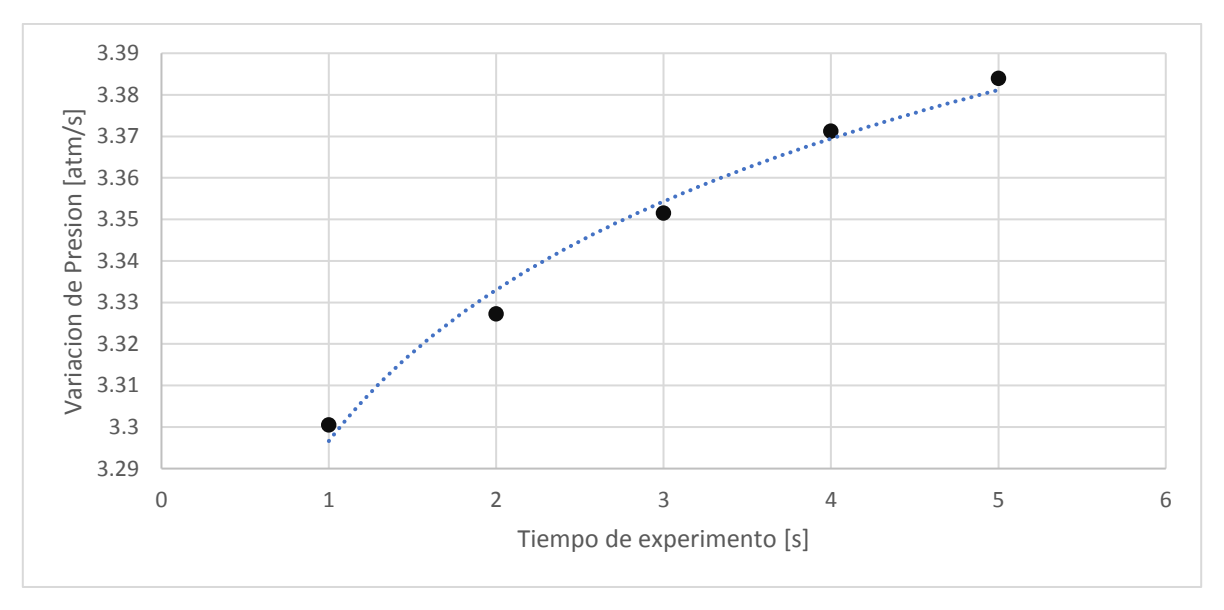

*Ilustración 33: Grafica de variación de Presión por Balance de Energia vs Tiempo en el VDC1 para el experimento 2.3. Ec. de tendencia: y = 0.0525ln(x) + 3.2966, R² = 0.9852.*

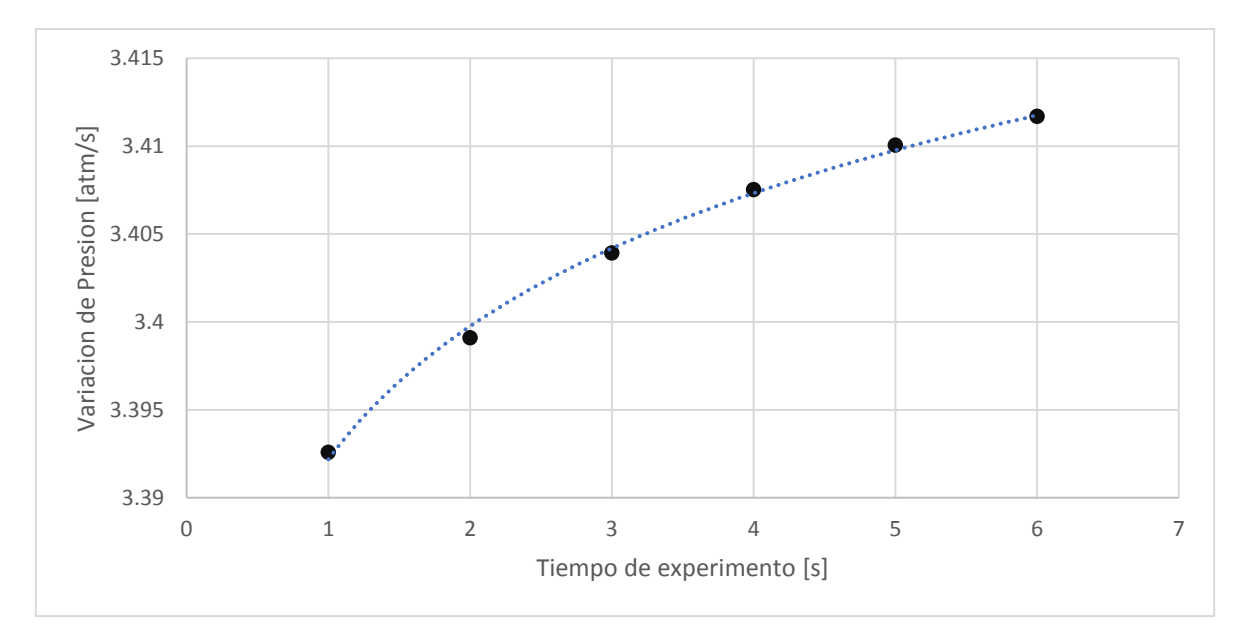

*Ilustración 34: Grafica de variación de Presión por Balance de Energia vs Tiempo en el VDC1 para el experimento 3.1. Ec. de tendencia: y = 0.0109ln(x) + 3.3922, R² = 0.997.*

Mismo caso que en la experiencia 2.2., se procedió a cerrar la rendija superior del VDC1 y a usar huincha hermética para atrapar parte de la presión dentro del sistema. Lo que conllevo a un aumento de la presión en casi 70,000 pascales. Esto es un muy importante indicio de como un cierre hermético más acabado del VDC en donde se esté inyectando esta tecnología puede conllevar a un aumento de la presión de manera sustancial en el tiempo.

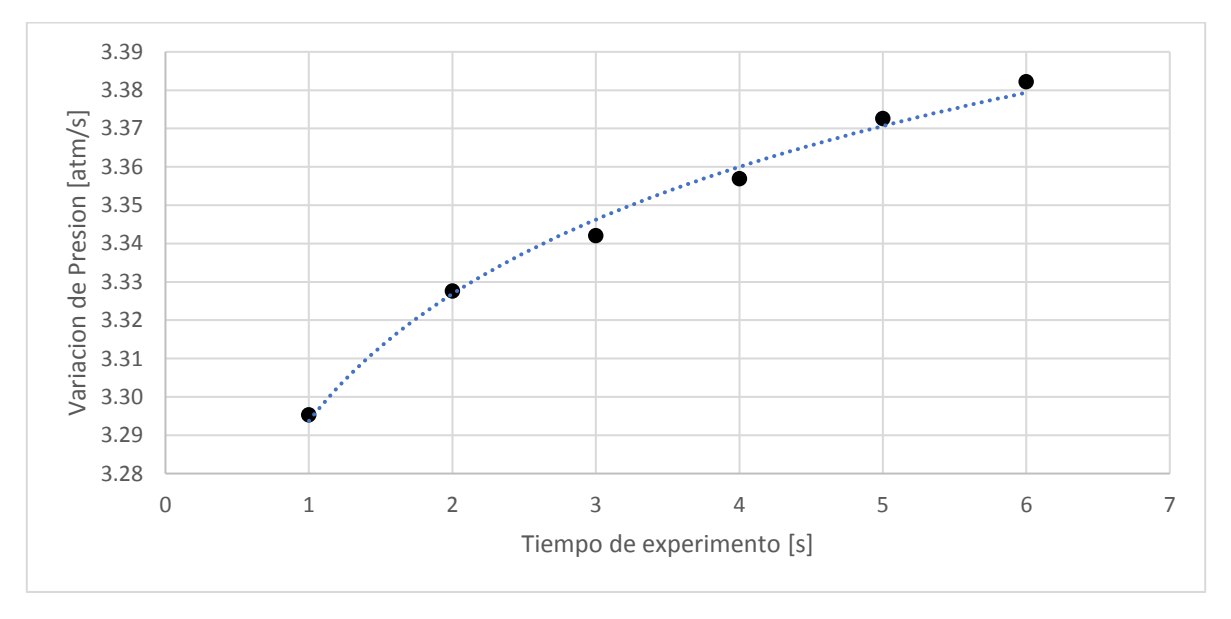

*Ilustración 35: Grafica de variación de Presión por Balance de Energia vs Tiempo en el VDC1 para el experimento 3.2. Ec. de tendencia: y = 0.0478ln(x) + 3.2937, R² = 0.9917.*

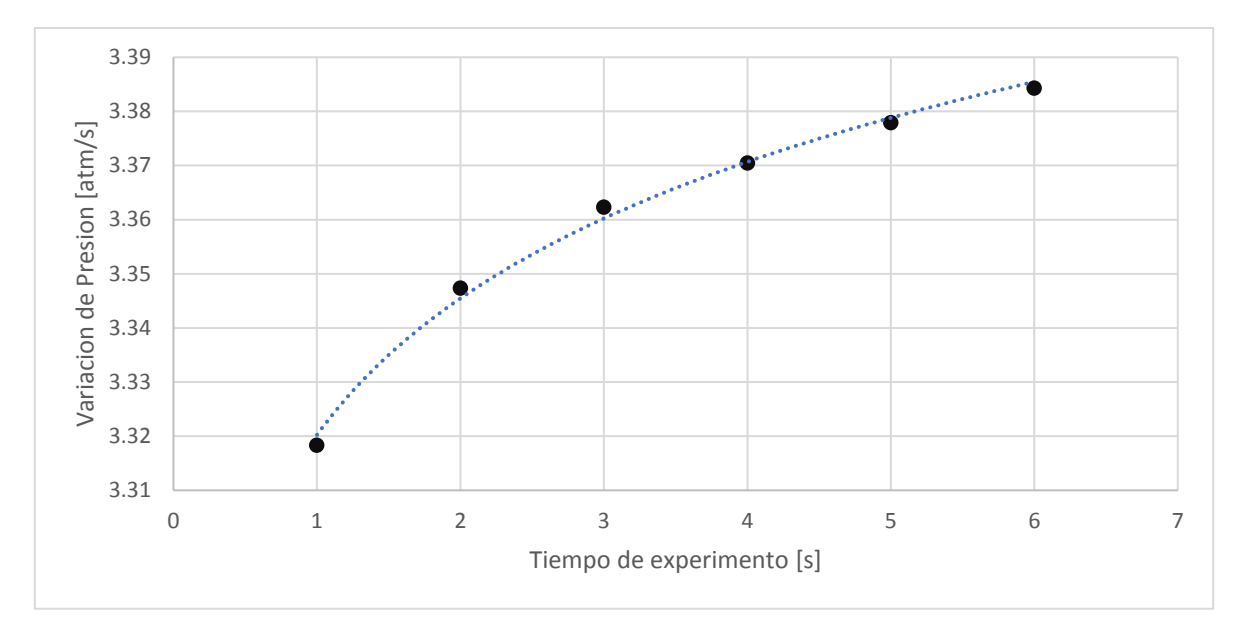

*Ilustración 36: Grafica de variación de Presión por Balance de Energia vs Tiempo en el VDC1 para el experimento 3.3. Ec. de tendencia: y = 0.0364ln(x) + 3.3202, R² = 0.9952.*

Cada grafica deja en evidencia un aumento sustancial de la presión dentro del VDC1 ante el ingreso del GSP. El cual debe conversar con el balance de materia alimentado por los valores de solución locales del balance de energía, y que, al aplicar en el modelo, debería dar el ajuste de los coeficientes alfa y beta óptimos para un ajuste del modelo de gases de supresión de polvo descrito en la Ecuación 21.

Este balance de energía que permitió hacer el cálculo de las presiones y luego el balance de masa completo para el modelo ajustado permitieron ayudar a describir el tipo de comportamiento que experimento el GSP en una variable termodinámica tan importante como la presión, sobre todo a nivel de esta importante variable macroscópica de este tipo de gas. Esto tiene su fundamento en la termodinámica de los gases, pues se debe considerar que este GSP está siendo inyectado de forma forzada dentro de un receptáculo.

## **4.1.3. Resultados y análisis del Balance de Masa y Modelo ajustado**

Este balance se revela a partir de las Ecuaciones 22 a la 25, que utilizando las masas encontradas como por el balance de energía optimizado permite obtener cada masa diferencial de volumen y presión en el tiempo de todas las iteraciones de la matriz, como se muestra en el Anexo D de la Tabla IV, de los cuales es posible desprender el comportamiento de la presión del sistema en cada instante de tiempo, y como aun siendo un fluido incomprensible, solo para condiciones ideales de resolución del problema, tomando en cuenta la densidad del nitrógeno, agua y aire, es posible desprender estos cálculos de presiones parciales y volúmenes diferenciados en el tiempo.

Así mismo estos valores de masa permiten ajustar el modelo de la Ecuación 21, para ello es necesario, escribir una matriz que permita la optimización de dicha ecuación. Debido a que es una ecuación no lineal pues posee un comportamiento exponencial, debe ser resuelta en el *SOLVER* mediante el método GRG *non-linear*, para modelos ajustado no lineales y

suavizados, para la suma de cuadrados a partir de una minimización de estos. Es decir, se debe igualar la ecuación a cero, y luego se evalúan los parámetros entregados por el balance de energía dentro de ecuación, tomando inicialmente valores para  $\alpha_1=1$  y  $\beta = 1$ , como la relación matemática con  $\alpha_2$  es  $\alpha_1 + \alpha_2 = 1$ , solo resta determinar  $\alpha_2$  a partir de dicha relación, tomando en cuenta que los valores de estos parámetros pueden ser negativos. Parar esto se debe utilizar la Ecuación 21 del modelo.

$$
\rightarrow m_{mezcla} = \alpha_1 \cdot \frac{(m_{H2O} + m_{N2})}{\beta} \left[ 1 - e^{-\beta t} \right] + \alpha_2 \cdot m_{aire}^0 \cdot e^{-\beta t}
$$

$$
\rightarrow m_{mezcla} = \frac{A}{B} \cdot (m_{H2O} + m_{N2}) \left[ 1 - e^{-Bt} \right] + (1 - A) \cdot m_{aire}^0 \cdot e^{-Bt}
$$

$$
\rightarrow F_i(x) = 0 = \frac{A}{B} \cdot (m_{H2O} + m_{N2}) \left[ 1 - e^{-Bt} \right] + (1 - A) \cdot m_{aire}^0 \cdot e^{-Bt} - m_{mezcla}
$$

*Ecuación 37. Igualación a cero de Modelo para el cálculo por optimización del MCO ajustado.*

Donde se obtiene por esta igualación a cero del modelo, que en la matriz de optimización del *SOLVER*,  $A = \alpha_1$ ,  $B = \beta$  *y* finalmente  $1-A = \alpha_2$ .

Una vez corrido el *SOLVER* para la optimización por minimización de la suma cuadrada o el MCO para esta ecuación. Se obtiene los valores de la masa de la mezcla optimizados para los  $\alpha_1, \alpha_2 \, y \, \beta$ , requeridos para este modelo ajustado y optimizado, los cuales son posibles revisar en el Anexo E en la Tabla V.

De esa forma, es posible comparar el balance de masa y el de energía a partir de un modelo optimizado que representa la masa de la mezcla del VDC1, con los siguientes valores de los coeficientes  $\alpha_1, \alpha_2 \, y \, \beta$  ajustados como se aprecia en la Tabla 14.

| $\alpha_1$ | β    | $\alpha_2 = 1 - \alpha_1$ |
|------------|------|---------------------------|
| 0.76       | 1.20 | 0.24                      |
| 0.00       | 0.00 | 1.00                      |
| 0.61       | 0.93 | 0.39                      |
| 0.39       | 0.25 | 0.61                      |
| 0.61       | 0.93 | 0.39                      |
| 1.32       | 1.25 | $-0.32$                   |
| 0.28       | 0.11 | 0.72                      |
| 0.61       | 0.93 | 0.39                      |
| 0.39       | 0.25 | 0.61                      |
| 0.61       | 0.93 | 0.39                      |
| 0.39       | 0.25 | 0.61                      |

*Tabla 14. Matriz de valores optimizados para los coeficientes α1, α<sup>2</sup> y β.* 

Cabe señalar que los valores de los coeficientes  $\alpha_1, \alpha_2 \, y \, \beta$ , vienen optimizados de la suma de MCO (mínimos cuadrados ordinarios), para un modelo no lineal, donde el mínimo de estos valores cuadráticos minimizado fueron números negativos muy pequeños en torno a  $10^{-7}$  y  $10^{-8}$ , siendo solo valores muy ínfimos para la minimización. De aquí el hecho que se decidiera generar un análisis estadístico de estos coeficientes.

Así mismo, es posible calcular la estadística descriptiva asociada a cada uno de estos valores, arrojando de esta manera los siguientes valores promedio óptimos para los coeficientes con sus respectivas desviaciones y errores típicos asociados a la medición y optimización.

| Estadística              | $\alpha_1$ | β       | $\alpha$ |
|--------------------------|------------|---------|----------|
| Media                    | 0.54       | 0.41    | 0.46     |
| Error típico             | 0.10       | 0.21    | 0.10     |
| Mediana                  | 0.61       | 0.25    | 0.39     |
| Moda                     |            |         |          |
| Desviación estándar      | 0.33       | 0.69    | 0.33     |
| Varianza de la muestra   | 0.11       | 0.48    | 0.11     |
| Curtosis                 | 2.84       | 2.43    | 2.83     |
| Coeficiente de asimetría | 1.00       | 1.33    | $-1.00$  |
| Rango                    | 1.32       | 2.45    | 1.32     |
| Mínimo                   | 0.00       | $-1.20$ | $-0.32$  |
| Máximo                   | 1.32       | 1.25    | 1.00     |

*Tabla 14. Matriz de estadística para coeficientes α1, α<sup>2</sup> y β optimizados.* 

Con esto es posible establecer que los mejores valores de los coeficientes  $\alpha_1, \alpha_2 \, y \, \beta$  mejor optimizados por la minimización de cuadrados ordinarios es para un  $\alpha_1 = 0.54$ ,  $\alpha_2 = 0.46$  $y \beta = 0.41$  aproximadamente. Valores que permitirán establecer el mejor modelo para la ecuación 21 que describiría el comportamiento de la masa de mezcla generada dentro del VDC1.

Como se puede apreciar, es posible hacer el match con los valores de masa optimizados con estos coeficientes y el comportamiento descrito por la variación de presión de en el tiempo para cada experimento. Obteniéndose las siguientes graficas de Masa de Mezcla para cada prueba optimizada con los coeficientes anteriores entregados por el *SOLVER*. Arrojando nuevamente que la variación de masa de la mezcla por modelo obedece a una situacion de un modelo Lin-Log en la curva de tendencia de estas masas, precisamente por poseer una base exponencial en el modelo inicial optimizado por MCO en *SOLVER*.

Los modelos de los experimentos 1, describen una masa de mezcla que siguen un crecimiento de la masa de esta mezcla inicialmente, para luego de los 4.5 segundos de tiempo, frenarse en el tiempo y mantenerse estable en su inyección en el VDC1, llegando a una tasa de inyección de las 0.13 kg/s en el sistema, para estos datos optimizados. De acuerdo al tiempo de resiliencia calculado a partir de las condiciones de iniciales y de borde en la sección 3.1.1, el VDC1 posee un volumen de  $0.162 \text{ m}^3$ , siendo la entrada del gas por una abertura de  $0.1 \text{ m}$ de diámetro, es decir un área transversal de la abertura de 0.007853 m<sup>2</sup>, por lo que por la ecuación de caudal del GSP y debido a la medición con un anemómetro en esa zona de inyección del gas en el volumen, que arrojo unos 20 m/s; es posible calcular el caudal con el que se va llenando el VDC1, correspondiente a la ponderación entre los 20 m/s y los 0.007853  $m^2$ , arrojando un caudal de GSP de 9.43 m<sup>3</sup>/s.

Por lo tanto, el tiempo de resiliencia del GSP en el sistema VDC1, para ese volumen especifico, es la división de los 0.162 m<sup>3</sup> y los 9.43 m<sup>3</sup>/s, dando así un  $\tau = 1.032$  s para el llenado de este volumen de control sometido a 1 atm de presión.

Si de acuerdo con el modelo la cantidad de masa que ingresa por segundo es de 0.13 kg/s de GSP y este volumen de control alcanza alrededor de las 3.4 atm máximo, es decir que el  $\tau$ debe ser amplificado por 3.4 veces, es decir que el rango del tiempo de resiliencia del GSP para el llenado del VDC1 es de 1.032 s  $\leq \tau \leq 3.51$  *s*. Siendo la tasa de llenado de 0.13 kg/s de acuerdo con el modelo ajustado, se tendría que la cantidad de masa del GSP que entra en ese lapso  $\tau$  de resiliencia es de 0.134 kg  $\leq$  masa de mezcla  $\leq$  0.4563 kg. Por lo que el resto de masa de mezcla generado se encuentra escapando el sistema si hacer efecto dentro del VDC1 mismo.

Cabe destacar que es posible observar el comportamiento logarítmico nuevamente, pero de la Masa de la Mezcla el cual conversa precisamente con el comportamiento logarítmico de la presión total del GSP dentro del sistema VDC1. Se puede observar coeficientes de correlación no muy altos como los de la presión, pero esto se debe a que el modelo planteado originalmente es un modelo muy simplificado y se han retirado conceptos como la compresibilidad del gas o su propia reología, al chocar dentro de un sistema tan ajustado en la distancia entre las paredes para que el gas pueda moverse.

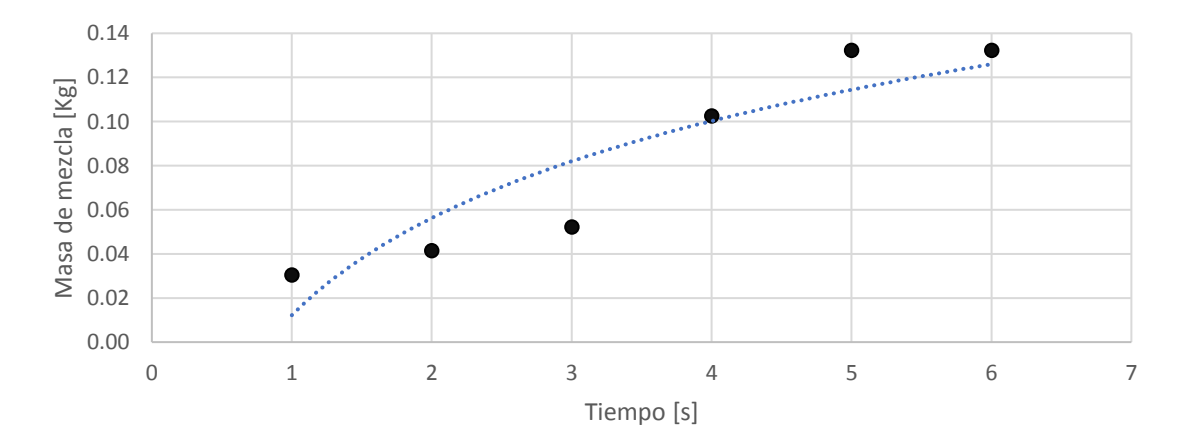

*Ilustración 37: Grafica de Masa de Mezcla versus Tiempo en el VDC1 para el experimento 1.1. Ec. de tendencia: y = 0.0635ln(x) + 0.0122, R² = 0.831.* 

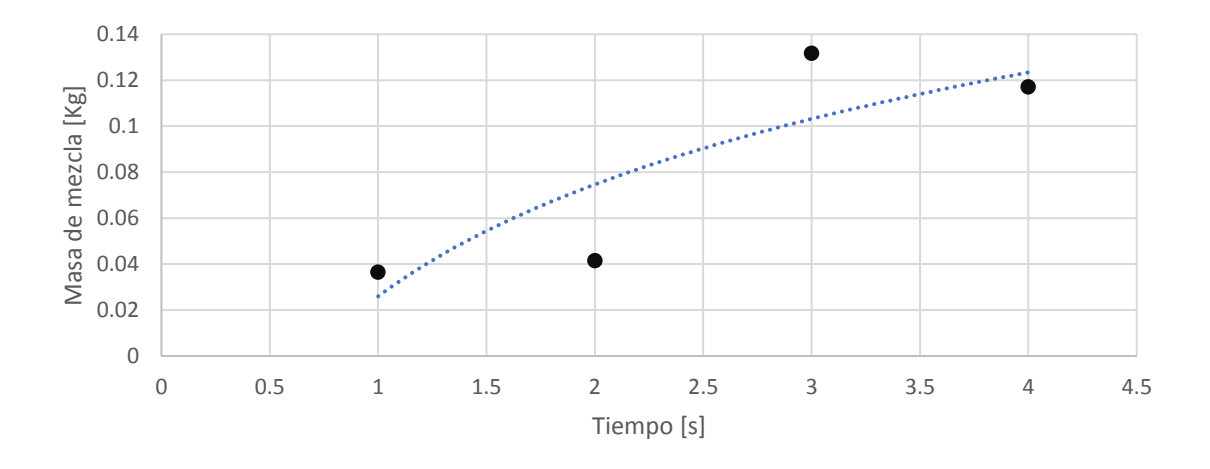

*Ilustración 38: Grafica de Masa de Mezcla versus Tiempo en el VDC1 para el experimento 1.2. Ec. de tendencia: y = 0.0703ln(x) + 0.0259, R² = 0.722.*

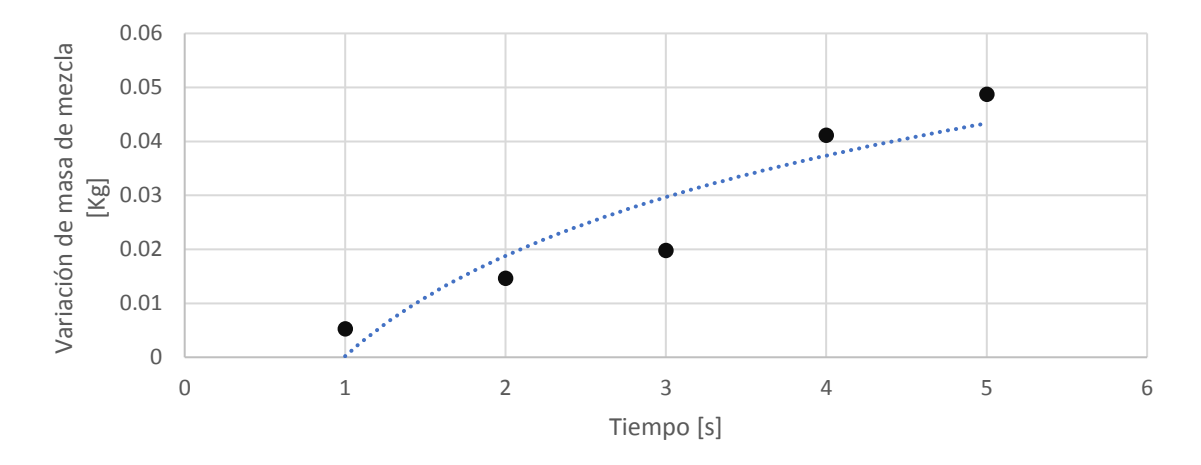

*Ilustración 39: Grafica de Masa de Mezcla versus Tiempo en el VDC1 para el experimento 1.3. Ec. de tendencia: 0.0268ln(x) + 0.0002, R² = 0.8634.*

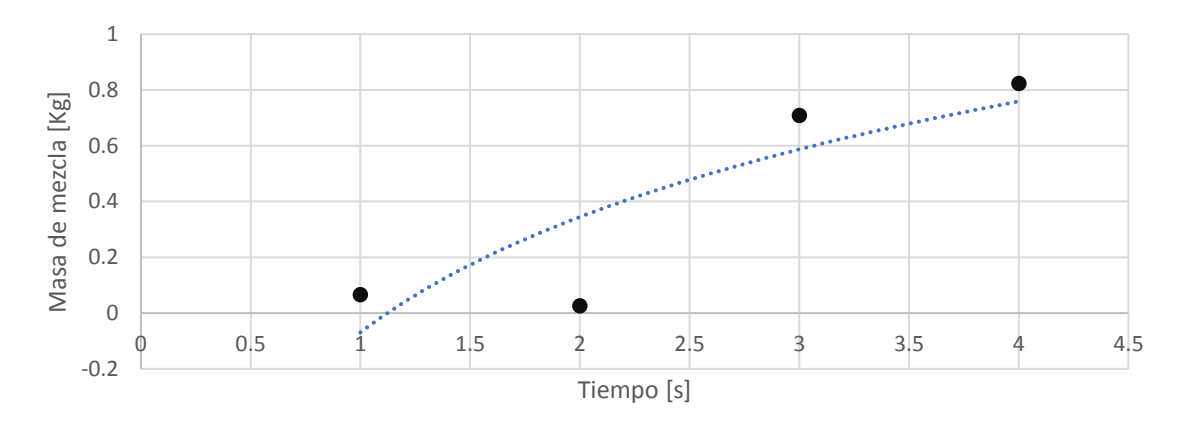

*Ilustración 40: Grafica de Masa de Mezcla versus Tiempo en el VDC1 para el experimento 2.1. Ec. de tendencia: y = 0.5974ln(x) - 0.0695, R² = 0.7358.* 

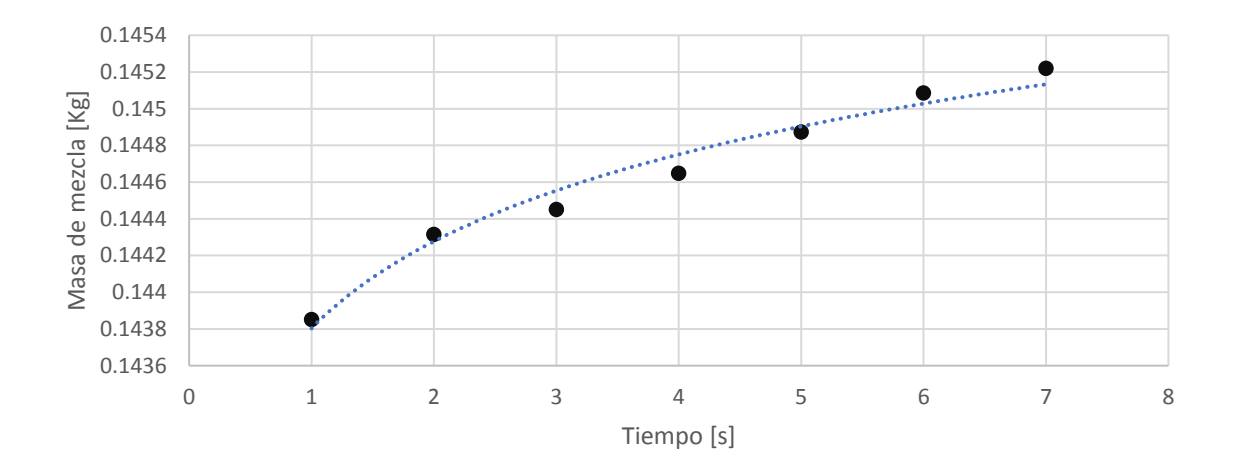

*Ilustración 41: Grafica de Masa de Mezcla versus Tiempo en el VDC1 para el experimento 2.2. Ec. de tendencia: y =0.0007ln(x) + 0.1438, R² = 0.9726.*

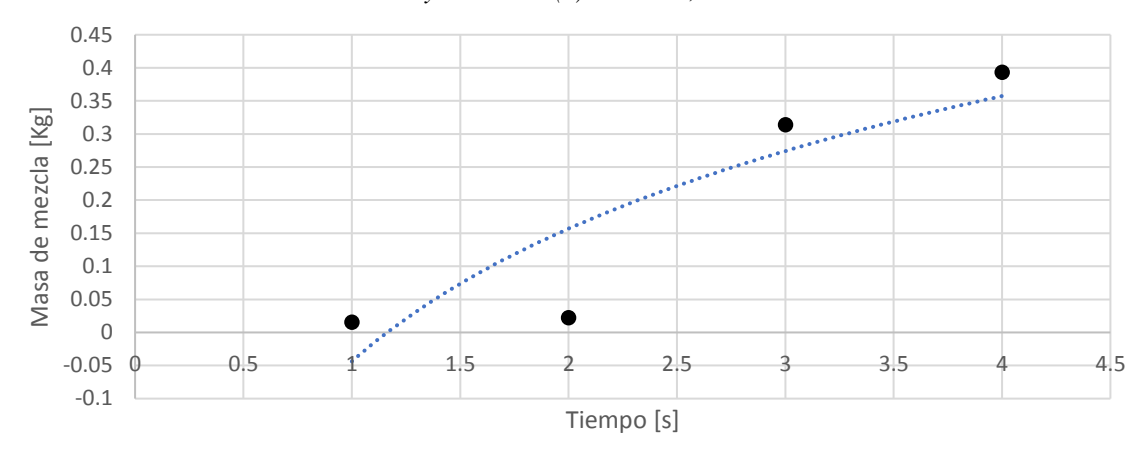

*Ilustración 42: Grafica de Masa de Mezcla versus Tiempo en el VDC1 para el experimento 2.3. Ec. de tendencia: y = 0.2893ln(x) - 0.0437, R² = 0.7871.*

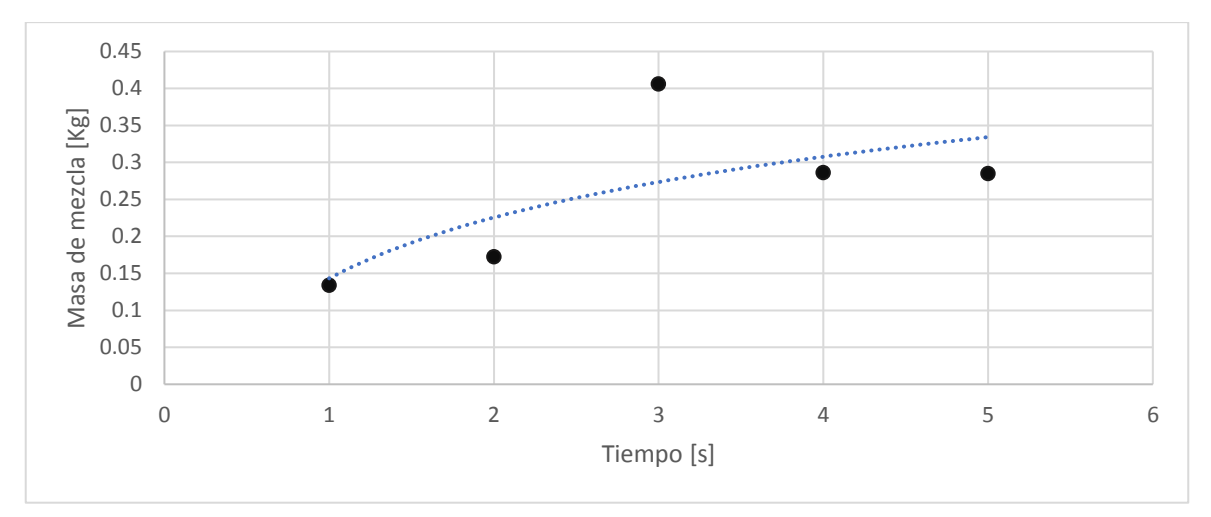

*Ilustración 43: Grafica de Masa de Mezcla versus Tiempo en el VDC1 para el experimento 3.1. Ec. de tendencia: y = 0.1187ln(x) + 0.1432, R² = 0.4937.* 

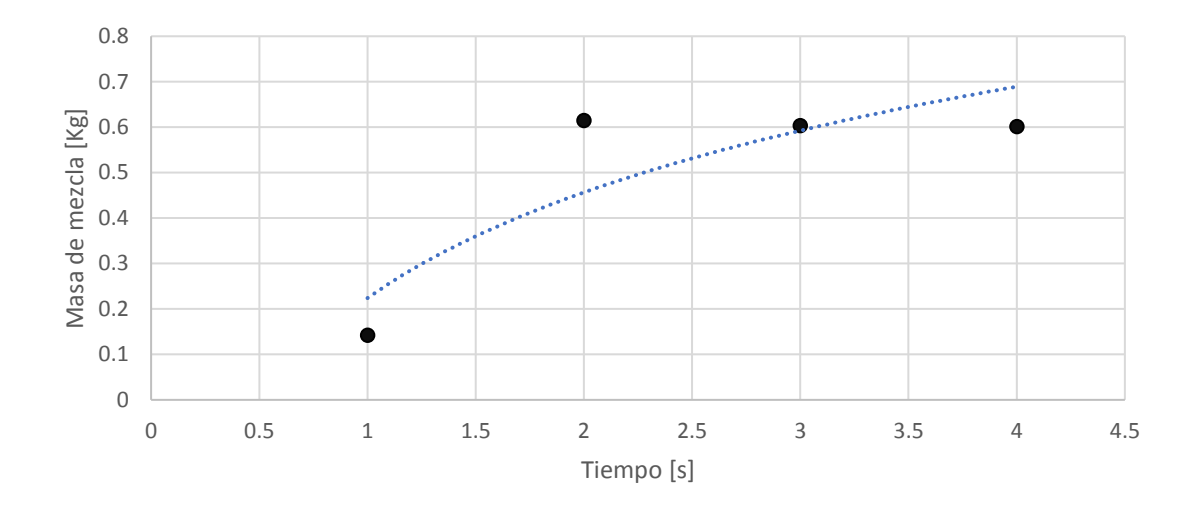

*Ilustración 44: Grafica de Masa de Mezcla versus Tiempo en el VDC1 para el experimento 3.2. Ec. de tendencia: y = 0.3356ln(x) + 0.2239, R² = 0.755.* 

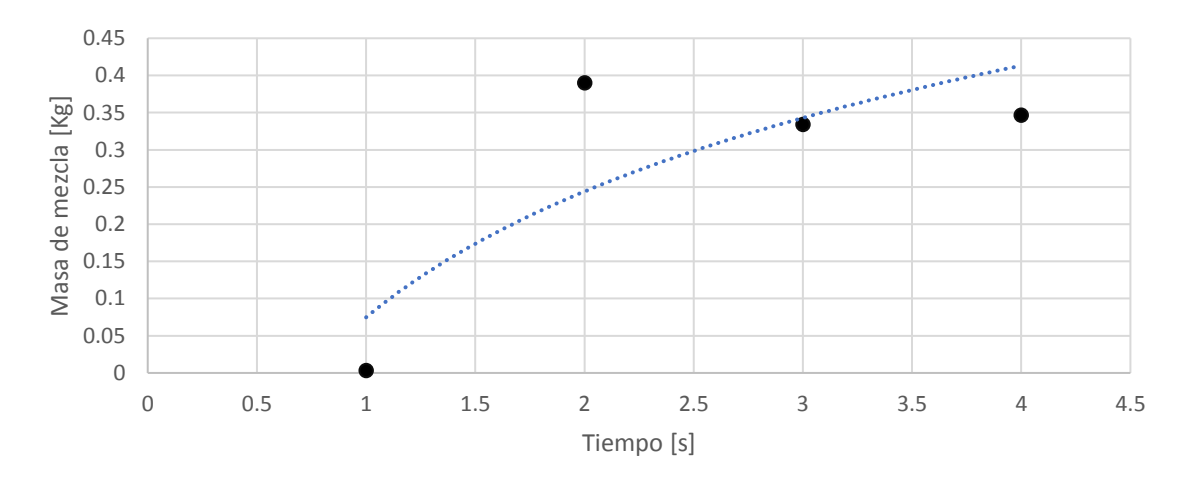

*Ilustración 45: Grafica de Masa de Mezcla versus Tiempo en el VDC1 para el experimento 3.3. Ec. de tendencia: y = 0.2441ln(x) + 0.0748, R² = 0.6757*

Pero es posible confirmar que el modelo de masa de mezcla y el de la presión obtenido de los balance de materia y energía, conversan correctamente en describir el incremento en base exponencial de la masa y la presión, por lo que queda comprobado el hecho que un modelo no lineal ajustado como el exponencial si puede satisfacer para entender los KPI's operacionales más importantes para evaluar las condiciones de un VDC2 de mayor tamaño y con inyección de Material Particulado 2.5 y 10, respectivamente. Este tipo de crecimiento del GSP dentro del VDC1, también se le conoce como crecimiento logístico, es decir presenta una tasa de crecimiento que disminuye a medida que la cantidad de GSP que ingresa al sistema aumenta.

Con estos resultados es posible hacer visible el comportamiento de la masa de mezcla y presiones por balance de energía y masa para un modelo optimizado no lineal del Gas Supresor de Polvo dentro del VDC1.

Finalmente se entregan los modelos de variación de oxígeno o tasa de decaimiento de oxígeno, cuya pendiente variable en el tiempo está regida por una ecuación basada en el decaimiento exponencial de esta masa dentro del VDC1, comprobándose nuevamente el desplazamiento del oxígeno del sistema por acción del GSP, como muestran en la Ilustraciones 43 -51.

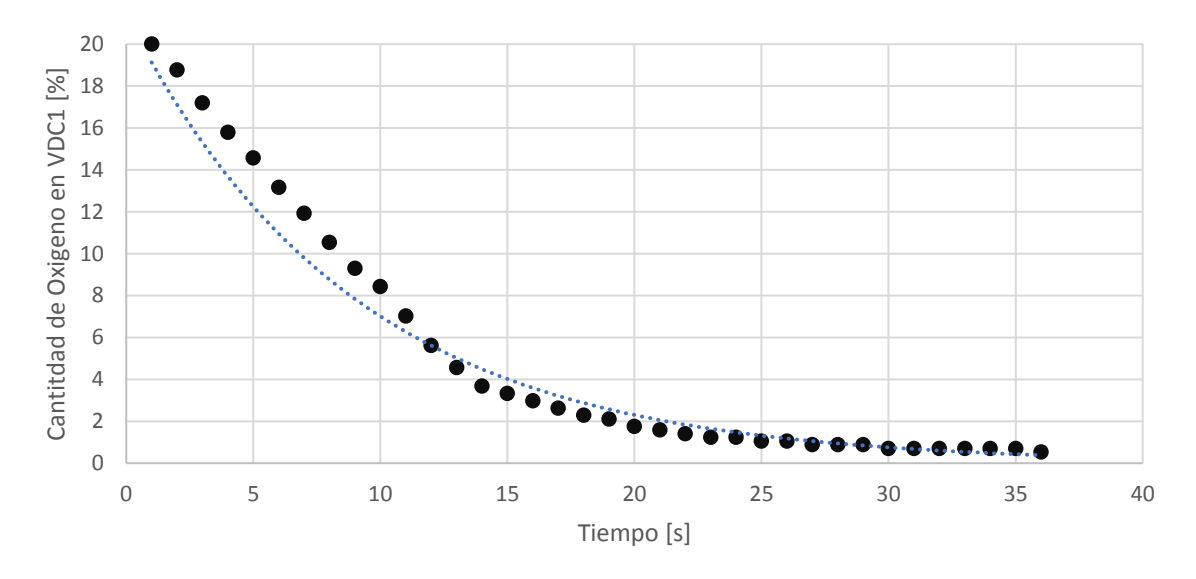

*Ilustración 43: Grafica de Tasa de Decaimiento de Oxígeno en VDC1 para el experimento 1.1. Ec. de tendencia: y = 21.383e-0.111x, R² = 0.9887*

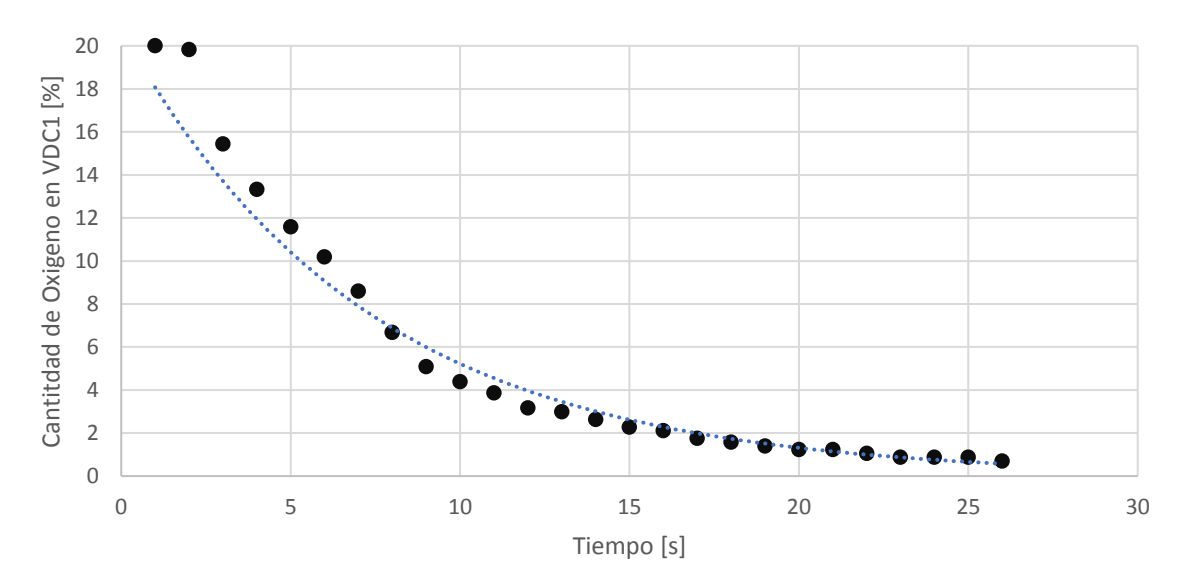

*Ilustración 44: Grafica de Tasa de Decaimiento de Oxígeno en VDC1 para el experimento 1.2. Ec. de tendencia: y = 20.744e-0.138x, R² = 0.9865.*

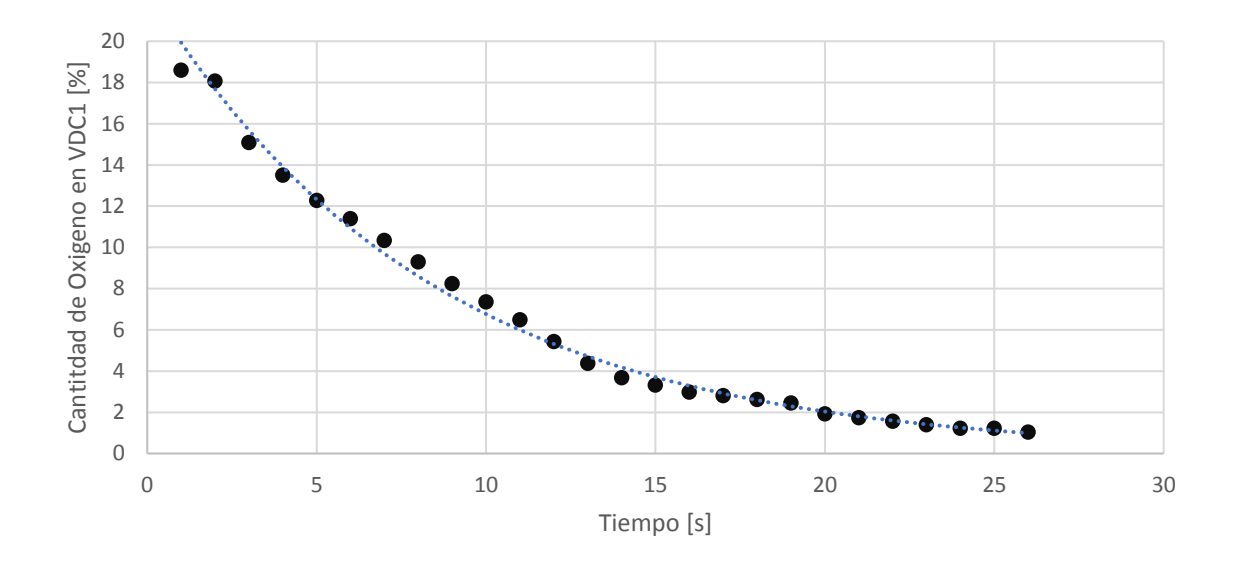

*Ilustración 45: Grafica de Tasa de Decaimiento de Oxígeno en VDC1 para el experimento 1.3. Ec. de tendencia: y = 28.754e-0.114x, R² = 0.9549.* 

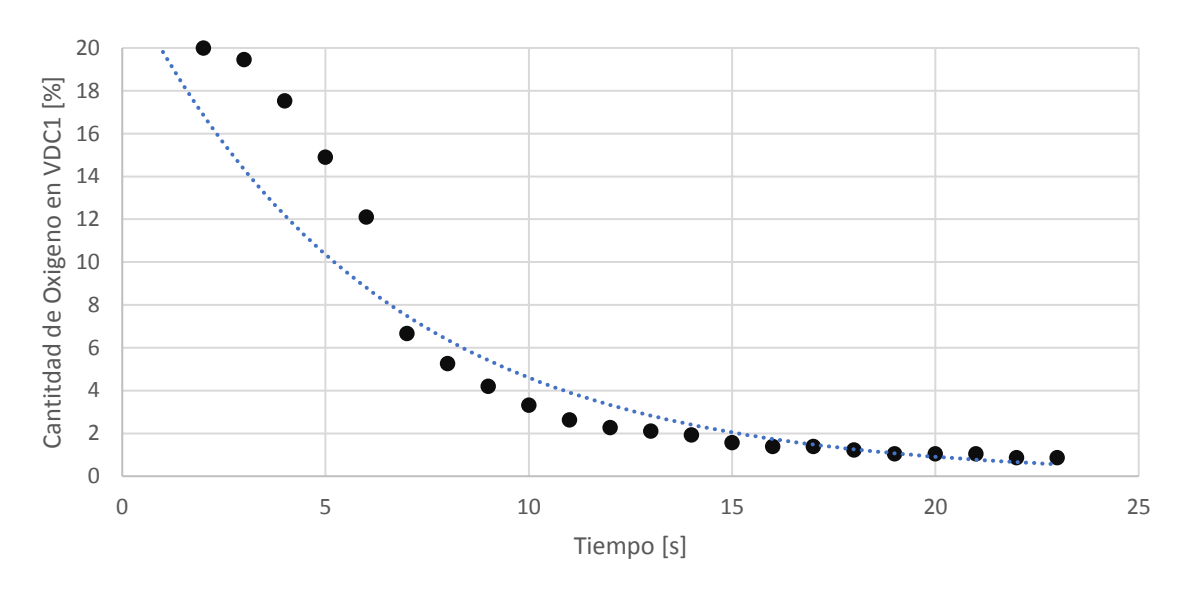

*Ilustración 46: Grafica de Tasa de Decaimiento de Oxígeno en VDC1 para el experimento 2.1. Ec. de tendencia: y = 8.9135e-0.096x, R² = 0.8181*

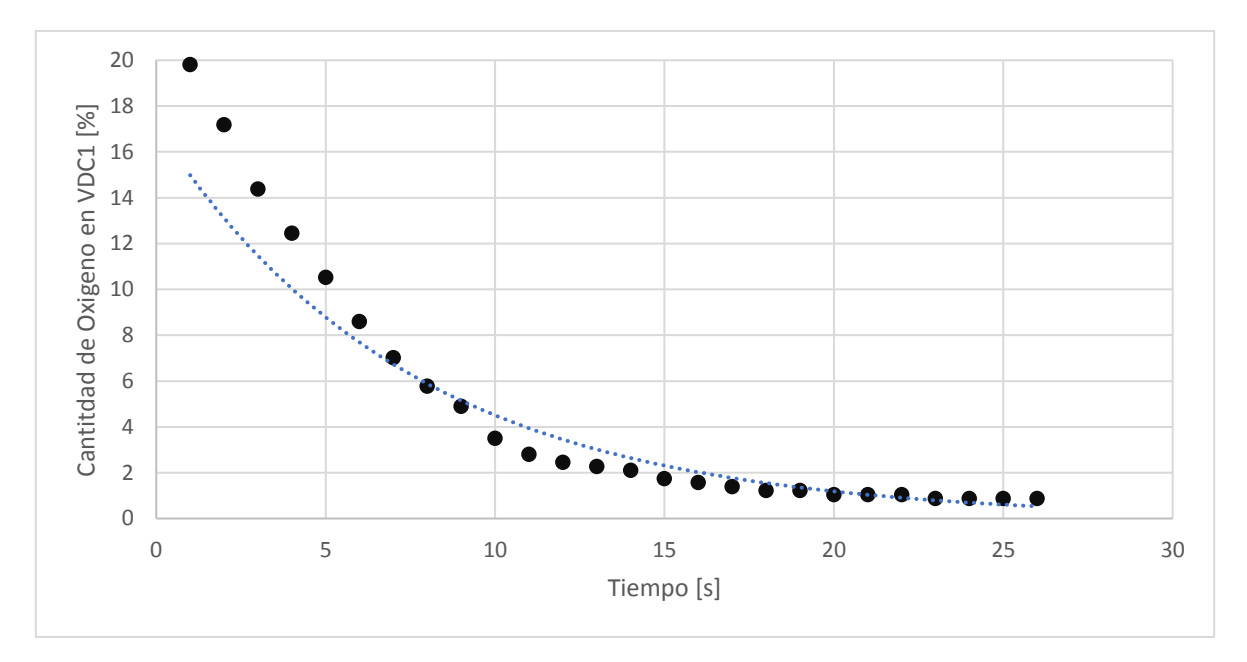

*Ilustración 47: Grafica de Tasa de Decaimiento de Oxígeno en VDC1 para el experimento 2.2.Ec. de tendencia: y = 16.617e-0.13x, R² = 0.9753*

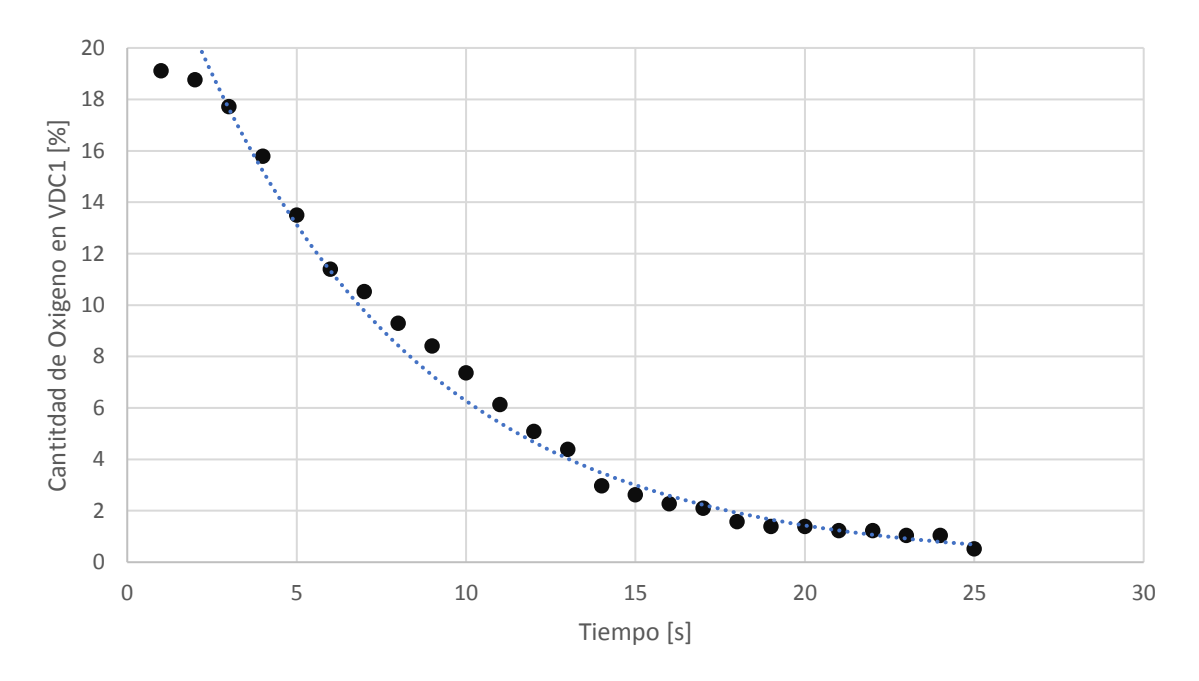

*Ilustración 48: Grafica de Tasa de Decaimiento de Oxígeno en VDC1 para el experimento 2.3.Ec. de tendencia: y = 27.49e-0.148x, R² = 0.9751.* 

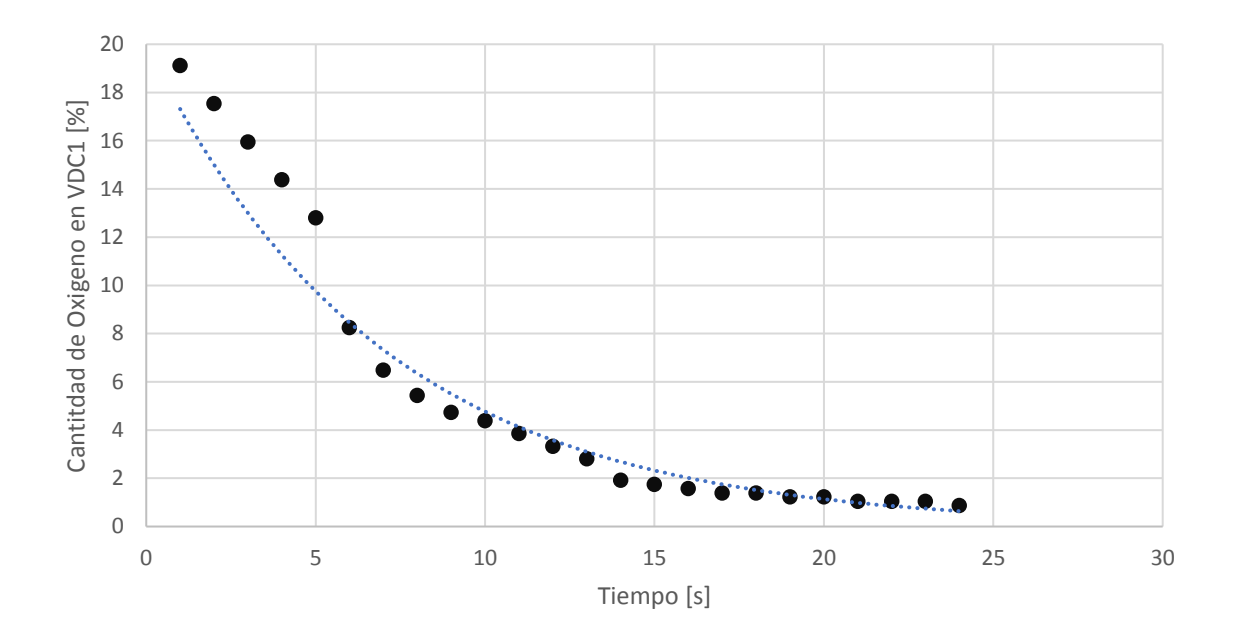

*Ilustración 49: Grafica de Tasa de Decaimiento de Oxígeno en VDC1 para el experimento 3.1. Ec. de tendencia: y = 19.983e-0.143x, R² = 0.9757*

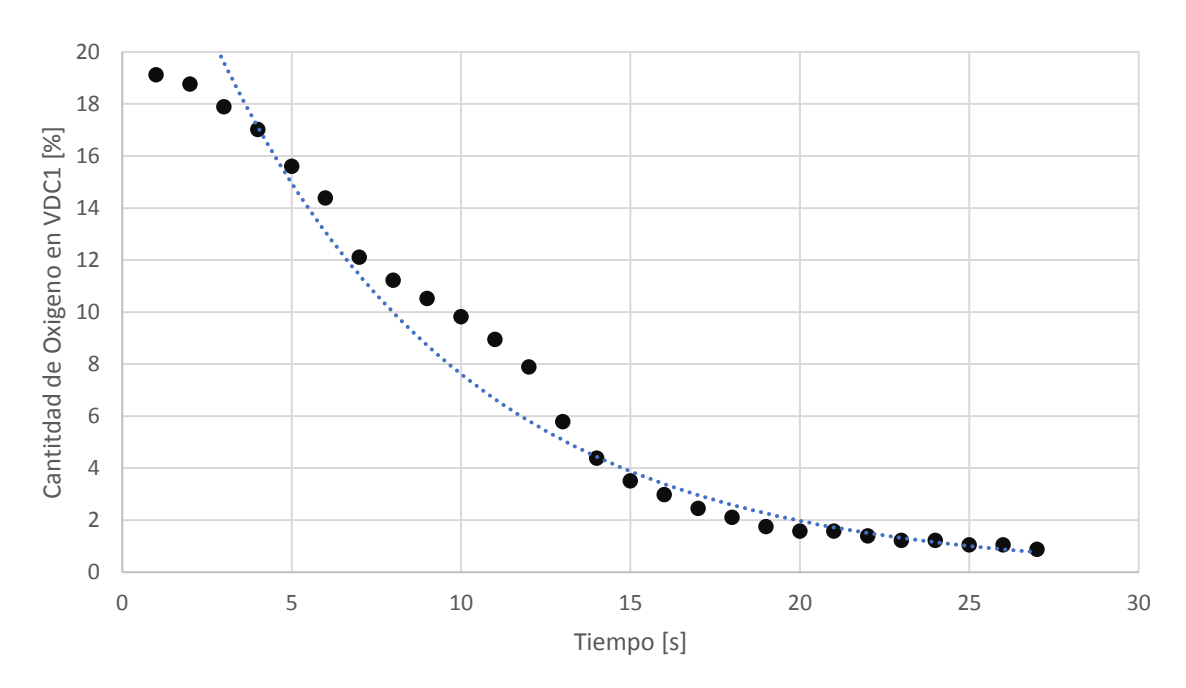

*Ilustración 50: Grafica de Tasa de Decaimiento de Oxígeno en VDC1 para el experimento 3.2. Ec. de tendencia: y = 29.375e-0.135x, R² = 0.9432*

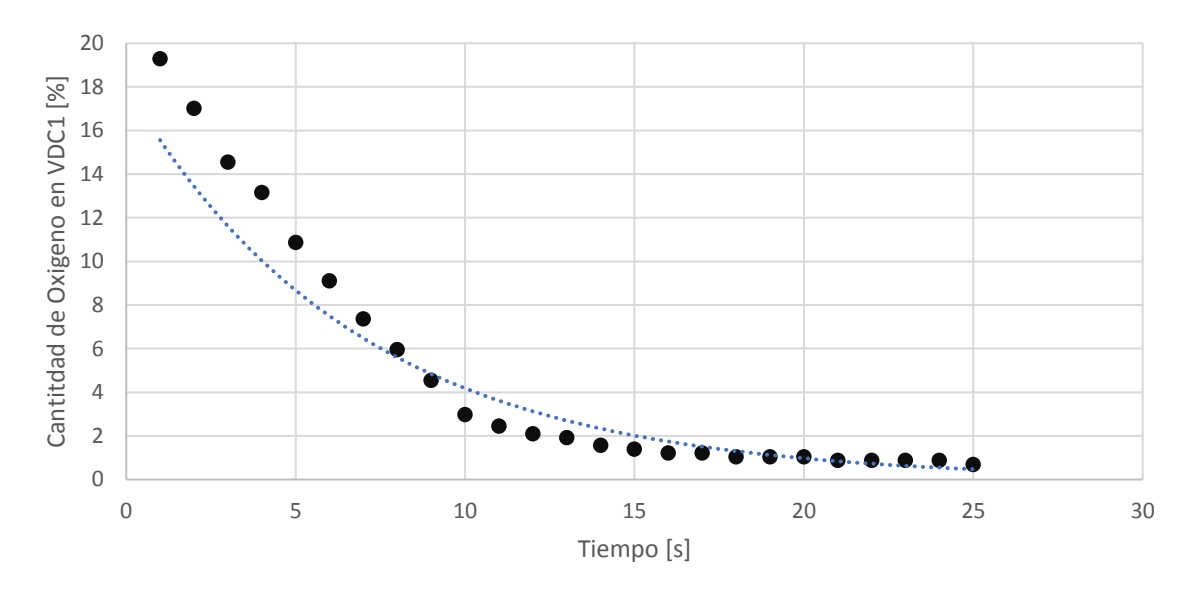

*Ilustración 51: Grafica de Tasa de Decaimiento de Oxígeno en VDC1 para el experimento 3.3. Ec de tendencia: y = 29.375e-0.135x, R² = 0.9432.* 

Es posible señalar que el decaimiento de oxígeno del sistema sigue la línea de un modelo exponencial como se tenía esperado, pues el modelo de crecimiento de la masa de la mezcla GSP y la presión asociada dentro del volumen de control, describe precisamente un comportamiento logarítmico positivo. Por lo que, si la masa de mezcla está desplazando al oxígeno dentro del VDC1, es lógico que ese desplazamiento lo haga a una tasa de decaimiento que se rija por la base del logaritmo positivo, ósea, una curva de tendencia exponencial.

También se desprende que la tasa de decaimiento del oxígeno, que es la pendiente que acompaña a la variable independiente del tiempo "*x*", posee un promedio de cada uno de los experimentos de 0.0523 de porcentaje de O2 per segundo (O2%/s). Siendo la tasa más grande caída de oxígeno del sistema para los experimentos en donde se trabajó con temperaturas del propulsor de 60°C. Por lo que esta será la base para escoger la temperatura base del propulsor para las experiencias relacionadas con el VDC2.

Finalmente se hace el cálculo para las masas de aire dentro del sistema del VDC1 y que están relacionadas con la tasa de decaimiento que al igual que el oxígeno al ser un 20 a un 21% del aire, será posible observar la tasa de decaimiento de la masa de aire que debería experimentarse dentro del volumen de control. Arrojando las siguientes curvas de decaimiento de masa de aire y a su vez sus respectivas tasas de decaimiento asociadas a la línea de tendencia exponencial ajustadas para cada una de ellas.

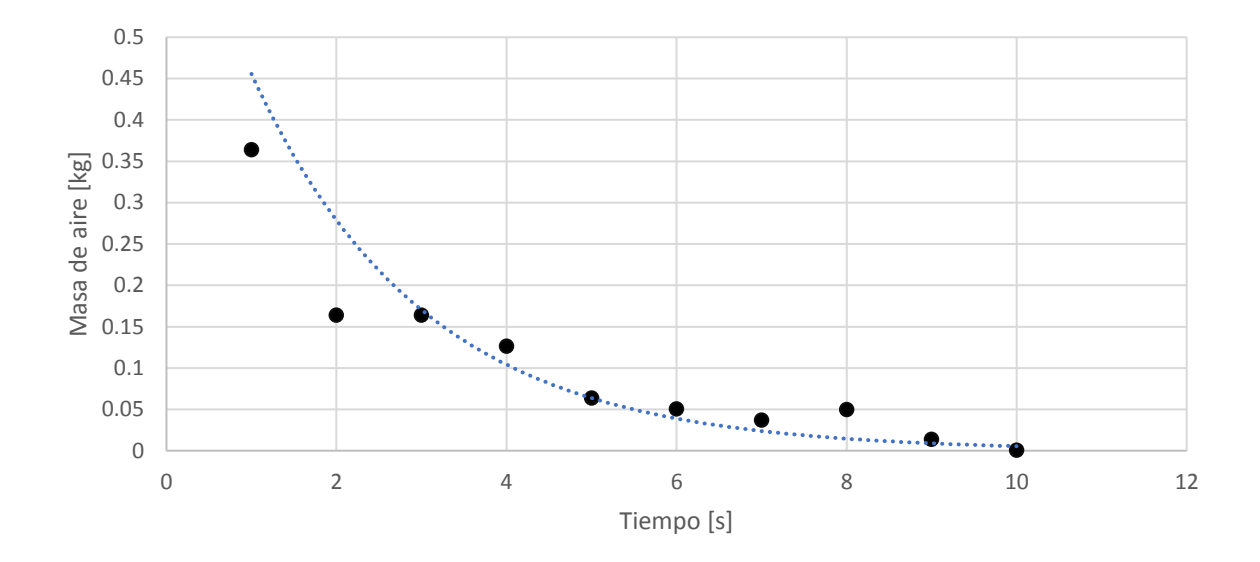

*Ilustración 52: Grafica de Tasa de Decaimiento de masa de aire en VDC1 para el experimento 1.1. Ec. de tendencia: y = 0.7453e-0.492x, R² = 0.9436.*

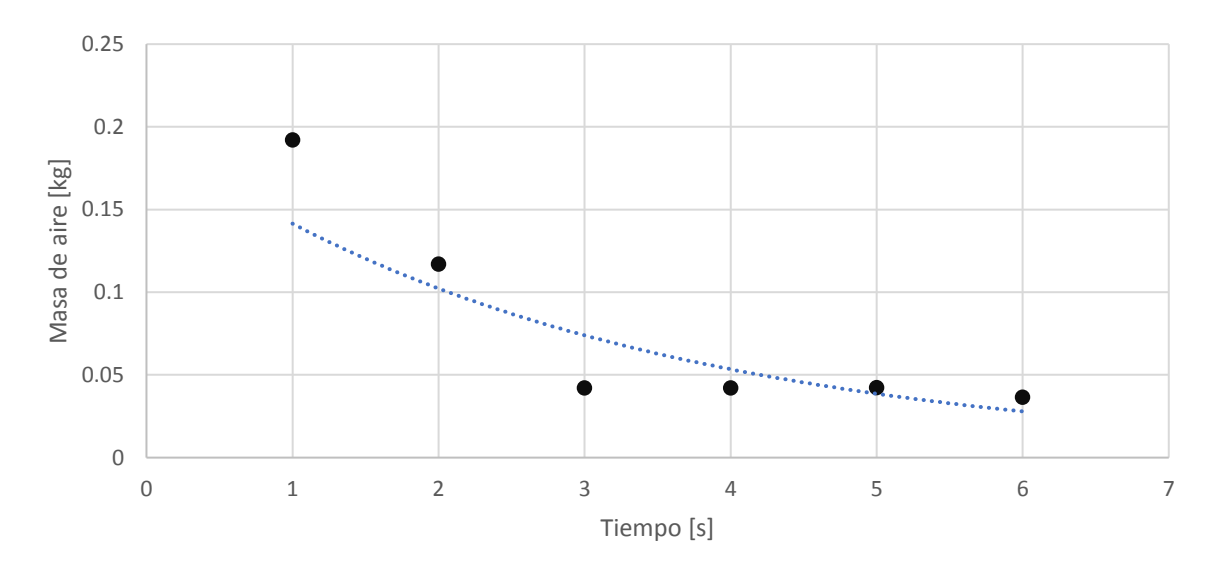

*Ilustración 53: Grafica de Tasa de Decaimiento de masa de aire en VDC1 para el experimento 1.2. Ec. de tendencia: y = 0.1957e-0.325x, R² = 0.8804.*

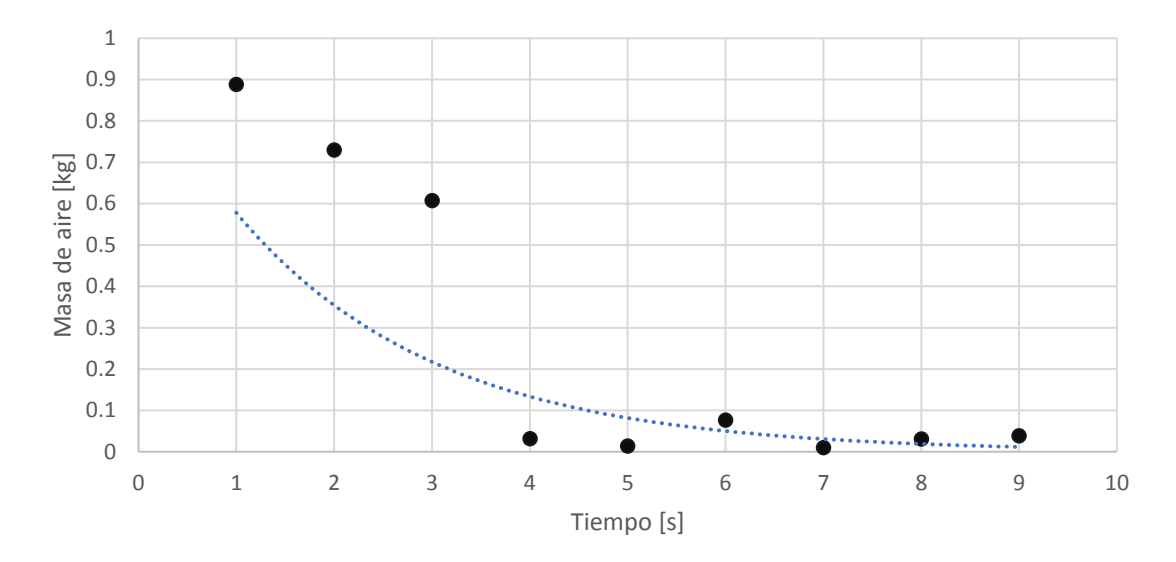

*Ilustración 54: Grafica de Tasa de Decaimiento de masa de aire en VDC1 para el experimento 1.3. Ec. de tendencia: y = 0.9424e-0.489x, R² = 0.8704.*

Con estas tres experiencias es posible percatar la tasa de decaimiento de la masa de aire dentro del VDC1, que deja en evidencia cuando el VDC1 es inyectado con un GSP a una temperatura inicial de 30°C. De esta forma el GSP alcanza una temperatura mínima para la tasa de decaimiento de la masa de aire más alta, correspondiente a -0.492 [kg/s] de masa de aire para una temperatura final de GSP de 14.76 °C. Que al cotejarla con la caída de oxígeno de las curvas vistas en las Ilustraciones 43, 44 y 45, la experiencia 1, sería la segunda experiencia con la tasa de decaimiento de oxígeno más rápida dentro del VDC1, con lo que el tiempo de llenado de este con GSP sería mayor y por ende la limpieza del espacio en cuestión seria mayor, pero no es la óptima. Ya que otras experiencias muestran mejores resultados desde este punto de vista de decaimiento de masa de aire y oxígeno.

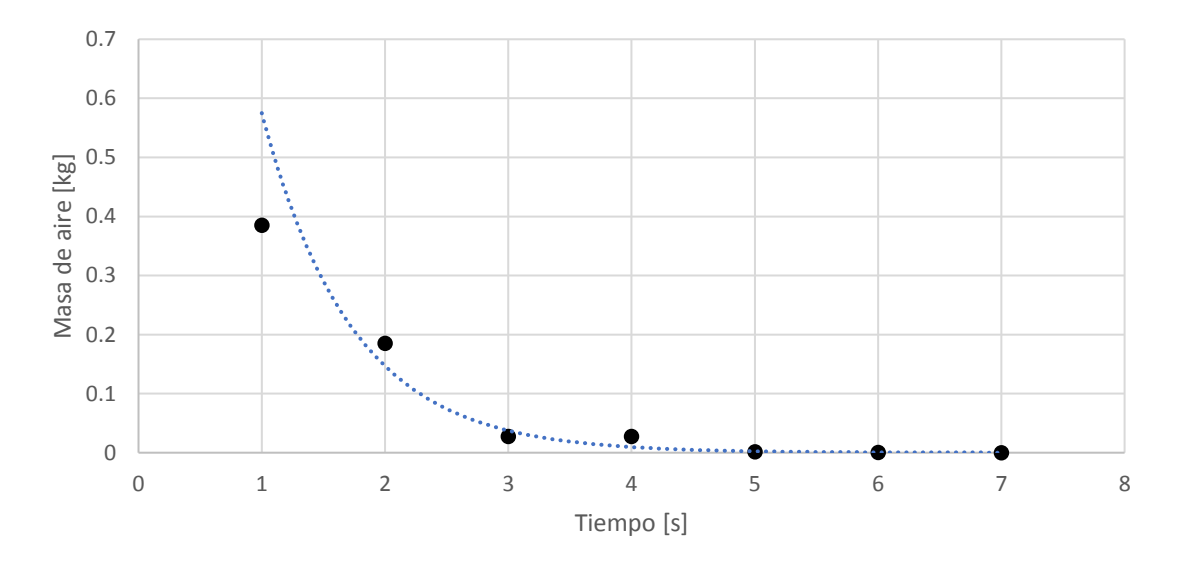

*Ilustración 55: Grafica de Tasa de Decaimiento de masa de aire en VDC1 para el experimento 2.1. Ec. de tendencia: y = 2.2508e-1.365x, R² = 0.9512*

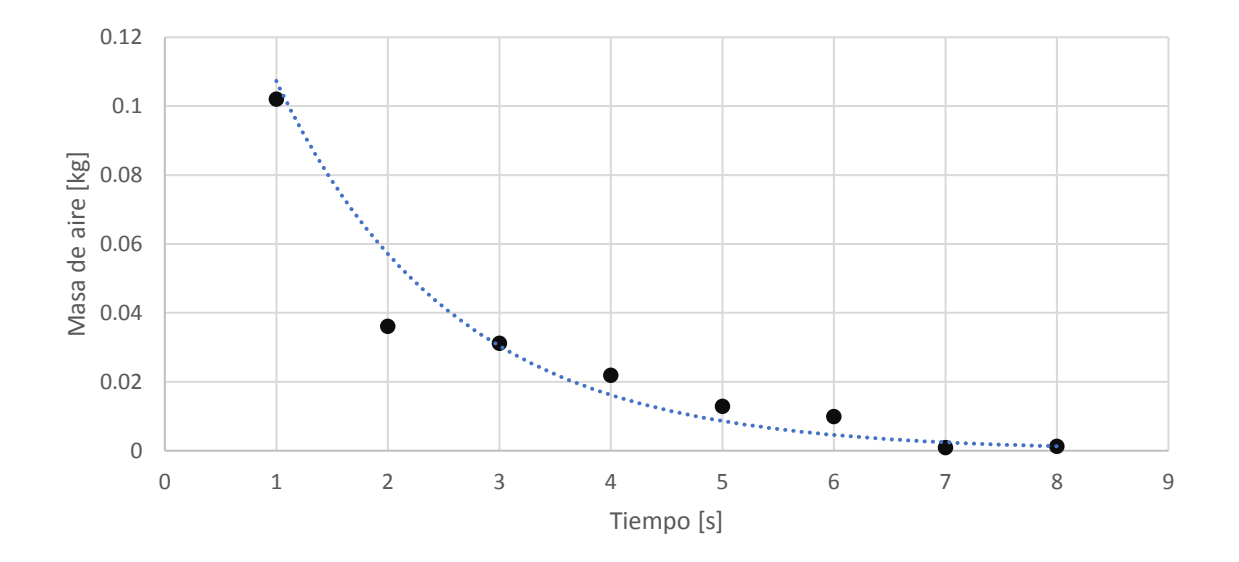

*Ilustración 56: Grafica de Tasa de Decaimiento de masa de aire en VDC1 para el experimento 2.2. Ec. de tendencia: y = 0.2016e-0.63x, R² = 0.9513*

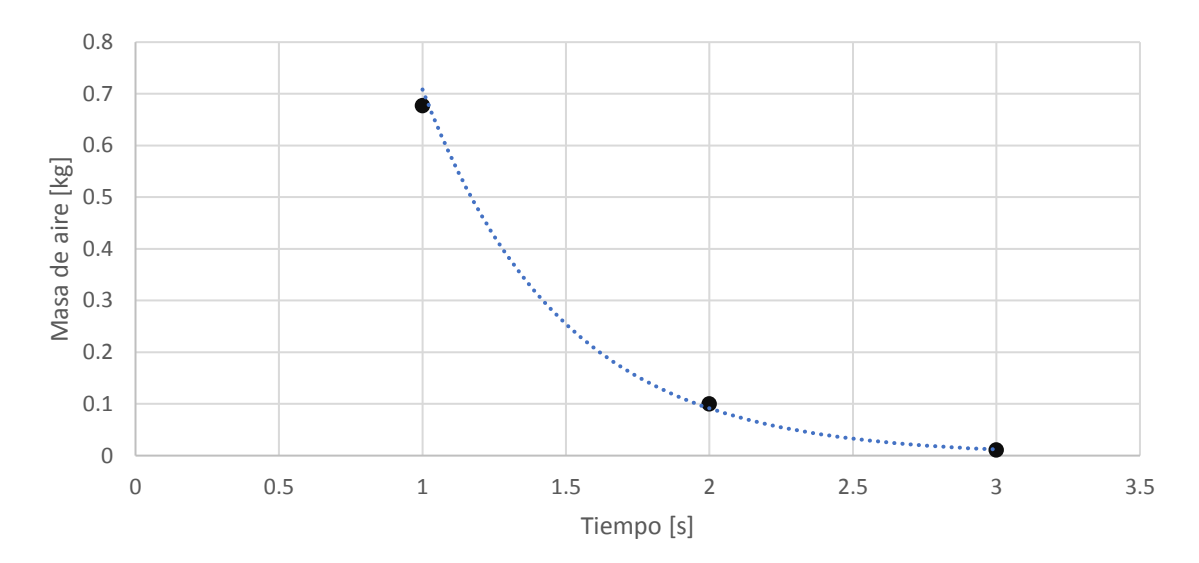

*Ilustración 57: Grafica de Tasa de Decaimiento de masa de aire en VDC1 para el experimento 2.3. Ec. de tendencia: y = 5.4896e-2.048x, R² = 0.9997.*

Es posible observar que la experiencia 2.3 presenta la tasa de decaimiento de masa de aire mayor, con una tasa de -2.048 [kg/s] con una temperatura del propulsor inicial de 45°C y una temperatura final alcanzada por el GSP de 7.44 °C. Y precisamente su tasa de decaimiento de oxígeno es la más alta en su experiencia de -0.066 [O2%/s], sin embargo, a pesar de contar con los KPI's operacionales más prometedores para hacer la limpieza del material particulado interno del VDC2, no será escogido, y se primará por razones netamente de inclinación operacional por una temperatura de propulsor de 60°C.

Cabe señalar que esta condición de la experiencia 2.3. posee de los niveles de errores en l optimización del MCO del modelo para masa de la mezcla, más bajos, con coeficientes para alfas y betas ( $\alpha_1 = 0.28$ ,  $\alpha_2 = 0.72$ ,  $\beta = -0.11$ ) adecuados que entran adecuadamente dentro de la tolerancia de errores típicos admisible.

Se debe señalar que es necesario probar otras instancias en que estos valores para el decaimiento de oxígeno y masa de aire junto a los otorgados por el modelo deberían ser probados operacionalmente dentro de la experimentación con el VDC2, puesto que esto permitiría establecer un mejor análisis de sensibilidad de la tecnología al poseer una mayor holgura en los parámetros KPI's que pueden ser usados a la hora de parametrizar las variables operacionales que entreguen un mayor rendimiento de la tecnología de supresión de polvo.

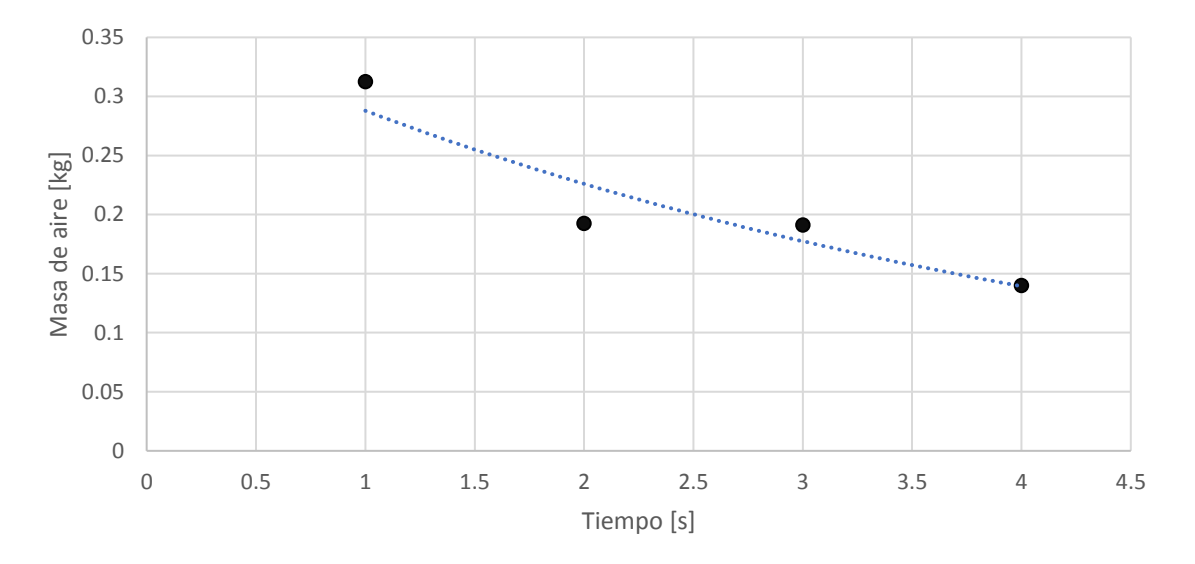

*Ilustración 58: Grafica de Tasa de Decaimiento de masa de aire en VDC1 para el experimento 3.1. Ec. de tendencia: y = 0.3666e-0.242x, R² = 0.8852.*

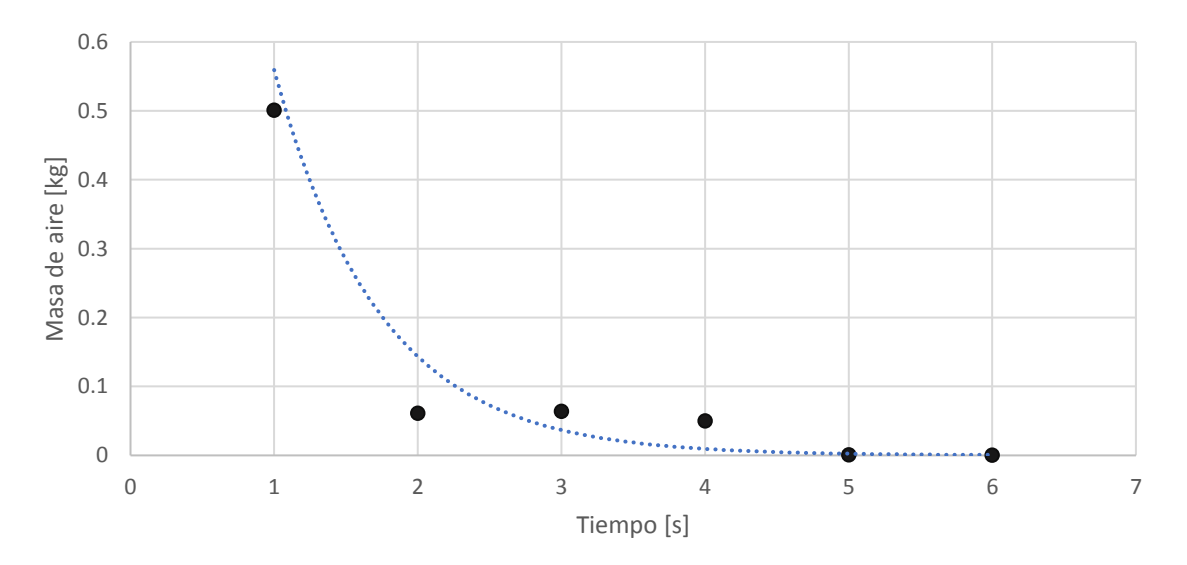

*Ilustración 59: Grafica de Tasa de Decaimiento de masa de aire en VDC1 para el experimento 3.2. Ec. de tendencia: y = 2.1777e-1.359x, R² = 0.9625.* 

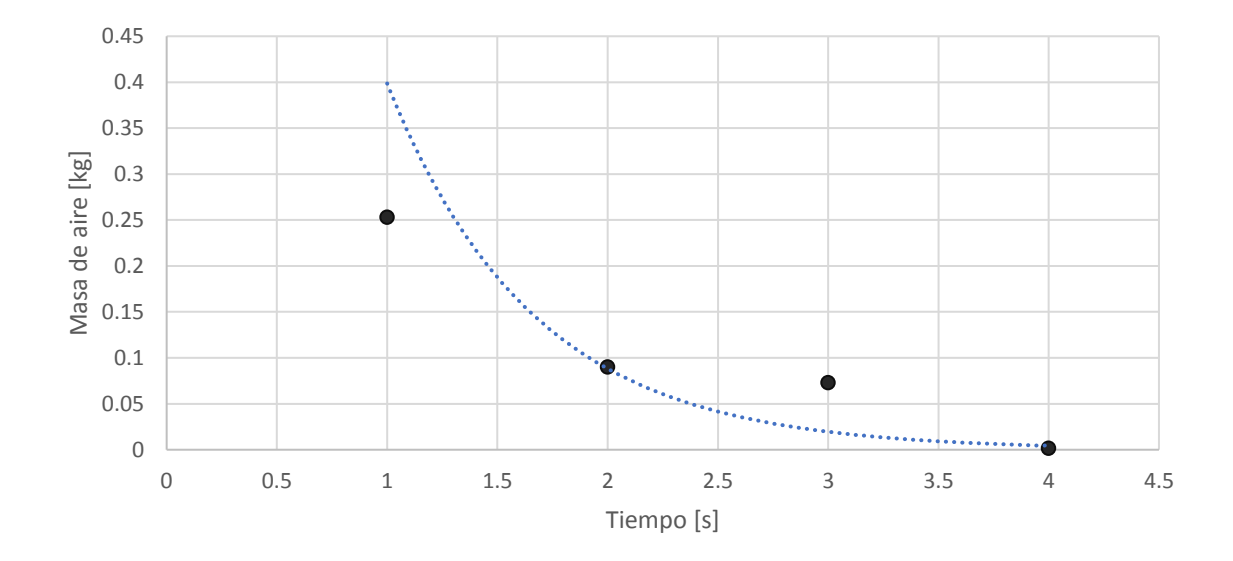

*Ilustración 60: Grafica de Tasa de Decaimiento de masa de aire en VDC1 para el experimento 3.3. Ec. de tendencia: y = 1.801e-1.508x, R² = 0.9394.*

Finalmente, como se habia comentado anteriormente en las gráficas del decaimiento del oxígeno, se decidió tomar como referente para la temperatura del propulsor las experiencias con temperatura inicial 60°C y utilizar la medida de la experiencia 3.3. en particular debido a que es la que muestra baja su línea de tendencia la tasa de decaimiento de masa de aire mayor de las tres, siendo esta tasa de decaimiento de -1.508 [kg/s] y a su esto conversa de manera correcta con la tasa de decaimiento del oxígeno de -0.055 [O2%/s] como muestra la ilustración 51. Este experimento evidencio en el modelo planteado para la masa de mezcla del GSP, el tercer error más pequeño del MCO para la optimización mediante *SOLVER*, permitiendo el cálculo de las siguientes alfas y betas.

|      | $\alpha$ 2 = 1 - $\alpha$ 1 |      |
|------|-----------------------------|------|
| 0.39 | 0.61                        | 0.25 |

*Tabla 19. Resumen de coeficientes de alfas y betas optimización de modelo de masa de mezcla.*

De esta forma se establece el match con el VDC2, para establecer las condiciones KPI de masa de aire, masa de oxígeno, óptimos para el correcto modelo de masa de mezcla y presiones totales dentro de un VDC arbitrario.

### **4.2. ESTUDIO 2: Experimentos con VDC2**

### **4.2.1. Contexto y resultado de pruebas de Estudio 2.**

A continuacion se exponen los experimentos realizados con el VDC2, y los datos recabados de las 18 pruebas realizadas con la configuración mostrada por la ilustración 27, y el diagrama de flujos de la ilustración 29. Para esto se decidió realizar una secuencia de experimentos en los que se contempla los siguientes ordenes de inyección de inyección del Material Particulado (MP) en solitario, luego inyección de Gas Supresor de Polvo (GSP), en

solitario, parar terminar en una combinación MP-GSP y GSP-MP, como se muestra a continuacion con sus respectivas tablas las cuales reúnen los datos de temperaturas iniciales del GSP desde el propulsor y la temperatura final mínima alcanzada dentro del VDC2 junto a las respectivas Humedades Relativas alcanzadas en las experiencias donde se inyecto MP2.5 y MP10.

I. Inyección inicial solo de MP10.

| Experimento Ingreso solo | $T$ [ <sup>o</sup> C] | HR $[%]$ promedio | HR [%] promedio |
|--------------------------|-----------------------|-------------------|-----------------|
| MP10                     | inicial               | min               | máx.            |
| Experimento 1.1.         | 60                    | 30.17             | 31.36           |
| Experimento 1.2.         | 60                    | 41.6              | 48.26           |
| Experimento 1.3.         | 60                    | 35.68             | 39.2            |
| Experimento 1.4.         |                       | 33.45             | 35.86           |

*Tabla 19. Resumen de experimentos Inyección inicial de MP10.*

II. Inyección inicial solo de MP2.5.

*Tabla 18. Resumen de experimentos Inyección inicial de MP2.5.*

| Experimento Ingreso solo | $T[^{\circ}C]$ | HR $[%]$ promedio | HR $[%]$ promedio |
|--------------------------|----------------|-------------------|-------------------|
| MP2.5                    | inicial        | min               | máx.              |
| Experimento 1.1.         | 60             | 29.9              | 32.6              |
| Experimento 1.2.         | 60             | 29.72             | 33.34             |
| Experimento 1.3.         | 60             | 28.33             | 32.61             |
| Experimento 1.4.         |                | 24.93             | 26.35             |

## III. Inyección inicial solo de GSP

*Tabla 17. Resumen de experimentos Inyección inicial de GSP.*

| Experimento Ingreso | $T[^{\circ}C]$ | $T$ [°C] final min | HR $[%]$     | HR $[%]$ promedio |
|---------------------|----------------|--------------------|--------------|-------------------|
| solo GSP            | inicial        | promedio           | promedio min | máx.              |
| Experimento 1.1.    | 60             | 24.43              | 32.77        | 81.23             |
| Experimento 1.2.    | 60             | 22                 | 31.31        | 86.04             |
| Experimento 1.3.    | 60             | 19.89              | 32.74        | 85.67             |
| Experimento 1.4.    |                | 17.17              | 34.41        | 91.47             |

# IV. Inyección inicial de MP y luego e GSP.

*Tabla 15. Resumen de experimentos Inyección de MP y GSP.*

| Experimento Ingreso MP | $T$ [ $^{\circ}$ C] | $T$ [°C] final min | HR $[%]$     | HR $[%]$      |
|------------------------|---------------------|--------------------|--------------|---------------|
| y GSP                  | inicial             | promedio           | promedio min | promedio máx. |
| Experimento 1.1.       | 60                  | 20.74              | 46.59        | 77.97         |
| Experimento 1.2.       | 60                  | 19.9               | 42.04        | 87.89         |

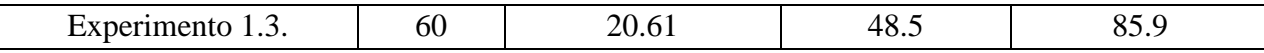

## V. Inyección inicial de GSP y luego e MP.

| Experimento Ingreso | $T$ [ $^{\circ}$ C] | $T$ [°C] final min | HR $[%]$     | HR [%] promedio |
|---------------------|---------------------|--------------------|--------------|-----------------|
| GSP v MP            | inicial             | promedio           | promedio min | máx.            |
| Experimento 1.1.    | 60                  | 26.9               | 34.62        | 82.05           |
| Experimento 1.2.    | 60                  | 18.5               | 42.64        | 94.32           |
| Experimento 1.3.    | 60                  | 18.84              | 38.72        | 93.91           |

*Tabla 16. Resumen de experimentos Inyección de GSP y MP.*

# **4.2.2. Desarrollo de gráficas y análisis para el comportamiento de MP y GSP**

A partir de la sensometría es posible acompañar cada uno de los experimentos con las rectas de tendencia que presenta cada prueba, desde la caracterización del comportamiento del material particulado inyectado únicamente en el VDC2, para luego hacer la misma caracterización con GSP, y finalmente la inyección de ambos, en el siguiente orden: MP y – GSP y GSP – MP. Como muestran a continuacion las gráficas respectivamente. Para estas graficas se escogieron las gráficas que representan de mejor forma el comportamiento y variación en la tasa de decaimiento en forma exponencial del PM10 y PM 2.5. y del GSP.

## **i. Experiencias con inyección de PM2.5 y PM10 en VDC2**

Es posible apreciar una caída exponencial del PM10 en el tiempo, al pasar de concentraciones de PM10 de 2000  $[\mu g/m^3]$  en saturación, con una tasa de decaimiento de este material particulado de -0.1239 [µg/m<sup>3</sup>] en una fracción de 500 s, es decir 8.3 minutos en tiempo frente a una inyección solo de aire para abatir este material y llegando a concentraciones inferiores a los 100  $[\mu g/m^3]$  para este material particulado.

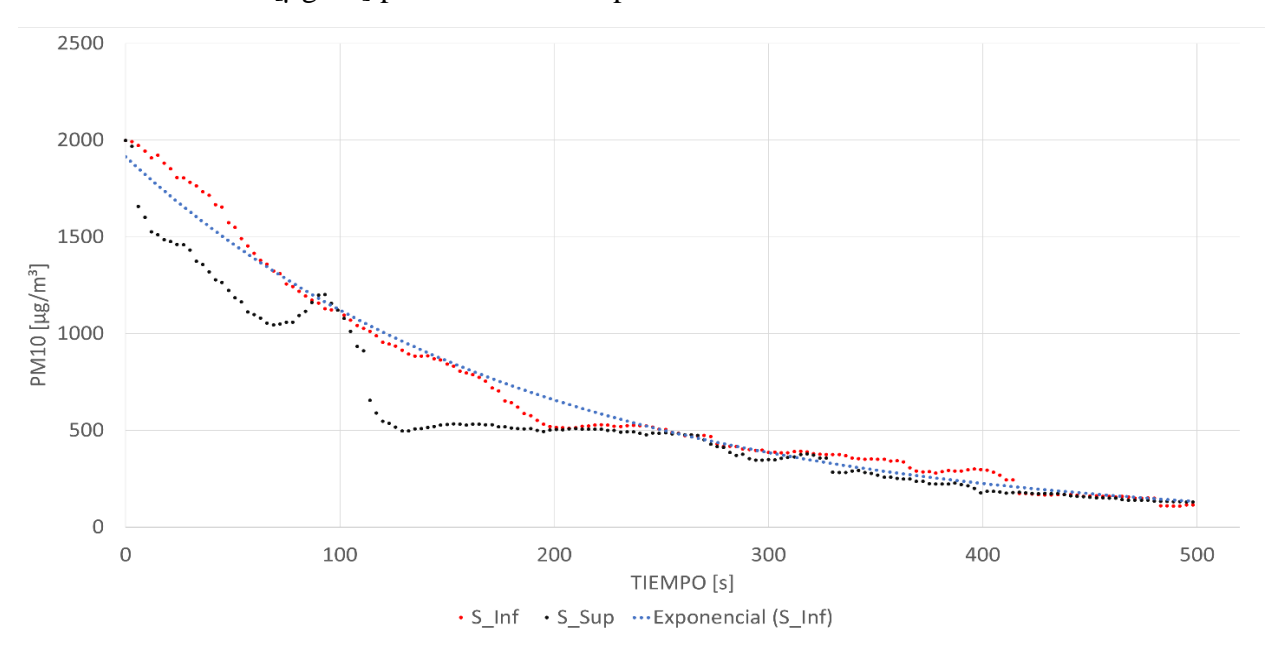

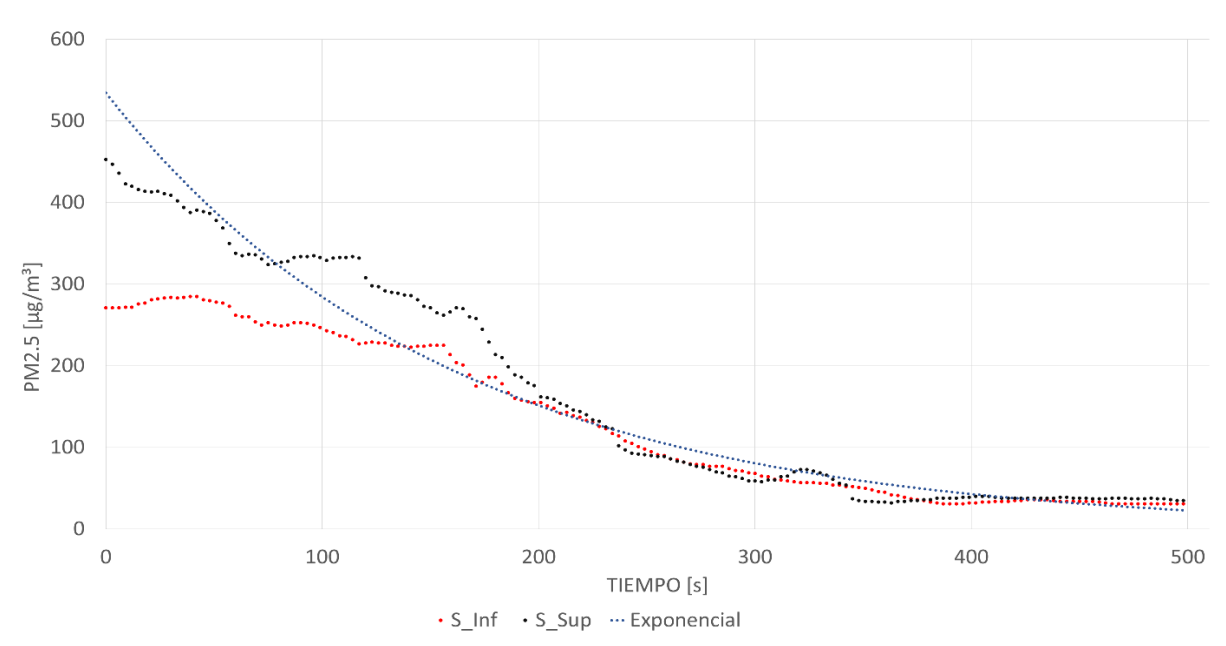

*Ilustración 61: Grafica de Tasa de variación del PM10 en VDC2 para el experimento de caracterización MP. Ec. de tendencia: y = 1913.8e-0.1239x, R² = 0.9869.* 

*Ilustración 62: Grafica de Tasa de variación del PM2.5 en VDC2 para el experimento de caracterización MP. Ec. de tendencia: y = 534.56e-0.0894x, R² = 0.9401*

Así mismo, para material particulado de PM2.5, se registraron concentraciones altas de hasta 534 [µg/m³] en el inicio de su inyección, no quedando el sensor saturado. Por otro lado, en la Ilustración 62, es posible apreciar que la tasa de decaimiento del PM2.5 es de -0.0894 [µg/m³], en un tiempo de caída también unos 500 segundos, ósea en 8 minutos y 18 segundos, bajo las condiciones solo de inyección de aire en el sistema, sin la intervención de GSP para su abatimiento.

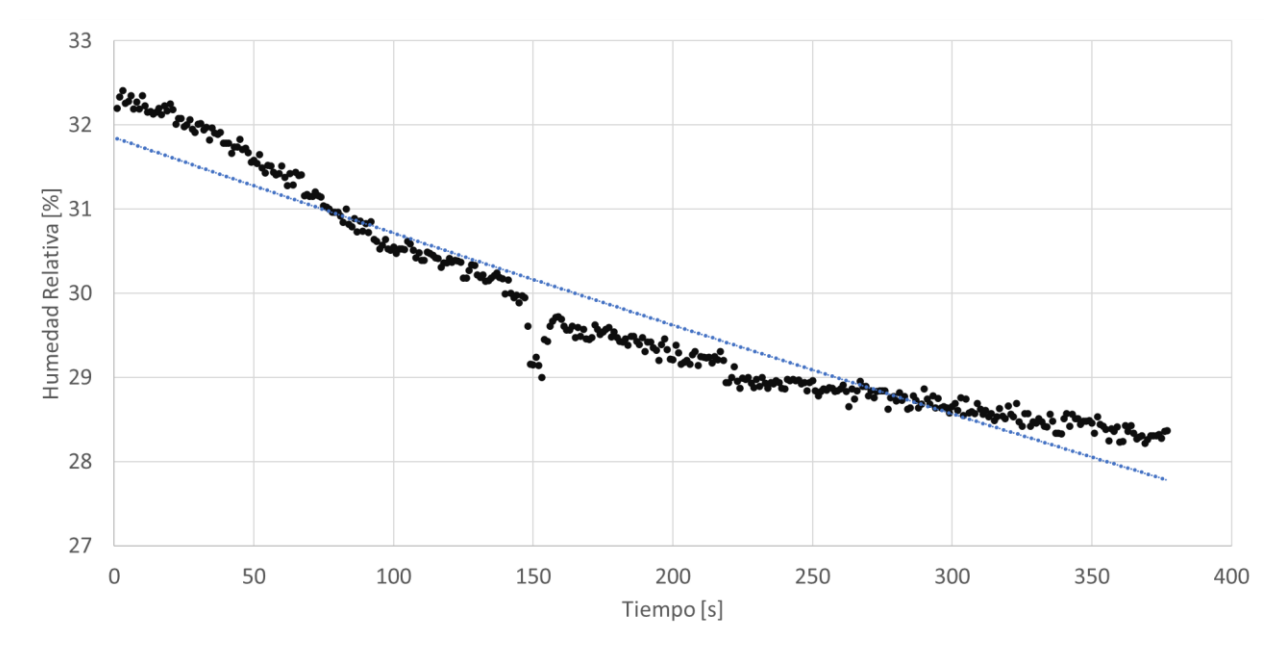

#### *Ilustración 63: Grafica de Tasa de Humedad Relativa del PM2.5 en VDC2 para el experimento de caracterización MP. Ec. de tendencia: y = 31.849e-4E-04x, R² = 0.9288.*

Así mismo la grafica en la Ilustración 63, es posible observar la tasa de decaimiento de Humedad Relativa de 0.0001 [%] por segundo después de la inyección de PM2.5 como muestra la Ilustración 63. Provocando una caída en la Humedad Relativa desde los 32.3[%] hasta por debajo del 29 [%], dejándose en evidencia la caída de la humedad frente a la capacidad higroscópica de este material particulado de quitar la humedad del medio en el que se encuentra circulado, en un tiempo de 370 segundos o 6 minutos con 10 segundos.

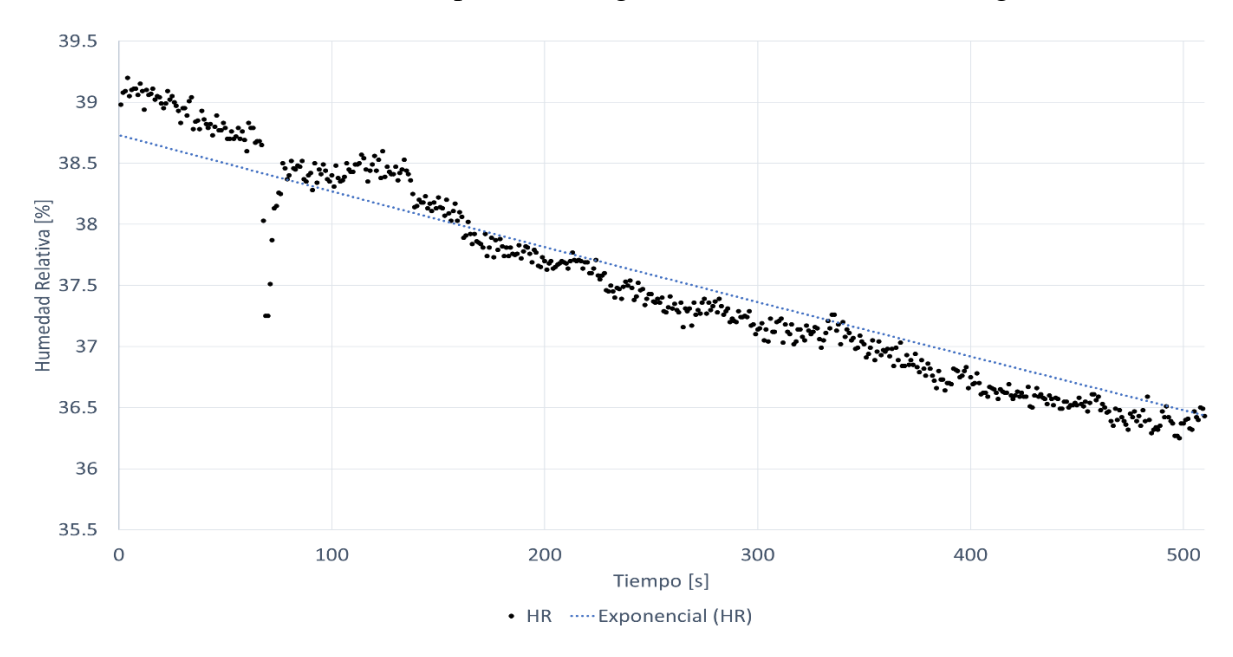

*Ilustración 64: Grafica de Tasa de Humedad Relativa del PM10 en VDC2 para el experimento de caracterización MP. Ec. de tendencia: y = 38.731e-1E-04x, R² = 0.9079.* 

En el caso de la humedad relativa relacionada con la caída del PM10 cuando este se inyecta inicialmente, es posible ver no un punto máximo alcanzado de humedad relativa, sino que debido a la caída del PM10, la humedad relativa también comenzó a caer en picada desde el HR 38[%] hasta llegar a ordenes de HR cercanos al 36 [%] en lapso de 8 minutos. Lo que deja en evidencia la acción higroscópica de esta clase de material particulado, al absorber humedad desde el ambiente inmediatamente al ser inyectado, a partir de una tasa de decaimiento de Humedad Relativa de 0.0004 [%] por segundo después de la inyección de PM10 como muestra la Ilustración 64.

Entre ambas caídas de humedad es posible visualizar que la caída de la humedad relativa es mucho más rápida a la hora de generarse la inyección de PM2.5 versus la de PM10, esto a raíz que la tasa de decaimiento de la Humedad Relativa también en el PM2.5 es mucho mayor en ordenes que la del PM10, un 400% más veloz en la caída de humedad relativa en el PM2.5 frente al PM10.

#### **ii. Experiencias con inyección de GSP en VDC2**

En estas experiencias es posible establecer el comportamiento de decaimiento a la hora de generarse la inyección de GSP en el VDC2, sin la inyección de material particulado de ningún tipo, ni de PM2.5 o PM10. Esto es posible observarlo con la caída de los índices de PM de ambos tamaños, en el tiempo, y como se presenta un alza en la Humedad Relativa cómo es posible apreciar en las siguientes Ilustraciones 65 y 66.

Como es posible apreciar el material particulado presente en el VDC2 no es el medido para PM10 y PM2.5 sino más bien PM100 que es material particulado presente siempre en el aire y que el sensor puede detectar aun sin estar las concentraciones del material particulado de importancia para estas experiencias. Presentándose concentraciones por sobre los  $25,500$  [ $\mu$ g/m<sup>3</sup>] en concentración de PM100, los cuales tienden a caer rápidamente a concentraciones por debajo de los 12 a 10  $[\mu g/m^3]$  en solo 25 segundos, mostrando un comportamiento de abatimiento de polvo rápido con una tasa de decaimiento de la concentración de PM100 de -0.184 [µg/m<sup>3</sup>] por segundo como se puede apreciar en la Ilustración 66.

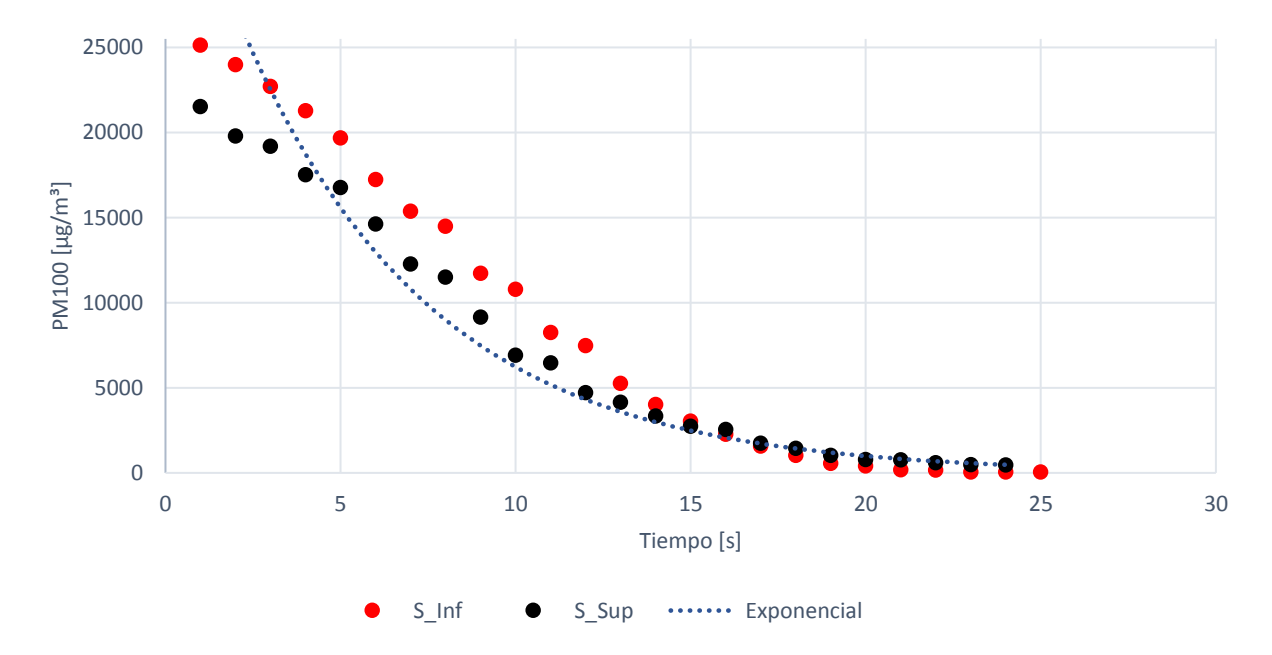

*Ilustración 65: Grafica de Tasa de variación del PM100 en VDC2 para el experimento de caracterización de GSP. Ec. de tendencia: y = y = 39057e-0.184x, R² = 0.9247.* 

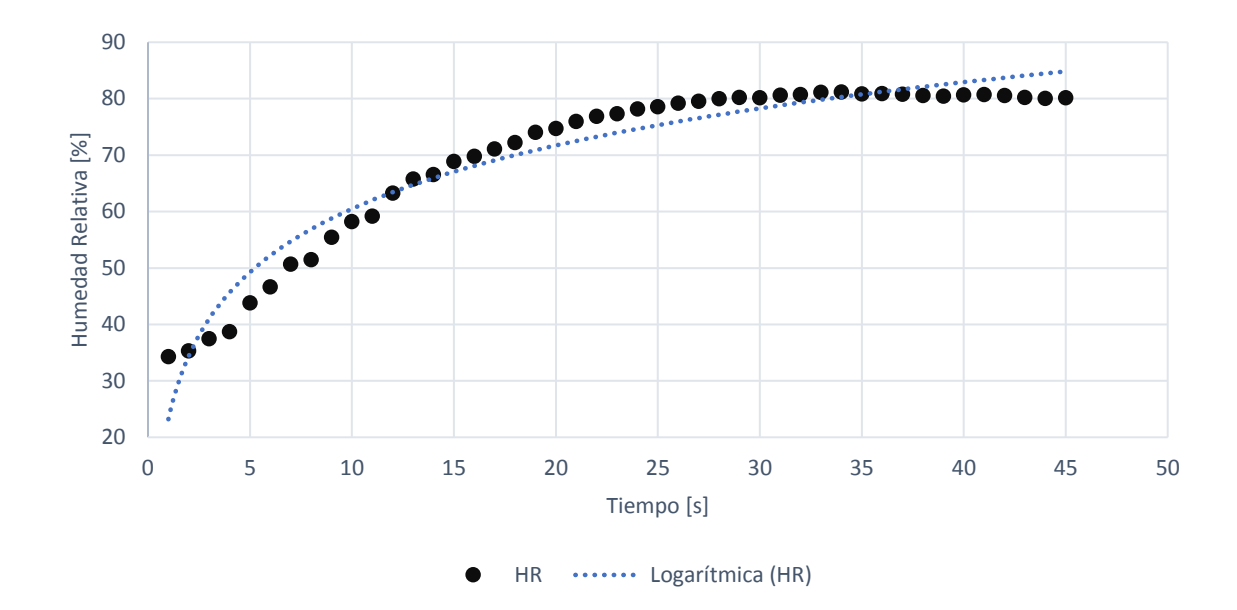

*Ilustración 66: Grafica de Tasa de Humedad Relativa del PM100 en VDC2 para el experimento de caracterización GSP. Ec. de tendencia: y = 16.188ln(x) + 23.211, R² = 0.9433.* 

Se puede apreciar un aumento considerable de la Humedad Relativa, que va desde una humedad ambiente cercana al 35[%] hasta llegar a una humedad relativa estable en el tiempo, debido a un aumento en la cantidad de agua que ingresa en forma de vapor al VDC2, a una velocidad de crecimiento de 16.188 [%] per segundo, demorando prácticamente 45 segundos en llenar todo el volumen de control con una humedad relativa máxima de 80[%].

Es posible apreciar como la caída completa del PM100 en los primeros 25 segundos de este material, guarda una relación directa con la humedad máxima más estable que alcanzo todo el VDC2, cercana al 80[%], llegando a caer luego de este tiempo, a unos 352 [ $\mu$ g/m<sup>3</sup>] de concentración del PM100.

## **iii. Experiencias con inyección de MP y GSP en VDC2**

En esta experiencia se procede a la inyección de PM2.5 y PM10 en el VDC2, alcanzando concentraciones de saturación de ambos materiales particulados, un promedio de 170  $\mu$ g/m<sup>3</sup> y 3100 [µg/m³] respectivamente en un inicio de acuerdo con las ecuaciones de tendencias del que describen el comportamiento de las concentraciones para estos materiales particulados.

Luego debido a la inyección de GSP, se produce un abatimiento del material particulado rápidamente como es posible observar en las ilustraciones 67 y 68. Esta experiencia es la que permite establecer el punto de comparación con la línea base de las experiencias de inyección de MP al VDC2 y en cuyas experiencias el abatimiento de material particulado se hizo con la inyección de aire dentro del volumen de control, como se aprecia en las Ilustraciones 61 y 62.

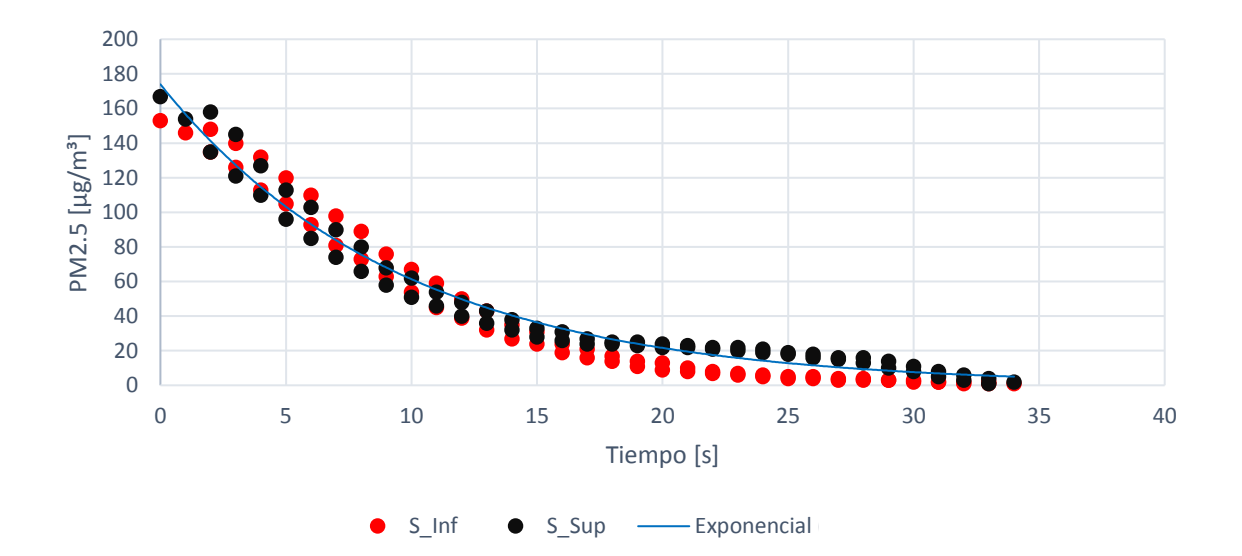

*Ilustración 67: Grafica de Variación de MP2.5 en VDC2 para el experimento de caracterización MP-GSP. Ec. de tendencia: y = 173.93e-0.104x, R² = 0.9784.*

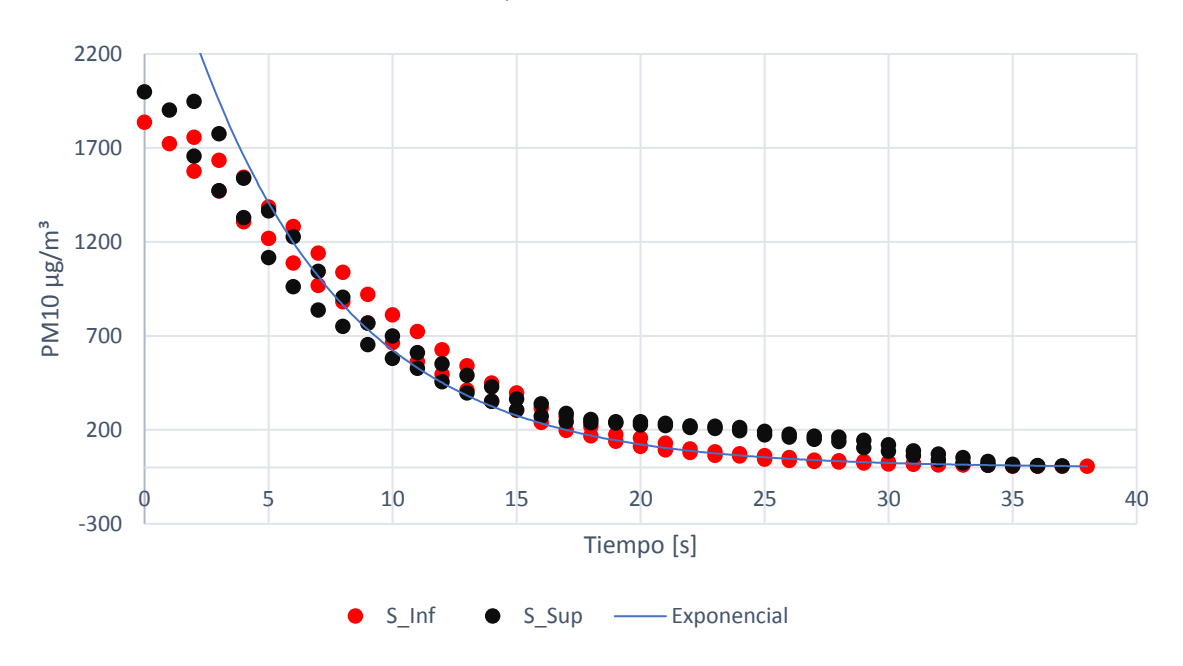

*Ilustración 68: Grafica de Variación de MP10 en VDC2 para el experimento de caracterización MP-GSP. Ec. de referencia: y = 3178.4e-0.163x, R² = 0.9269.*

Cabe destacar que cuando hay una inyección de PM2.5 y PM10, al VDC2, inicialmente PM2.5 alcanza una concentración de 250 [µg/m<sup>3</sup>] desde que se toma el decaimiento de la concentración, mientras que para el PM10 se alcanza un estado de saturación de 2000 [ $\mu$ g/m<sup>3</sup>] respectivamente desde que se toma el inicio del decaimiento de esta concentración, puesto que los sensores no pueden medir por sobre esta cantidad de concentración para el PM10. Demorando en el primer material particulado, PM2.5, hasta 2 s para generarse la caída de este material en concentración en el aire del VDC2, y en el caso del PM10 fue de alrededor de la misma cantidad de tiempo, 2 s, para la caída de los niveles de concentración para el PM10.

De esta forma es posible comparar con estas condiciones termodinámica que la tasa de decaimiento del PM2.5 y del PM10 es de 0.104  $[\mu g/m^3]$  y 0.163  $[\mu g/m^3]$  por segundo respectivamente, por lo que cuando se realiza el cálculo de rendimiento del rendimiento de la inyección del GSP al sistema VDC2 comparado con el decaimiento del PM10 en el VDC2 con aire se tiene una mejora del 31.6% más que en una situación donde el abatimiento es solo por aire.

Mientras que en el PM2.5 la mejora es de alrededor de un 16.33% mejor que en la situación de abatimiento por solo aire, frente a la experiencia que permite el abatimiento de polvo cuando este ingresa al sistema y es saturada la atmosfera del volumen de control con un gas supresor de polvo a base de nitrógeno-agua.

Como es posible apreciar esto en la Ilustración 69 a continuacion que muestra la línea base de concentraciones iniciales y su comparación con la tasa de decaimiento de este material particulado en su concentración por inyección de solo aire al VDC2 como método de abatimiento de polvo, versus la condición en que es inyectado este GSP con un aumento considerable en la tasa de decaimiento de la concentración de PM2.5 y PM10. Esto es posible compararlo a nivel de los caudales de entrada de aire y de GSP que ingresan al VDC2, puesto que si se asume por el diseño que las secciones transversales de ingreso de estos fluidos son de 0.09974 m<sup>2</sup>, por lo cual cuando se observar la comparación de los caudales con el aire versus el caudal de abatimiento por decaimiento del PM2.5 y PM10 es posible observar de forma gráfica una caída mas pronunciada del material particulado ante la inyección de aire versus la inyección de GSP.

Con una pendiente para cada curva que evidencia la tasa de decaimiento por caudal que cada método de abatimiento de polvo posee, como es el caso de -0.00892 [m<sup>3</sup>/s] para el método de abatimiento por inyección de aire y de -0.01037 [m<sup>3</sup>/s] por el método de inyección de GSP en el VDC2 para la experiencia en que fue inyectado el PM2.5, como se deja en evidencia en la curva de la Ilustración 69.

Por otro lado, la pendiente de la evidencia la tasa de decaimiento por caudal que cada método de abatimiento de polvo posee, como es el caso de -0.0124 [m3/s] para el método de abatimiento por inyección de aire y de -0.0163 [m3/s] por el método de inyección de GSP en el VDC2 para la experiencia en que fue inyectado el PM10, como se deja en evidencia en la curva de la Ilustración 69.

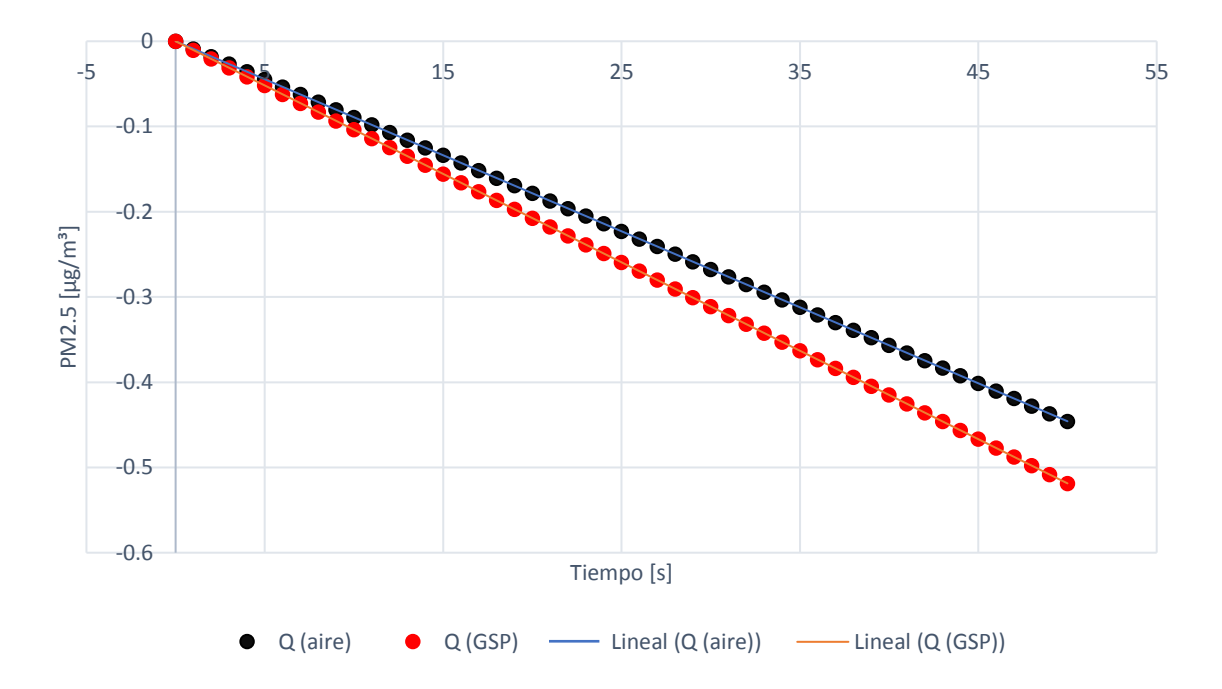

*Ilustración 69: Grafica de Variación de MP2.5 en VDC2 para el experimento de caracterización MP-GSP. Ec. de referencia para Q(aire): y = -0.0089x, R² = 1. Ec. de referencia para Q(GSP): y = -0.0104x, R² = 1.*

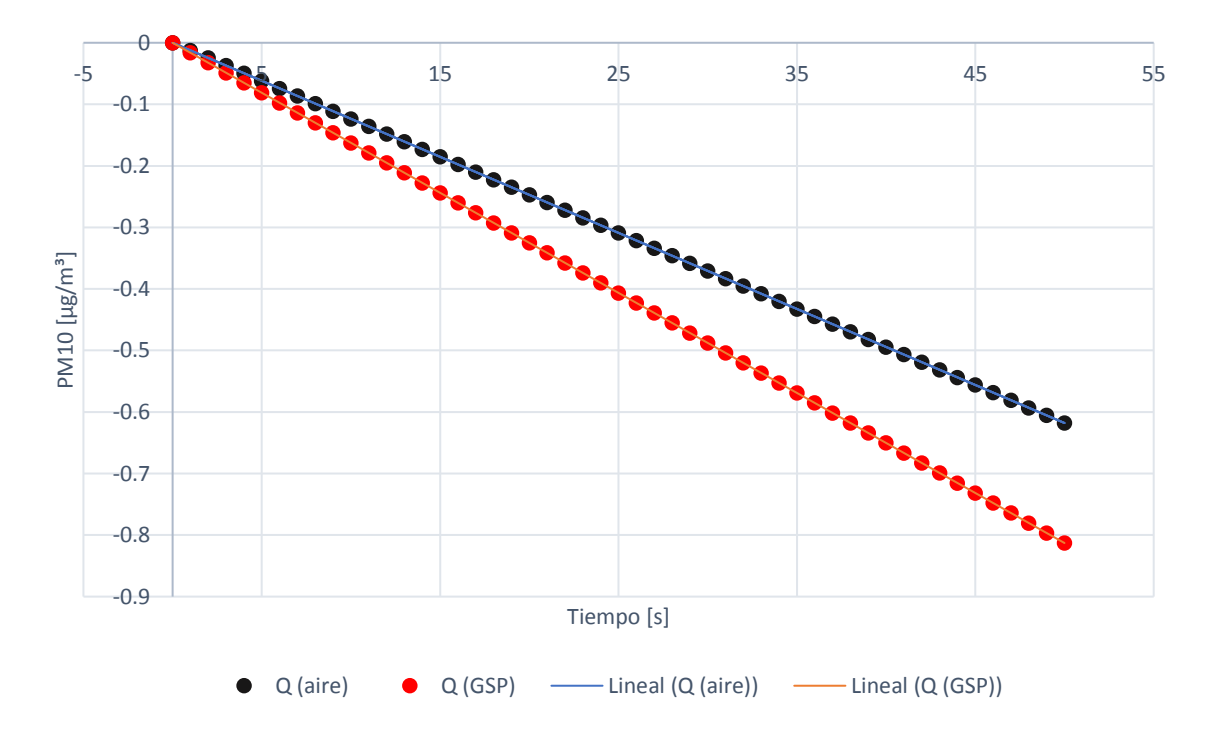

*Ilustración 70: Grafica de Variación de MP10 en VDC2 para el experimento de caracterización MP-GSP. Ec. de referencia para Q(aire): y = -0.0124x, R² = 1. Ec. de referencia para Q(GSP): y = -0.0163x, R² = 1.*

#### **iv. Experiencias con inyección de GSP y MP en VDC2**

En esta experiencia es posible apreciar una diferencia en los pasos de la metodología ejecutada anteriormente, puesto que en vez de producirse una inyección del PM2.5 y PM10, para luego saturar el sistema con GSP, se procede al revés. Es decir, se genera la inyección de GSP, para luego inyectar el material particulado en cuestión. Esto genera un limite en la saturación de este material dentro del VDC2, ya que no se alcanzan los niveles de concentración descritos en las experiencias de las Ilustraciones 67 y 68, sino mas bien se alcanza ya un nivel de saturación que no sobrepasa los 52  $[\mu g/m^3]$  para el PM2.5 y de 1072 [µg/m³] del PM10, versus la anterior experiencia al inyectar el material particulado en donde las concentraciones llegaron hasta la saturación de este material, como fue de 250  $\left[\mu g/m^3\right]$  y de 2000  $\left[\mu g/m^3\right]$  para el PM2.5 y PM10 respectivamente.

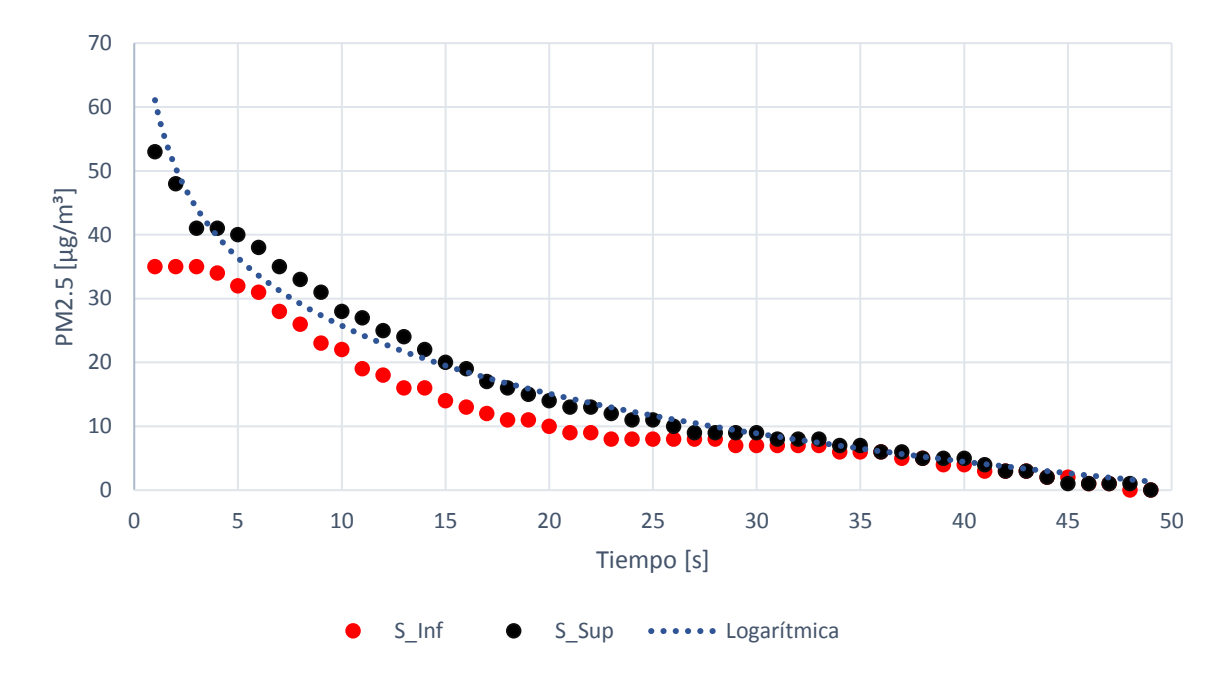

*Ilustración 71: Grafica de Variación de MP2.5 en VDC2 para el experimento de caracterización GSP-MP. Ec. de tendencia: y = -15.35ln(x) + 61.083, R² = 0.9774.*

Por otro lado la tasa de decaimiento del PM2.5 es de  $-0.1535$  [ $\mu$ g/m<sup>3</sup>] en esta experiencia frente a los  $0.104 \mu g/m^3$  que se tienen en la experiencia donde se inyecta primero el material particulado y luego el GSP, esto es lógico ya que al poseer primero el tiempo suficiente para que el GSP sature el medio del VDC2 de una atmosfera que limpia, con alta humedad, baja cantidad de oxigeno y temperatura, permite establecer una atmosfera no ideal para que el material particulado pueda elevar su concentración al ser inyectado un momento después, pues al ser la humedad muy alta y el desplazamiento del oxigeno casi completa, cayendo a niveles menore al 1% en el VDC2, el material particulado en cuestión no tiene opciones para moverse muy lejos de la zona donde fue inyectado por lo que la atmosfera formada particularmente de GSP le impide llegar cerca de los sensores que detecten este material, generando una especie de biombo que impide al material particulado escapar de la zona más baja del VDC2.

Ahogando de esta forma el material particulado en la parte más baja del VDC2. Por ende, mientras se produzca la inyección del GSP, será imposible registrar cantidades mayores a las ya descritas en la concentración de PM2.5 y/o PM10.

De esta forma es posible estar de acuerdo en el hecho que cuando se produce la inyección de GSP que satura el medio, las tasas de decaimiento de material particulado son mayores y describen un tipo de comportamiento mucho mas pronunciado en su decaimiento, un comportamiento logarítmico, donde para la inyección de PM10, esta tasa de decaimiento es de hasta -3.14  $\lceil \mu g/m^3 \rceil$ , la cual es mucho mas alta que la registrada por la experiencia con la inyección del PM10 en un inicio que registro una tasa de decaimiento de  $0.163$  [ $\mu$ g/m<sup>3</sup>].

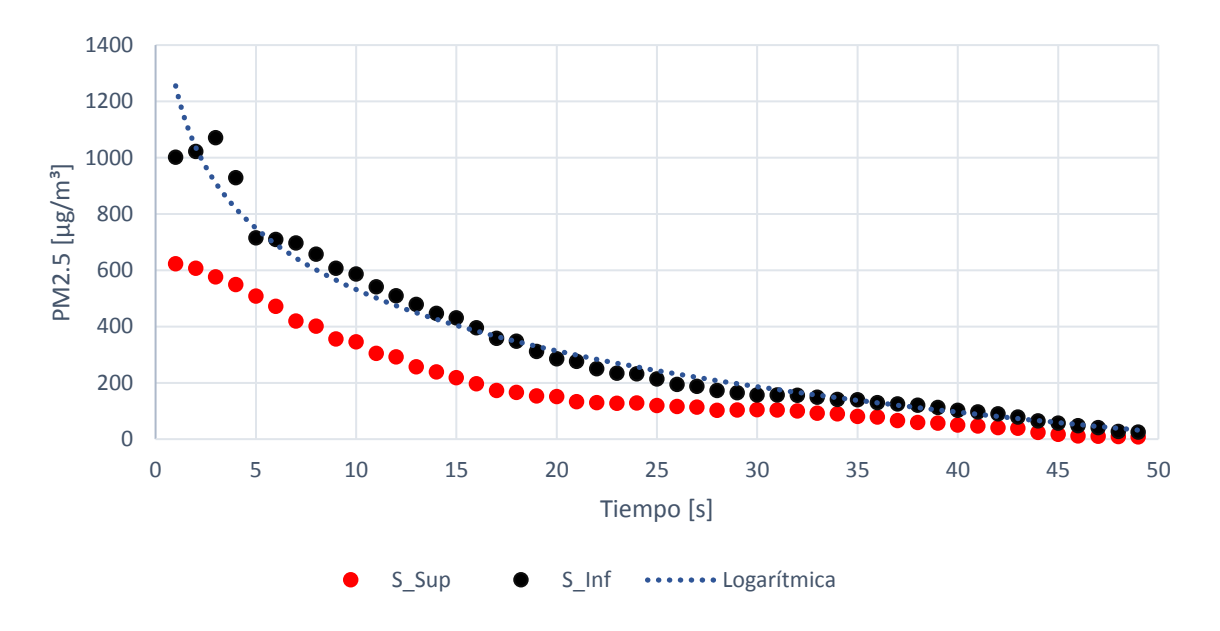

*Ilustración 72: Grafica de Variación de MP10 en VDC2 para el experimento de caracterización GSP-MP. Ec. de tendencia: y = -314.2ln(x) + 1255.1, R² = 0.9658.*

Por otro lado, cuando se produce la inyección de GSP y después la de material particulado, este último no alcanza a lograr la saturación en el medio de su concentración, llegando a concentraciones de 52  $[\mu g/m^3]$  para el PM2.5 y 1072  $[\mu g/m^3]$  para el PM10, esto se debe a que el medio en el que son liberadas posee una tasa de humedad mucho mayor que este material particulado puede manejar en su tasa higroscópica, o de absorción de humedad del ambiente. De allí incluso que material particulado se encuentre difuso en menos cantidad hacia un lado izquierdo del VDC2, pues la sensometría registra menos cantidad de material particulado hacia la zona donde se produce la inyección del GSP hacia el sistema, por lo que la masa de la mezcla de gases en esa zona es mucho más limpia, permitiendo hacer caer rápidamente las partículas de polvo de PM2.5 y PM10 por debajo de los 10 y 200  $\mu$ g/m<sup>3</sup> respectivamente.

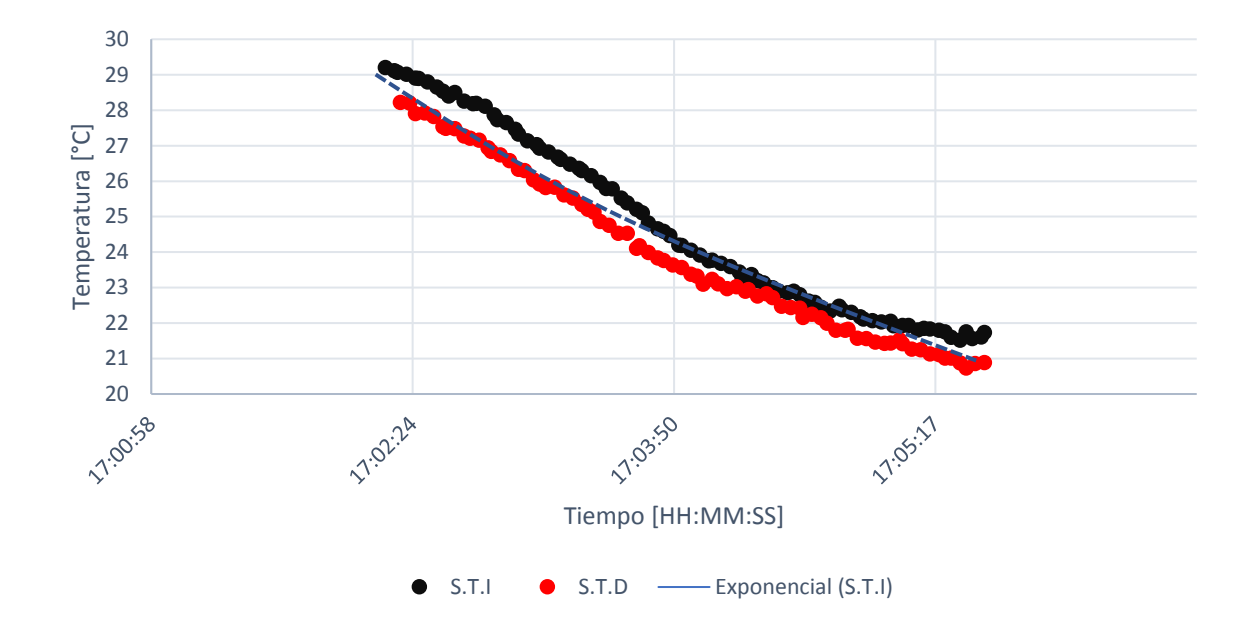

*Ilustración 73: Grafica de Variación de Temperatura en VDC2 para el experimento de caracterización MP-GSP. Ec. de tendencia: y = e-1.2x, R² = 0.9615.* 

Es posible dejar en evidencia que la caída de temperatura en un sistema del VDC2 donde se produce la inyección de MP antes que el GSP, genera un decaimiento lineal de la temperatura interna del sistema, pero esta se produce no por la inyección mismo del MP, cual sea este su tamaño, sino más bien por que inmediatamente recibió este material en el volumen, se procedió a la inyección del GSP, de allí que la temperatura no tardara un poco más de 2s en caer dentro del sistema. Esta caída de la temperatura se deja en evidencia con una tasa de decaimiento correspondiente a la pendiente de una ecuación de tendencia con un comportamiento exponencial, que corresponde a  $-1.2$  [ $\mu$ g/m<sup>3</sup>] por segundo.

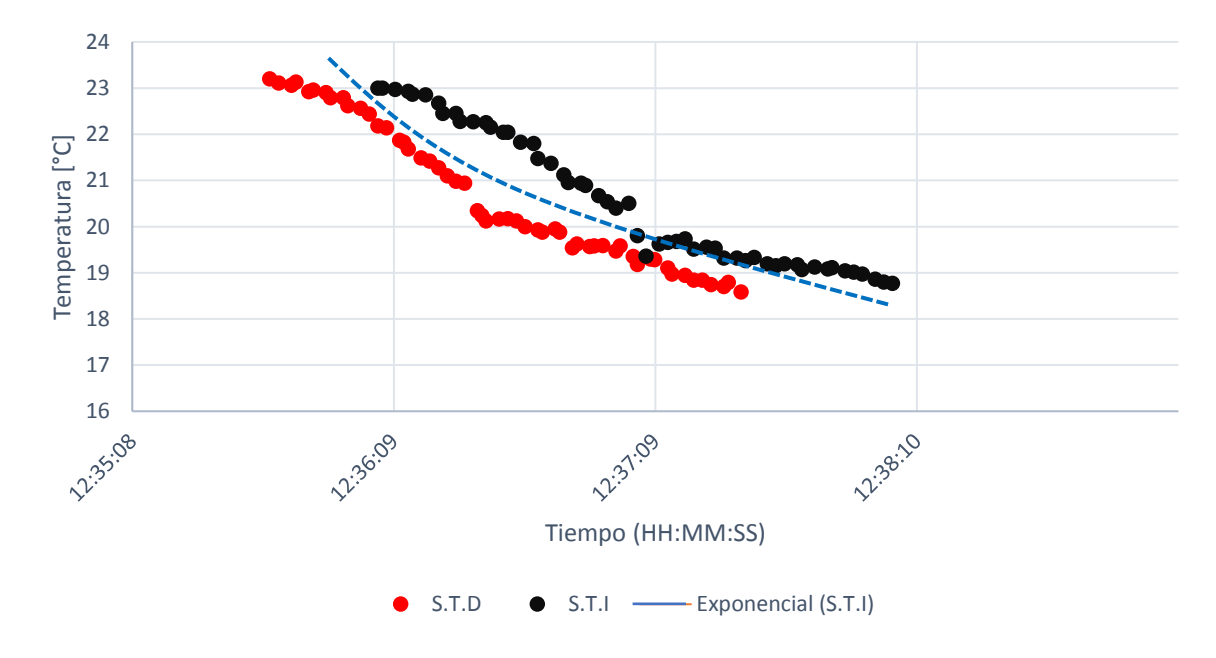

*Ilustración 74: Grafica de Variación de Temperatura en VDC2 para el experimento de caracterización GSP-MP. Ec. de tendencia: y = e-2.46x, R² = 0.9398.* 

En este caso, la caída de temperatura también se produce, pero debido a que el sistema fue primero nebulizado con una atmosfera carada de GSP, es lógico apreciar que la caída de la temperatura se produzca tan rápido con una forma exponencial de la temperatura, alcanzando mínimo de temperatura cercanos a los 18°C, con una tasa de decaimiento de la temperatura de  $-2.46$  [ $°C/s$ ].

Así mismo la caída en la temperatura del sistema que inyecta el MP primero para luego nebulizarlo con una corriente GSP, queda en mejo evidencia cuando se observar a su vez la caída de la tasa de oxígeno producida por el desplazamiento que ejecuta el nitrógeno de la mezcla del GSP para con el oxígeno en el aire del VDC2. Mostrando nuevamente una caída exponencial descrita por una tasa de decaimiento del oxígeno de -3.13 [O2%/s] la cual no demora más allá de 2 s exactos en caer hasta porcentajes menores al 1% de oxígeno en el sistema lo cual es un dato operacional a considerar en la caracterización MP-GSP a la hora de estudiar KPI's operacionales para esta situación en las tolvas de chancadores, ya que es el material particulado el que lleva primero a las tolvas antes que el GSP que es inyectado más tarde para limpiar la atmosfera de la descarga.

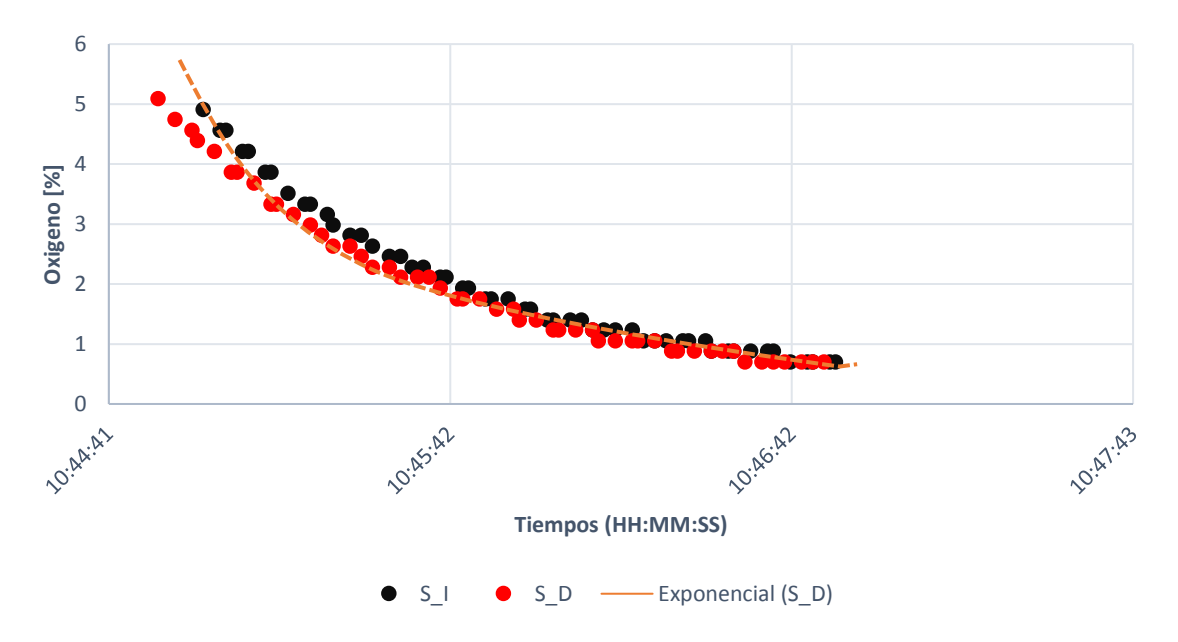

*Ilustración 75: Grafica de Variación de Oxígeno en VDC2 para el experimento de caracterización MP-GSP. Ec. de tendencia: y = e-3.13x, R² = 0.8616.*

Por otro lado, en el sistema VDC2 que inyecta primero el GSP y luego el MP, revela también un comportamiento exponencial en el decaimiento del oxígeno del sistema. Esta tasa de decaimiento es de -3.88 [O2%/s], es lógico que sea un poco mayor, pues el sistema se encuentra nebulizado, por lo que la caída de oxígeno se presenta de forma más inmediata al no haber material que tenga que ser removido junto con el oxígeno del aire del medio. Sin embargo, la caída del oxígeno se produce en prácticamente los mismos 2 s que la situación MP-GSP, describe anteriormente.

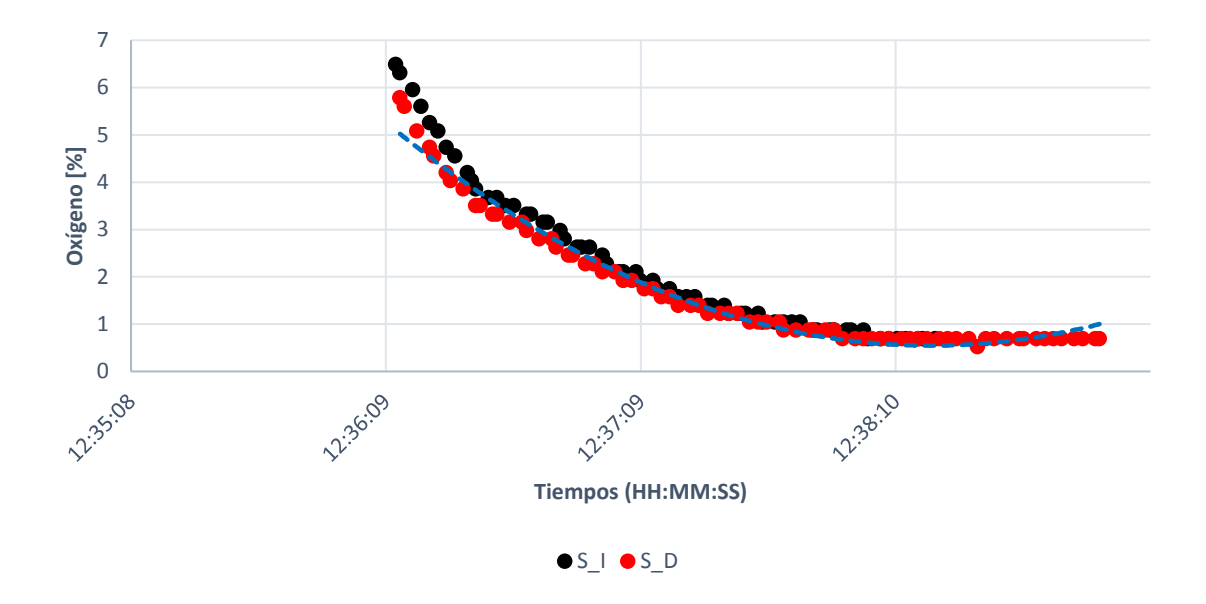

*Ilustración 76: Grafica de Variación de Oxígeno en VDC2 para el experimento de caracterización GSP-MP. Ec. de tendencia: y = e-3.88x, R² = 0.858.*

Finalmente, en la situación de la humedad relativa, es posible distinguir que ambas describen una caída de la HR sea que la situacion presente al sistema VDC2 el material particulado primero y luego el GSP o al revés. Pero la situación del MP-GSP permite un ajuste mucho mayor de la situación de parábola de la caída de la temperatura, y esto se genera precisamente en el momento en que se produce la inyección del PM2.5 o PM10. Mientras que esta caída en la segunda situación se produce obviamente, debido a la inyección de GSP que está a temperaturas menores que la del sistema VDC2. Cabe señalar que los coeficientes que acompañan a las ecuaciones cuadráticas son más grandes en la situación inicial de MP-GSP que en los de la situación GSP-MP, puesto que se ven las propiedades higroscópicas de este material fino el cual tienen a aliarse rápidamente con el agua del medio en que se encuentra, viéndose reducida la HR de medio.

## **CAPITULO V**

## **5. CONCLUSIONES**

- **1.** Todo indica que el funcionamiento de las condiciones de operación para una mezcla de nitrógeno-agua que ingresa dentro del Volumen de Control 2, es que efectivamente solidifica o cristaliza durante el proceso para después tender a volver a una presión de vapor mayor, a partir del líquido, ya que el agua nuevamente se funde, quedando en las paredes del volumen en cuestión con parte del material particulado que fue atrapado a medida que se saturo la atmosfera interna de este. El nitrógeno líquido llega a la superficie del agua dentro del propulsor, agua la cual esta una temperatura mayor, eso genera una expansión mayor del nitrógeno, el cual al estar a temperaturas cercanas a los -190°C, genera que salga eyectado del propulsor, en forma de arrastre, junto a un arrastre menor de agua-vapor, por lo que tenemos un vapor de dos fases, de nitrógeno-vapor y agua cristalizada, y por eso es que cuando se inyecta hacia el volumen de control, pareciera poseer la apariencia de una espuma de extintor.
- **2.** Se hizo un modelo de fluidos simple inicial y solo preliminar que permitiera describir el comportamiento incompresible que esta mezcla nitrógeno-agua, que frente a los cálculos realizados de balance de masa y energia, puede tener un grado de validez, pensando que el desplazamiento de gas es prácticamente instantáneo, por lo que posible decir que se acerca a un fluido incompresible, el cual registra un modelo exponencial el cual las pruebas generadas con el VDC1, fue posible establecer parámetros operacionales para decidir un criterio de temperatura con el que trabajar en el VDC2 respectivamente, que fue de 60°C, estos fueron indicadores de operaciones ligadas a la tasa de decaimiento de la masa de aire dentro del volumen de control, la tasa de decaimiento del oxígeno y el modelo ajustado para masa de la mezcla de gases generados dentro del VDC1. Dando así los siguientes parámetros operacionales para alcanzar niveles considerables en la eficiencia de esta tecnología, que se encuentran registrados a continuacion:

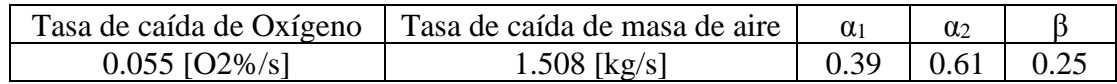

**3.** Cuando se decidió establecer el nivel de mejora en la supresión de polvo, se estableció como línea base una comparación con aire el cual fue inyectado al VDC2, versus la experiencia de hacer la inyección de material particulado del tipo PM2.5 para luego saturar el volumen con una concentración alta de GSP, lo que conllevo pasar de una concentración de 0.0894  $[\mu g/m^3]$  a 0.104  $[\mu g/m^3]$ , lo que es una mejora en el abatimiento de polvo del 16.3%, en un tiempo de no mayor a 35 segundos.

**4.** Por otro lado al hacer la misma experiencia pero con una inyección inicial de material particulado PM10, se pasó de una concentración de 0.1239 [ $\mu$ g/m<sup>3</sup>] a una de 0.163 [µg/m³], lo que es una mejora del abatimiento del GSP comparada con el aire del 31.6%, en un tiempo cercan a los 30 segundos, comprobando de esta forma la efectividad de esta nueva tecnología de abatimiento de polvo por un gas nitrógenoagua y sus efectos sobre su capacidad de reducir la concentración del material particulado en volúmenes de control que a futuro pueden ser usados para simular efectos en los alimentadores sobre un chancador primario.
#### **BIBLIOGRAGIA**

[1]. ACHS (2014) Silicosis.

[2]. ACHS (2014) Material Particulado.

[3] Andrews, J.R. Biblarz, O. (1981). Temperature Dependence of Gas Prosperties in Polynomial Form. Naval Posgraduate School. Departament of the Navy. Monterrey, California.

[4] Arrieta A. (2016). Dispersión de Material Particulado (PM10), con interrelaciones de factores meteorológicos y topográficos. Facultad de Posgrados Ingeniería, Universidad Pedagógica y Tecnológica de Colombia.

[5]. BHP Chile (2014). Informe de Sustentabilidad.

[6] Brauer, Diego Andrés; Giubergia, Andrea Alejandra; Gil-Costa, Verónica. (2019). Evaluación de productos para el control de polvo ambiental en caminos mineros. Instituto Superior Minero Metalúrgico de Moa 'Dr. Antonio Nuñez Jiménez. Cuba.

[7] Brown, R. (1828). A brief account of microscopical observations on the particles contained in the pollen of plants and the general existence of active molecules in organic and inorganic bodies. Edinburgh New Philosophical Journal: 358–371. United Kingdom.

[8]. Camfil (2013) PM1- Fine Dust Hazard to Health.

[9]. Colegio de Ingenieros Civiles de Baja California Sur, A. C. (2010). Estudio relativo al movimiento de polvo (residuo mina) debido a la acción del viento.

[10] Einstein, A. (1905). Über die von der molekularkinetischen Theorie der Wärme geforderte Bewegung von in ruhenden Flüssigkeiten suspendierten Teilchen. Annalen der Physik, vol. 322, Issue 8, pp.549-560.

[11] Fick, A. (1855). Ann. der. Physik, 94, 59. <https://doi.org/10.1002/andp.1855170010> .

[12] González, Álvaro (2016). Disminución del consumo de agua en el mantenimiento de camios mineros mediante uso de cloruro de magnesio hexahidratado como supresor de polvo. Conference: Provial. Pontificia Universidad Católica de Chile. Viña del Mar.

[13]. Higueras, P. Oyarzún, R. (2012). Mineralogía y Química Ambiental.

[14]. Higueras, P. Oyarzún, R. Lillo, J. (2011). Minería Ambiental: Una introducción a los impactos y su remediación.

[15] Le Chatelier, H.L. (1888). Recherches expérimentales et théoriques sur les équilibres chimiques, Annales des Mines, V. 13, p. 157-382. Paris.

[16] Massaro, R. A., Carrancio, L., & Costanzo, M. B. (2021). Efecto del viento sobre las gotas en pulverizaciones terrestres. Instituto Nacional de Tecnología Agropecuaria. Argentina.

[17]. Minera Escondida Ltda. (2014). Servicio y suministro de supresor de material particulado (MP10).

[18]. Ministerio del Medio Ambiente de Chile (2012). Decreto supremo nº 12.

[19]. Ministerio Secretaría General de La Presidencia de Chile; Comisión Nacional Del Medio Ambiente (2015). Decreto supremo nº 59.

[20]. Ministerio del Medio Ambiente de Chile (2015). Informe del Estado del Medioambiente

[21]. Ministerio de Salud de Chile (2018). Decreto supremo nº 594.

[22]. Ministerio de Salud de Chile (1978). Normas sanitarias mínimas destinadas a prevenir y controlar la contaminación atmosférica.

[23] Massaro, R. A., Carrancio, L., & Costanzo, M. B. (2021). Efecto del viento sobre las gotas en pulverizaciones terrestres. Instituto Nacional de Tecnología Agropecuaria. Argentina.

[24] Nickling W.G. and McKenna Neuman C. (2009), Aeolian sediment transport Geomorphology of Desert Environments ed A Parsons and A D Abrahams (New York: Springer) pp 517–555. USA.

[25] Peña, D. San Martin. (2018). Métodos de supresión de polvo para evitar el gasto excesivo del recurso hídrico en la minería. Repositorio Digital USM. Viña del Mar, Chile.

[26] Perrin J. (1910). Movimiento Browniano y Realidad Molecular. Londres. United Kingdom.

[27] Préndez, M., Corvalán, R. M., & Cisternas, M. (2007). Estudio preliminar del material particulado de fuentes estacionarias: Aplicación al sistema de compensación de emisiones en la Región Metropolitana, Información Tecnológica, 18(2), 93-103. Chile.

[28] Préndez, M. M., Ortíz, J., Garrido, J., Huerta, P., Alvarez, B., & Zolezzi, S. (1983). Une méthode simple pour le traitement des filtres employés dans l'etude des aerosols atmosphériques. Radiochem. Radioanal. Letters 56/5/ 291-304 p. Universidad de Chile. Chile.

[29] SALMAG. (2020). Innovación, desarrollo y servicio de calidad que agregan valor a las sales industriales. Diario Financiero. Santiago. Chile. [https://www.litoralpress.cl/sitio/Prensa\\_Texto?LPKey=Jcc8hASywplrE2O3putRrlnJPGbyc](https://www.litoralpress.cl/sitio/Prensa_Texto?LPKey=Jcc8hASywplrE2O3putRrlnJPGbycteZVf6TdqpnQJc%C3%96) [teZVf6TdqpnQJc%C3%96](https://www.litoralpress.cl/sitio/Prensa_Texto?LPKey=Jcc8hASywplrE2O3putRrlnJPGbycteZVf6TdqpnQJc%C3%96)

[30]. SERNAGEOMIN (2015). Normativa de Seguridad Minera.

[31]. SONAMI (2013). Guía de operación para la pequeña minería.

[32] Ortiz Osorio, Rosario. (2015). La influencia de las variables meteorológicas en la contaminación por material particulado fino (PM 2.5). Tesis (Ing. Ambiental) Lima. Perú, Universidad Cesar Vallejo. Escuela de Ingeniería. pp. 63.

[33] Thompson, R.J. and Visser, A.T. (2007) Selection, performance and economic evaluation of dust palliatives on surface mine haul roads. The Journal of The Southern African Institute of Mining and Metallurgy. Volume 107. South Africa.

[34] Von Smoluchowski, M. (1906). Zur kinetischen Theorie der Brownschen Molekularbewegung und der Suspensionen. [https://doi.org/10.1002/andp.19063261405.](https://doi.org/10.1002/andp.19063261405)

[35] Wiertz, J. (2015). Análisis de Procesos – IQ40A. Departamento de Ingeniería Química y Biotecnología. Universidad de Chile. Chile.

# **ANEXO**

# **ANEXO A. Resultados de solución optimizada para balance de energía.**

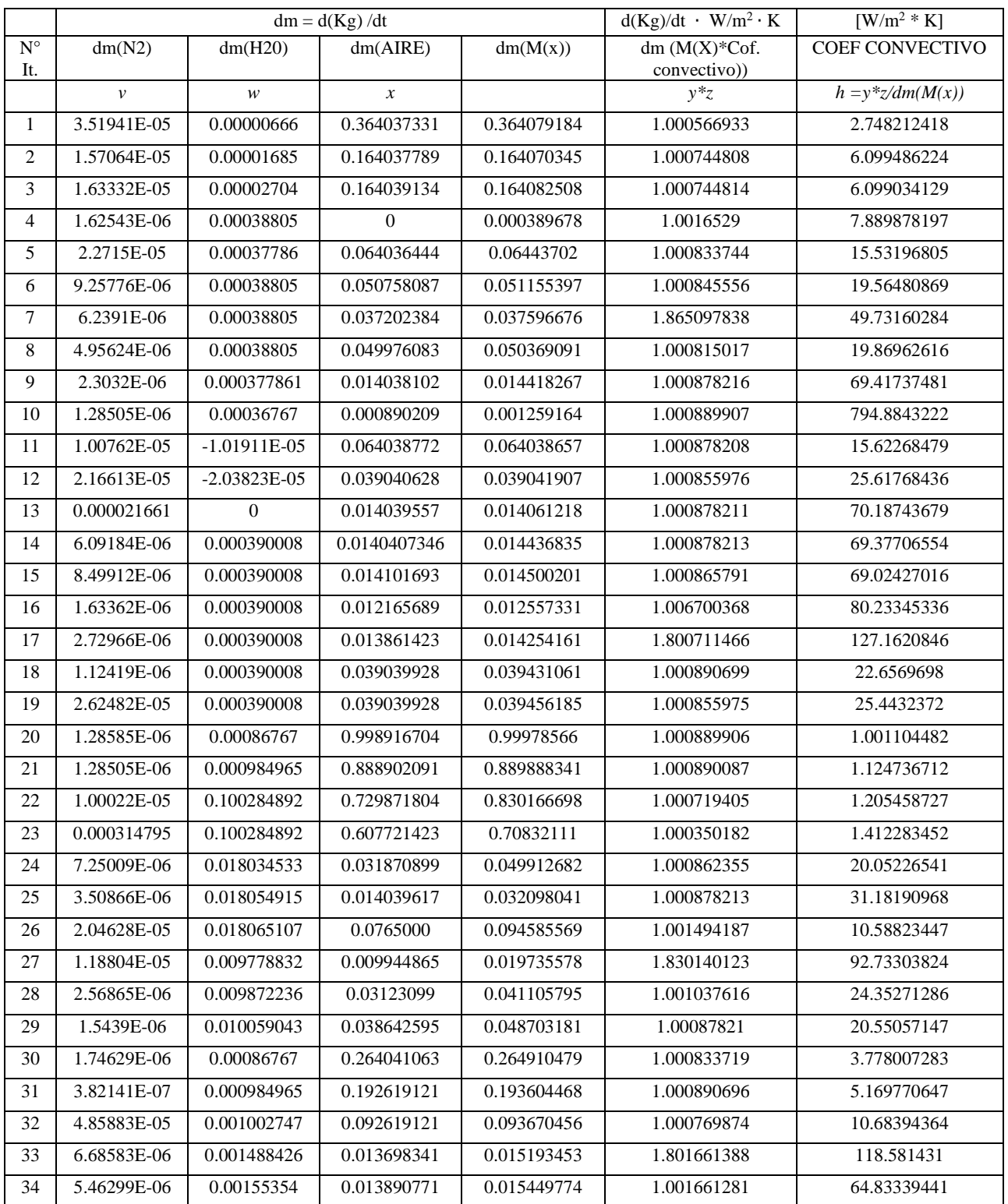

*Tabla I. Matriz de soluciones locales para optimización SOLVER del Balance de Energía.*

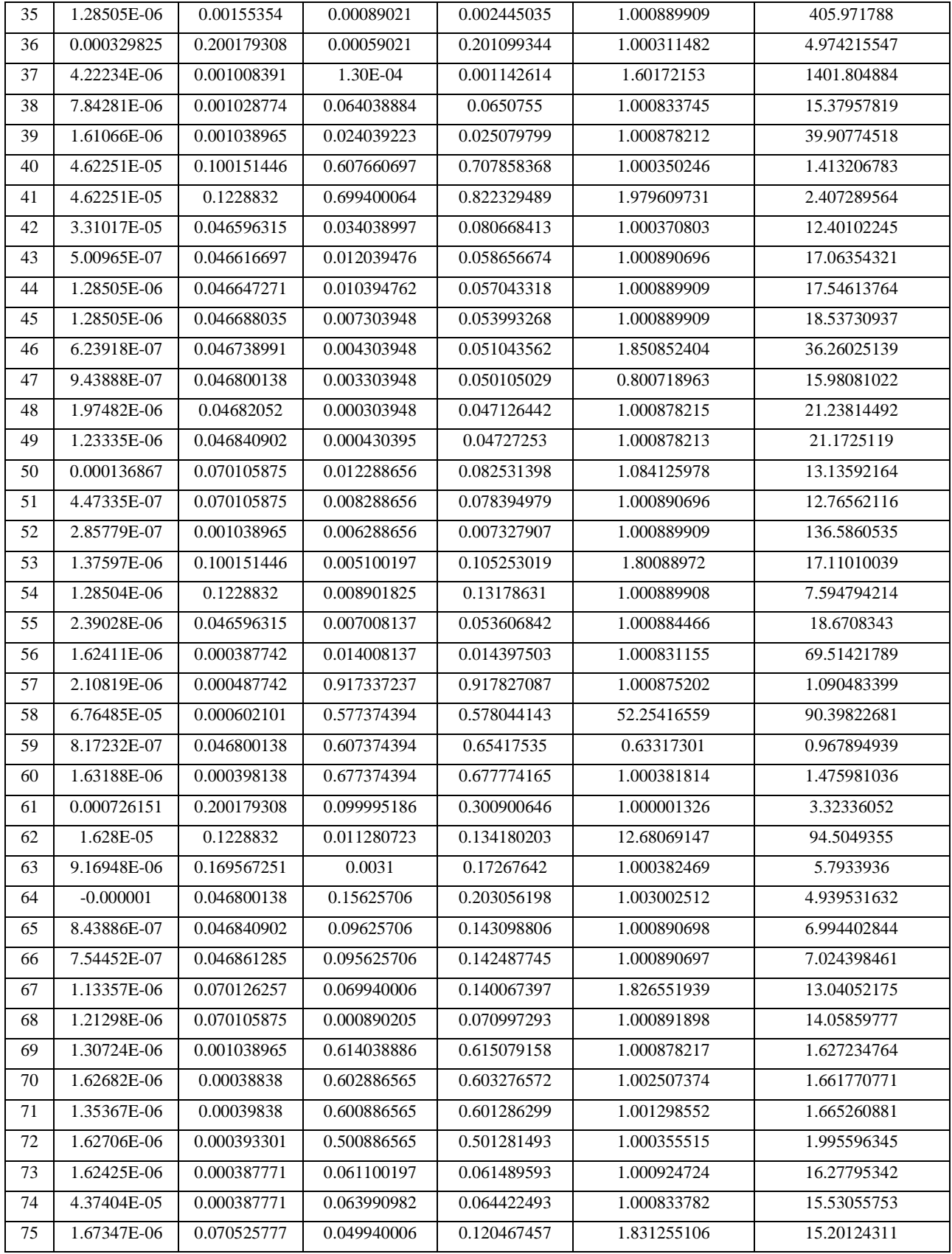

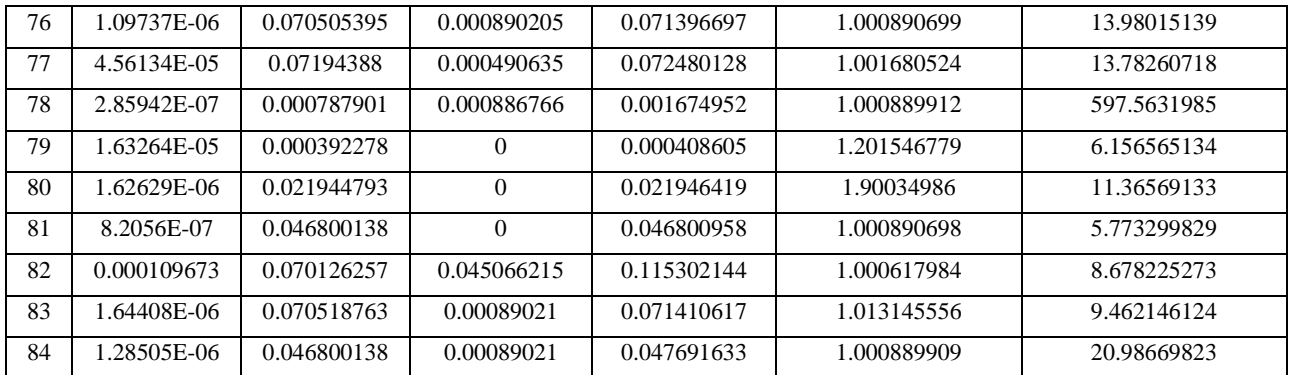

## **ANEXO B. Resultados de soluciones locales para balance de energía.**

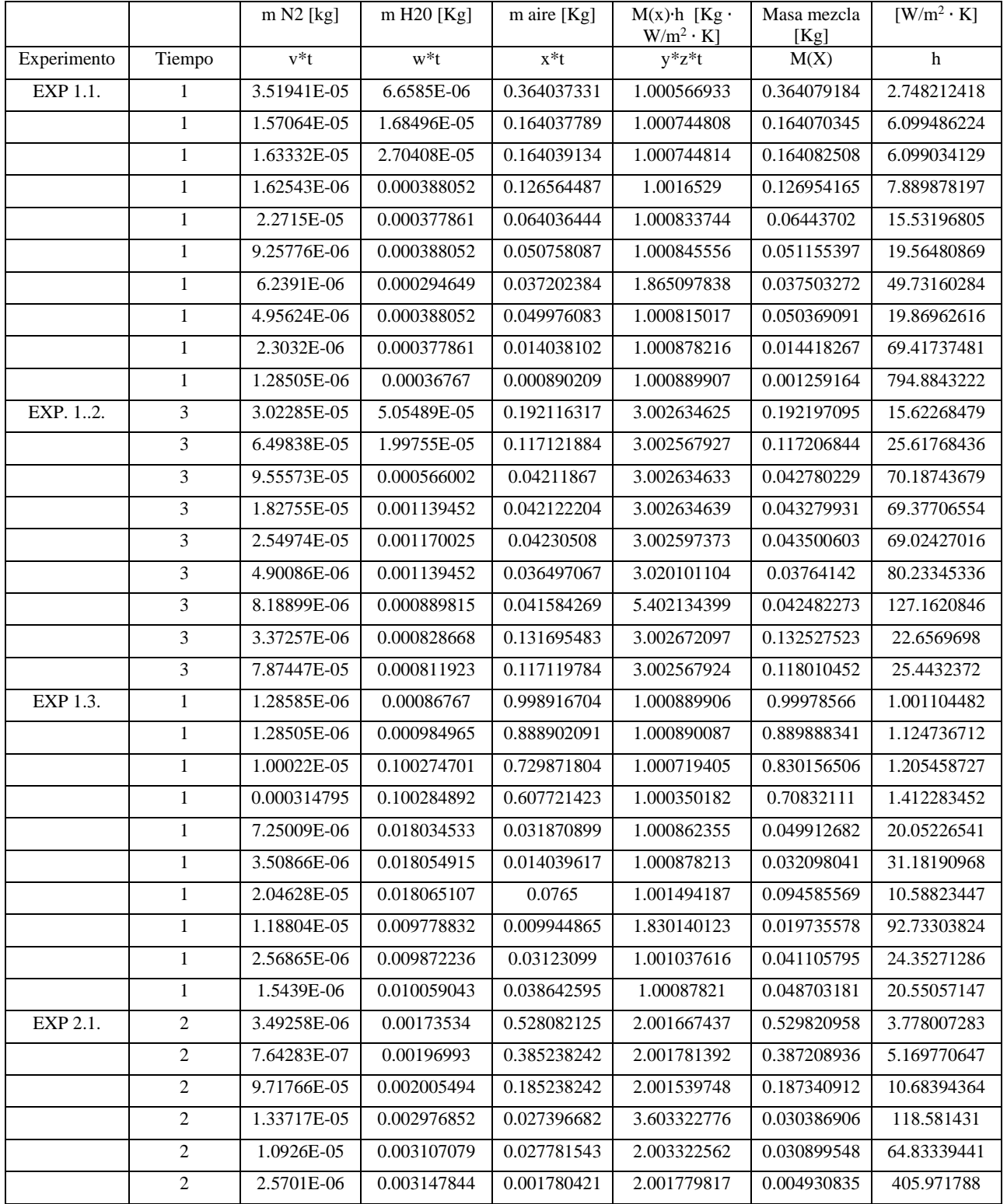

*Tabla II. Matriz de soluciones locales en masa para optimización SOLVER del Balance de Energía.*

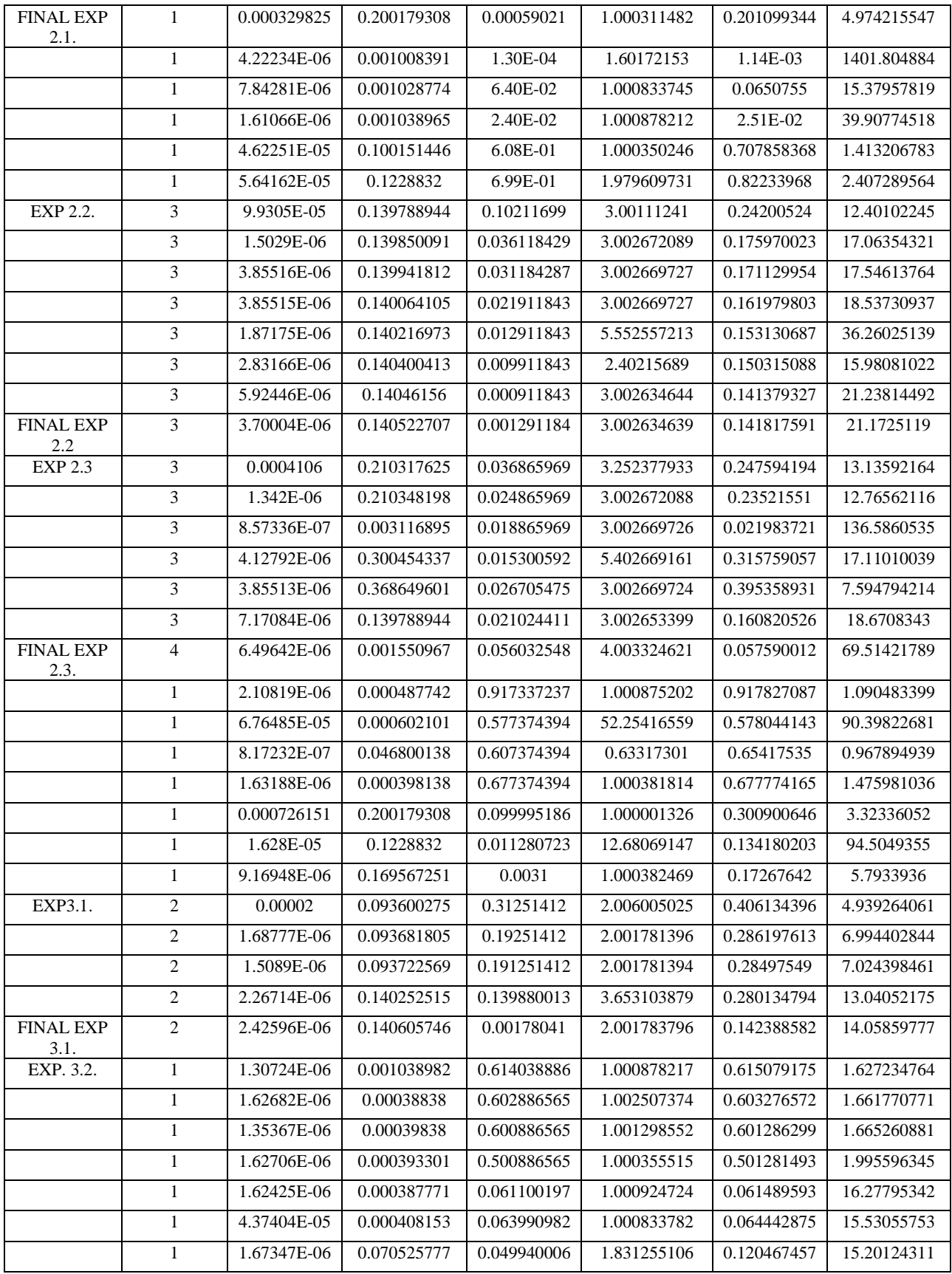

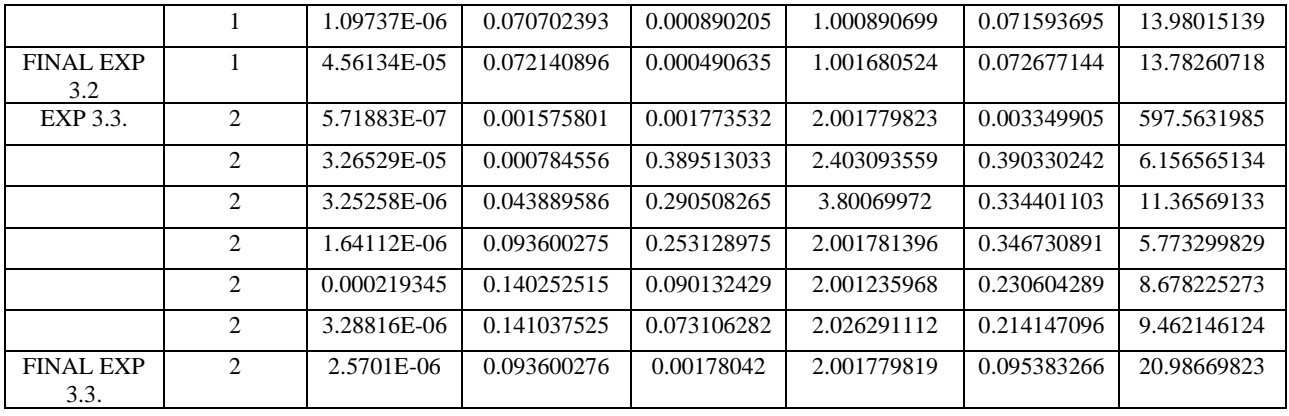

# **ANEXO C. Resultados de solución optimizada de volúmenes y presiones para balance de energía.**

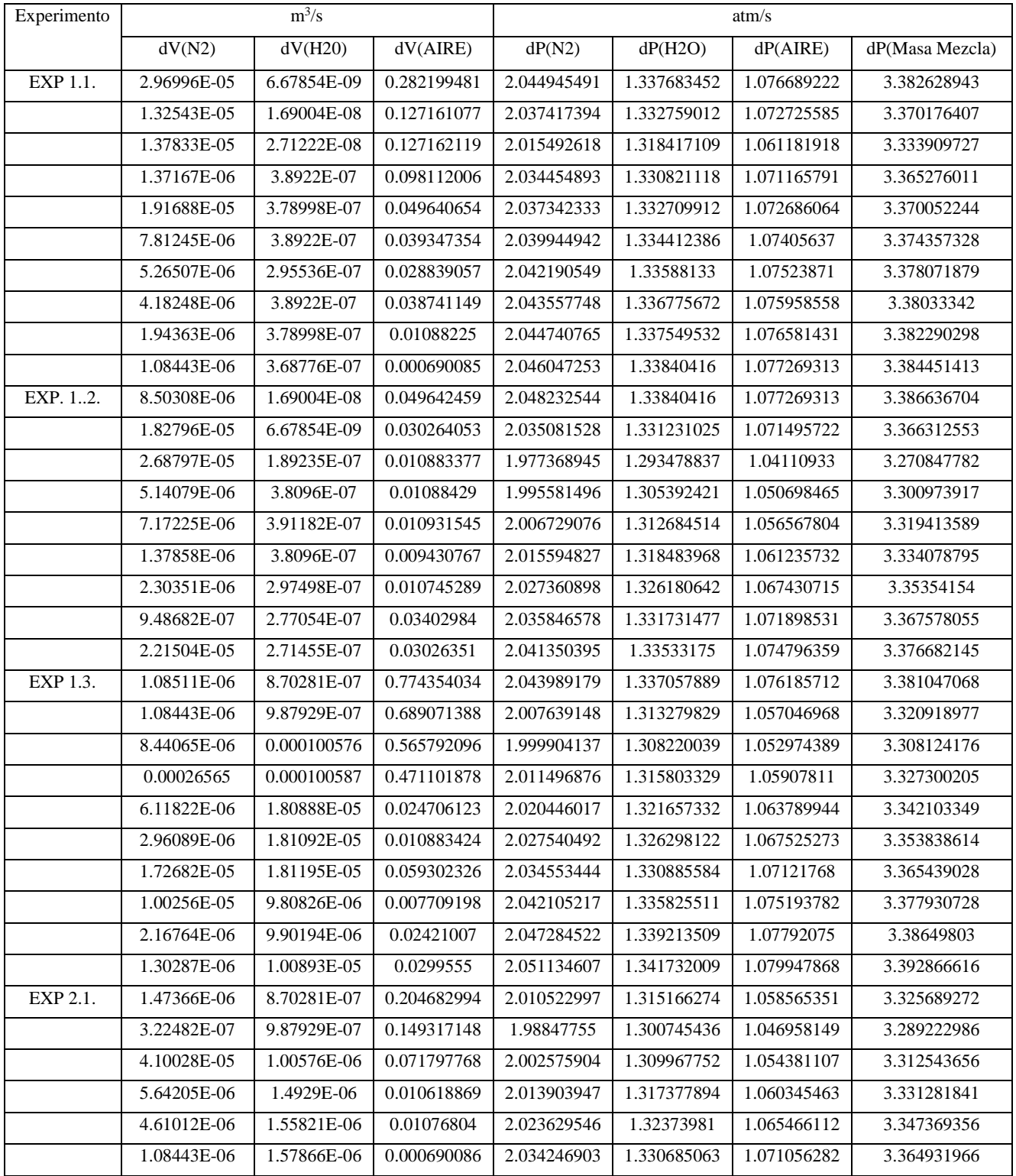

*Tabla III. Matriz de soluciones locales para volúmenes y presiones parciales en el tiempo por optimización SOLVER del Balance de Energía.*

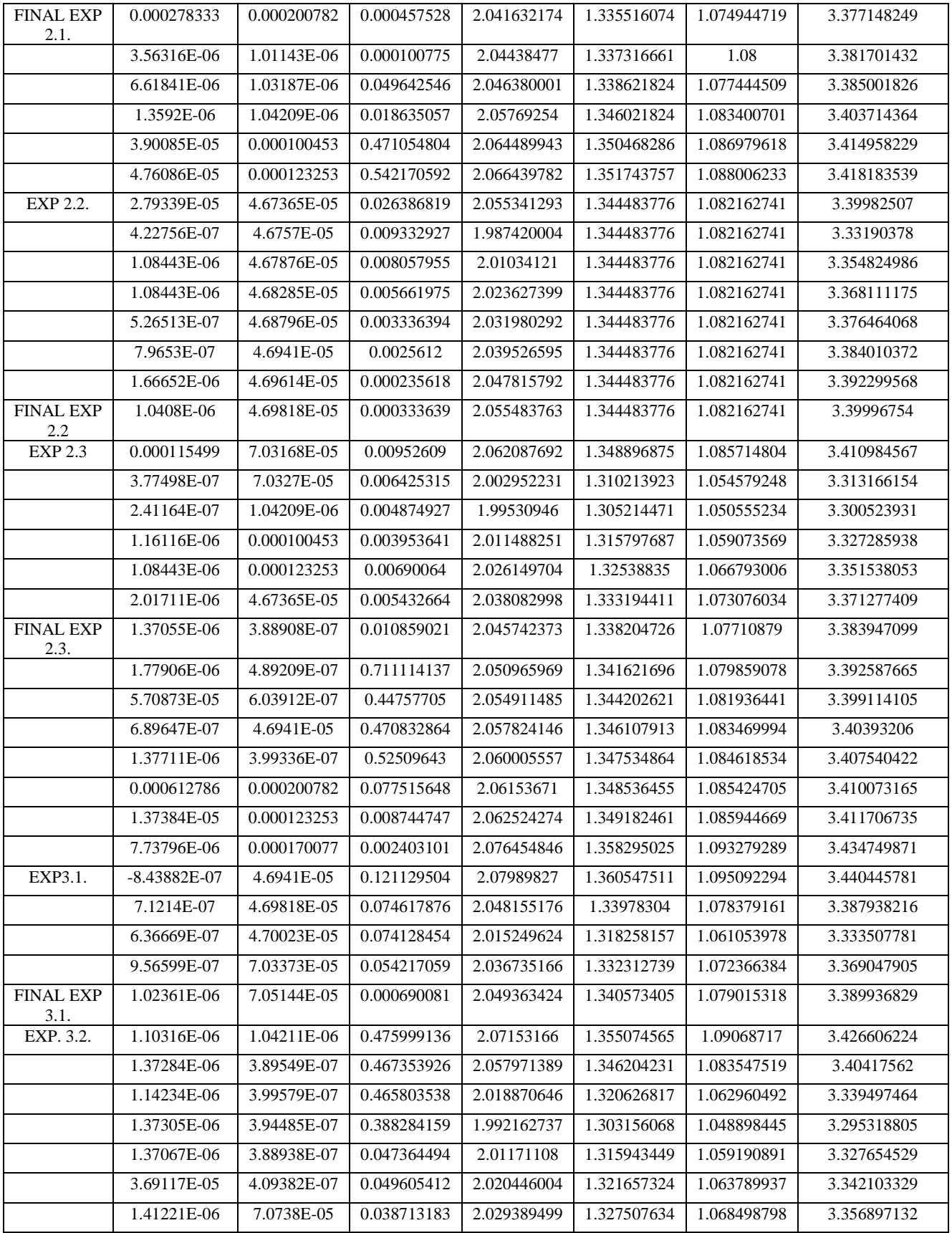

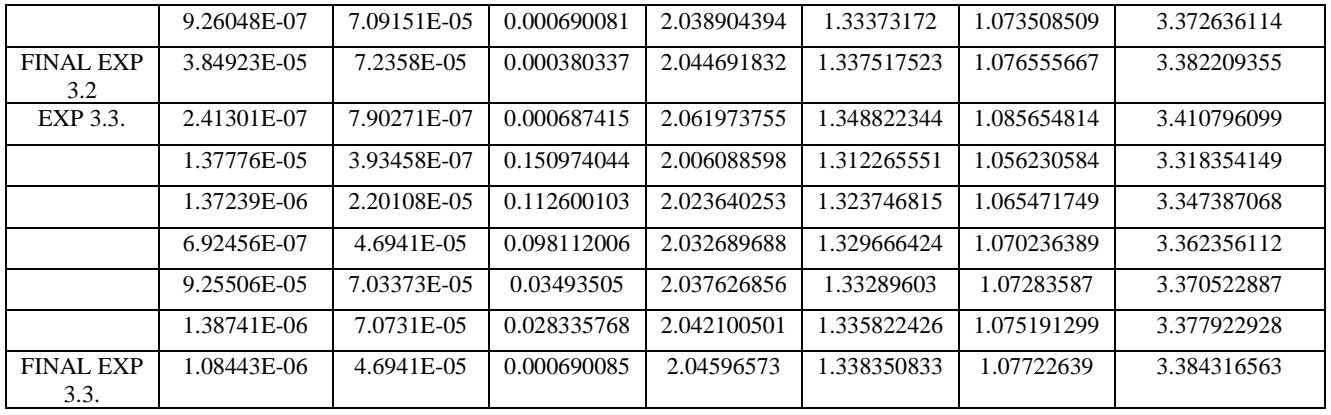

# **ANEXO D. Resultados de solución optimizada para fracciones molares en el balance de energia.**

| Experimento | N molar N2  | N molar H2O | SUMA N° de<br>moles totales | Fracción molar N2 | Fracción molar H2O |
|-------------|-------------|-------------|-----------------------------|-------------------|--------------------|
| EXP 1.1.    | 0.002512659 | 0.000369603 | 0.002882262                 | 0.87176631        | 0.12823369         |
|             | 0.001121346 | 0.000935298 | 0.002056644                 | 0.545231042       | 0.454768958        |
|             | 0.001166098 | 0.001500992 | 0.00266709                  | 0.437217303       | 0.562782697        |
|             | 0.000116047 | 0.021540181 | 0.021656228                 | 0.005358576       | 0.994641424        |
|             | 0.001621723 | 0.020974487 | 0.02259621                  | 0.071769704       | 0.928230296        |
|             | 0.000660952 | 0.021540181 | 0.022201133                 | 0.029771091       | 0.970228909        |
|             | 0.000445437 | 0.016355505 | 0.016800942                 | 0.026512622       | 0.973487378        |
|             | 0.000353848 | 0.021540181 | 0.021894029                 | 0.016161834       | 0.983838166        |
|             | 0.000164436 | 0.020974487 | 0.021138923                 | 0.007778816       | 0.992221184        |
|             | 9.17455E-05 | 0.020408792 | 0.020500538                 | 0.004475274       | 0.995524726        |
| EXP. 12.    | 0.002158143 | 0.002805893 | 0.004964036                 | 0.434755689       | 0.565244311        |
|             | 0.004639482 | 0.001108809 | 0.005748292                 | 0.807106282       | 0.192893718        |
|             | 0.006822255 | 0.031417889 | 0.038240144                 | 0.178405574       | 0.821594426        |
|             | 0.00130477  | 0.063249196 | 0.064553966                 | 0.020212075       | 0.979787925        |
|             | 0.001820368 | 0.06494628  | 0.066766648                 | 0.027264635       | 0.972735365        |
|             | 0.000349894 | 0.063249196 | 0.063599091                 | 0.005501561       | 0.994498439        |
|             | 0.000584648 | 0.049392251 | 0.049976899                 | 0.011698367       | 0.988301633        |
|             | 0.000240782 | 0.045998083 | 0.046238865                 | 0.005207358       | 0.994792642        |
|             | 0.005621931 | 0.045068594 | 0.050690525                 | 0.110906948       | 0.889093052        |
| EXP 1.3.    | 9.18025E-05 | 0.04816301  | 0.048254812                 | 0.001902452       | 0.998097548        |
|             | 9.17455E-05 | 0.054673866 | 0.054765611                 | 0.00167524        | 0.99832476         |
|             | 0.000714099 | 5.566091715 | 5.566805814                 | 0.000128278       | 0.999871722        |
|             | 0.022474597 | 5.56665741  | 5.589132006                 | 0.004021125       | 0.995978875        |
|             | 0.000517616 | 1.001068711 | 1.001586327                 | 0.000516796       | 0.999483204        |
|             | 0.000250499 | 1.0022001   | 1.002450599                 | 0.000249886       | 0.999750114        |
|             | 0.001460931 | 1.002765795 | 1.004226725                 | 0.001454782       | 0.998545218        |
|             | 0.000848191 | 0.542807685 | 0.543655876                 | 0.001560161       | 0.998439839        |
|             | 0.000183387 | 0.547992361 | 0.548175749                 | 0.000334541       | 0.999665459        |
|             | 0.000110226 | 0.558361714 | 0.55847194                  | 0.000197371       | 0.999802629        |
| EXP 2.1.    | 0.000249351 | 0.096326019 | 0.09657537                  | 0.002581932       | 0.997418068        |
|             | 5.45655E-05 | 0.109347731 | 0.109402297                 | 0.00049876        | 0.99950124         |
|             | 0.006937869 | 0.111321834 | 0.118259703                 | 0.058666383       | 0.941333617        |
|             | 0.000954661 | 0.165240415 | 0.166195077                 | 0.005744221       | 0.994255779        |
|             | 0.000780054 | 0.172469101 | 0.173249155                 | 0.004502499       | 0.995497501        |
|             | 0.000183491 | 0.174731879 | 0.17491537                  | 0.001049028       | 0.998950972        |

*Tabla IV. Matriz de soluciones locales para fracciones molares de agua y nitrógeno en el tiempo por optimización SOLVER del Balance de Energía.*

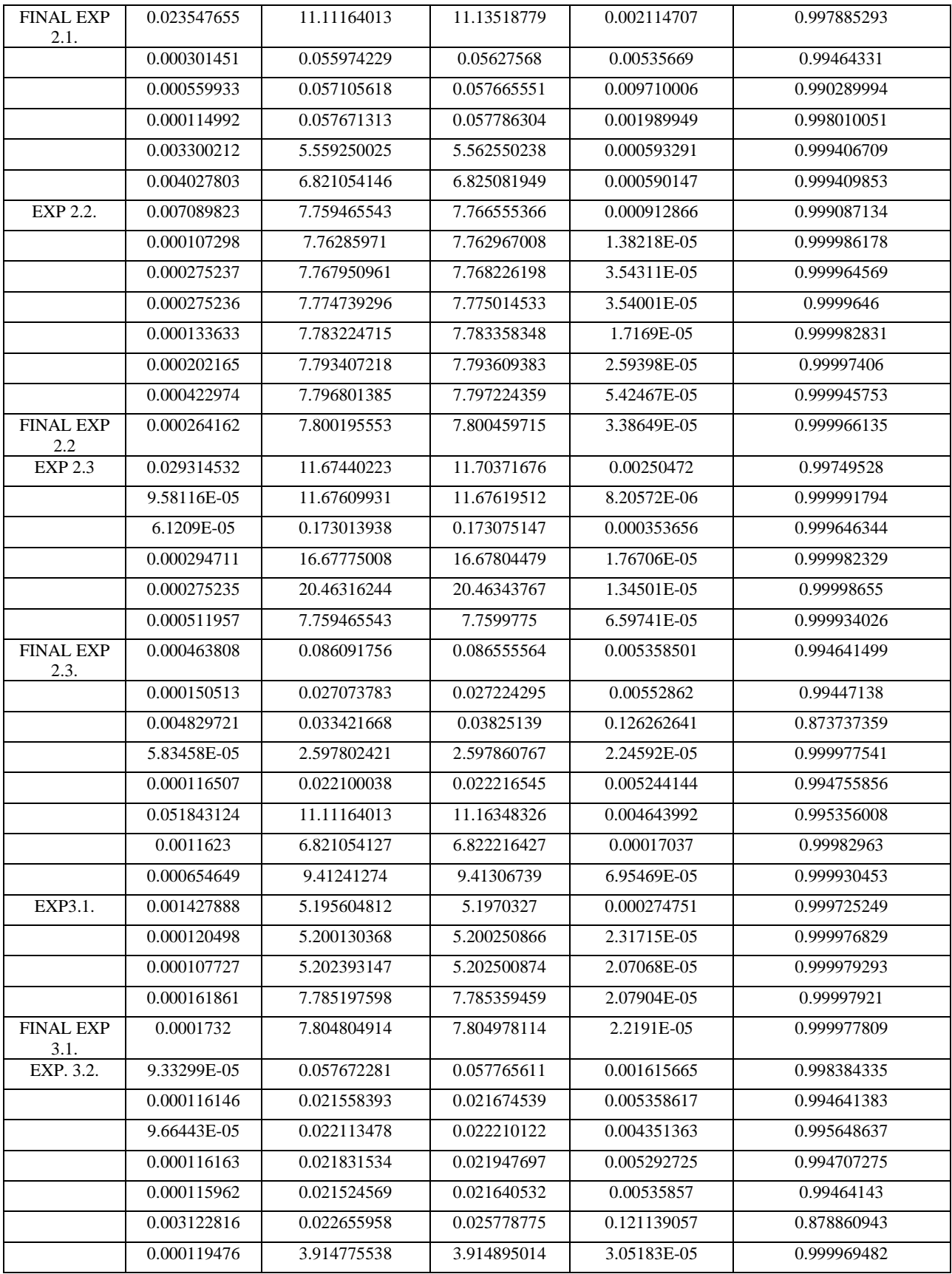

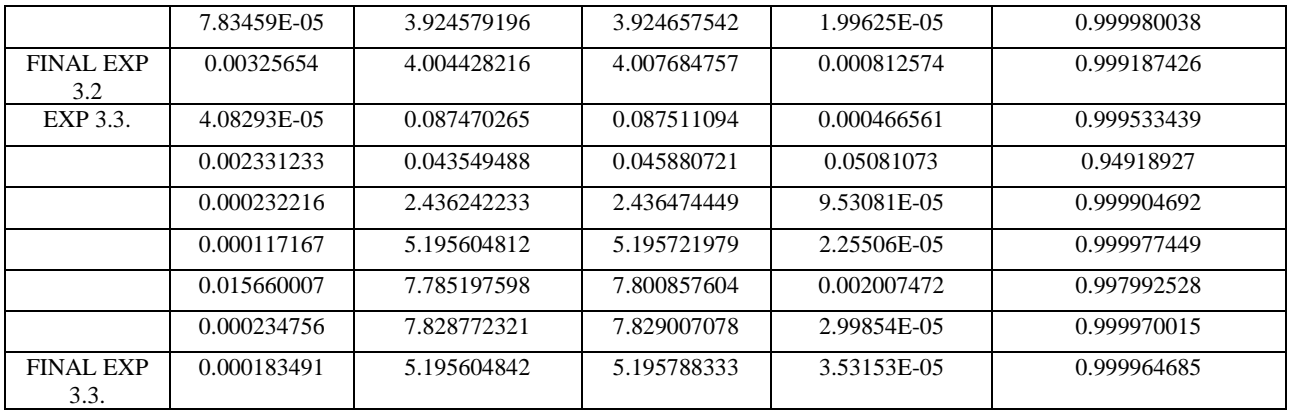

## **ANEXO E. Resultados de solución optimizada para el modelo de masa de mezcla.**

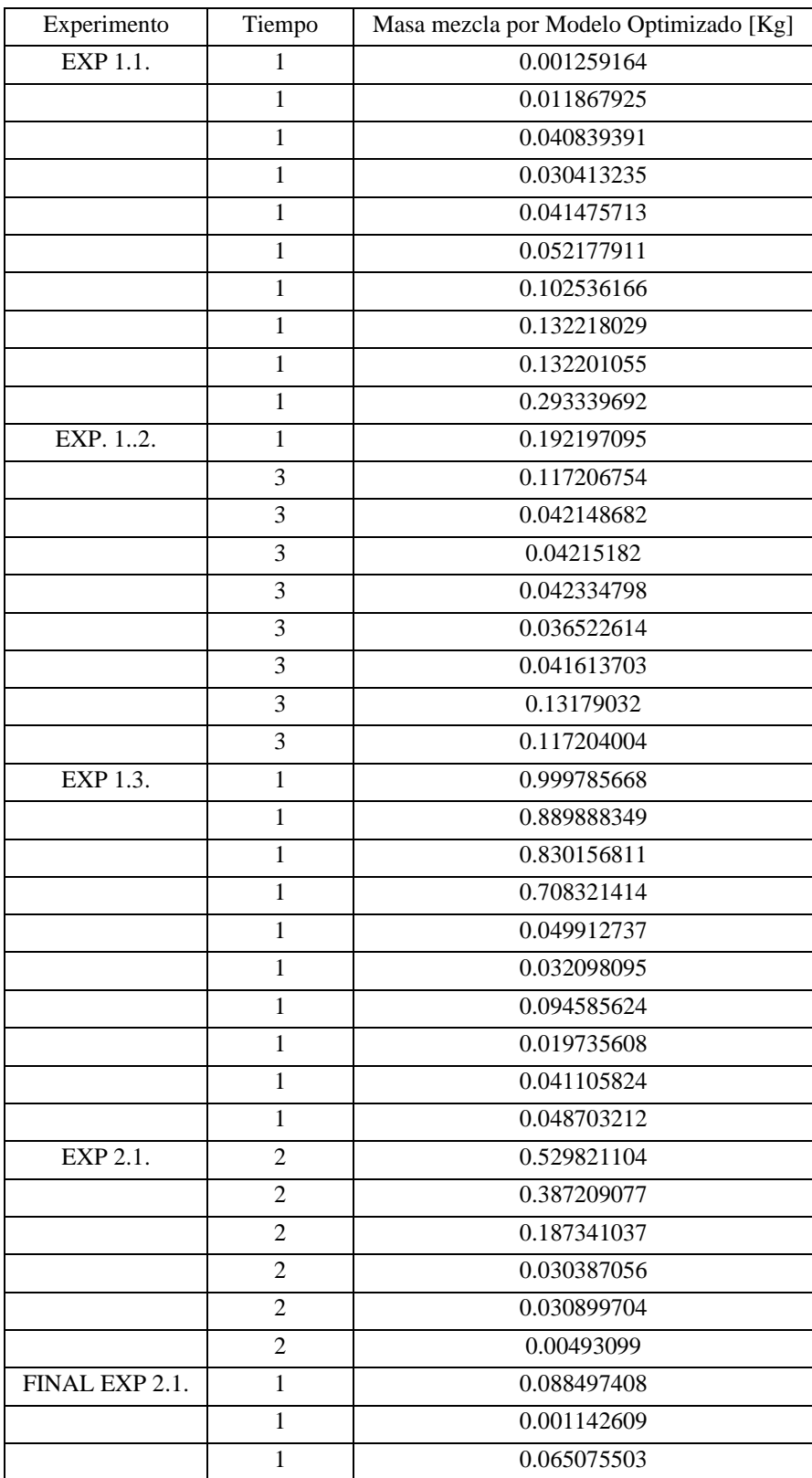

*Tabla V. Matriz de soluciones optimizadas para el modelo de Masa de Mezcla.*

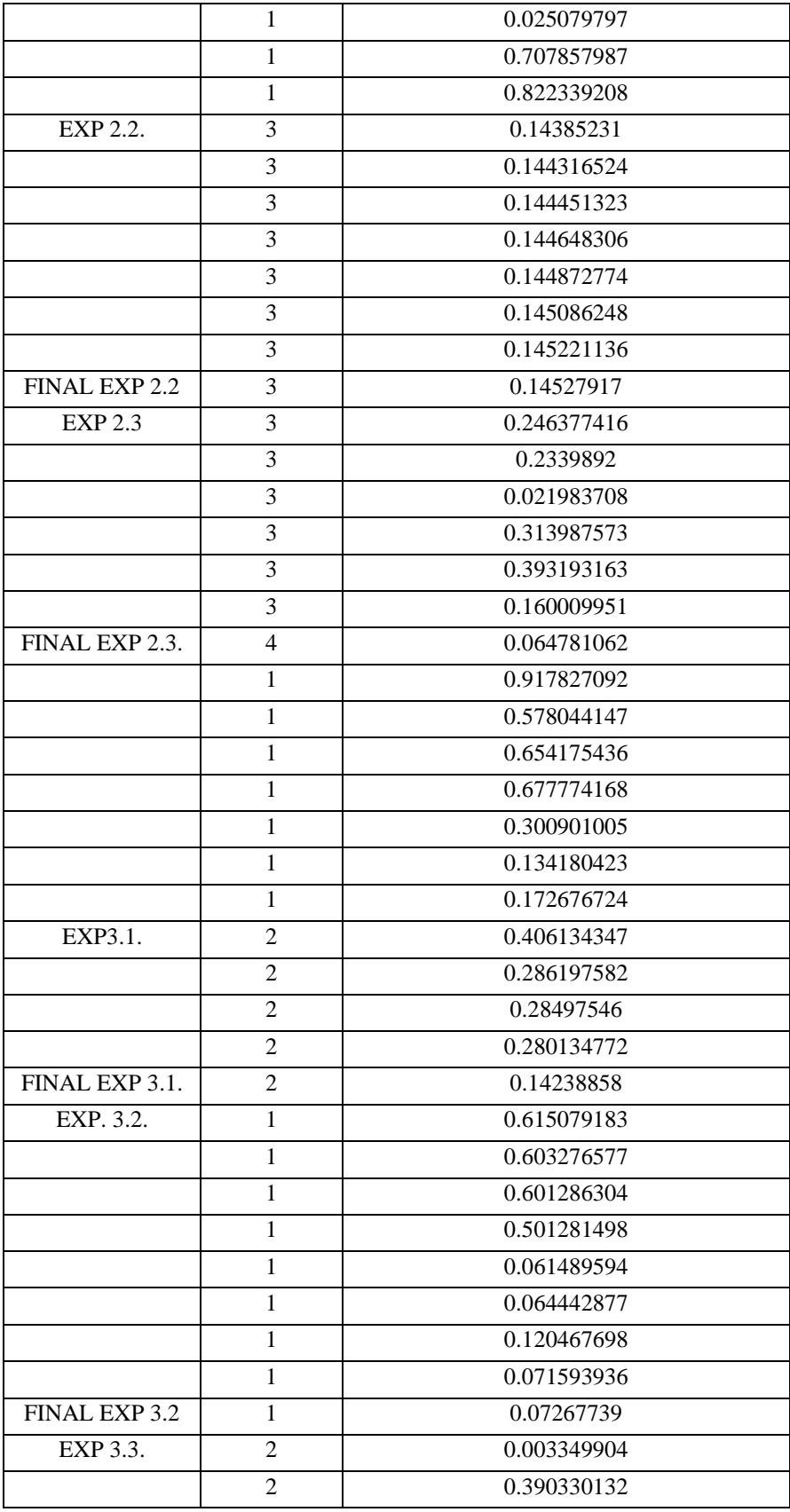

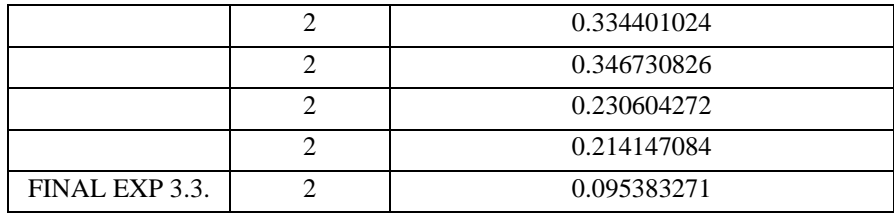

#### **ANEXO F. Alcance y aplicación de metodología y procedimientos para VDC1**

El siguiente alcance y aplicación de metodología para el procedimiento de uso del VDC1 contiene las instrucciones para participar en el desarrollo del sistema de tecnología para el Proceso de Abatimiento de Material Particulado para la demostración técnica de la factibilidad tecnológica para BHP a cargo de Thomas & Thomas SPA para los servicios de "Abatimiento de Polvo con Vapor de Alta Densidad de material particulado desde Chancadores", las que deberán ser respetadas para efecto de hacer una Procedimiento valido y seguro de esta tecnología.

Este instrumento regula exclusivamente el Proceso de acción, desarrollo y resultados de esta tecnología, que se inicia con la propuesta y concluye con la obtención de los resultados de esta. En ningún caso estas Instrucciones a los Proponentes serán parte de las disposiciones que regulen la relación contractual que con posterioridad se forme entre  $BHP$  y Thomas  $\&$ Thomas.

Este manual de procedimiento manual ha sido elaborado por T&T como una referencia conveniente para ayudar a los operadores y ayudantes del circuito de la tecnología de Abatimiento con Gas Supresor de Polvo. Desde el momento que es imposible incluir instrucciones para cada caso operacional posible, queda claro que las omisiones por parte de T&T no deja de involucrar su responsabilidad de operar las pruebas de laboratorio correctamente, ni tampoco a T&T la responsabilidad por tales omisiones.

Cabe señalar que será siempre responsabilidad del personal de la Empresa Administradora esta tecnología que estará a cargo de la operación en laboratorio de interpretar estas instrucciones a la luz de su propia experiencia y juicio para cubrir cualquier situación.

Así mismo se debe hacer todo esfuerzo para tomar las precauciones necesarias para identificar los peligros, evaluar los riesgos, aplicar los controles necesarios, para de tal forma evitar daños personales, a los equipos, a la propiedad de T&T y al medio ambiente, para la cual entendemos que los operadores tienen el conocimiento del empleo de las herramientas de gestión respecto a la seguridad en el trabajo, salud ocupacional y medio ambiente los cuales no están descritos específicamente en este manual, sin embargo en caso de la ocurrencia de incidentes en la operación de esta tecnología o en su mantenimiento estas deben ser anotadas y comunicadas inmediatamente al supervisor.

Así mismo cabe destacar, que es de carácter obligatorio del operador y asistentes entender sus funciones y obligaciones frente al uso que se le da al VDC1, así como también entender el principio de operación de cada uno de los equipos y del circuito del sistema a probar,

conocer los parámetros de operación, poner en práctica los chequeos pre-operacionales, los procedimientos de operación descritos en el presente manual. Una aplicación inteligente, consciente y oportuna de todas las recomendaciones contenidas en este manual, asegurará realizar un adecuado arranque y parada del sistema de esta tecnología y cumplir los objetivos para los cuales fue concebida.

A continuacion se pasan a la descripción del proceso, así como las instrucciones de operación, están comprendidas en las siguientes áreas:

- Verificación de condiciones termodinámicas y estructurales iniciales de sistema completo, alimentación y subsistemas
- Encendido de sistema Propulsor
- Cierre de VDC1 (Volumen de Control 1)
- Monitoreo y anotación de condiciones preliminares a prueba de sistema y de sensores
- Activación y Monitoreo de cronometro
- Apertura de sistema de alimentación desde termo criogénico
- Monitoreo y anotación de condiciones de prueba
- Apertura de sistema de alimentación desde termo criogénico
- Anotación de condiciones termodinámicas y estructurales finales del sistema completa y sus subsistemas.
- Apertura y chequeo de VDC1
- Conclusión del procedimiento.

A través de todo el manual de operación se incluyen notas de advertencia para evitar situaciones peligrosas que podrían surgir debido al mal manejo de la operación del sistema.

Todo el personal involucrado en el manejo de la operación del circuito debe conocer los procedimientos operativos y chequeos pre-operacionales tal como se presenta en este documento antes de llevar a cabo el arranque y parada del sistema.

Finalmente, T&T no se hace responsable por accidentes o daños a las personas o propiedad respectivamente debido al mal manejo de la operación o modificación de toda o cualquier parte de este Sistema Tecnológico para el Abatimiento de Polvo.

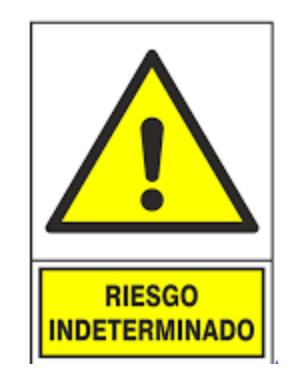

*ADVERTENCIA: Las advertencias y comentarios han sido incluidas en diferentes partes de la descripción del presente procedimiento de uso del VDC1, donde se discute cada operación. Las advertencias deben ser leídas y entendidas antes de que se inicie la operación. Si una advertencia no es totalmente entendida, usted debe consultar con su supervisor y/o fabricante de esta tecnología.*

## **ANEXO G. Objetivos operacionales de experiencia con VDC1 y VDC2**

- Con el presente procedimiento tiene como objetivo operacional describir el procedimiento operativo del Sistema de Abatimiento para material particulado para chancado primario y en prevenir y entrenar a los operadores, ayudantes y supervisores que usen esta tecnología en:
- Ejecutar las tareas de operación del sistema en forma segura, utilizando las herramientas de gestión de seguridad, salud ocupacional y medio ambiente.
- Entender el principio de operación de los equipos involucrados en el sistema y sus subsistemas.
- Conocer los parámetros de operación.
- Ejecutar las inspecciones de rutina y los ajustes necesarios a los equipos para su correcto funcionamiento.
- Ejecutar las inspecciones pre-operativas, arranques y paradas minimizando las situaciones imprevistas.
- Operar el sistema de abatimiento en forma efectiva de acuerdo con los procedimientos establecidos considerando regulaciones, permisos y limitaciones ambientales aplicables.
- Optimizar las variables del proceso.

## **ANEXO H. Referencias para el VDC 1 y VDC2**

Para el desarrollo del presente procedimiento de ambos volúmenes de control se han utilizado los siguientes documentos y planos.

### **i. Documentos**

- Ley  $N°19.300$ ; Normativa de Emisión de Material Particulado Fino.
- Decreto 5: Ministerio del Medio Ambiente.
- Decreto 6; Ministerio del Medio Ambiente.
- Norma de Calidad Primaria para Material Particulado MP2,5; Ministerio del Medio Ambiente.
- Antecedentes para el Análisis General de Impacto Económico y Social del Anteproyecto de la Norma de Calidad Primaria para PM2.5; Ministerio del Medio Ambiente.

### **ii. Planos para Sistema de Abatimiento, VDC1 y VDC2 (ANEXOS)**

- 24-2022-05; Ing. De Detalle A.09. Diseño y estructura de VDC1.
- 24-2022-05; Ing. De Detalle A.10. Diseño y estructura de VDC2.
- 01-2022-11; Ing. De Detalle A11. Sistema de Abatimiento, sistema de panel eléctrico y diagramación de procesos.

#### **ANEXO I. Alcance y Aplicación de metodología y procedimientos para VDC2**

El siguiente alcance y aplicación de metodología para el procedimiento de uso del VDC2, por lo que en una segunda instancia de experimentación con otro equipo es importante y prudente recordar que se debe hacer todo esfuerzo para tomar las precauciones necesarias para identificar los peligros, evaluar los riesgos, aplicar los controles necesarios, para de tal forma evitar daños personales, a los equipos, a la propiedad de T&T y al medio ambiente, para la cual entendemos que los operadores tienen el conocimiento del empleo de las herramientas de gestión respecto a la seguridad en el trabajo, salud ocupacional y medio ambiente los cuales no están descritos específicamente en este manual, sin embargo en caso de la ocurrencia de incidentes en la operación de esta tecnología o en su mantenimiento estas deben ser anotadas y comunicadas inmediatamente al supervisor.

Por ese motivo es de carácter obligatorio del operador y asistentes entender sus funciones y obligaciones, entender el principio de operación de cada uno de los equipos y del circuito del sistema a probar, conocer los parámetros de operación, poner en práctica los chequeos preoperacionales, los procedimientos de operación descritos en el presente manual. Una aplicación inteligente, consciente y oportuna de todas las recomendaciones contenidas en este manual, asegurará realizar un adecuado arranque y parada del sistema de esta tecnología y cumplir los objetivos para los cuales fue concebida.

La descripción del proceso, así como las instrucciones de operación, están comprendidas en las siguientes áreas:

- Verificación de condiciones termodinámicas y estructurales iniciales de sistema completo, alimentación y subsistemas
- Encendido de sistema Propulsor
- Encendido de sistema de sensores
- Cierre y hermetizado del VDC2 (Volumen de Control 2)
- Monitoreo y anotación de condiciones preliminares a prueba de sistema y de sensores
- Activación y Monitoreo de cronometro
- Apertura de sistema de alimentación desde termo criogénico
- Monitoreo y anotación de condiciones de prueba
- Apertura de sistema de alimentación desde termo criogénico
- Anotación de condiciones termodinámicas y estructurales finales del sistema completo, sus subsistemas y sensometría
- Apertura y chequeo de VDC2.
- Limpieza y secado de VDC2.
- Conclusión del procedimiento.

Con el siguiente manual de operación se entregan una serie de notas de advertencias las cuales permiten evitar y prevenir posibles situaciones de peligro frente a las pruebas estáticas que se desarrollen con el Volumen de Control 2 y que podrían surgir debido al mal manejo y/o funcionamiento de la operación del sistema o sus subsistemas.

Todo el personal involucrado en el manejo de la operación del circuito desde sus subsistemas hasta el VDC2 y sus sensores debe conocer los procedimientos operativos y chequeos preoperacionales tal como se presenta en este documento antes de llevar a cabo el arranque y parada del sistema.

T&T no se hace responsable por accidentes o daños a las personas o propiedad respectivamente debido al mal manejo de la operación o modificación de toda o cualquier parte de este Sistema Tecnológico para el Abatimiento de Polvo.

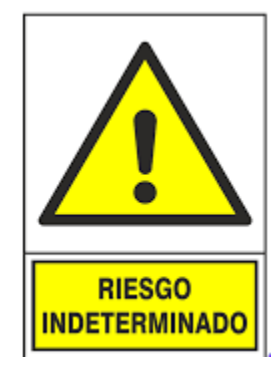

*ADVERTENCIA: Las advertencias y comentarios han sido incluidas en diferentes partes de la descripción del presente procedimiento de uso del VDC2, donde se discute cada operación. Las advertencias deben ser leídas y entendidas antes de que se inicie la operación. Si una advertencia no es totalmente entendida, usted debe consultar con su supervisor y/o fabricante de esta tecnología.*

# **ANEXO J. Simbología para experimentos con VDC1**

La simbología para los subestimas de la Tecnología de Abatimiento de Material Particulado con Gas Supresor de Polvo para el VDC1, se especifican a continuacion.

I. Termo Criogénico

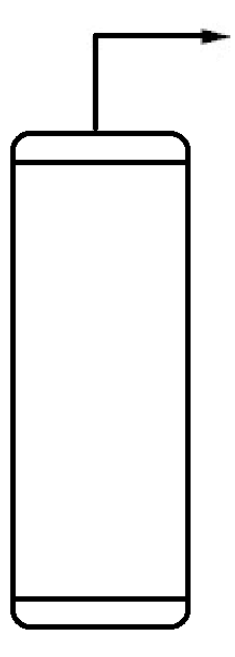

*Ilustración 17: Simbología para Termo Criogénico.*

II. Propulsor

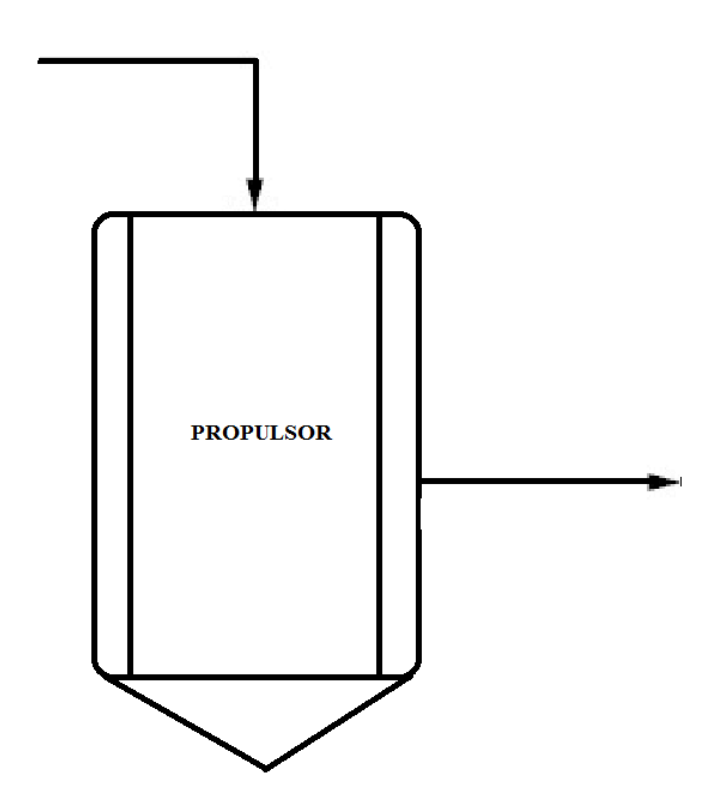

*Ilustración 18: Simbología para Propulsor.*

III. VCD1

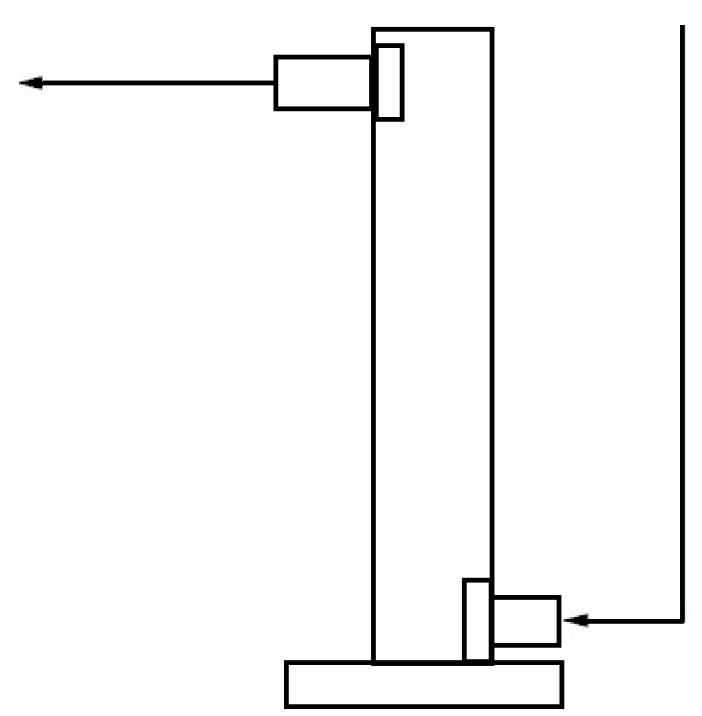

*Ilustración 19: Simbología para VDC1.*

IV. Tablero de control

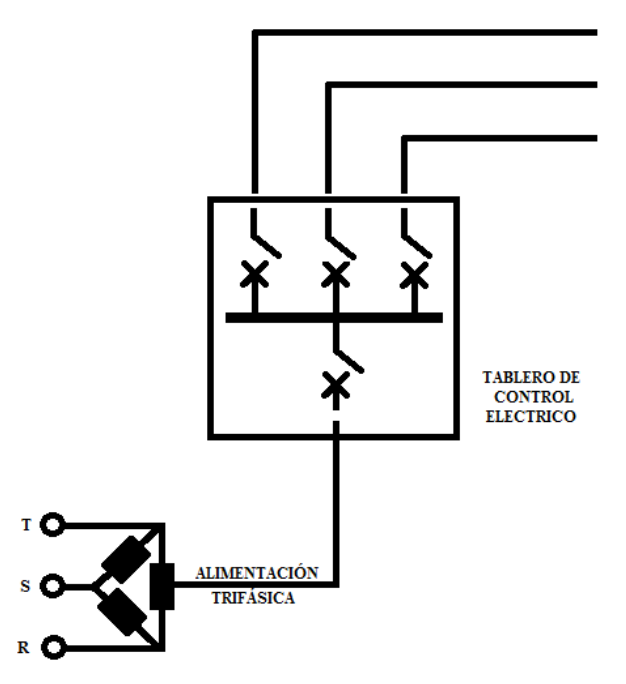

*Ilustración 20: Tablero de Control y conexión trifásica.*

V. Filtros de laboratorio

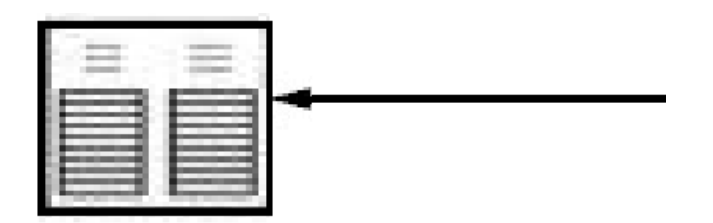

*Ilustración 21: Filtro de laboratorios.*

# **ANEXO K. Simbología para experimentos con VDC2**

La simbología para los subestimas de la Tecnología de Abatimiento de Material Particulado con Gas Supresor de Polvo para el VDC2, es similar a la del VDC1, en cuanto al Termo Criogénico, Propulsor, Tablero de Control y Filtros, solo que para estas experiencias cambian el VDC, se añade la sensometría inalámbrica y la Torre de Inyección de material particulado, como se especifican a continuacion.

I. VCD2

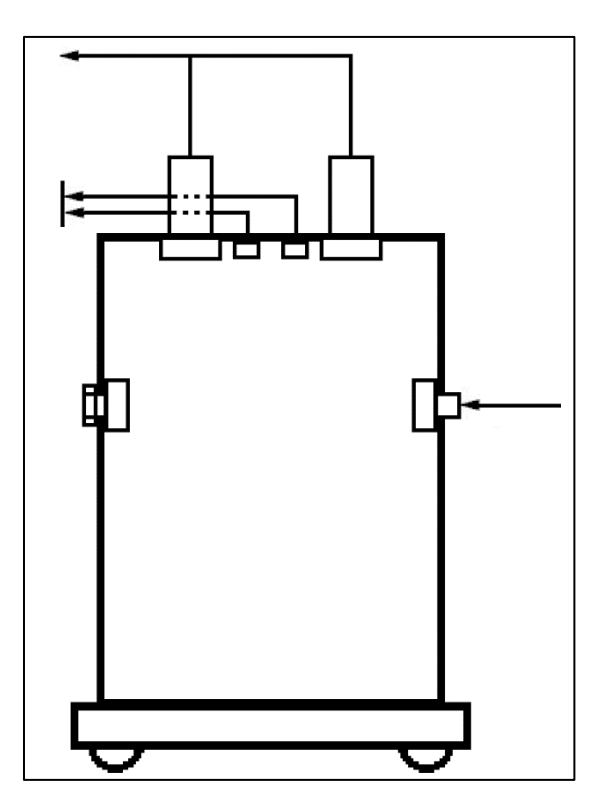

*Ilustración 22: Simbología para VDC2.*

II. Tablero de control

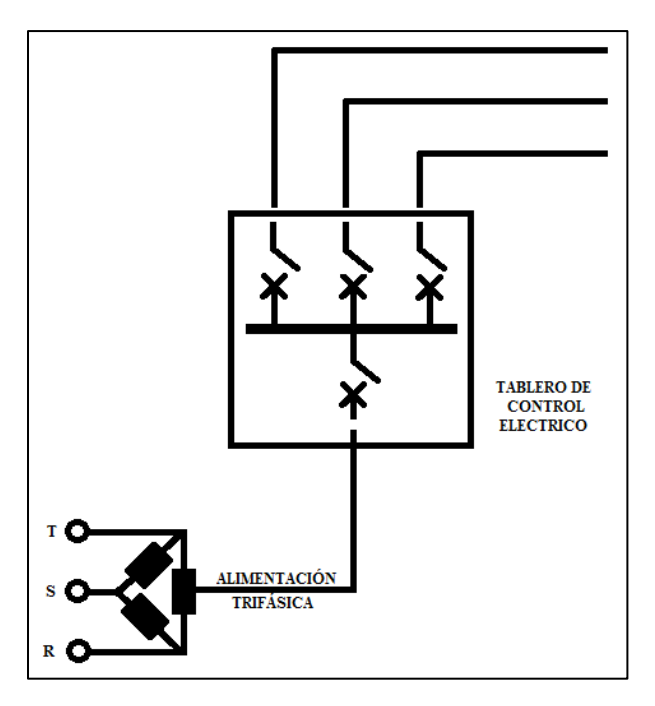

*Ilustración 23: Tablero de Control y conexión trifásica.*

III. Sensometría inalámbrica

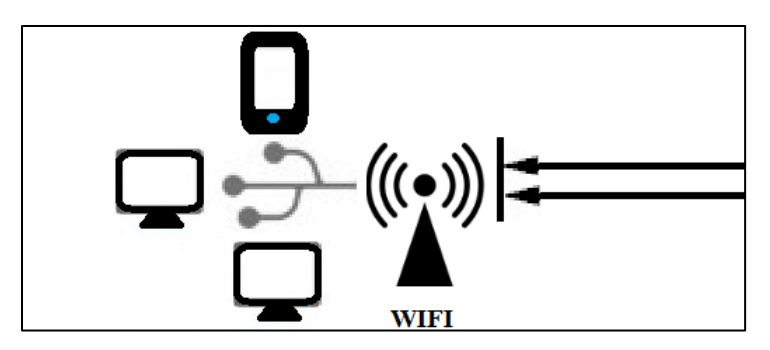

*Ilustración 24: Sensores y sistema de conexión WIFI*

IV. Torre de Inyección de Muestra y sistema de inyección

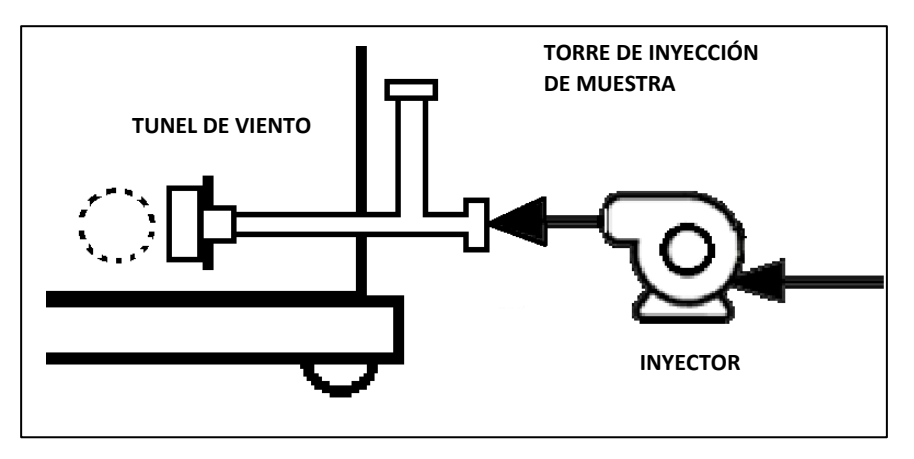

*Ilustración 25: Torre de Inyección de Muestra junto a sistema de Inyección.*

### **ANEXO L. Aspectos de seguridad**

### **i. Equipos de protección personal**

La ejecución de tareas en los procesos tecnológicos relacionados con el abatimiento de polvo y el uso de líquidos criogénicos para este obliga al trabajador, supervisor y ayudantes a emplear estándares de trabajo. Para el inicio de las operaciones el personal a cargo deberá tomar medidas preventivas para los distintos riesgos a los que se encontrará expuesto; por ello deberá utilizar equipos de protección personal (EPP'S) detallados en la Tabla 6.

| Equipos de protección<br>personal (EPP's) | Contacto con<br>Termo | Contacto con<br>Propulsor | Contacto con<br>sistema de | Contacto con<br>VDC $1 \vee 2$ | Contacto con<br>Tablero eléctrico |
|-------------------------------------------|-----------------------|---------------------------|----------------------------|--------------------------------|-----------------------------------|
|                                           | Criogénico            |                           | alimentación               |                                |                                   |
| Overol ignifugo-eléctrico                 |                       |                           |                            |                                |                                   |

*Tabla 6. Equipos de protección personal en planta de chancado*

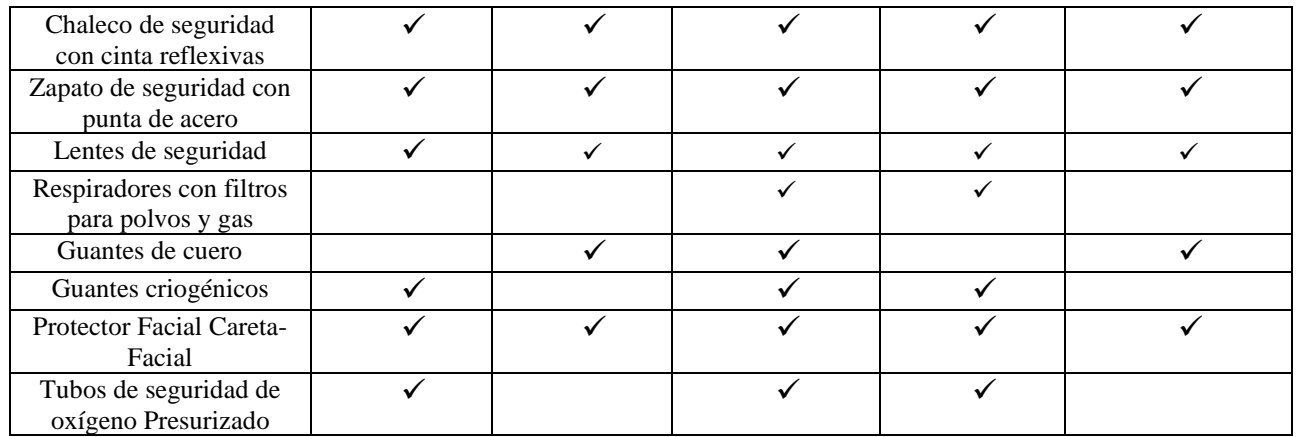

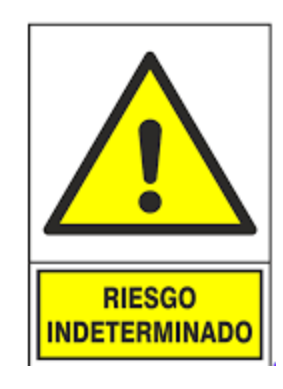

*ADVERTENCIA: 1. No use ropa suelta que pueda en redarse en las partes móviles de los equipos.*

*2. Manténgase apartado de todos los equipos del sistema mientras se desarrolla la prueba.*

*3. Para dar inicio al arranque del sistema deberá estar completamente protegido con sus respectivas guardas de protección, es obligación del operador considerar este aspecto.*

*4. Manténgase alerta y atento a la operación que se está ejecutando con los equipos.*

### **ii. Guardas de seguridad y franjas perimetrales**

Entienda siempre que su seguridad personal como la de otras personas depender de la forma en que el operador tenga conocimiento del funcionamiento de los equipos y de la distancia que guarda de ellos al momento de desarrollarse las pruebas de abatimiento de polvo con gas supresor de polvo como se señaló en el tópico de Definiciones, estas pruebas se desenvuelven con equipos a temperaturas criogénicas el cual *podría generar quemaduras por fluidos criogénicos* en el termo y con agua sometida a un proceso de elevación de temperatura en el propulsor, el cual si bien no está en estado de ebullición *si podría causar quemaduras por fluidos a alta temperatura*. Por lo cual es importante respetar las medidas de distanciamiento y demarcaciones en el suelo para evitar errores en la ejecución del procedimiento que deriven en accidentes leves, graves o fatales.

A continuacion se expone el Layout de los equipos (subsistemas) y el sistema completo tanto para la implementación del VD1 y VDC2, en una vista en planta:

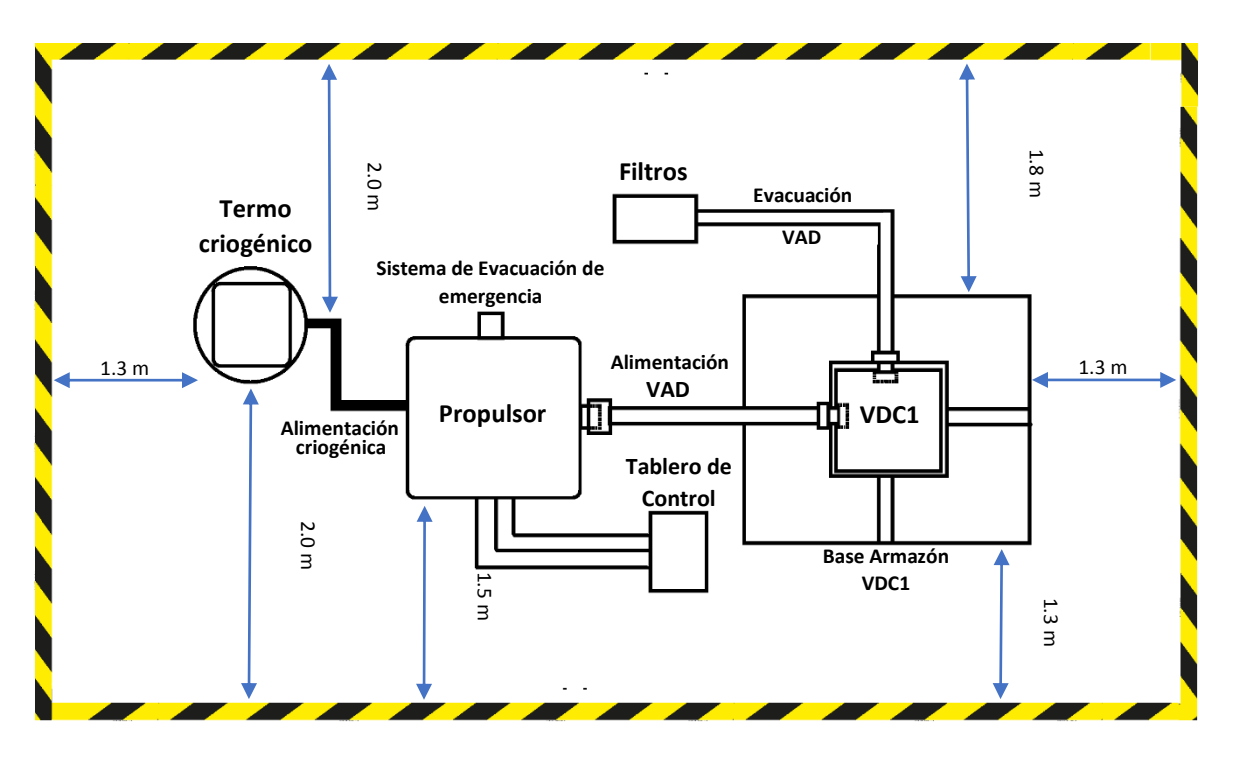

*Ilustración 26: Layout de planta y distancias de seguridad para VDC1.*

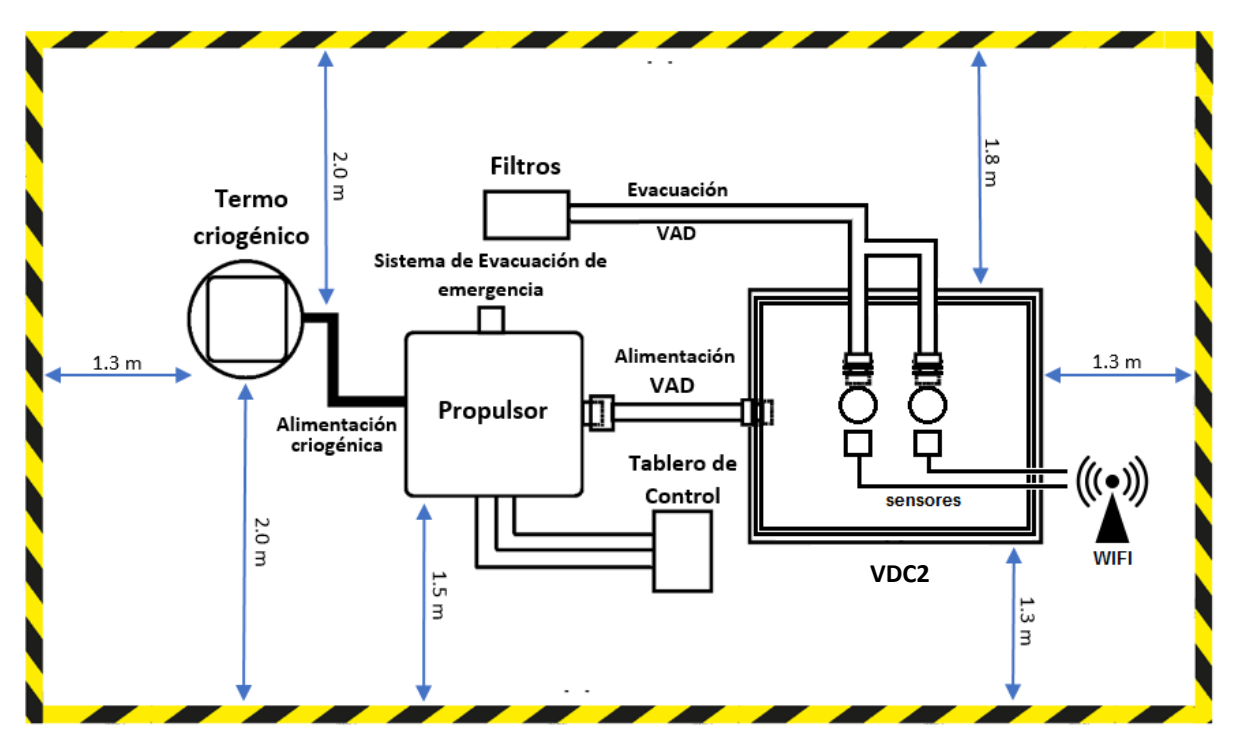

*Ilustración 27: Layout de planta y distancias de seguridad para VDC2.*

### **iii. Responsabilidades**

Los roles y responsabilidades para el uso de esta tecnología están dados por la matriz RASCI: El Estándar de Riesgos de Fatalidad corresponde a los requisitos mínimos obligatorios (para ejecutivos, supervisore y ayudantes), para garantizar un ambiente de trabajo sano y seguro, manteniendo bajo control los riesgos, factores, agentes y condiciones que puedan producir accidentes del trabajo o enfermedades profesionales con consecuencias graves o fatales.

Debe tomarse especial precaución en la repartición de las tareas que conllevan el uso del subsistema de sensometría, tanto del propulsor como del VDC1 y VDC2. Es recomendable asignar un equipo de 2 personas por subsistema, los cuales lleven el monitoreo y registro de los cambios que sufran las variables de temperatura, presión, humedad relativa, nivel de agua material particulado en cada una de las operaciones que se ejecuten con el sistema de abatimiento de polvo mediante el Gas Supresor de Polvo.

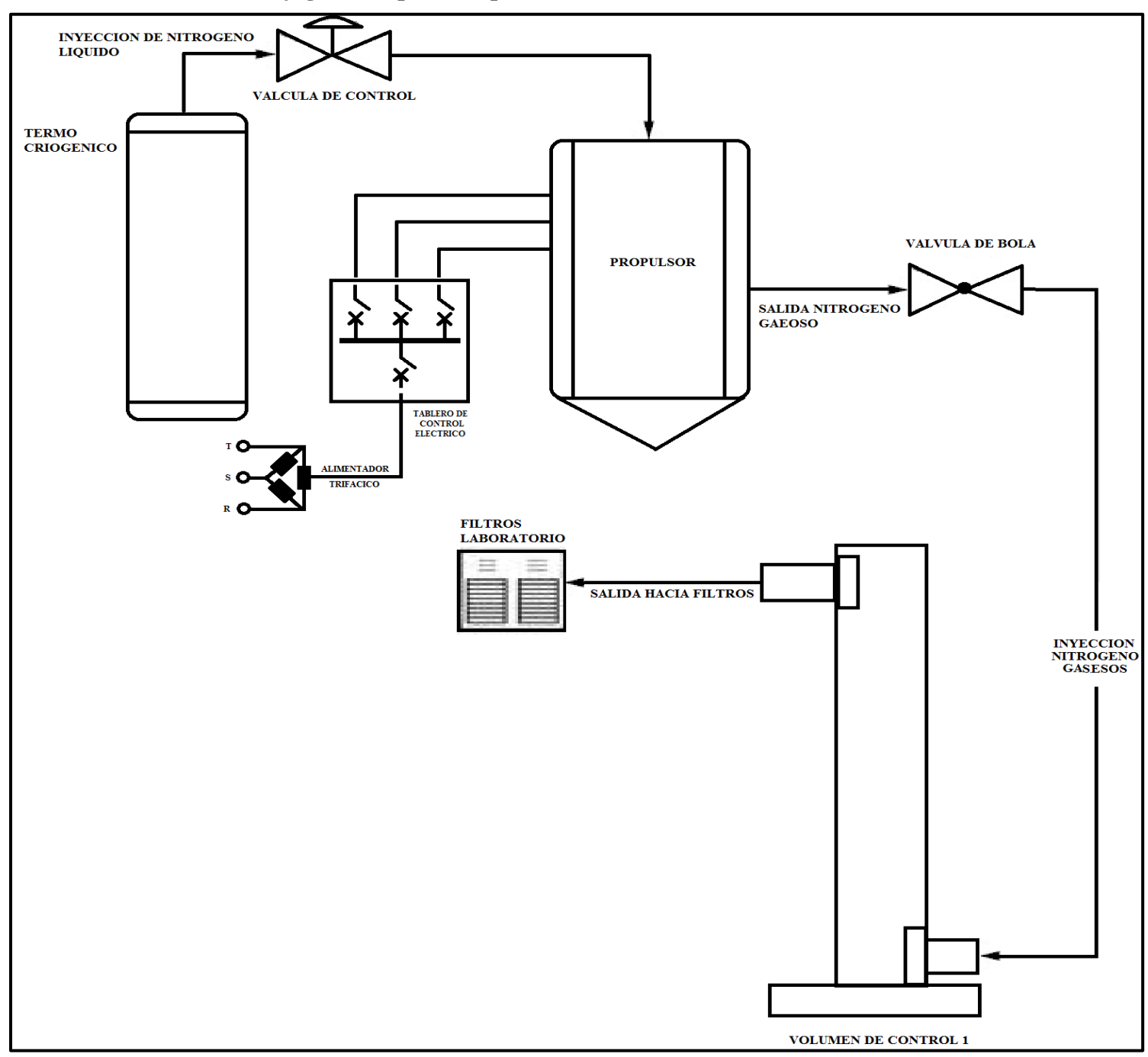

**ANEXO M. Flujograma Operativo para VDC1**

*Ilustración 28: Diagrama de flujo de Tecnología de Abatimiento de Material Particulado para Volumen de Control 1.*

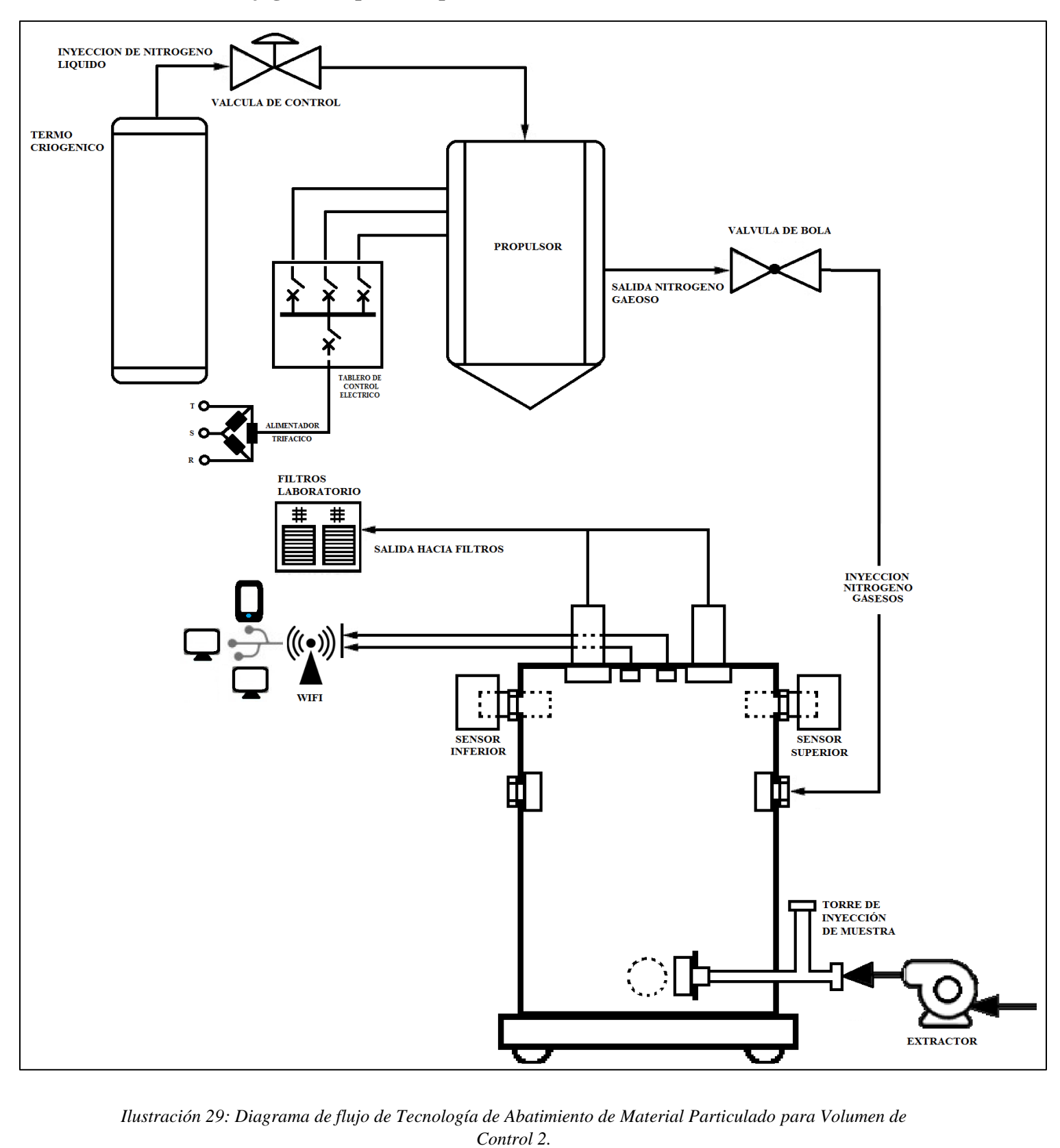

**ANEXO N. Flujograma Operativo para VDC2**

*Ilustración 29: Diagrama de flujo de Tecnología de Abatimiento de Material Particulado para Volumen de* 

## **ANEXO O. Información técnica de equipos usados en experimentos con VDC1 y VDC2**

Se presentan en una primera instancia la información técnica inicial utilizada para la generación de resultados, para el Volumen de Control 1 y 2.

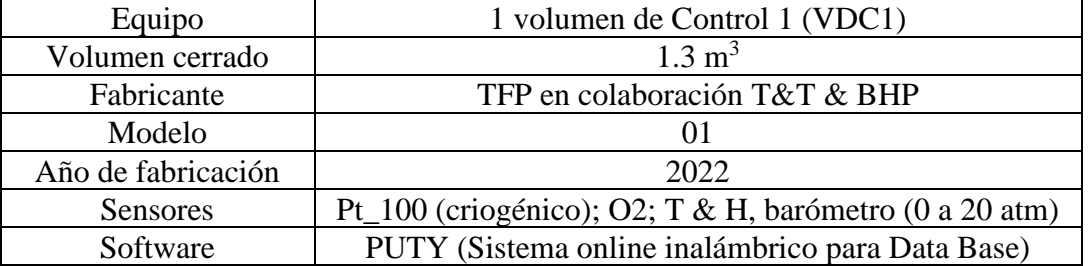

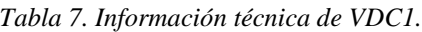

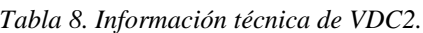

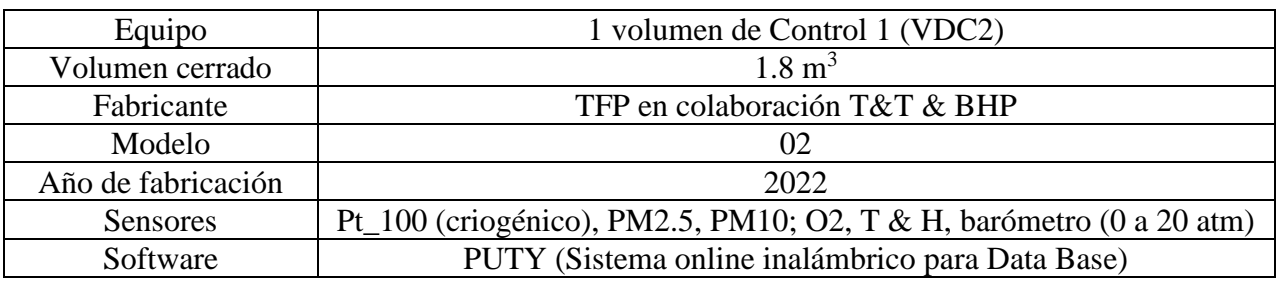

#### *Tabla 9. Información técnica de Propulsor.*

| Equipo             | 1 propulsor                                      |
|--------------------|--------------------------------------------------|
| Volumen cerrado    | $2501 - 0.25$ m <sup>3</sup>                     |
| Fabricante         | TFP en colaboración T&T & BHP                    |
| Modelo             |                                                  |
| Año de fabricación | 2022                                             |
| <b>Sensores</b>    | Termostato (20 a 100 °C), barómetro (0 a 20 atm) |

*Tabla 10. Información técnica Termo Criogénico.*

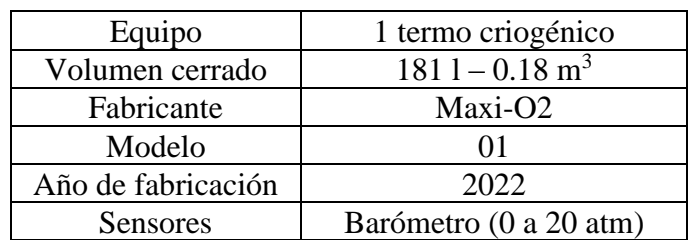

| Equipo   | Mangueras de propulsor hacia VDC |
|----------|----------------------------------|
| Largo    | $1.5 \text{ m}$                  |
| Diámetro | $0.0635 \text{ m}$               |

*Tabla 11. Información técnica de mangueras del propulsor al VDC.*

*Tabla 11. Información técnica de mangueras del Termo Criogénico.*

| Equipo   | Mangueras del termo criogénico |
|----------|--------------------------------|
| Largo    | $1.50 \text{ m}$               |
| Diámetro | $0.0254 \text{ m}$             |